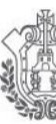

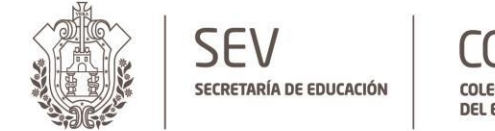

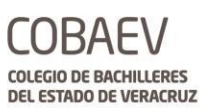

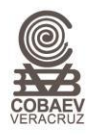

### COLEGIO DE BACHILLERES DEL ESTADO DE VERACRUZ

## **MANUAL ESPECÍFICO DE PROCEDIMIENTOS DE LA DIRECCIÓN ADMINISTRATIVA**

ELABORÓ: DIRECCIÓN DE PLANEACIÓN, PROGRAMACIÓN Y PRESUPUESTO

XALAPA, VERACRUZ

AGOSTO 2018

COBAEV.edu.mx

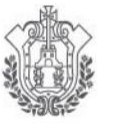

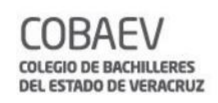

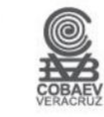

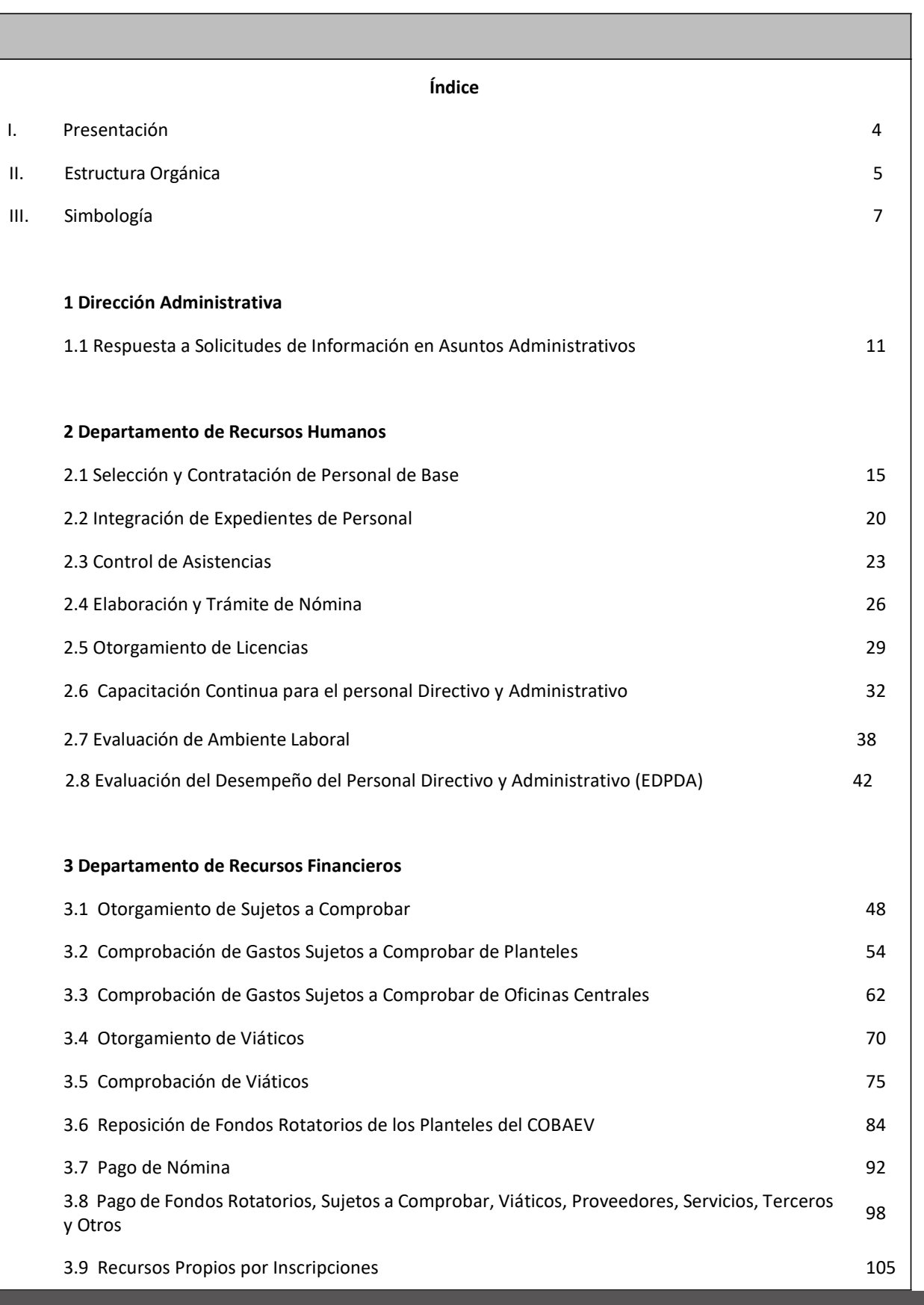

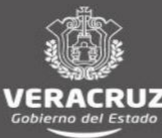

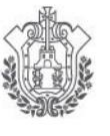

 $-10001$ 

 $\sim 1$ 

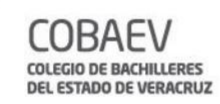

 $\mathbb{I}$ 

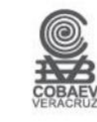

 $\bar{\rm u}$ 

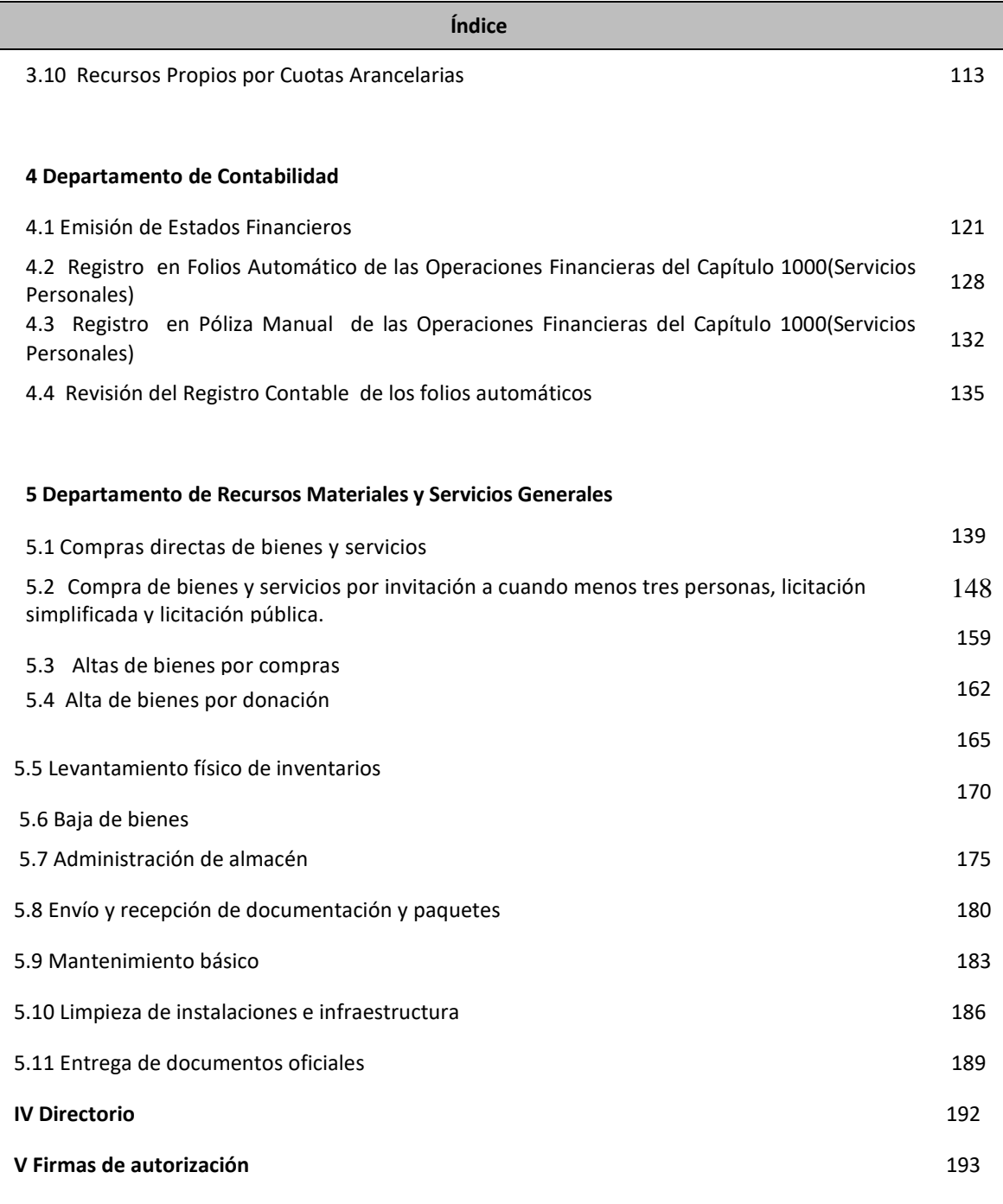

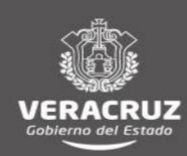

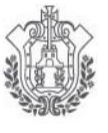

DEL ESTADO DE VERACRUZ

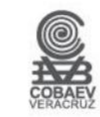

#### **Presentación**

El Colegio de Bachilleres del Estado de Veracruz (COBAEV), es un Organismo Público Descentralizado del Gobierno del Estado de Veracruz, que cuenta con personalidad jurídica y patrimonio propio, tiene como propósito impartir e impulsar la Educación Media Superior en el Estado, y la Misión de "proporcionar servicios de bachillerato de calidad, propiciando el desarrollo integral del educando, con recursos didácticos y tecnologías modernas, a través de métodos que atiendan las características diferenciadas del alumnado, y con docentes altamente capacitados que garanticen procesos de enseñanza - aprendizaje apropiados para vincularlos con la comunidad y el trabajo productivo y para integrarlos competitivamente a estudios a nivel superior".

Así mismo el COBAEV asume el reto nacional e internacional de trasmitir el conocimiento a jóvenes bachilleres bajo el desarrollo de sus competencias, tomando como base la Reforma Integral de la Educación Media Superior (RIEMS), impulsada por la Secretaría de Educación Pública (SEP). El COBAEV, como Institución Educativa, ha tenido un desempeño de altura, ya que los índices en cuanto alumnado y profesorado que participan en forma conjunta han obtenido resultados significativos, que se confirman con el número importante de egresados, trabajadores y docentes altamente capacitados que intervienen en él.

En esta nueva administración, se ha estipulado asumir nuestro trabajo con responsabilidad social, realizando nuestras tareas en base a una cultura de mejora continua, es por ello que se integra el presente Manual Específico de Procedimientos de la Dirección de Administrativa en cumplimiento a lo establecido por la Ley Orgánica del Poder Ejecutivo, el Código de Procedimientos Administrativos para el Estado de Veracruz y el Reglamento Interior de la Contraloría General, los cuales señalan la obligatoriedad para expedir y actualizar los Manuales Administrativos en todas las dependencias, dichos trabajos deberán estar alineados con lo establecido en los documentos normativos: Decreto de creación, Estatuto Orgánico y Estructura Orgánica vigentes.

Este documento normativo es un instrumento de información y consulta en el desarrollo de los procedimientos administrativos del Colegio, es una herramienta para capacitar al personal en el desempeño de sus funciones. Por lo tanto, también se utiliza para facilitar la incorporación del personal de nuevo ingreso y describe en forma detallada los procedimientos sustantivos de acuerdo con las funciones establecidas en el Manual Especifico de Organización del área específica y serán elaborados bajo criterios de eficiencia y eficacia y está integrado por índice, presentación, estructura orgánica, simbología, descripción de los procedimientos con su respectivo diagrama de flujo, directorio de funcionarios y firmas de autorización de los integrantes de la H. Junta Directiva, como lo establece la Metodología para la Elaboración de Manuales Administrativos, emitida por la Contraloría General.

El presente Manual Específico de Procedimientos tiene vigencia a partir de la autorización de la Honorable Junta Directiva; tiene información actualizada que atiende en tiempo y circunstancia al Colegio para que continúe proporcionando los servicios educativos en forma eficaz, fundamentados en una guía de acción.

Cabe mencionar que el lenguaje empleado en el presente manual, no busca generar ninguna distinción, ni marcar diferencias entre hombres y mujeres, por lo que las referencias o alusiones en la redacción hechas hacia un género, representan a ambos sexos."

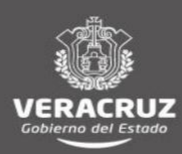

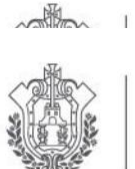

### **SEV** SECRETARÍA DE EDUCACIÓN

**Contract Contract Contract** 

**COBAEV COLEGIO DE BACHILLERES** DEL ESTADO DE VERACRUZ

 $\mathbf{I}$ 

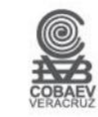

a)

 $\mathbf{I}$ 

#### **MANUAL DE PROCEDIMIENTOS** DIRECCIÓN ADMINISTRATIVA

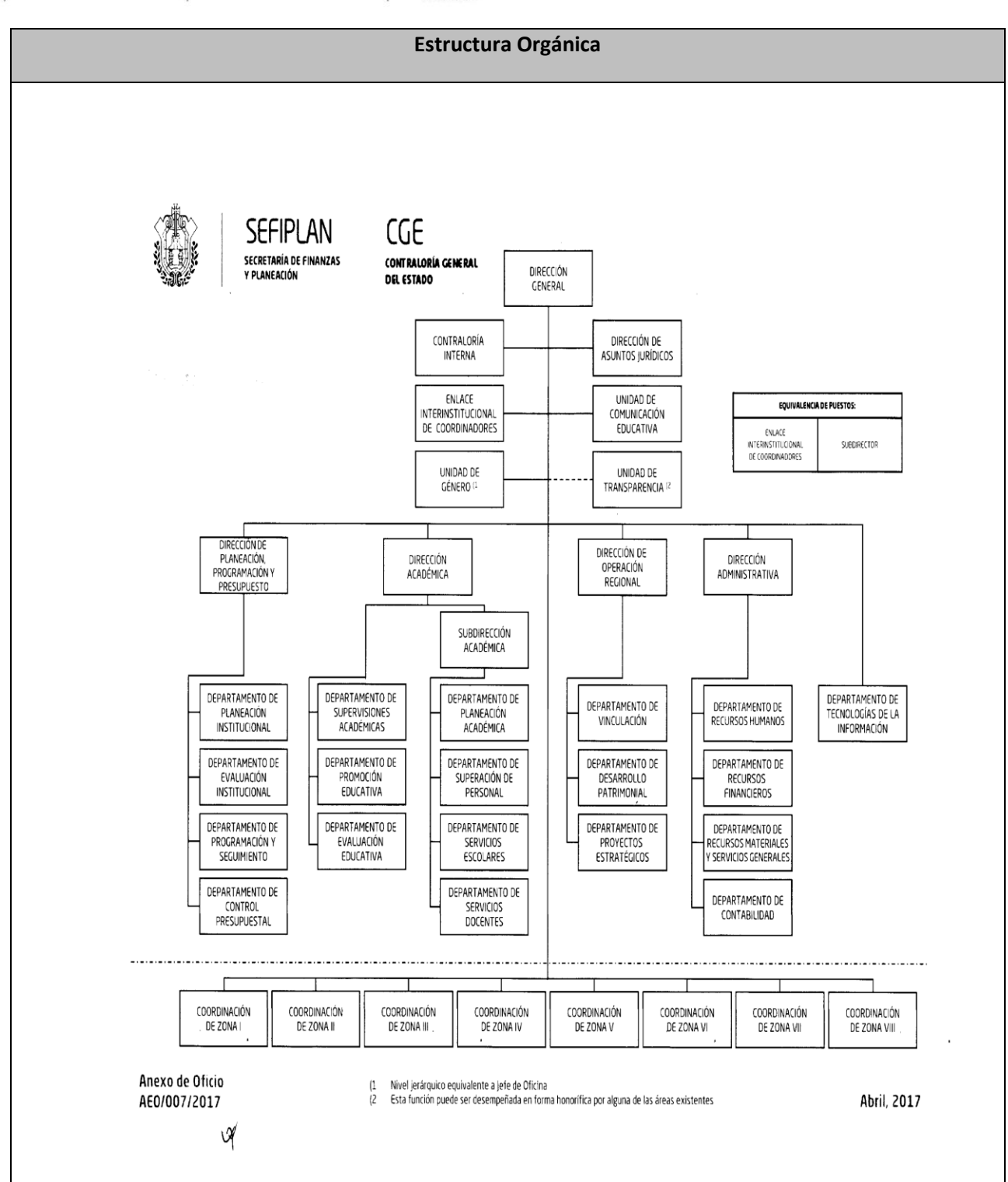

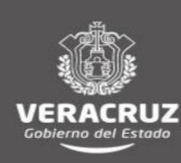

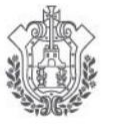

-inves

 $\,$ 

CO. **COLEGIO DE BACHILLERES** DEL ESTADO DE VERACRUZ

 $\mathbf{I}$ 

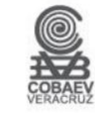

 $\bar{1}$ 

**Estructura Orgánica**

**MANUAL DE PROCEDIMIENTOS** DIRECCIÓN ADMINISTRATIVA

È  $CGE$ **VER** Control لا د و 151400 OF JERA RD **CONTRACTOR CENERAL CONTRALORÍA GENERAL** CONTRALORIA GENERAL<br>DIRECCIÓN GENERAL DE LA FUNCIÓN PÚBLICA<br>REGISTRO ESTATAL DE <u>ESTRUCTURAS ORGÁNICAS</u> DE LAS DEPENDENCIAS<br>Y ENTIDADES DEL PODER EJECUTIVO DEL ESTADO Con fundamento en el Artículo 25 fracciones V y VI del Regiamento Interior de la<br>Contralogía General, se extremde el registro número: COBAEV-04-AED-007-307  $5$  Abril,  $2017$ LIC. PEDRO JOSÉ VARGAS ZARRABAL<br>ENCARGADO DE LA DIRECCCIÓN GENERAL DE LA FUNCIÓN PÚBLICA

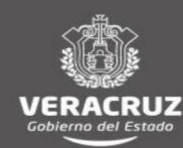

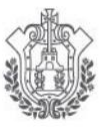

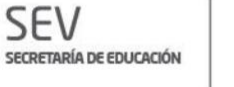

COBAEV **COLEGIO DE BACHILLERES DEL ESTADO DE VERACRUZ** 

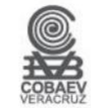

# SIMBOLOGIA

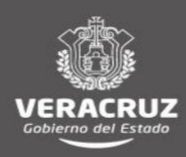

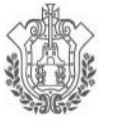

### **COLEGIO DE BACHILLERES DEL ESTADO DE VERACRUZ**

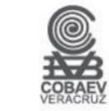

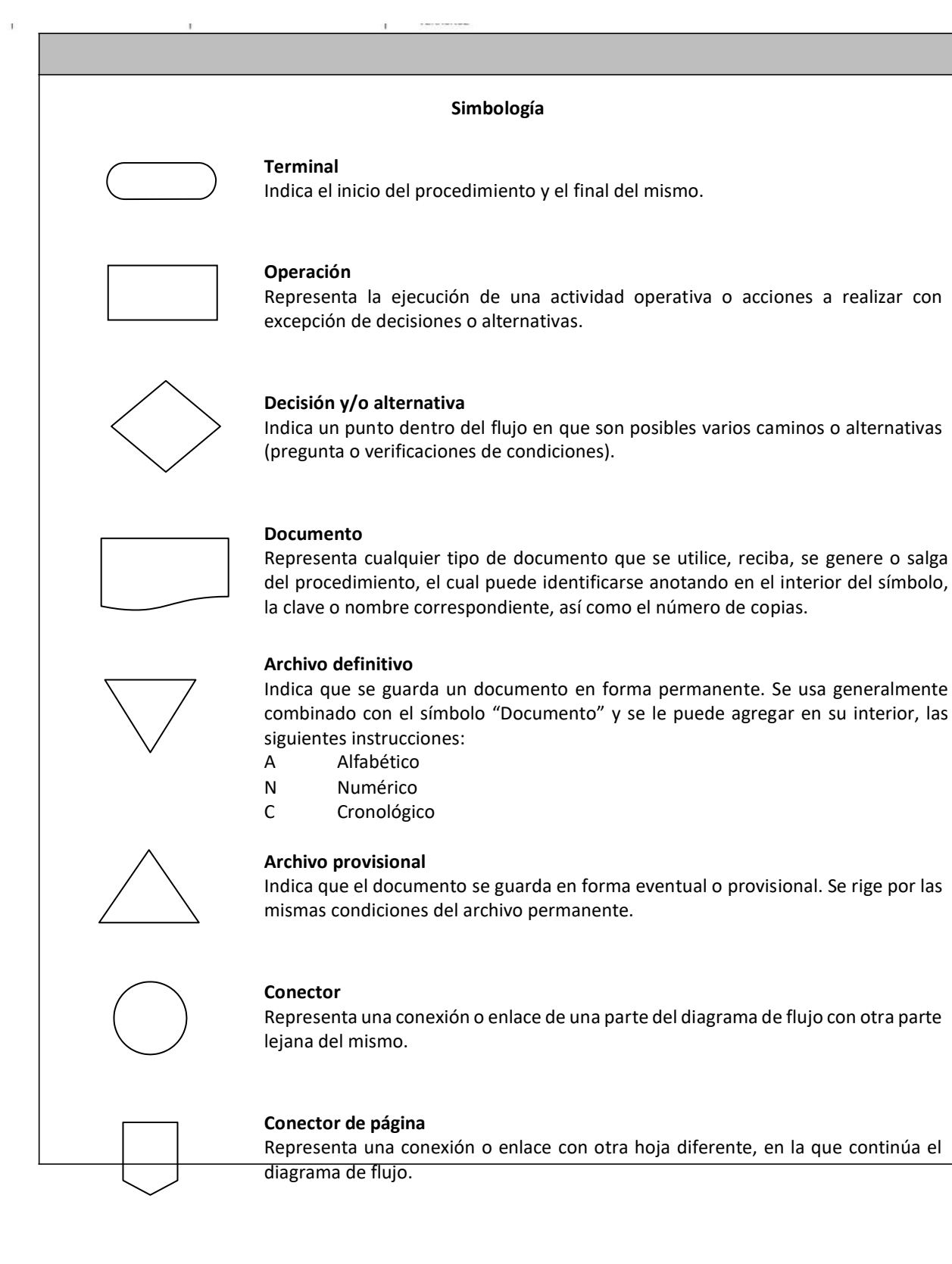

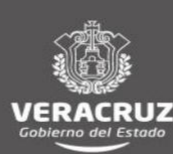

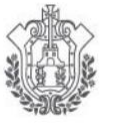

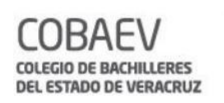

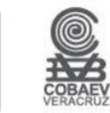

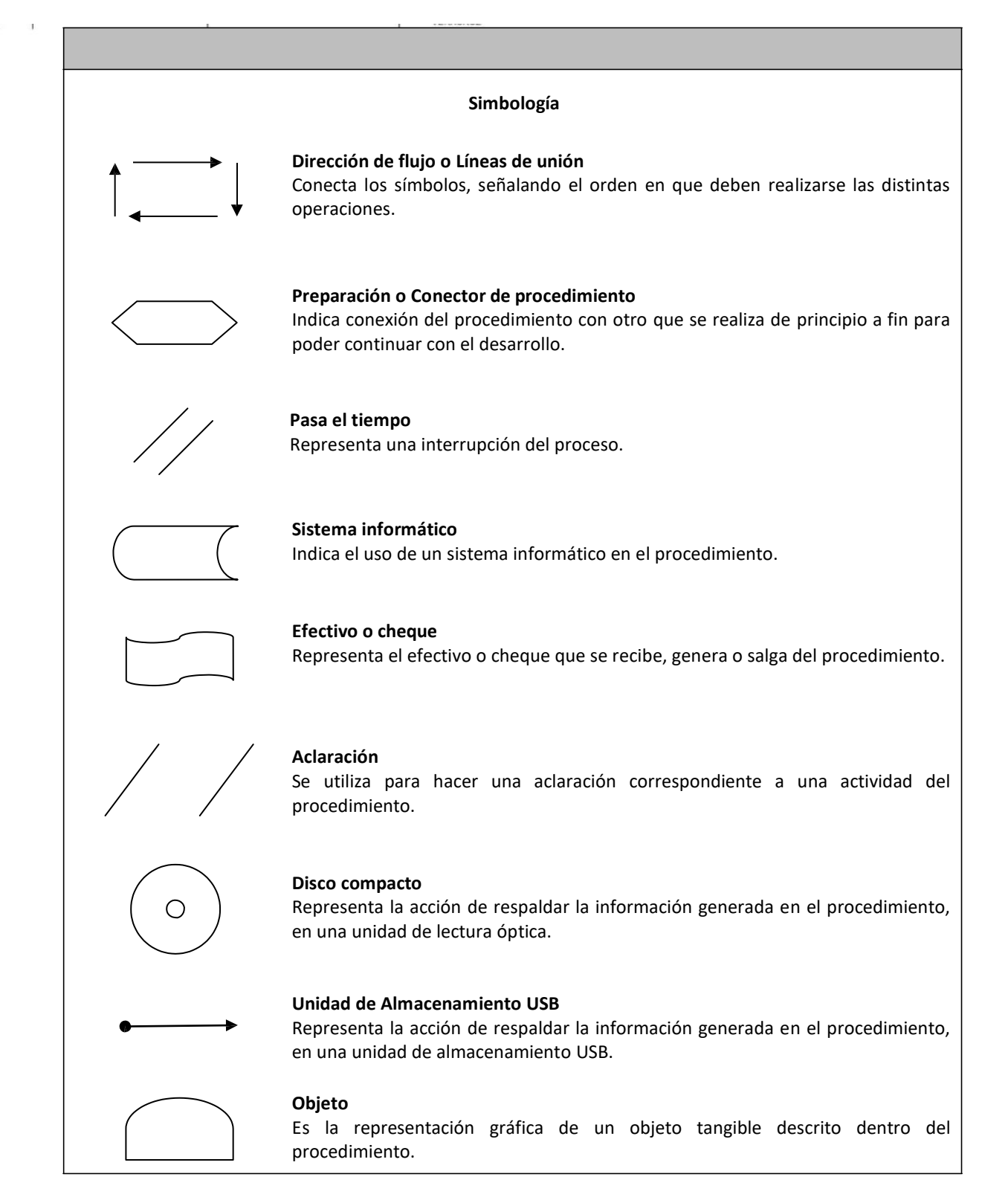

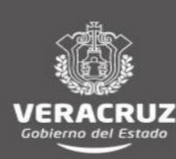

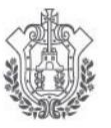

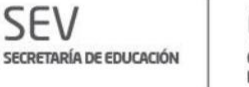

COBAEV COLEGIO DE BACHILLERES **DEL ESTADO DE VERACRUZ** 

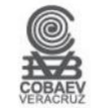

# **DIRECCIÓN ADMINISTRATIVA**

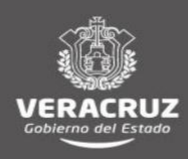

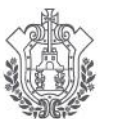

SEV SECRETARÍA DE EDUCACIÓN

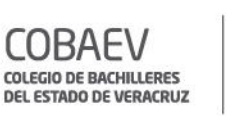

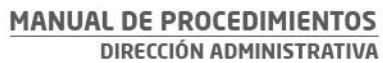

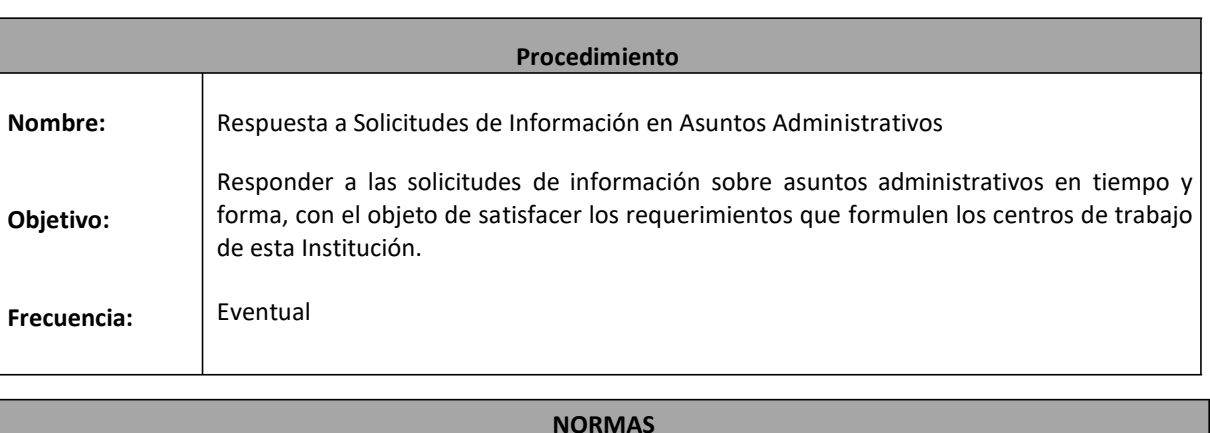

- La Dirección Administrativa es la responsable de proveer información administrativa a las peticiones de Dependencias externas y de los diferentes centros de trabajo que conforman el Colegio de Bachilleres del Estado de Veracruz (COBAEV).
- Se brinda información únicamente cuando se solicite de manera oficial, toda vez que la solicitud no infrinja la Ley de Acceso a la Información emitida por el Instituto Veracruzano de Acceso a la Información (IVAI).
- La respuesta a las peticiones de información se da por orden cronológico y por la prioridad de lo solicitado.
- □ Todo documento de solicitud debe ser registrado en el Formato Electrónico de Control y Gestión de Documentación Recibida en la Dirección Administrativa, para su consulta permanente debiendo contar con los siguientes datos:
	- o Dependencia o Área solicitante.
	- o Número de oficio.
	- o Fecha de emisión del documento.
	- o Asunto.

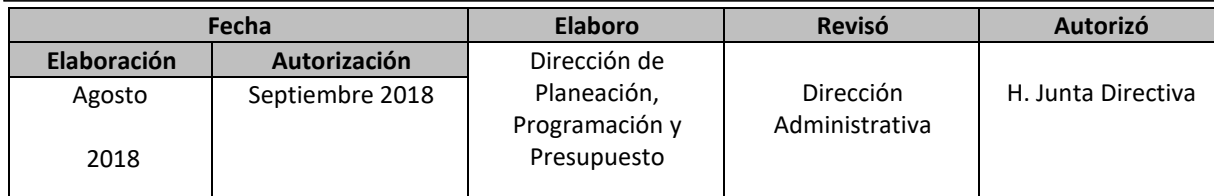

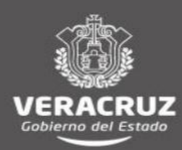

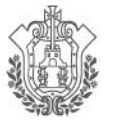

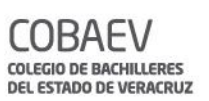

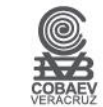

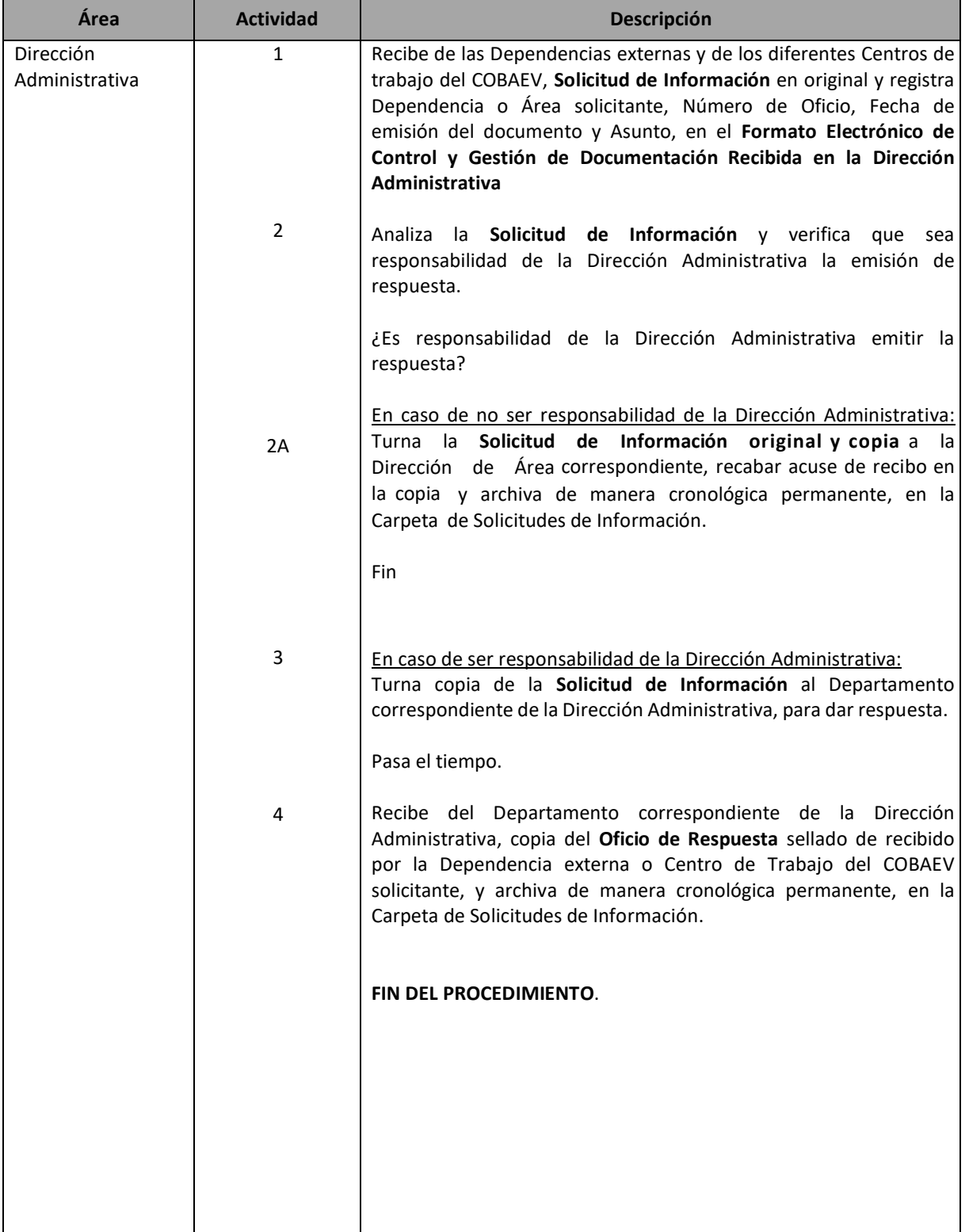

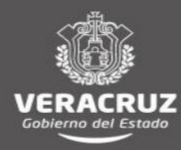

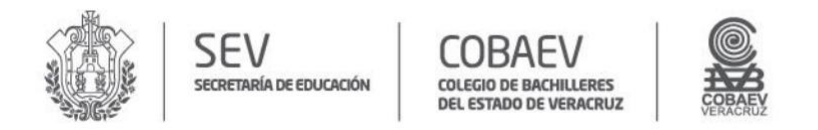

#### **NOMBRE DEL ÁREA RESPONSABLE: DIRECCIÓN ADMINISTRATIVA NOMBRE DEL PROCEDIMIENTO: RESPUESTA A SOLICITUDES DE INFORMACIÓN EN ASUNTOS ADMINISTRATIVOS**

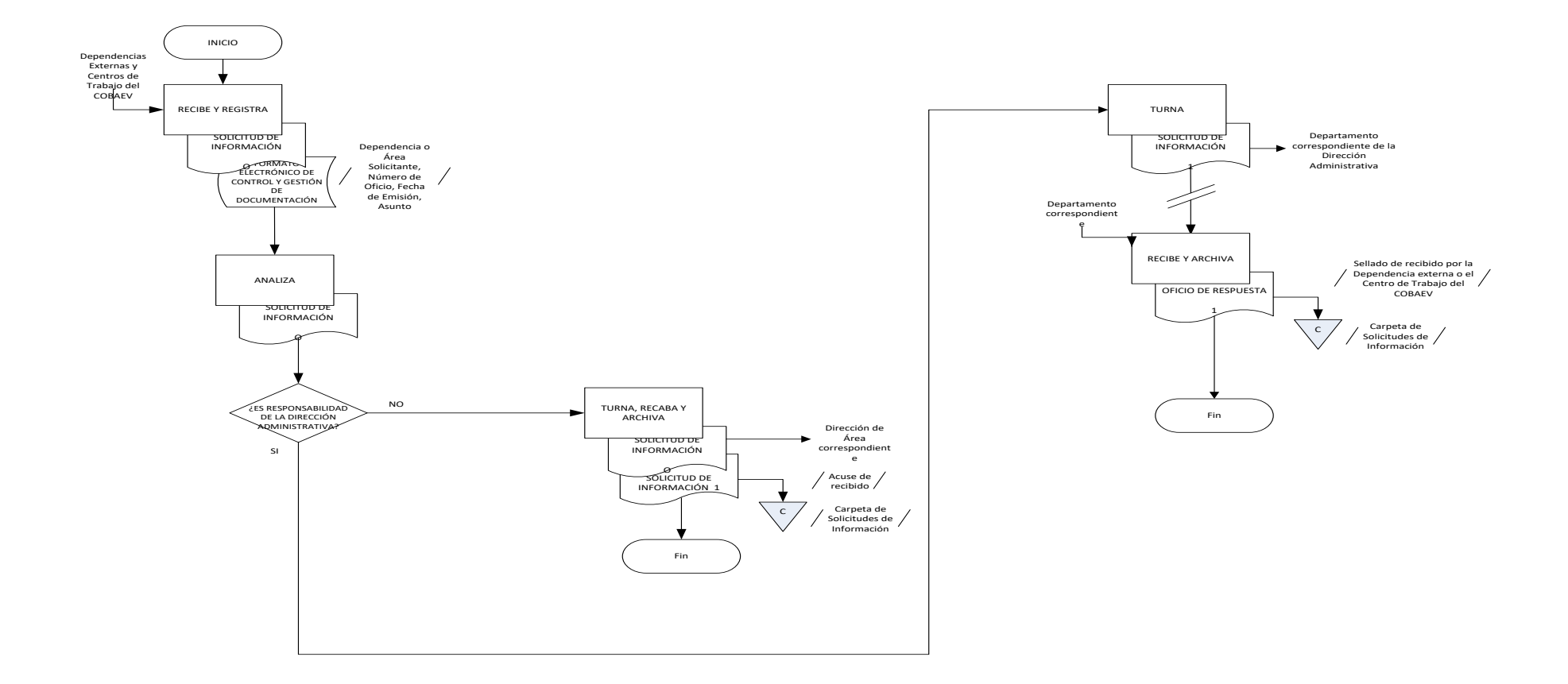

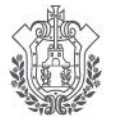

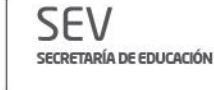

COBAEV **COLEGIO DE BACHILLERES** DEL ESTADO DE VERACRUZ

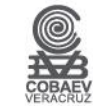

# **DEPARTAMENTO DE RECURSOS HUMANOS**

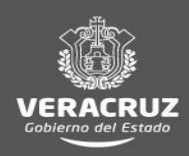

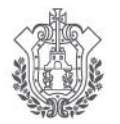

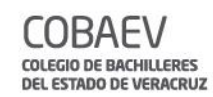

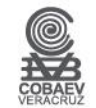

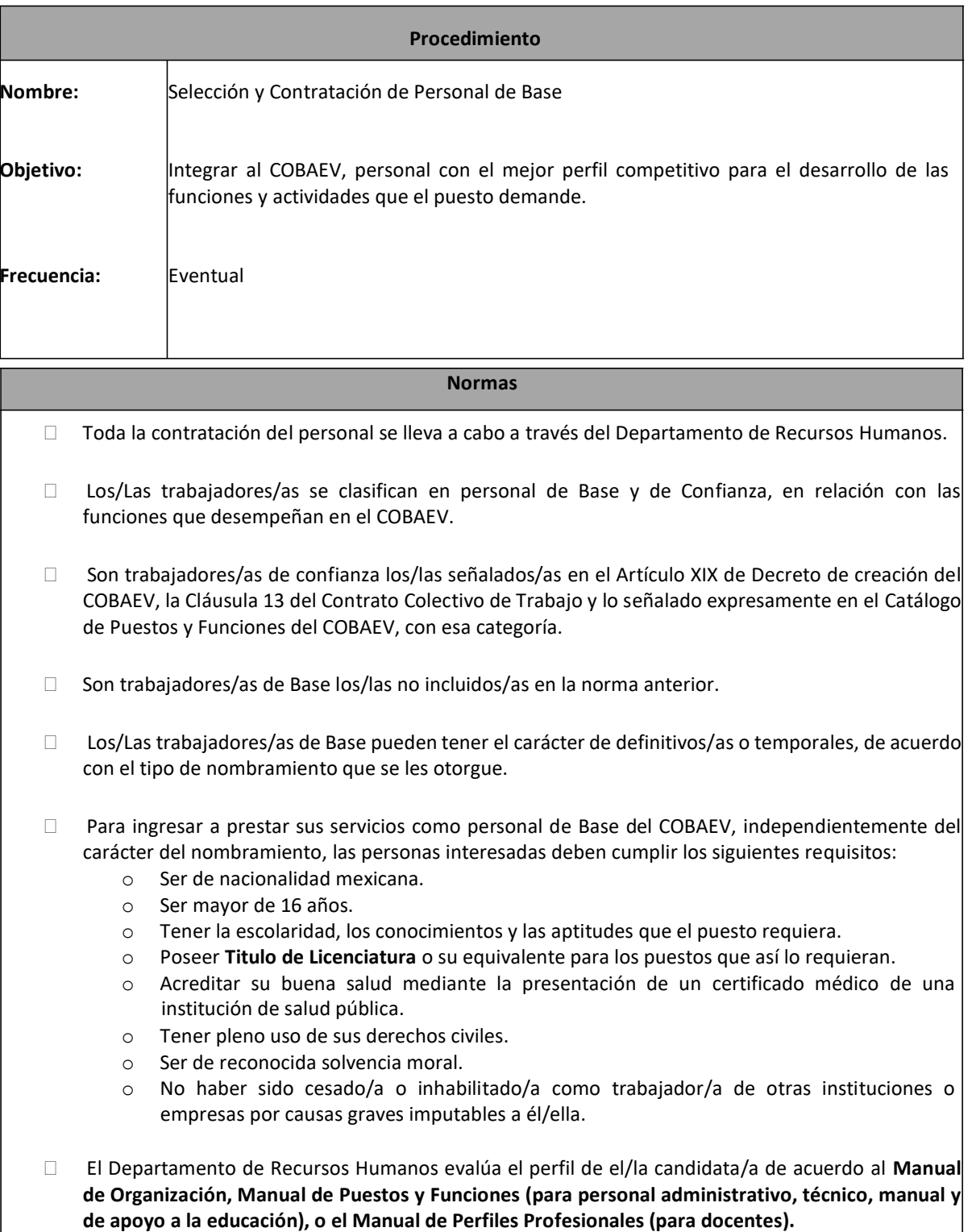

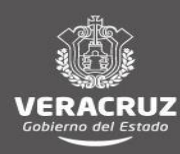

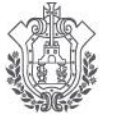

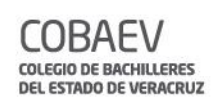

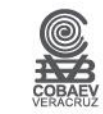

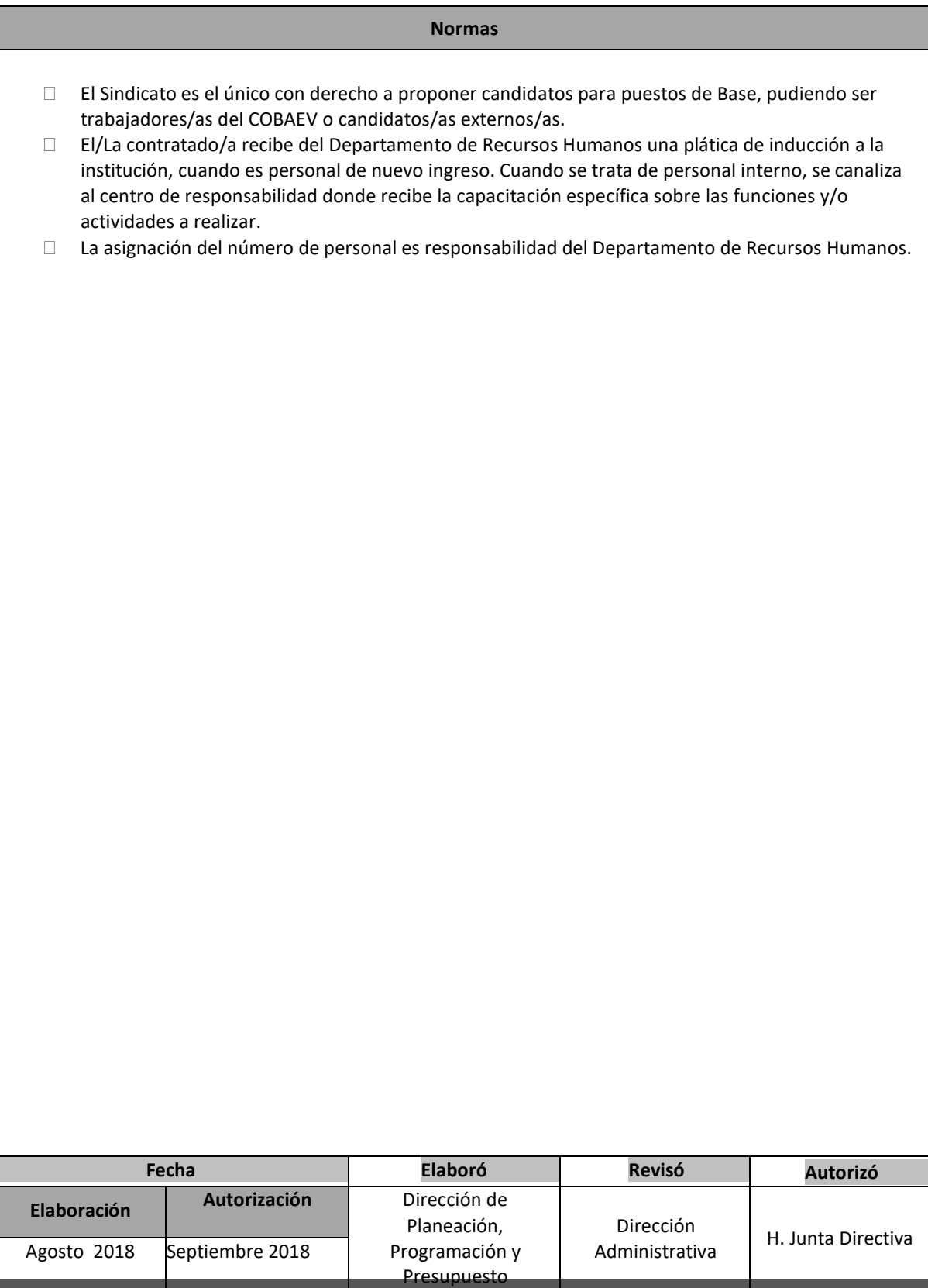

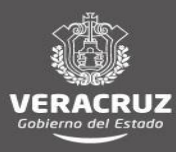

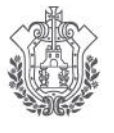

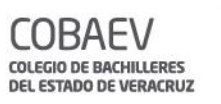

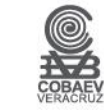

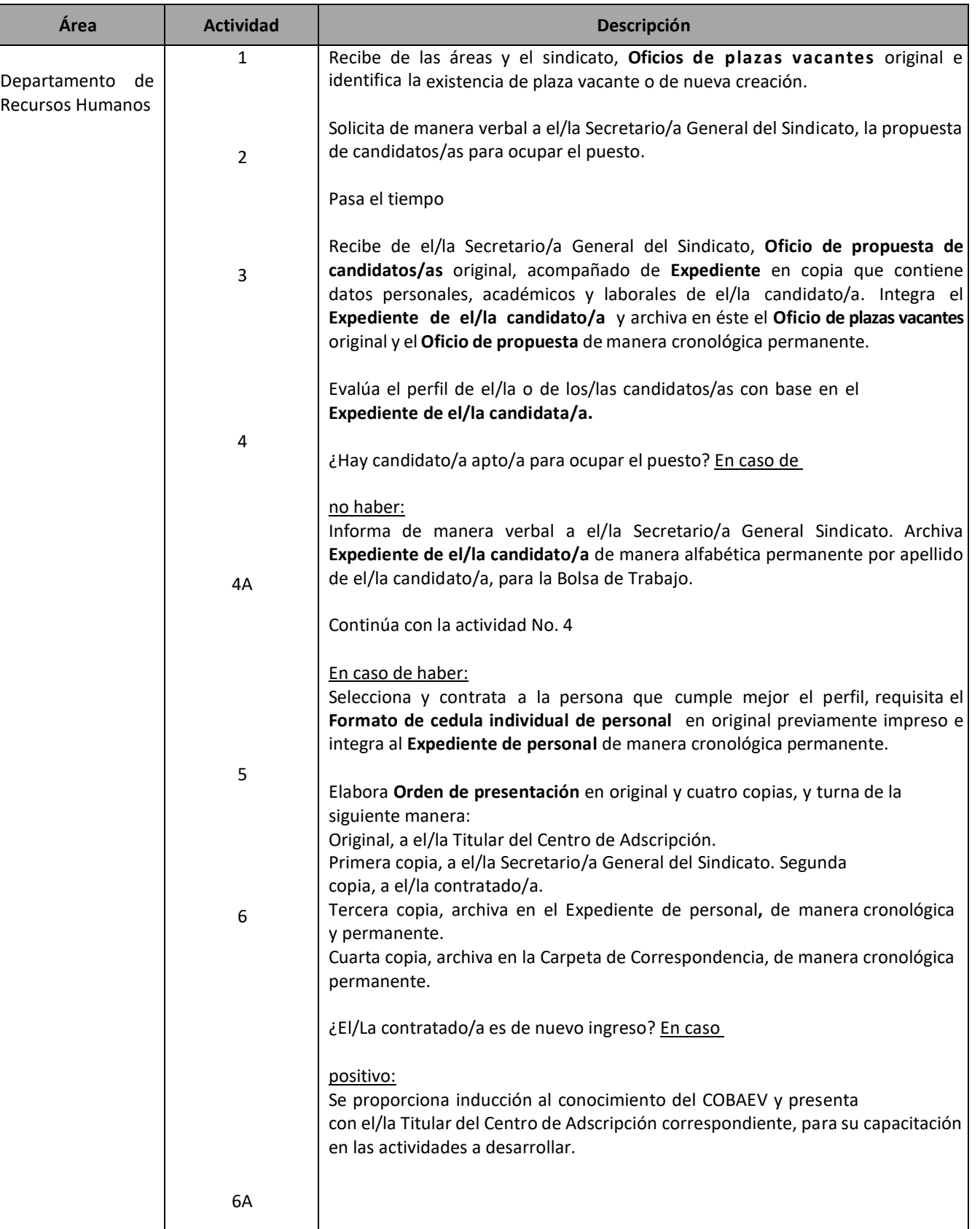

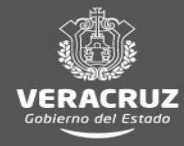

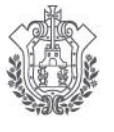

SEV

SECRETARÍA DE EDUCACIÓN

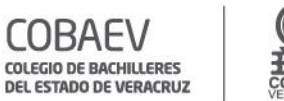

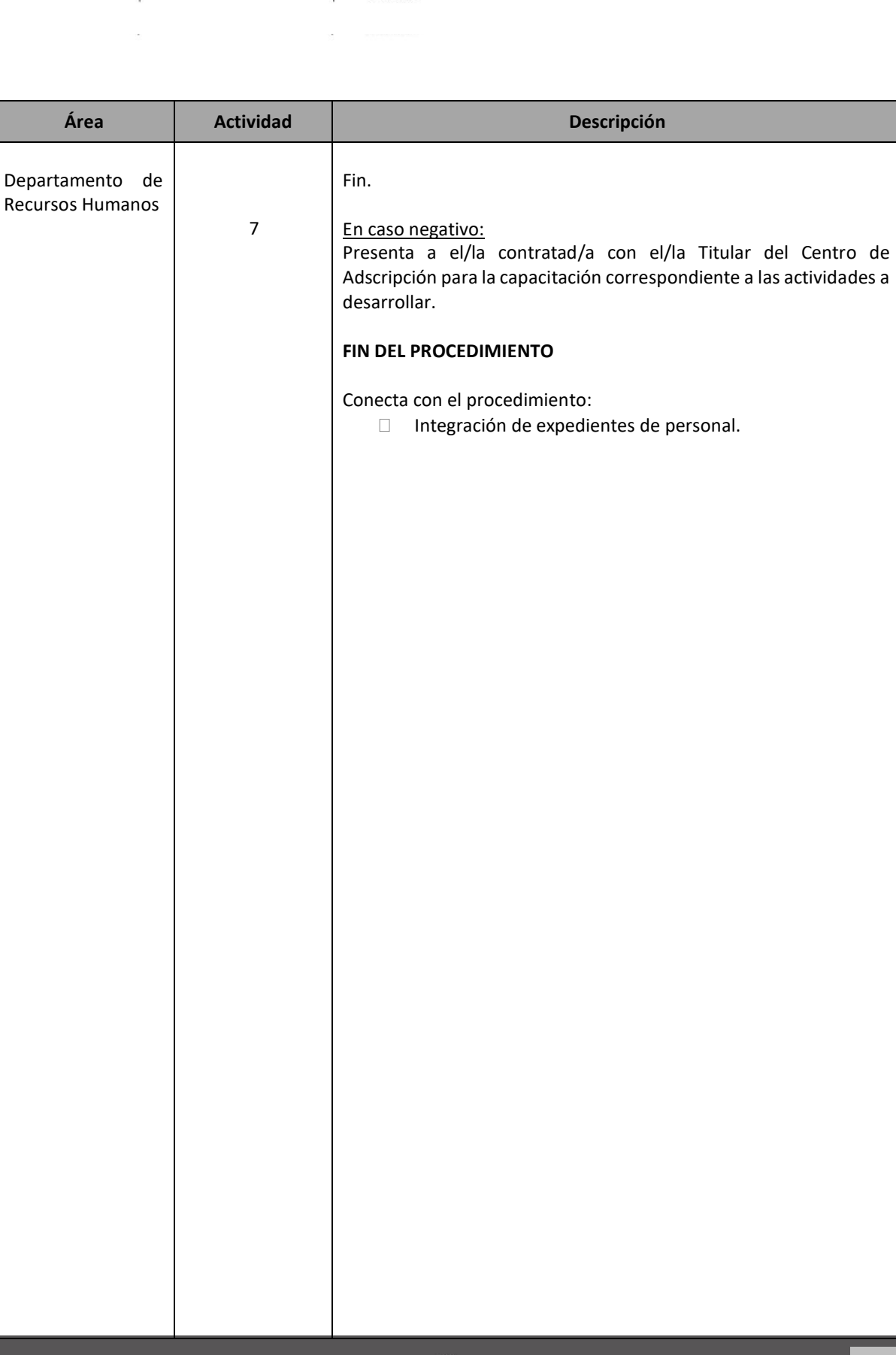

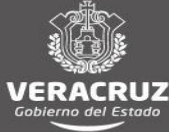

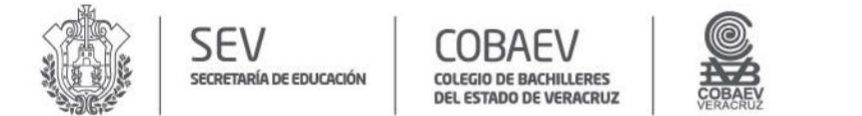

#### **NOMBRE DEL ÁREA RESPONSABLE: DEPARTAMENTO DE RECURSOS HUMANOS NOMBRE DEL PROCEDIMIENTO: SELECCIÓN Y CONTRATACIÓN DE PERSONAL DE BASE**

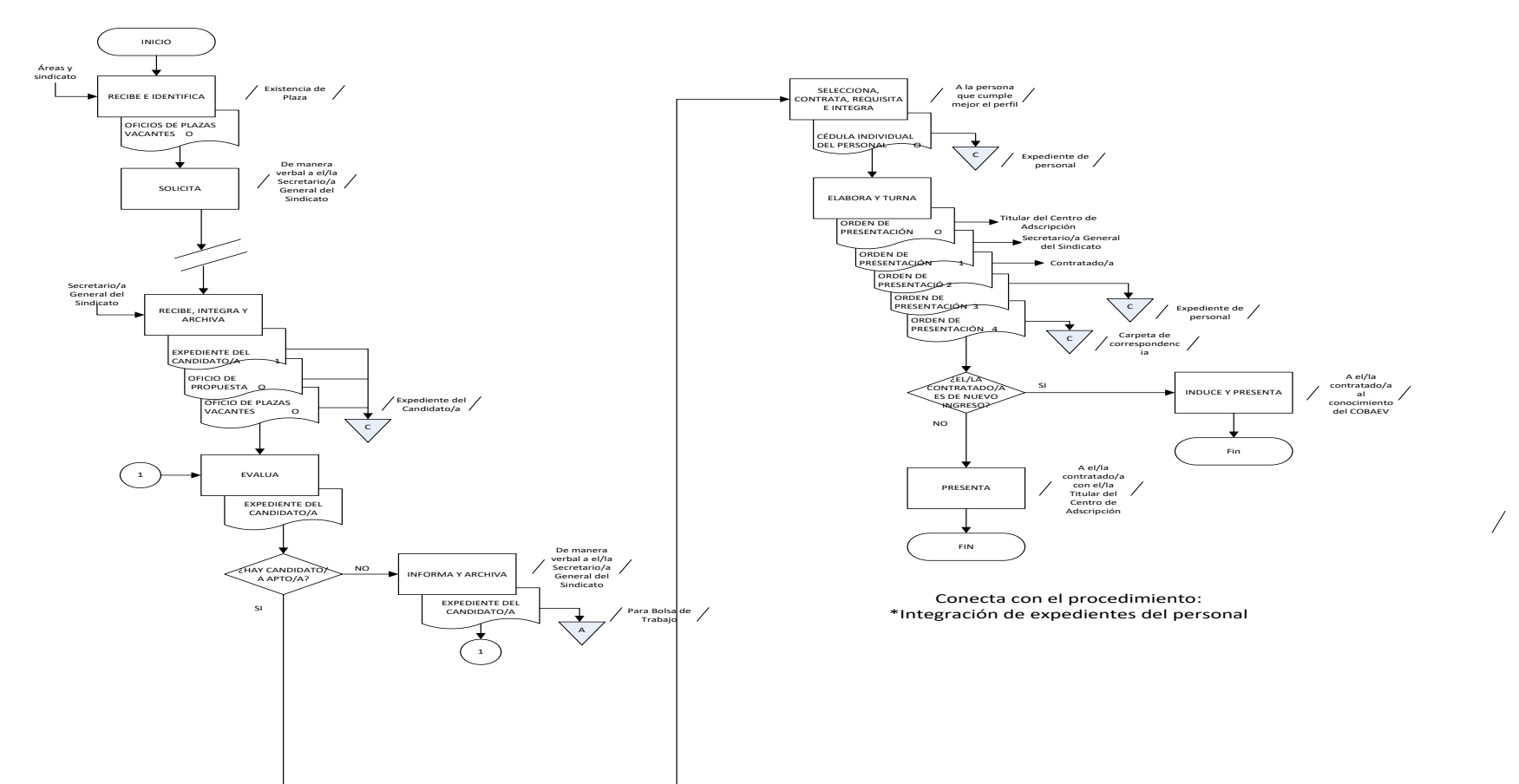

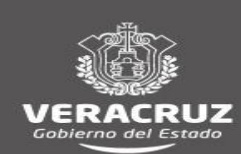

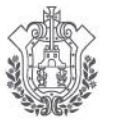

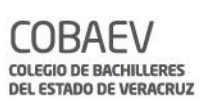

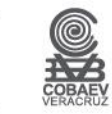

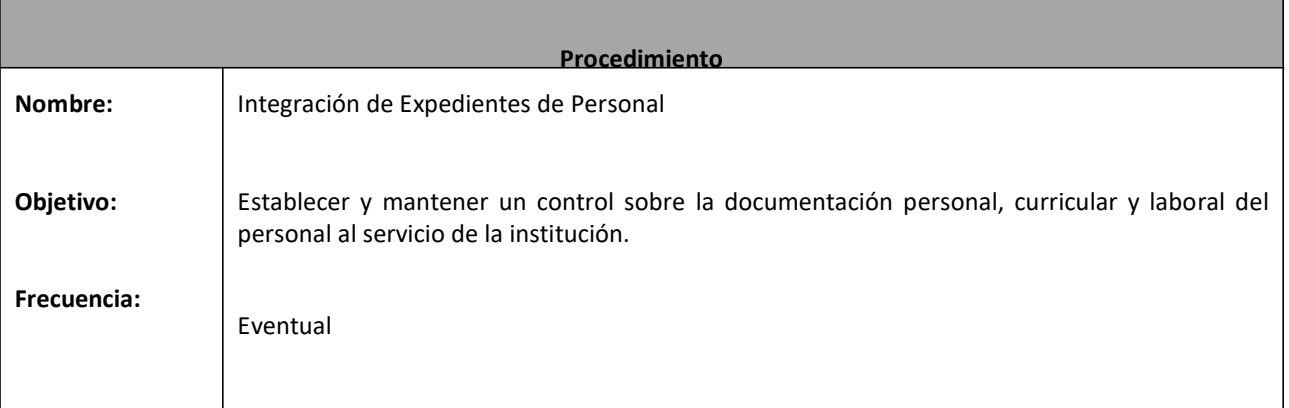

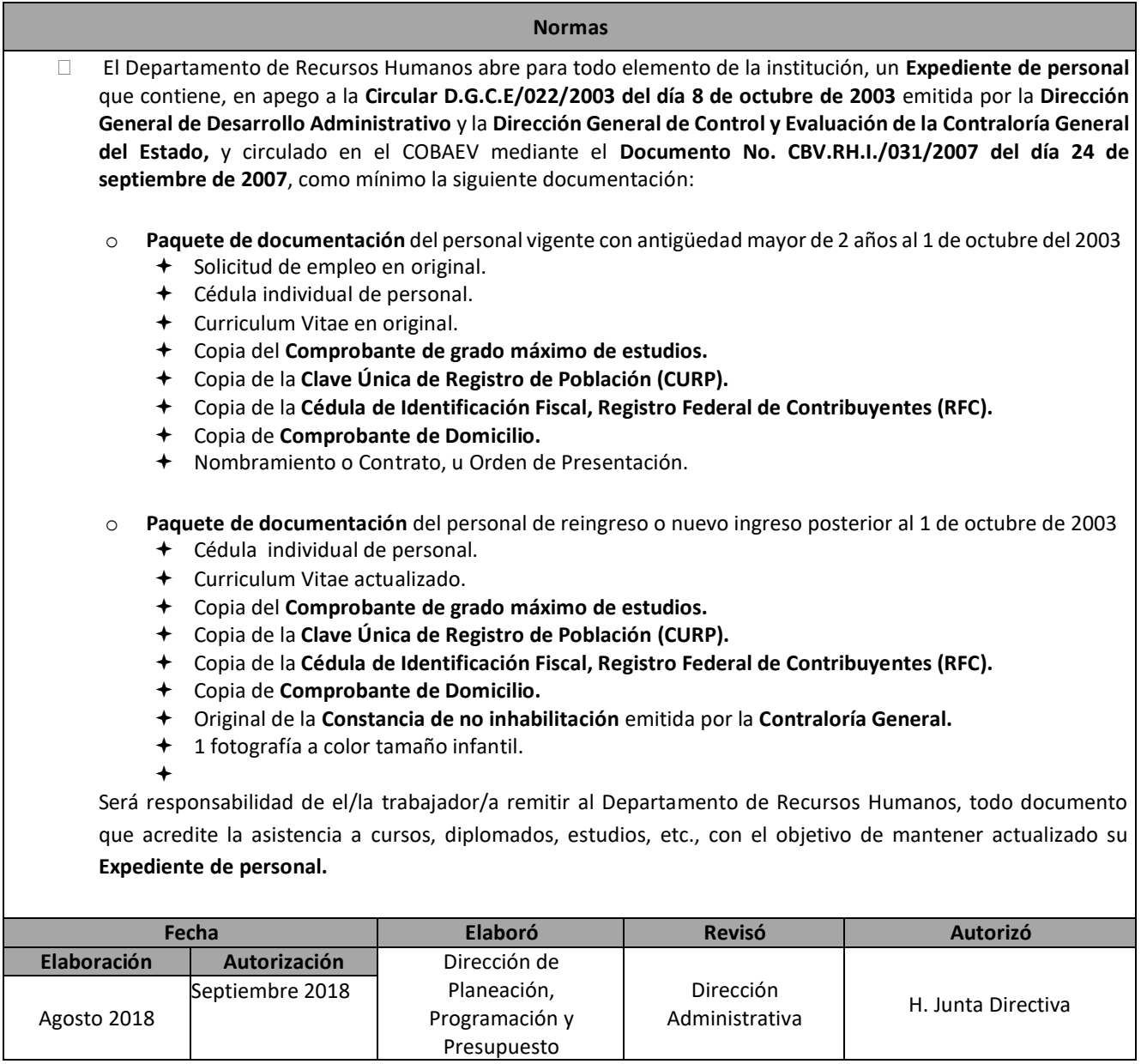

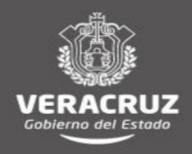

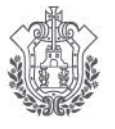

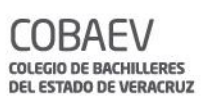

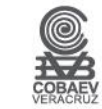

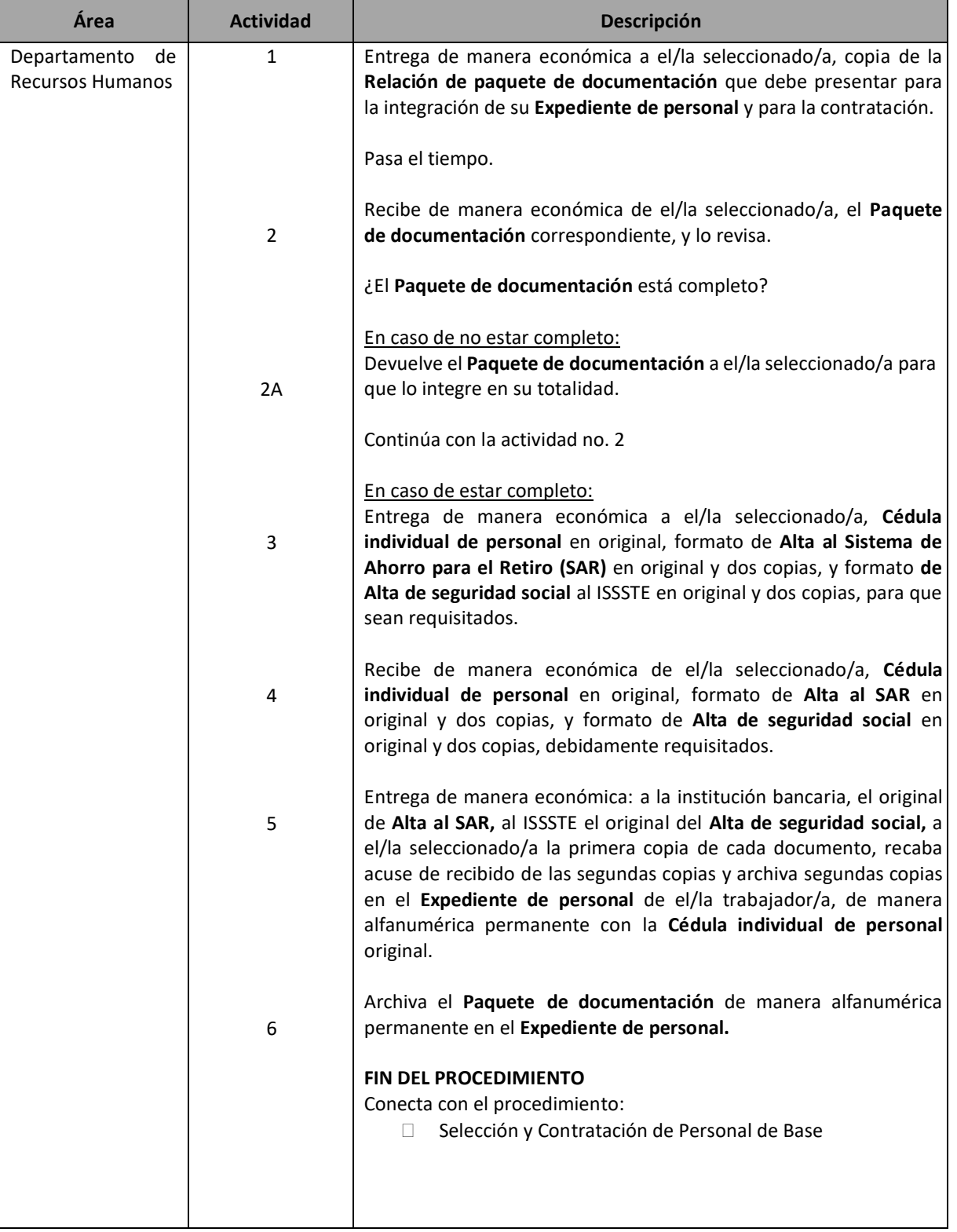

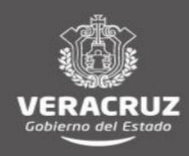

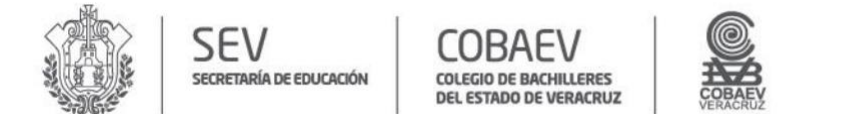

#### **MANUAL DE PROCEDIMIENTOS** DIRECCIÓN ADMINISTRATIVA

#### **NOMBRE DEL ÁREA RESPONSABLE: DEPARTAMENTO DE RECURSOS HUMANOS NOMBRE DEL PROCEDIMIENTO: INTEGRACIÓN DE EXPEDIENTES DEL PERSONAL**

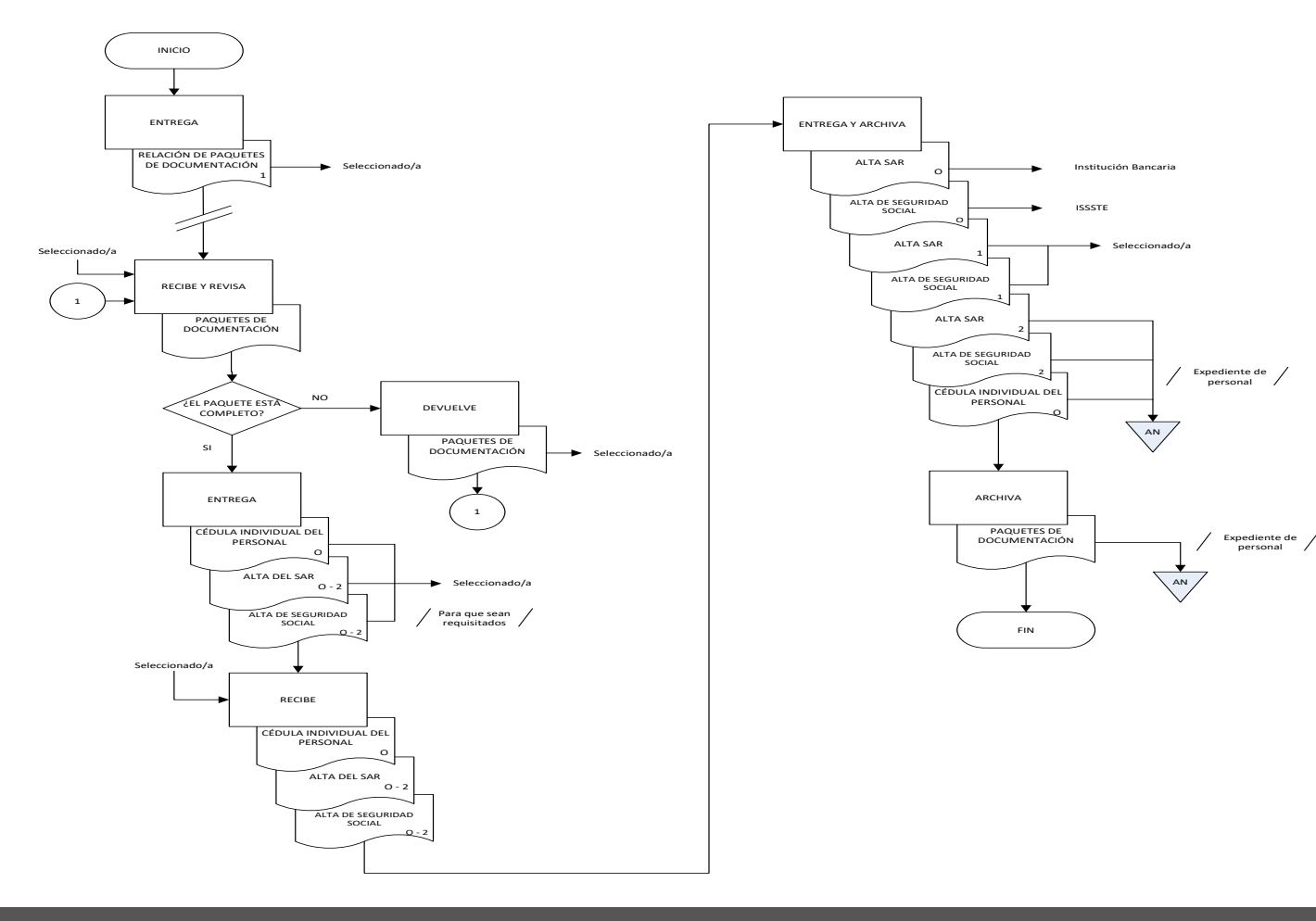

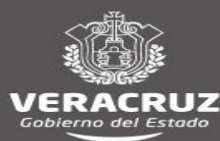

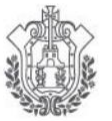

**SEV** 

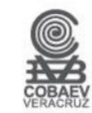

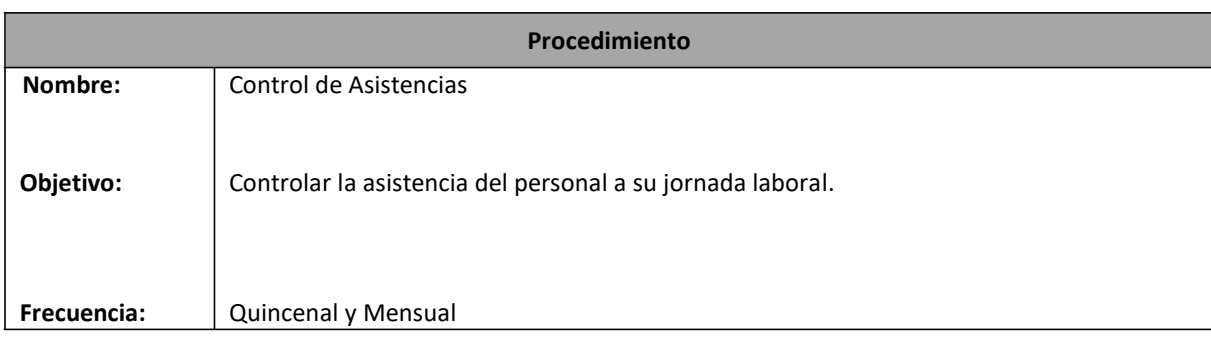

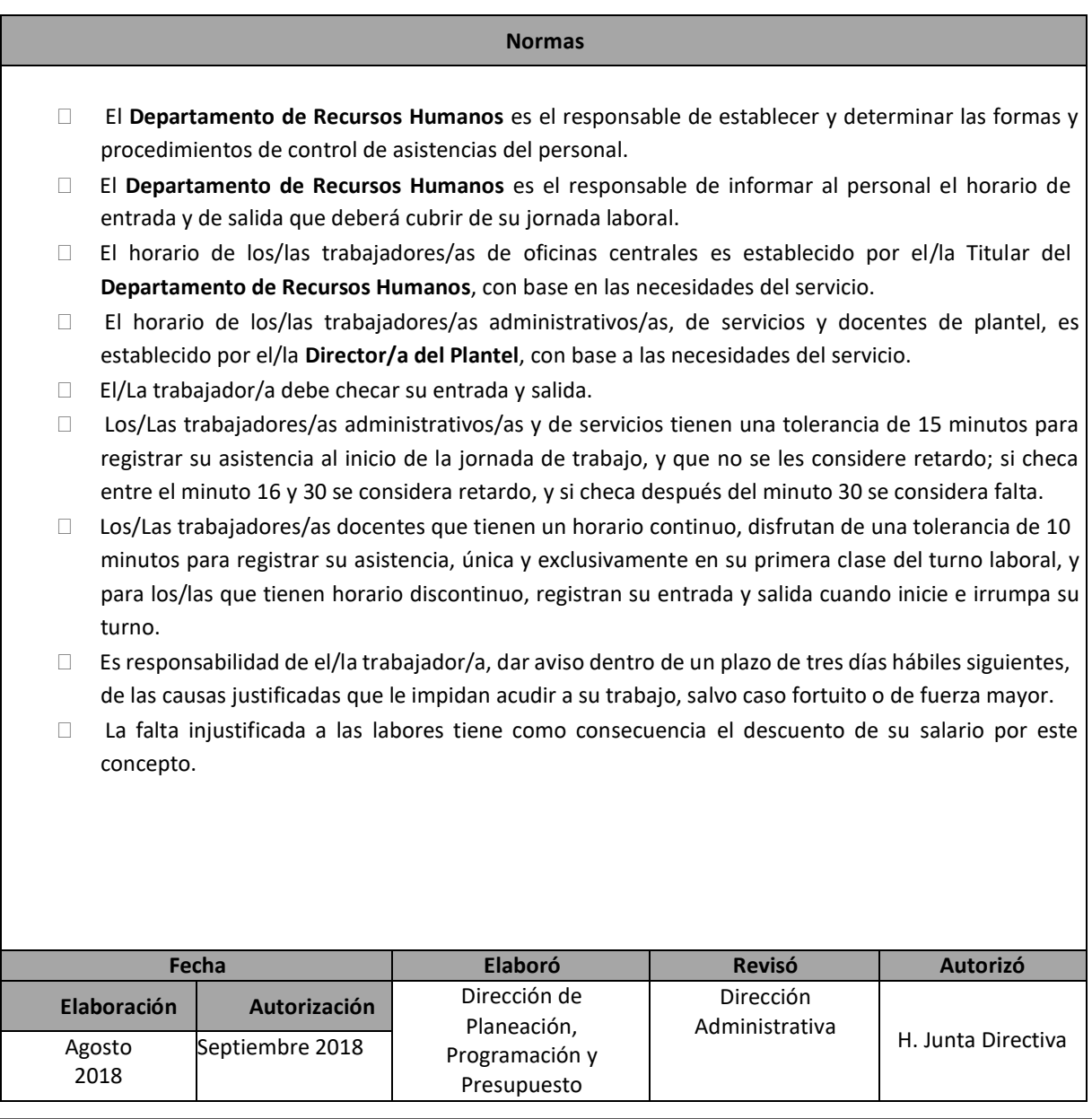

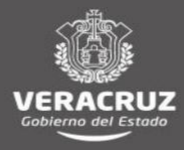

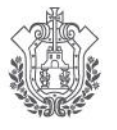

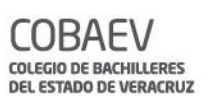

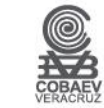

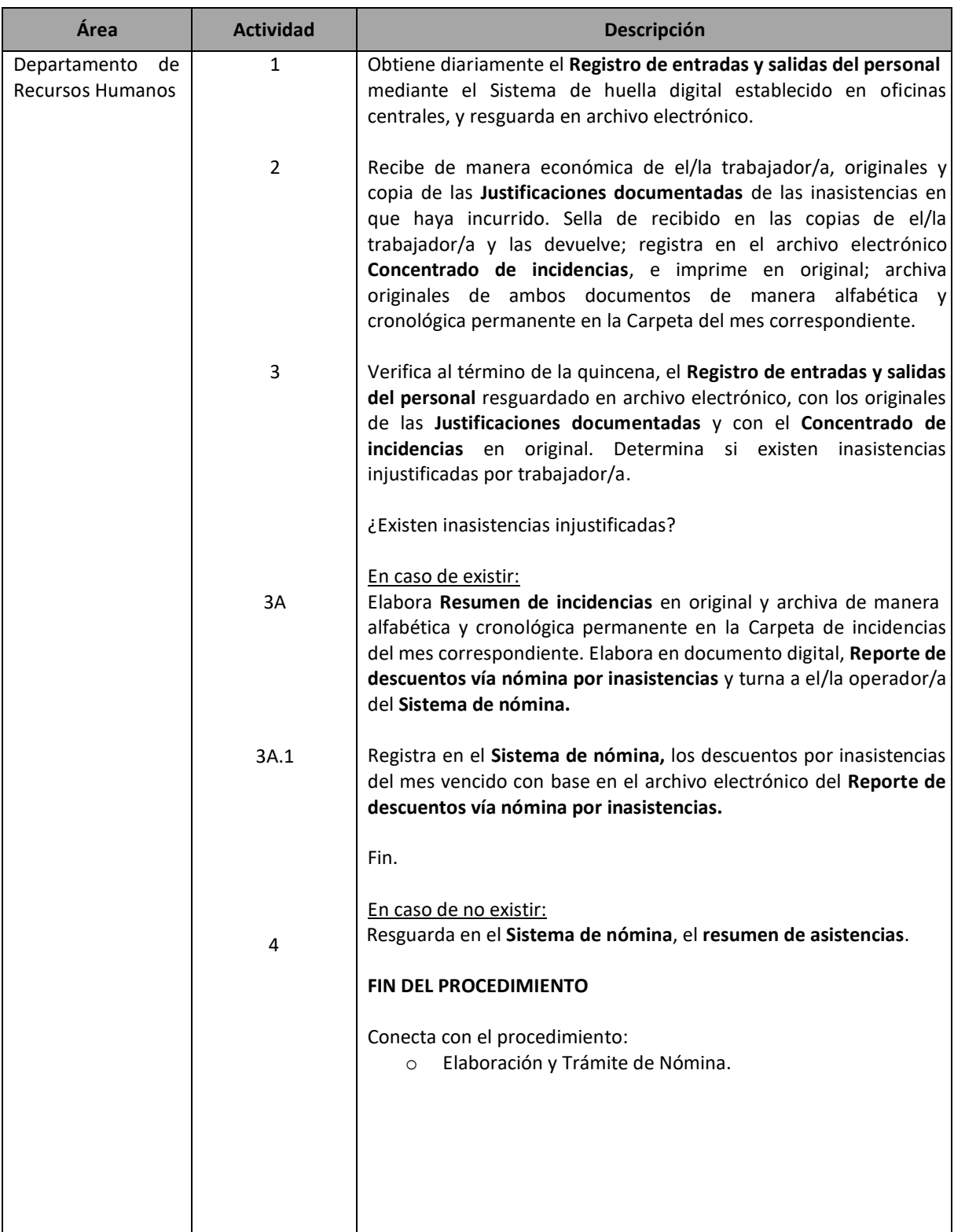

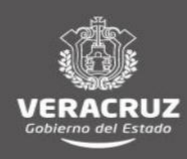

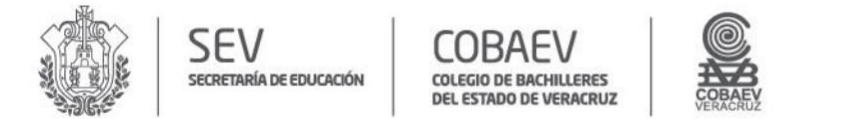

#### **MANUAL DE PROCEDIMIENTOS** DIRECCIÓN ADMINISTRATIVA

#### **NOMBRE DEL ÁREA RESPONSABLE: DEPARTAMENTO DE RECURSOS HUMANOS NOMBRE DEL PROCEDIMIENTO: CONTROL DE ASISTENCIAS**

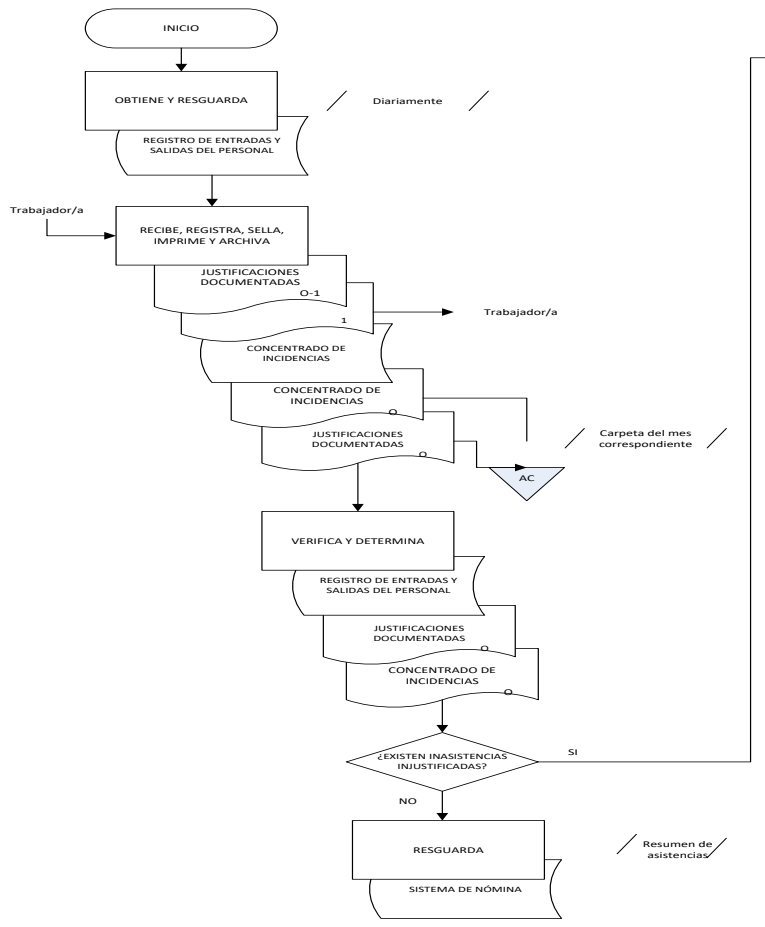

**VERACRUZ** 

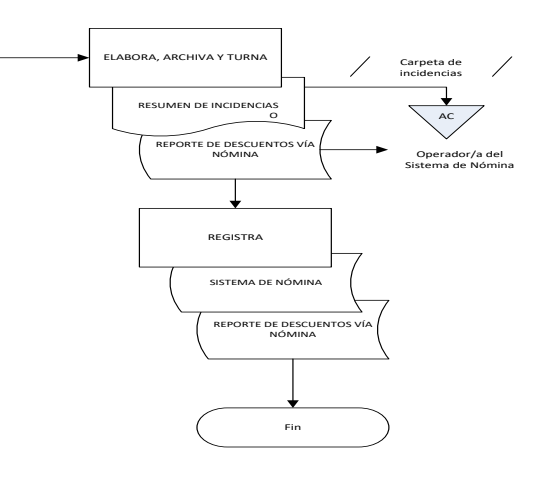

Conecta con el procedimiento: \* Elaboración <sup>y</sup> trámite de nómina

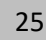

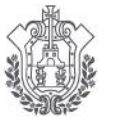

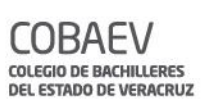

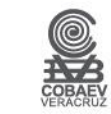

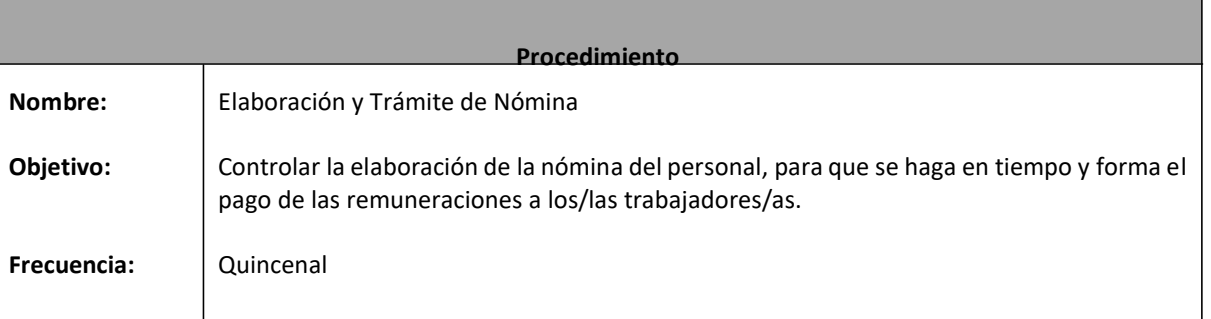

- NORMA
- Elsalario esla retribución que debe pagarse a el/la trabajador/a porsusservicios, y debe ser uniforme en cada una de las categorías y niveles establecidos en el **Tabulador de sueldos** y **Catálogo de puestos**  autorizados por la **Dirección General del Personal de la Secretaría de Educación Pública.**
- Los salarios de los/las trabajadores/as del **COBAEV** se pagan los días 14 y 29 de cada mes (los días 30 en caso de que el mes sea de 31 días), en moneda nacional, cheque nominativo o en depósito bancario en tarjeta de débito en los lugares donde existan cajeros automáticos con red, éstos en los horarios de pago previamente establecidos por el **COBAEV**, dentro de las jornadas de trabajo y en los lugares de costumbre. Si el día de pago no es laborable, éste se debe realizar el día hábil inmediato anterior.
- $\Box$  El salario se paga directamente a los/las trabajadores/as; sólo en caso de que se encuentren imposibilitados/as para efectuar personalmente el cobro, el pago se debe efectuar a la persona que designen como apoderado, mediante carta poder simple suscrita ante dos testigos.
- □ Los sueldos no cobrados deben ser depositados al segundo día de la fecha de pago de la quincena, en las cuentas bancarias definidas por el **Departamento de Recursos Financieros**; salvo en el caso que el personal se encuentre desempeñando una comisión oficial, por lo que el pago se debe realizar a su regreso.
- $\Box$  El/La trabajador/a que no cobre su salario a más tardar al segundo día de fecha de pago de la quincena, debe solicitarlo mediante **Oficio** al **Departamento de Recursos Humanos**.

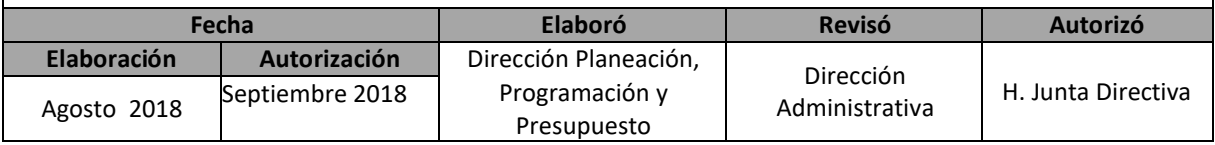

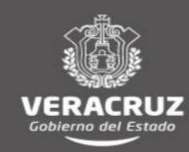

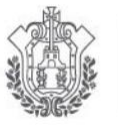

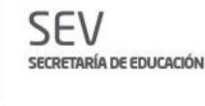

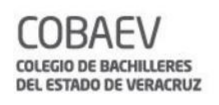

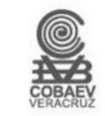

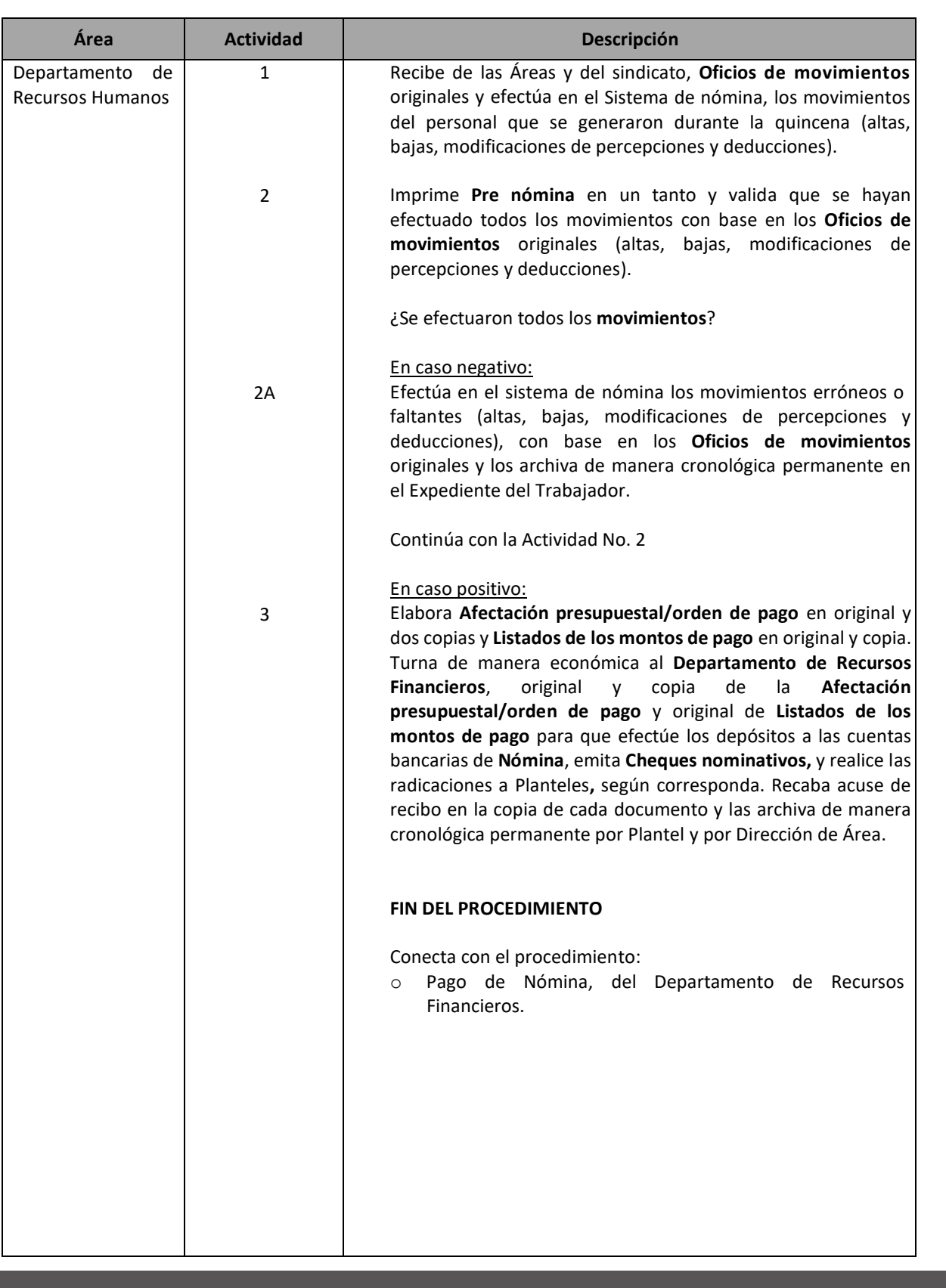

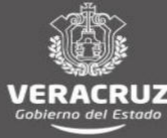

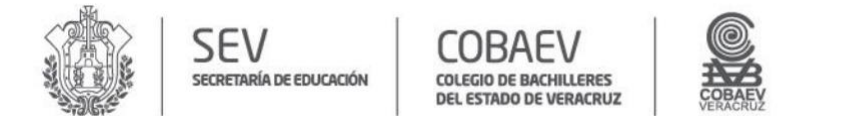

#### **MANUAL DE PROCEDIMIENTOS** DIRECCIÓN ADMINISTRATIVA

#### **NOMBRE DEL ÁREA RESPONSABLE: DEPARTAMENTO DE RECURSOS HUMANOS NOMBRE DEL PROCEDIMIENTO: ELABORACIÓN Y TRÁMITE DE NÓMINA**

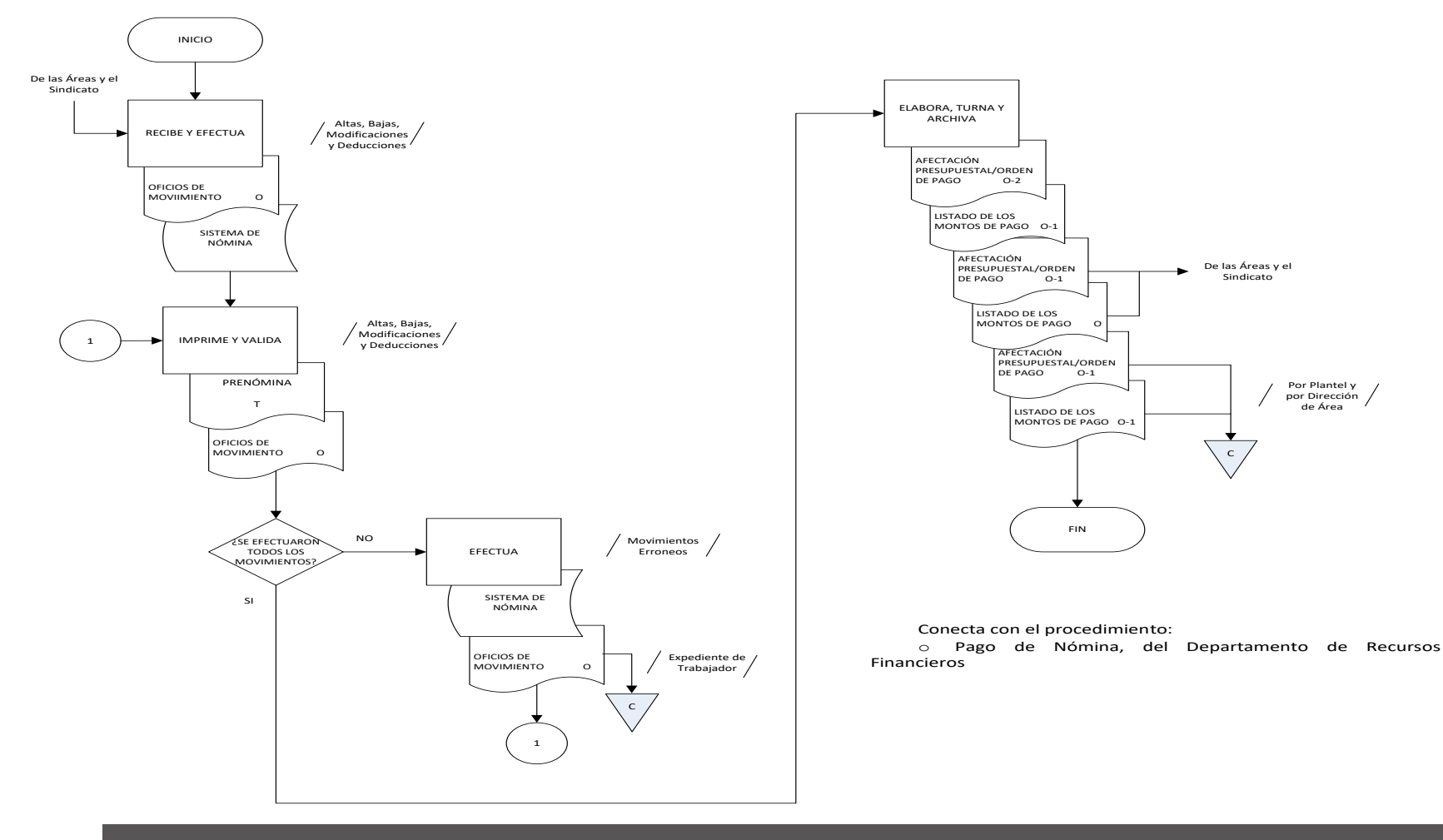

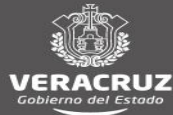

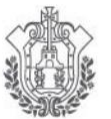

**COBAEV** 

COLEGIO DE BACHILLERES<br>DEL ESTADO DE VERACRUZ

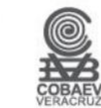

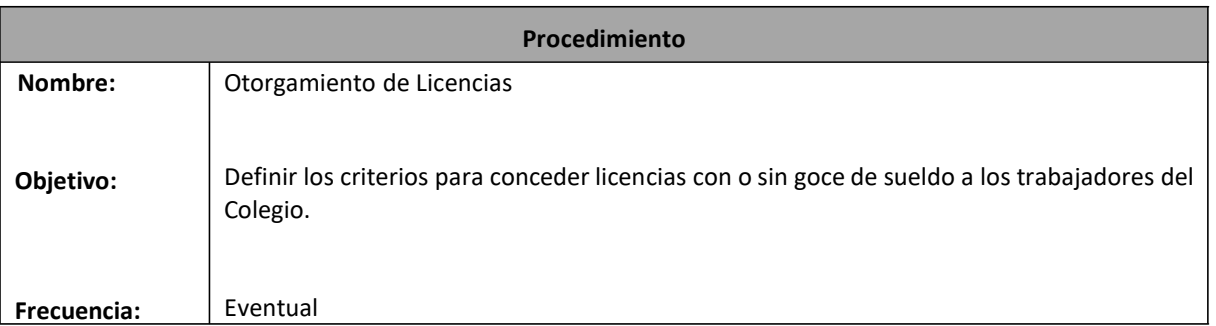

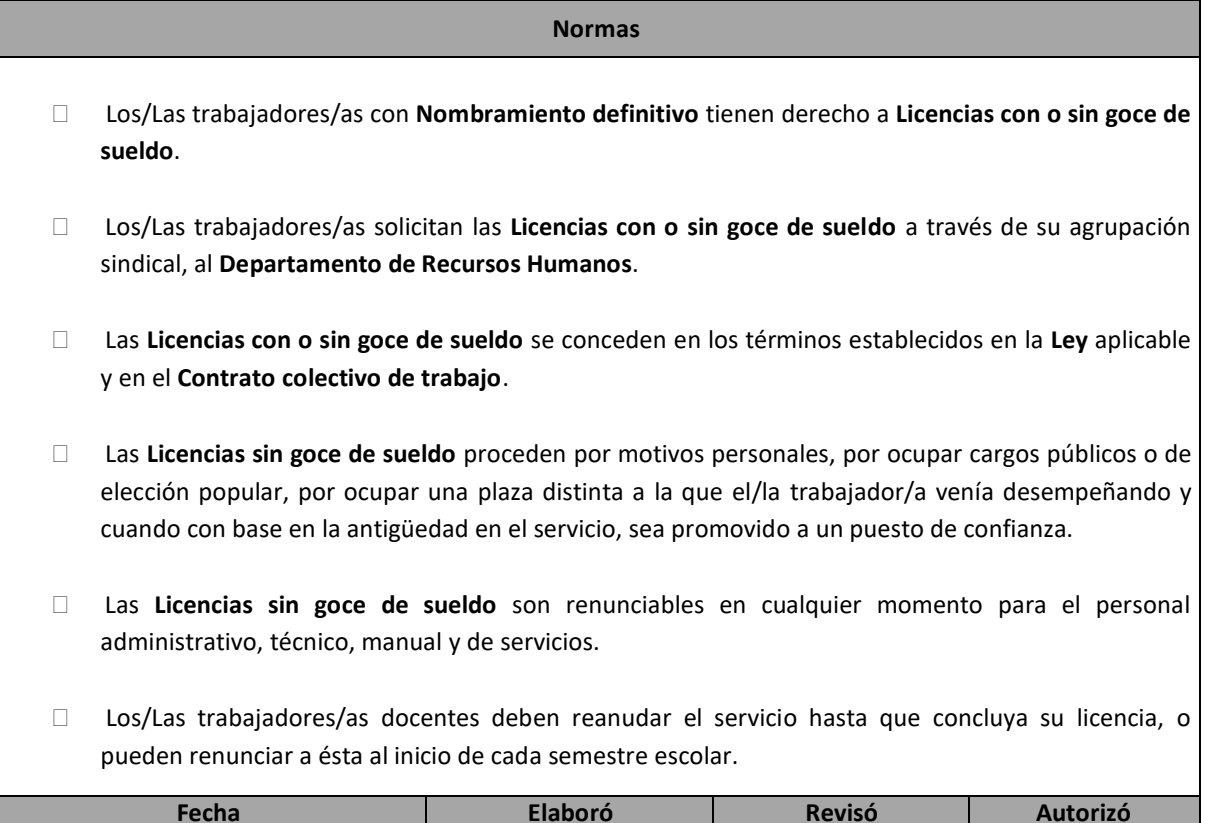

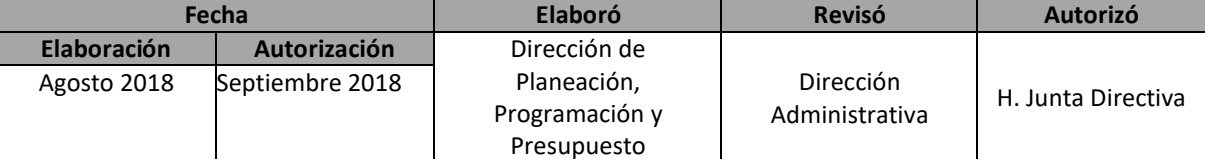

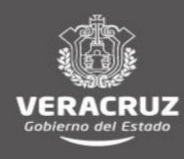

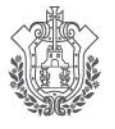

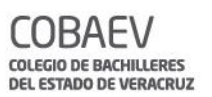

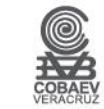

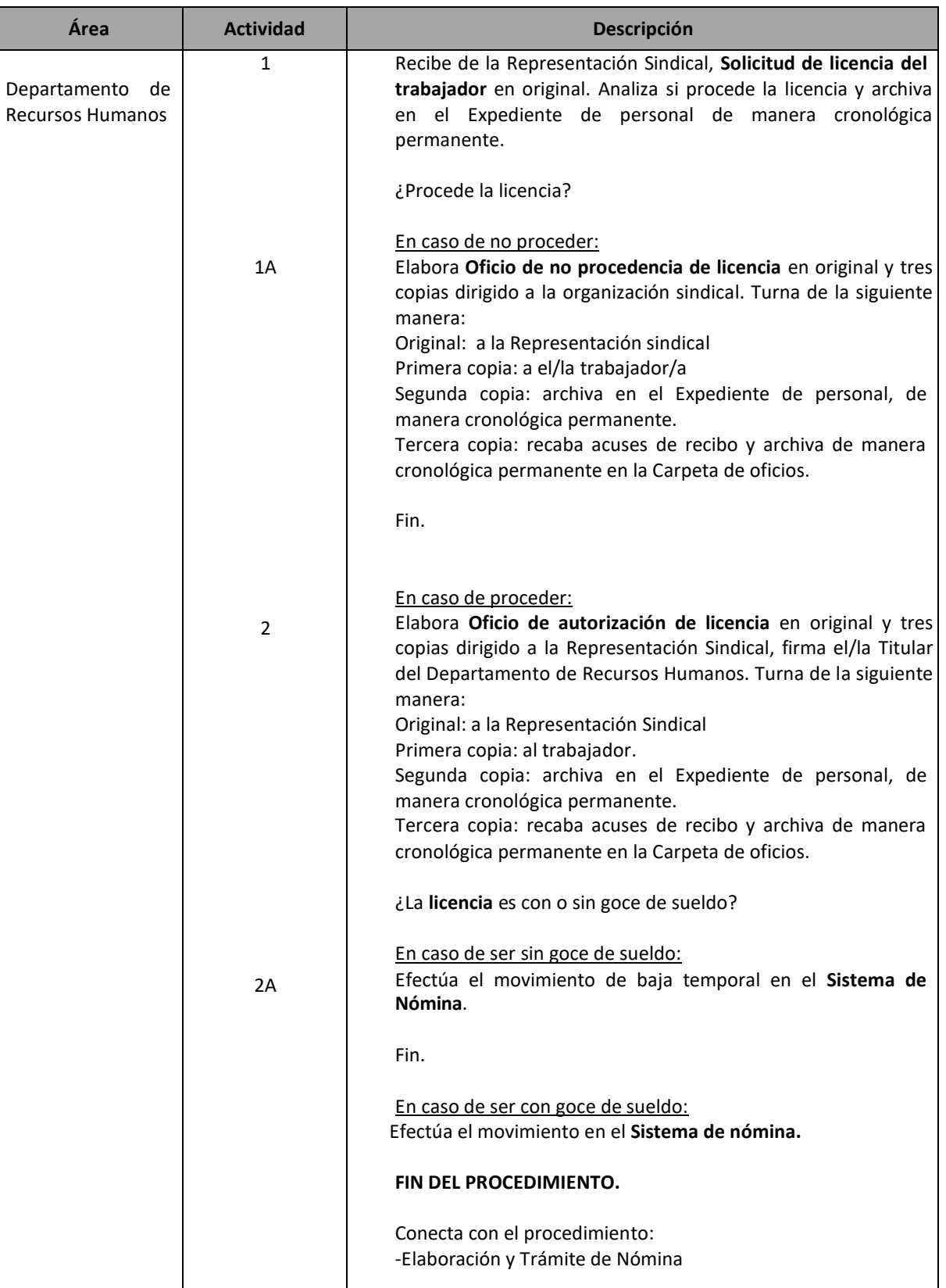

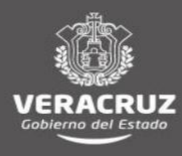

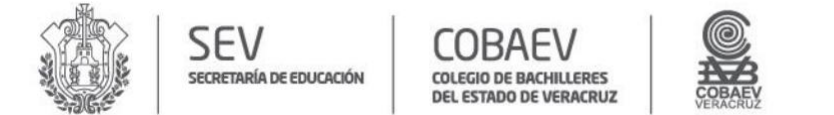

#### **MANUAL DE PROCEDIMIENTOS** DIRECCIÓN ADMINISTRATIVA

#### **NOMBRE DEL ÁREA RESPONSABLE: DEPARTAMENTO DE RECURSOS HUMANOS NOMBRE DEL PROCEDIMIENTO: OTORGAMIENTO DE LICENCIAS**

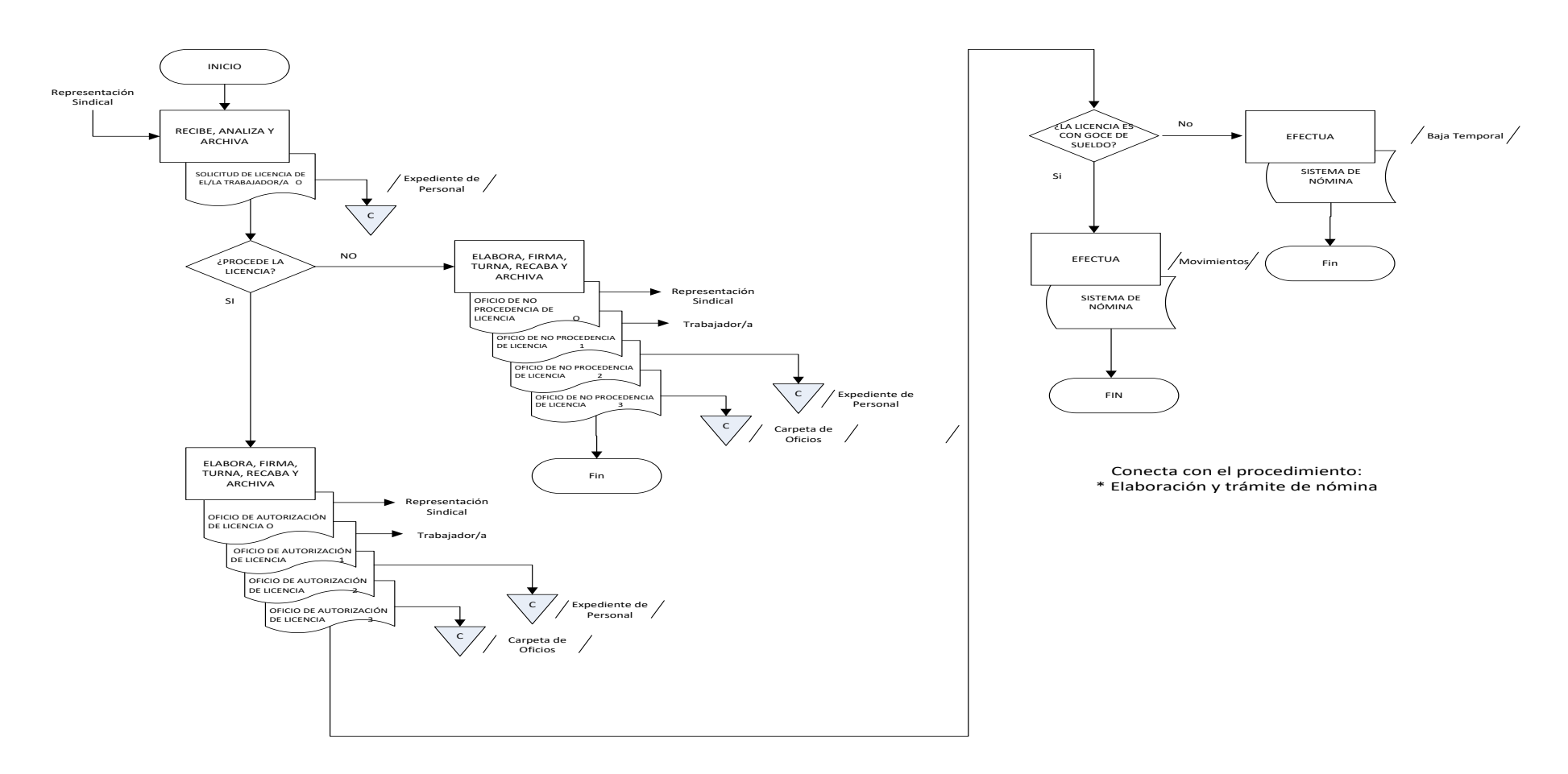

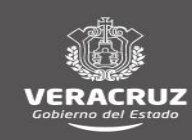

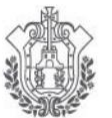

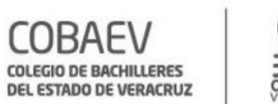

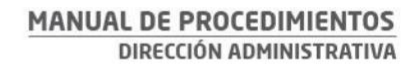

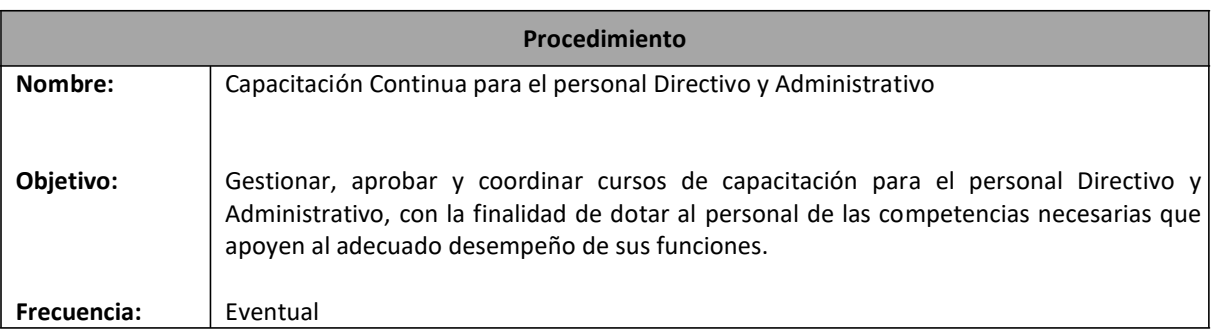

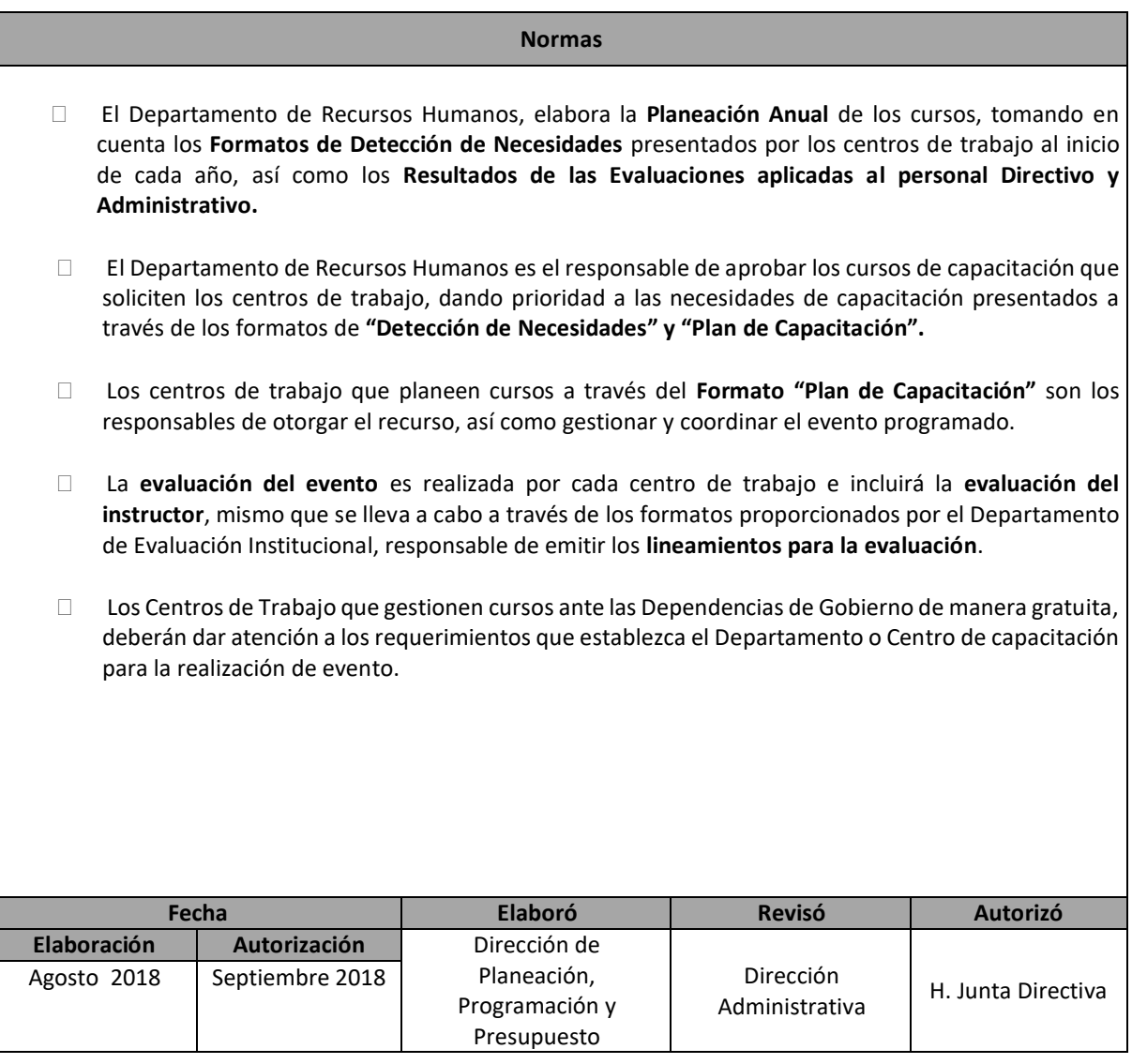

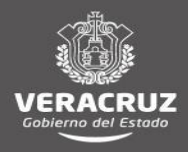

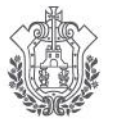

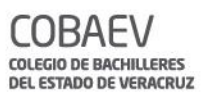

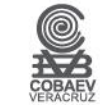

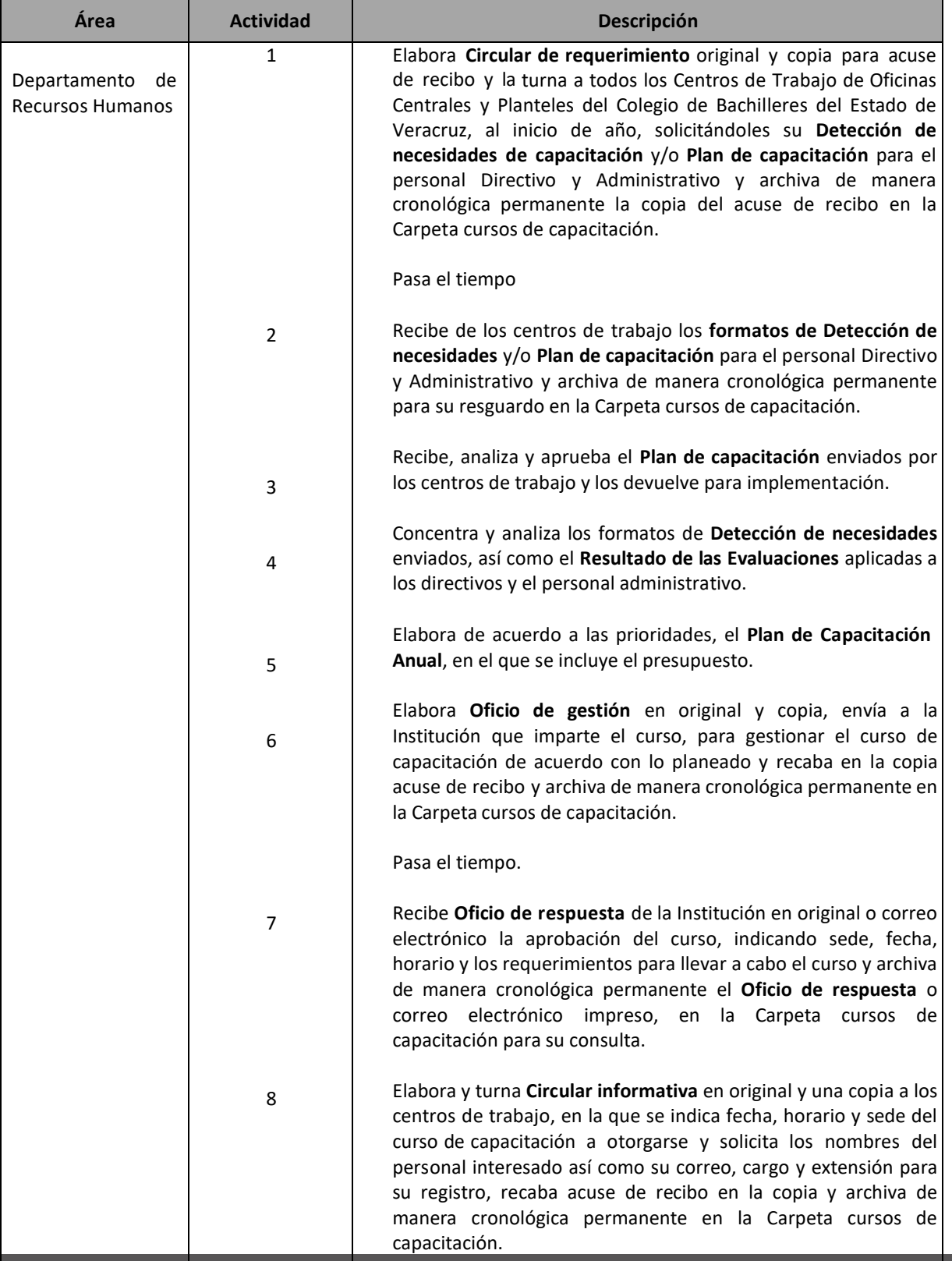

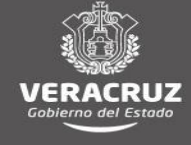

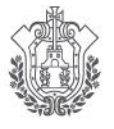

**COBAEV** COLEGIO DE BACHILLERES<br>DEL ESTADO DE VERACRUZ

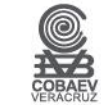

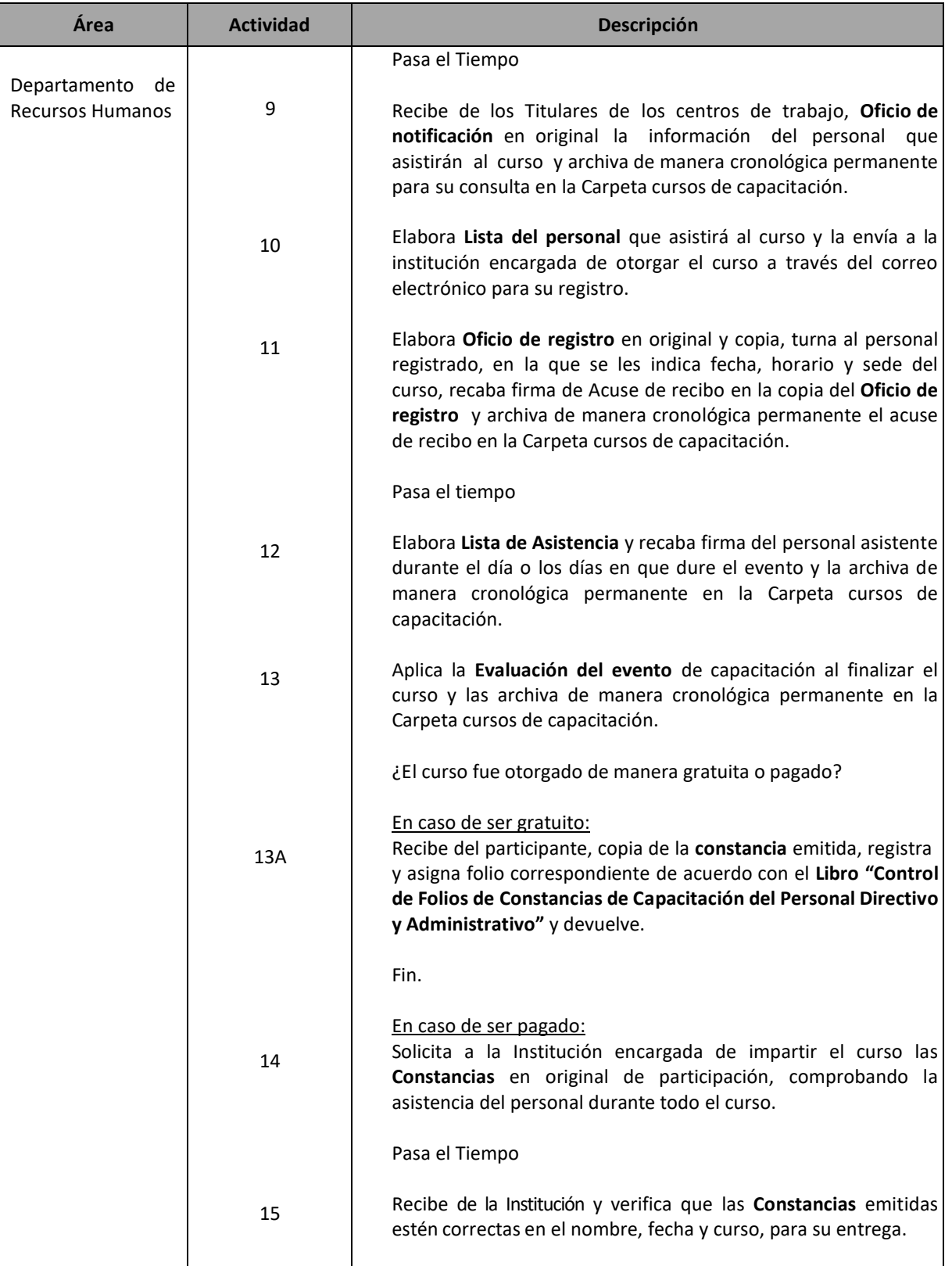

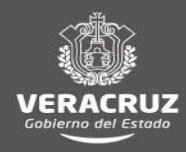

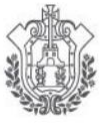

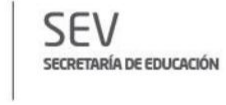

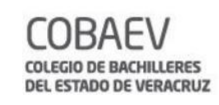

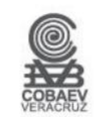

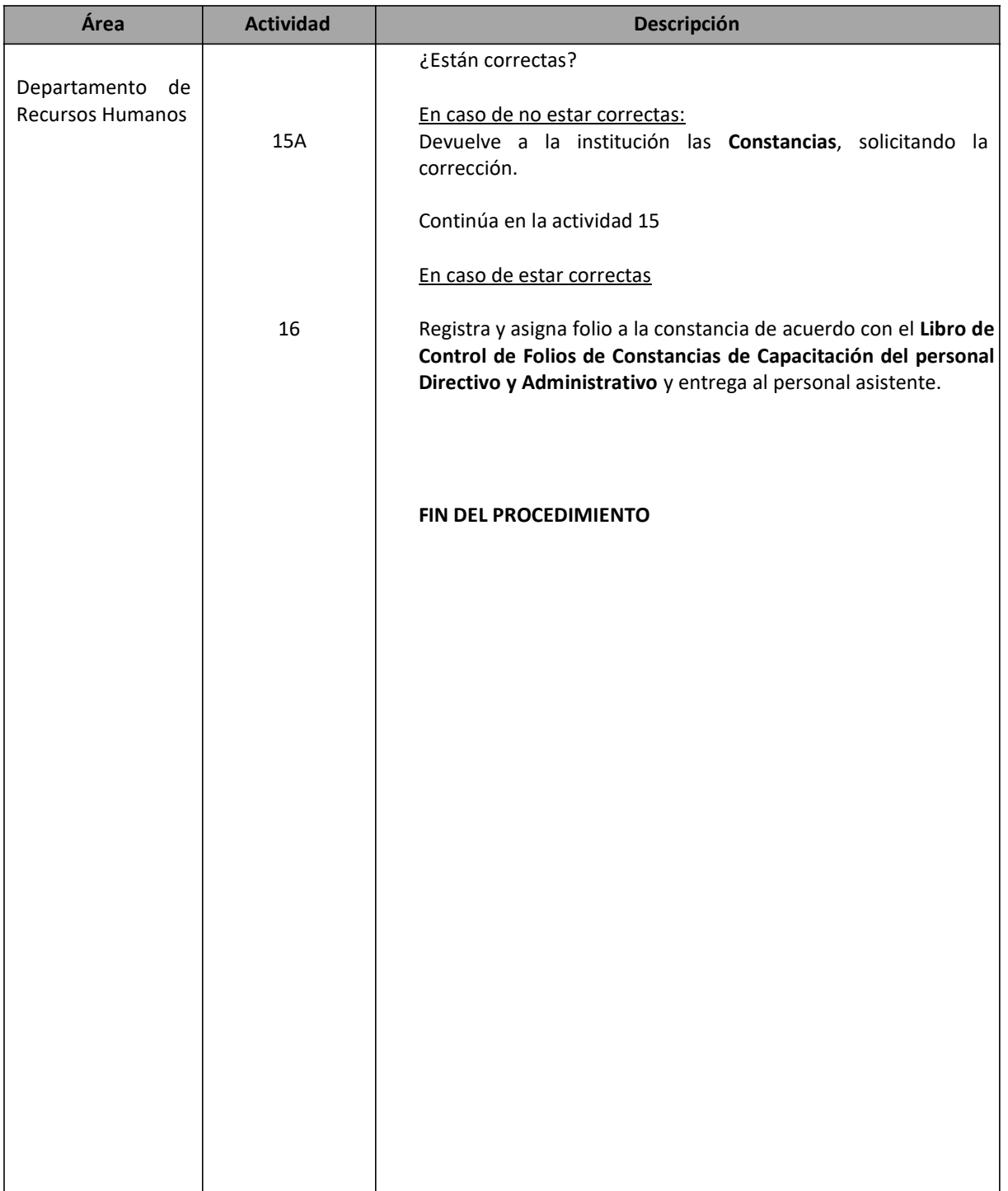

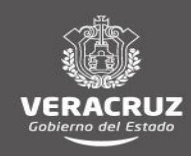

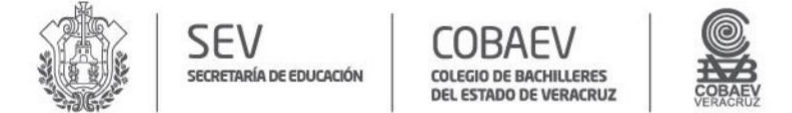

#### **NOMBRE DEL ÁREA RESPONSABLE: DEPARTAMENTO DE RECURSOS HUMANOS NOMBRE DEL PROCEDIMIENTO: CAPACITACIÓN CONTINUA PARA EL PERSONAL DIRECTIVO Y ADMINISTRATIVO**

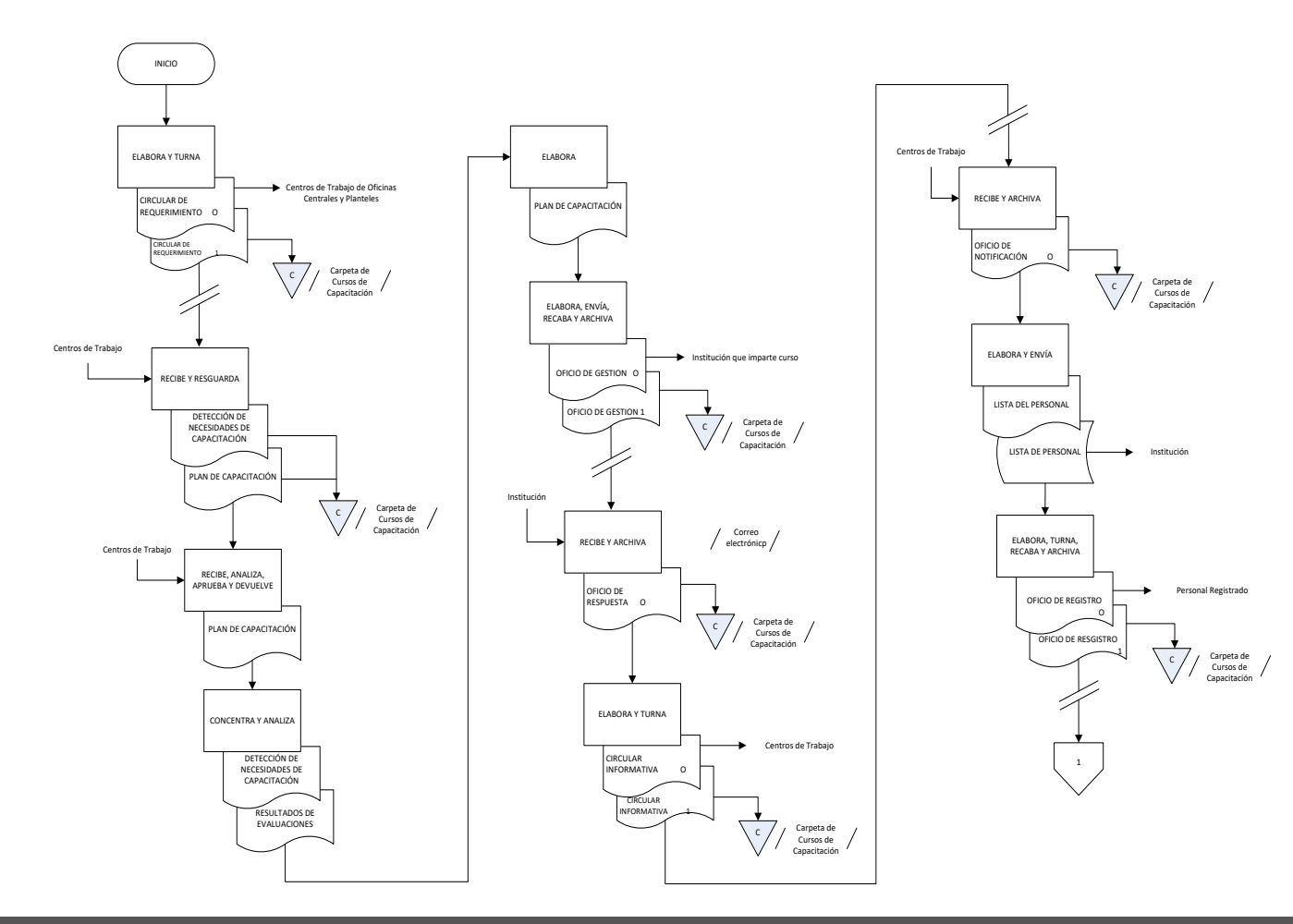

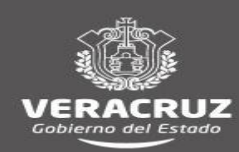
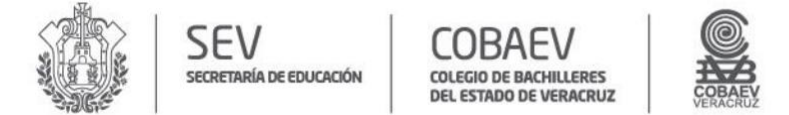

## **MANUAL DE PROCEDIMIENTOS** DIRECCIÓN ADMINISTRATIVA

# **NOMBRE DEL ÁREA RESPONSABLE: DEPARTAMENTO DE RECURSOS HUMANOS NOMBRE DEL PROCEDIMIENTO: CAPACITACIÓN CONTINUA PARA EL PERSONAL DIRECTIVO Y ADMINISTRATIVO**

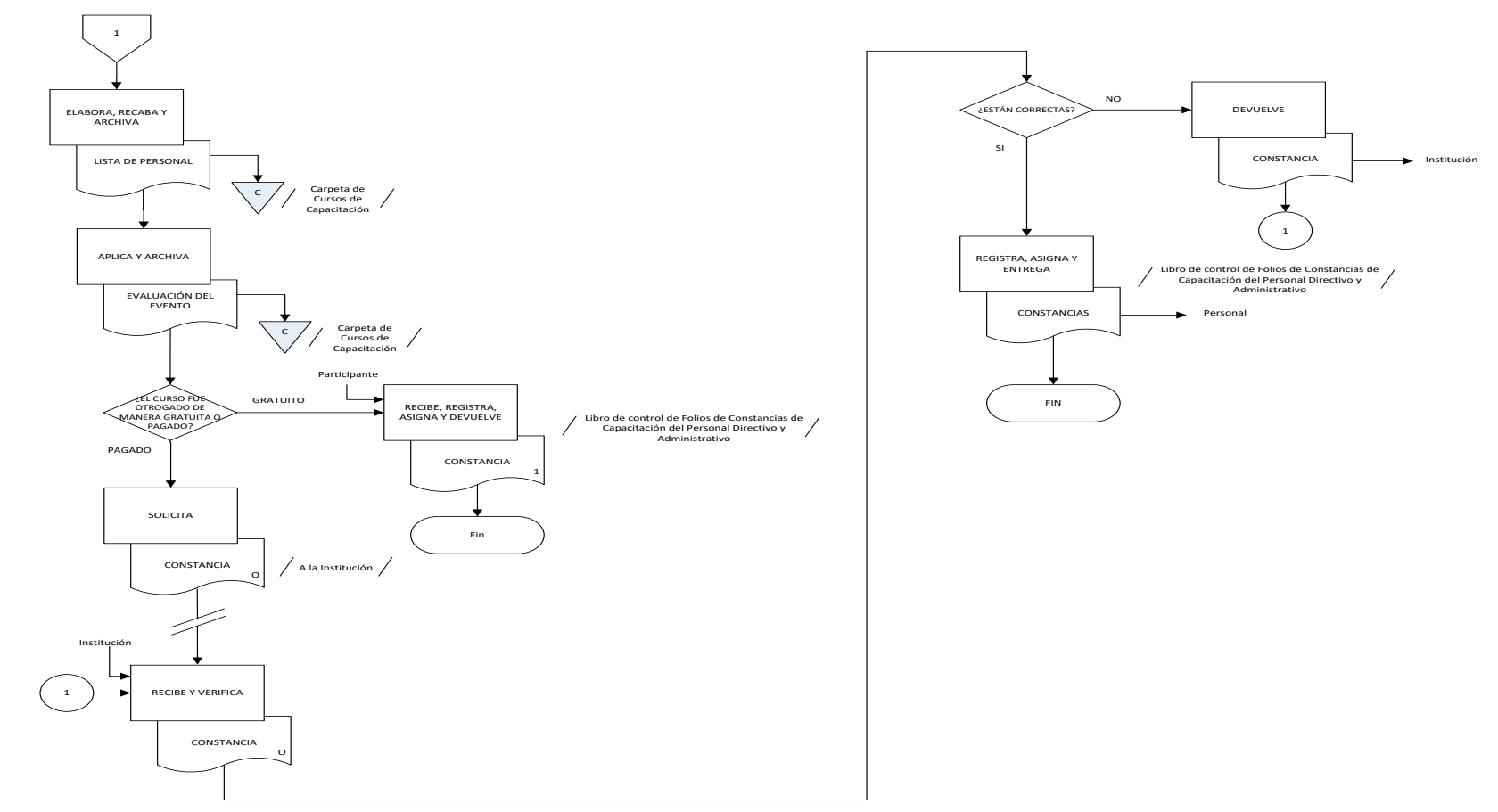

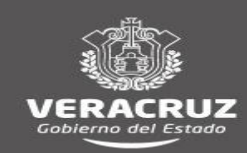

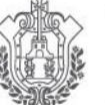

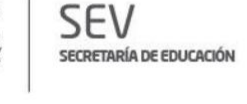

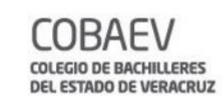

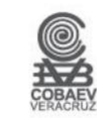

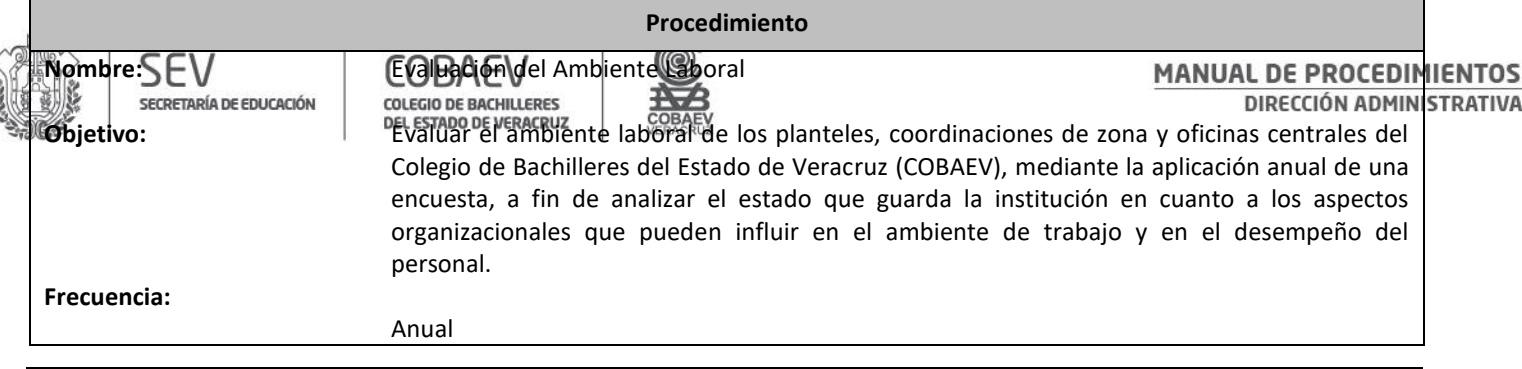

**Normas**

# El/ La Titular del Departamento de Evaluación Institucional es el encargado de la elaboración, aplicación del **instrumento** para la Evaluación del Ambiente Laboral, así como, el análisis de los **resultados** en línea de la evaluación. La encuesta de evaluación del ambiente laboral se realiza a través del **Sistema Integral de Gestión Académica y Administrativa (SIGAA)**, accediendo con clave de usuario y contraseña. Así como, la emisión de resultados (por centro de trabajo e institucional) y el registro de acciones de mejora, se llevan a cabo en la plataforma virtual. El personal de cada centro de trabajo registra la evaluación en línea (**SIGAA**), mediante usuario y contraseña, almacena, resguarda la información e imprime constancia de cumplimiento y archiva en el Expediente de Actualización del Personal. El/ La Titular del Departamento de Evaluación Institucional, asigna al personal responsable de recopilar, analizar e identificar la información proveniente de todos los Centros de Trabajo del Colegio de Bachilleres del Estado de Veracruz (COBAEV). El personal encargado del diseño, la estructura y seguimiento en la construcción del instrumento, cuenta con los conocimientos de las normas, políticas que rigen la vida institucional. El personal encargado del procedimiento, analiza la información de **concentrados de datos** proveniente del sistema en línea del Colegio de Bachilleres del Estado de Veracruz. (COBAEV). El proceso de análisis de datos da como resultado un **Informe Institucional** de la Evaluación del Ambiente Laboral y por medio del sistema en línea se obtienen los **resultados por centro de trabajo.** Se emite el Informe **Institucional de la Evaluación del Ambiente Laboral** al Representante de la dirección en el Sistema de Gestión de la Calidad (SGC), Dirección General, Direcciones de Área y Coordinaciones de Zona. Los **resultados** obtenidos en línea de la Evaluación del Ambiente Laboral está ligado al seguimiento que realiza el Representante de la dirección en el SGC en la implementación de acciones de mejora con la finalidad de generar, fortalecer y mantener un ambiente organizacional satisfactorio en el Colegio de Bachilleres del Estado de Veracruz (COBAEV).

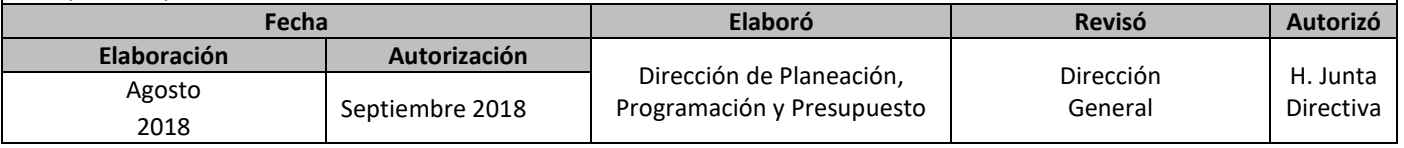

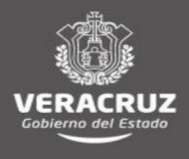

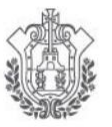

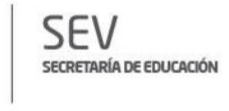

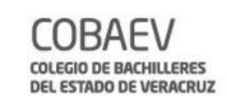

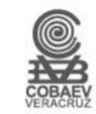

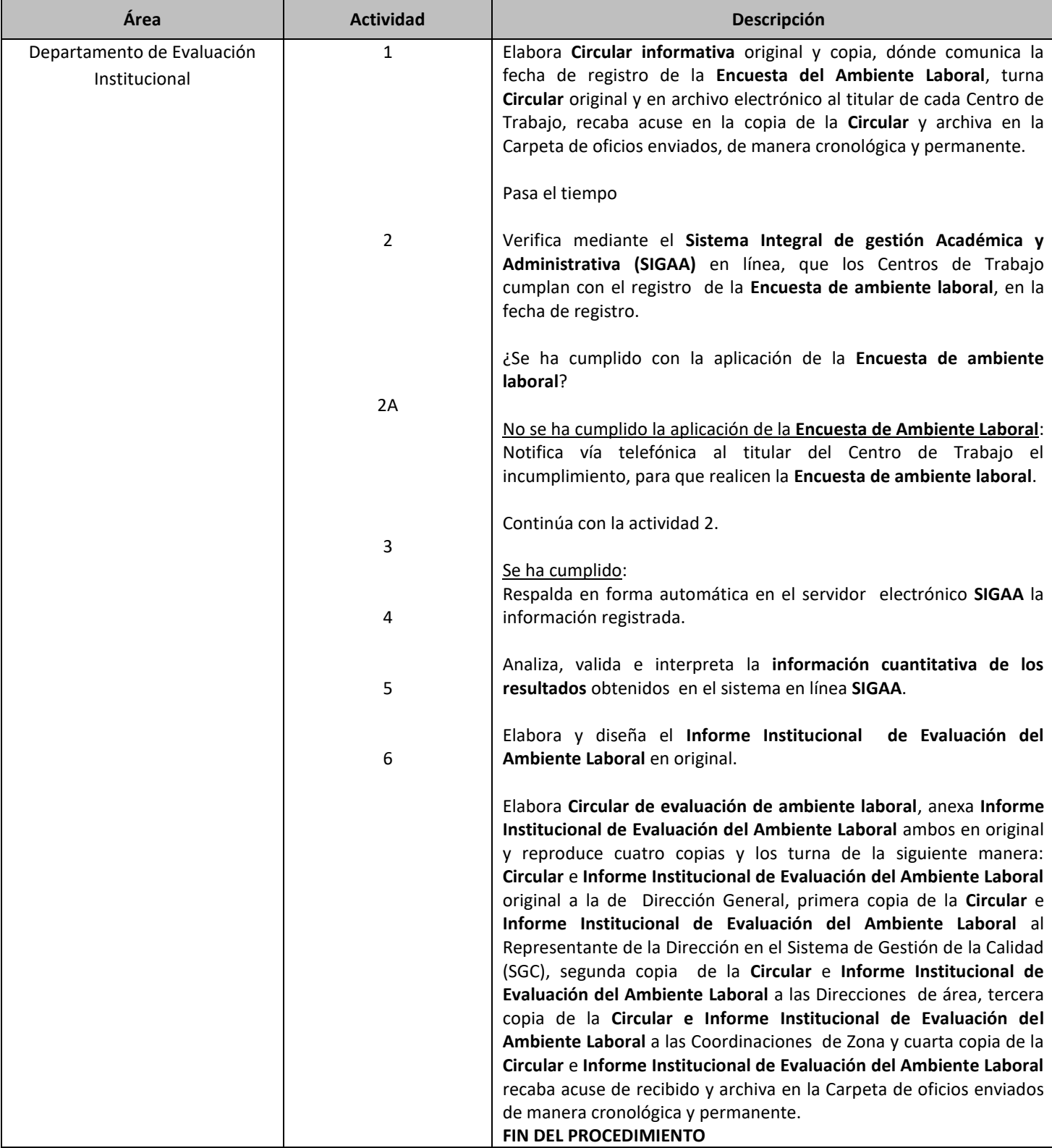

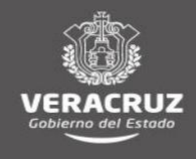

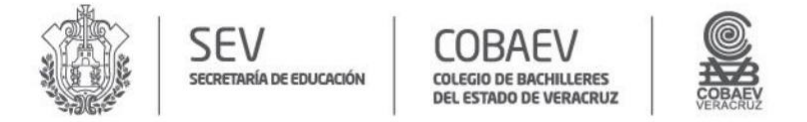

# **NOMBRE DEL ÁREA RESPONSABLE DEPARTAMENTO DE EVALUACIÓN INSTITUCIONAL NOMBRE DEL PROCEDIMIENTO: EVALUACIÓN DEL AMBIENTE LABORAL**

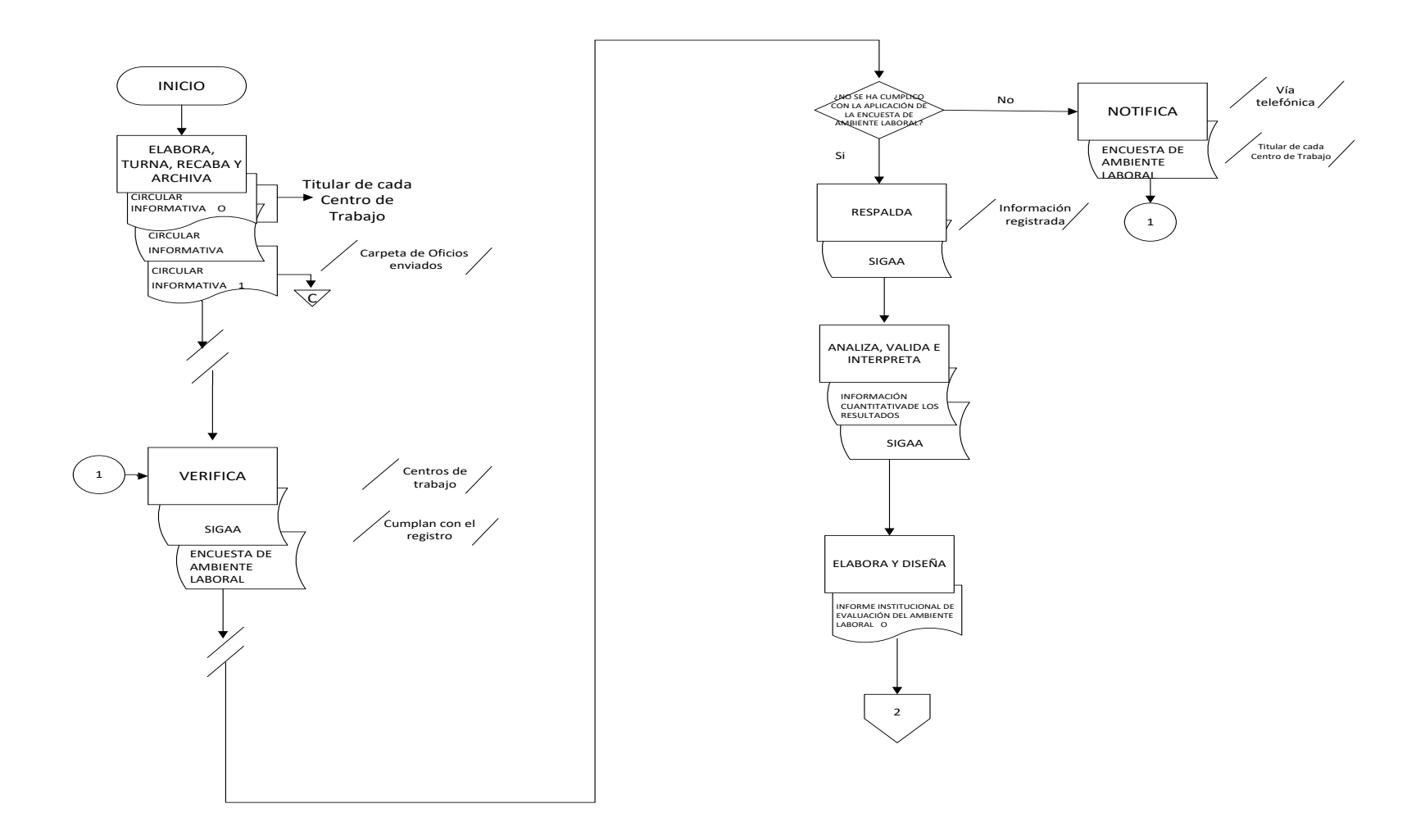

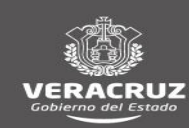

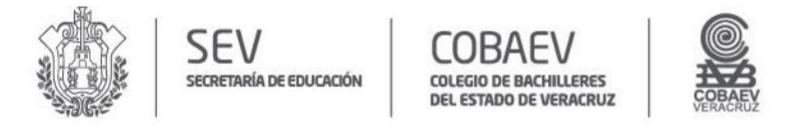

## **NOMBRE DEL ÁREA RESPONSABLE DEPARTAMENTO DE EVALUACIÓN INSTITUCIONAL NOMBRE DEL PROCEDIMIENTO: EVALUACIÓN DEL AMBIENTE LABORAL**

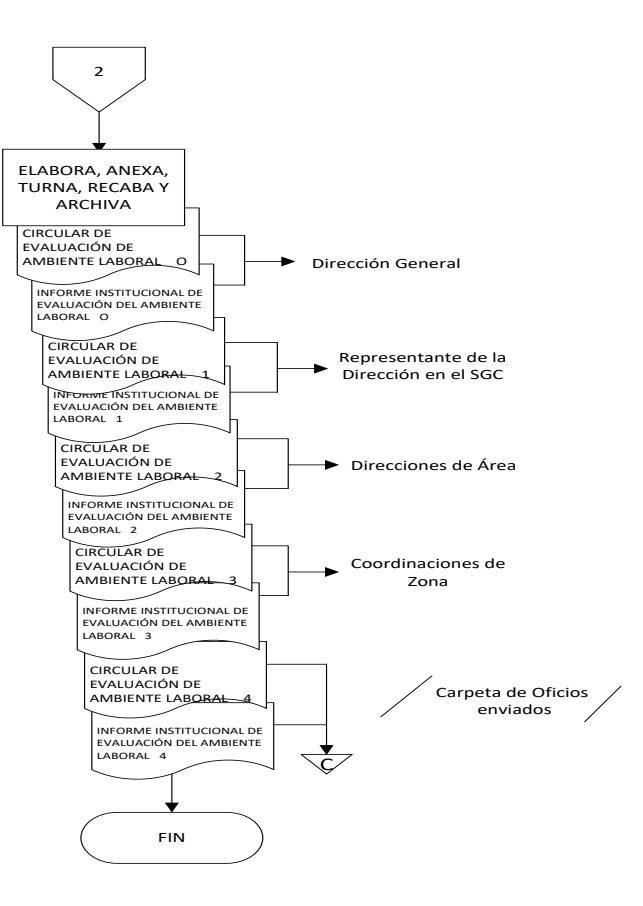

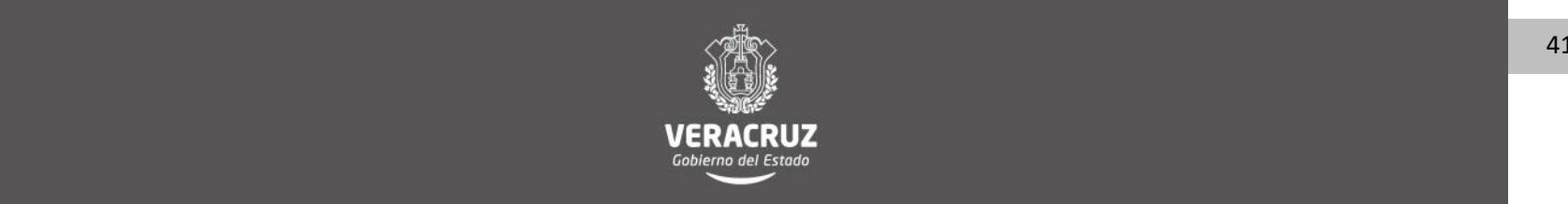

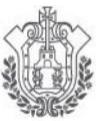

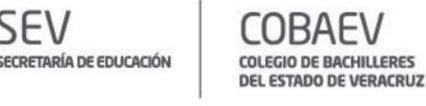

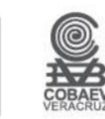

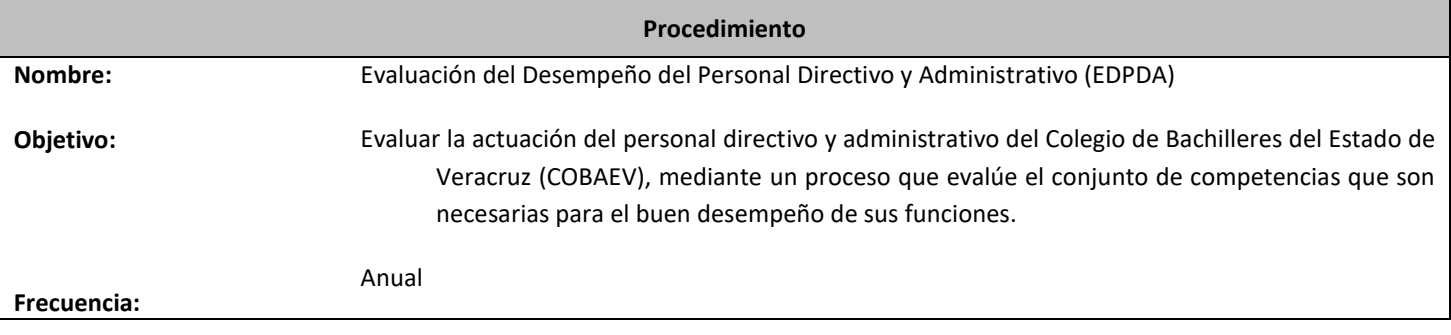

**Normas**

El Departamento de Evaluación Institucional aplica el procedimiento de la Evaluación del Desempeño de: Directores/as de Plantel, Coordinadores/as de Zona, Directores/as y Subdirectores/as de Área, así como, Jefes/as de departamento y todo el personal administrativo, con una antigüedad mayor a 6 meses.

- El Departamento de Evaluación Institucional es el encargado de elaborar, aplicar y dar seguimiento de la Evaluación del Desempeño del Personal Directivo y Administrativo del COBAEV (EDPDA).
- El Departamento de Evaluación Institucional asigna al personal responsable de recopilar, analizar e identificar la información proveniente de todos los centros de trabajo del COBAEV.
- El personal encargado del diseño, la estructura y seguimiento en la construcción del instrumento, cuenta con los conocimientos, de las normas, políticas que rigen la vida institucional y documentos normativos que fundamentan el Sistema de Gestión de la Calidad.
- La encuesta de evaluación del desempeño del personal directivo y administrativo se realiza a través del **Sistema Integral de gestión Académica y Administrativa (SIGAA)**, accediendo con clave de usuario y contraseña. Así como, la emisión de resultados (por centro de trabajo e institucional) y el registro de acciones de mejora, se llevan a cabo en la plataforma virtual.
- El personal encargado del procedimiento analiza la información proveniente del administrador en línea del **SIGAA** y posteriormente prepara gráficos, concentrados de datos y análisis detallados de la información.

 El proceso de análisis de datos arroja como resultado un **Informe Anual de Evaluación del Desempeño del Personal Directivo y Administrativo del COBAEV**

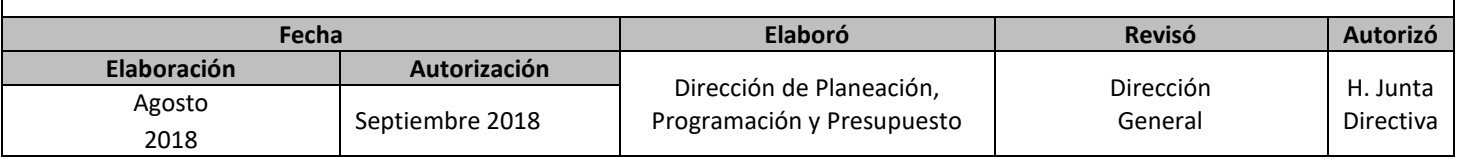

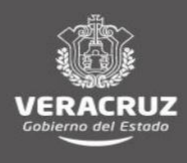

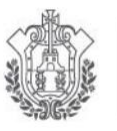

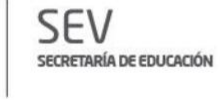

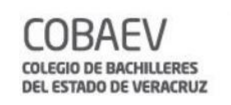

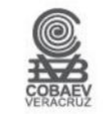

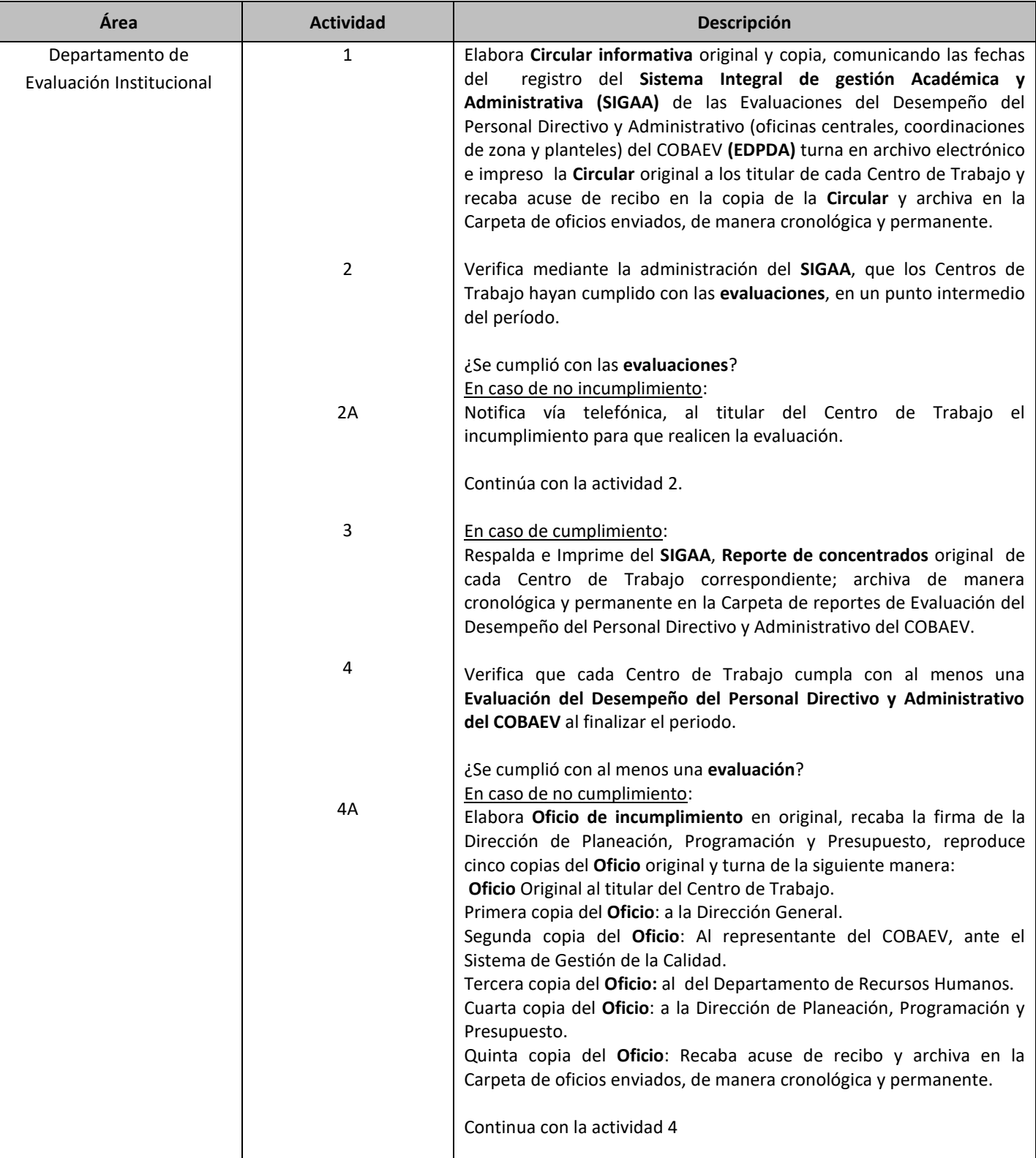

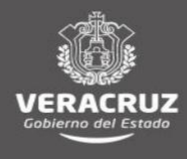

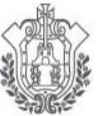

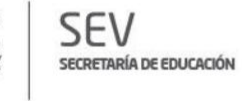

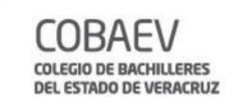

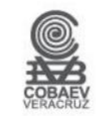

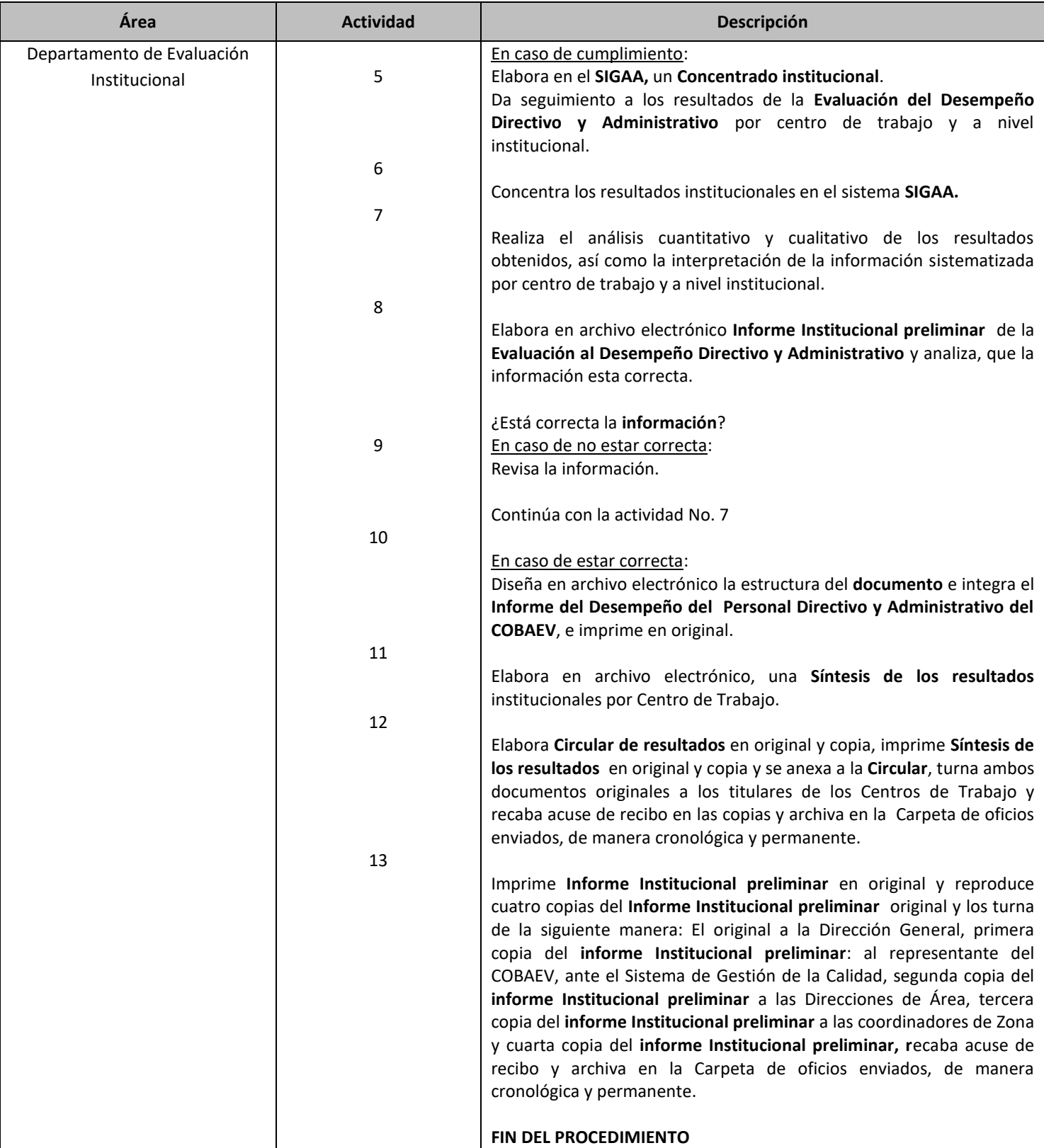

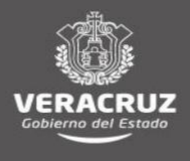

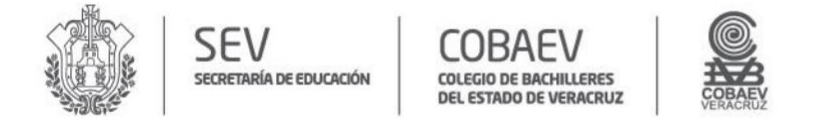

## **NOMBRE DEL ÁREA RESPONSABLE DEPARTAMENTO DE EVALUACIÓN INSTITUCIONAL NOMBRE DEL PROCEDIMIENTO: EVALUACIÓN DEL DESEMPEÑO DEL PERSONAL DIRECTIVO Y ADMINISTRATIVO (EDPDA)**

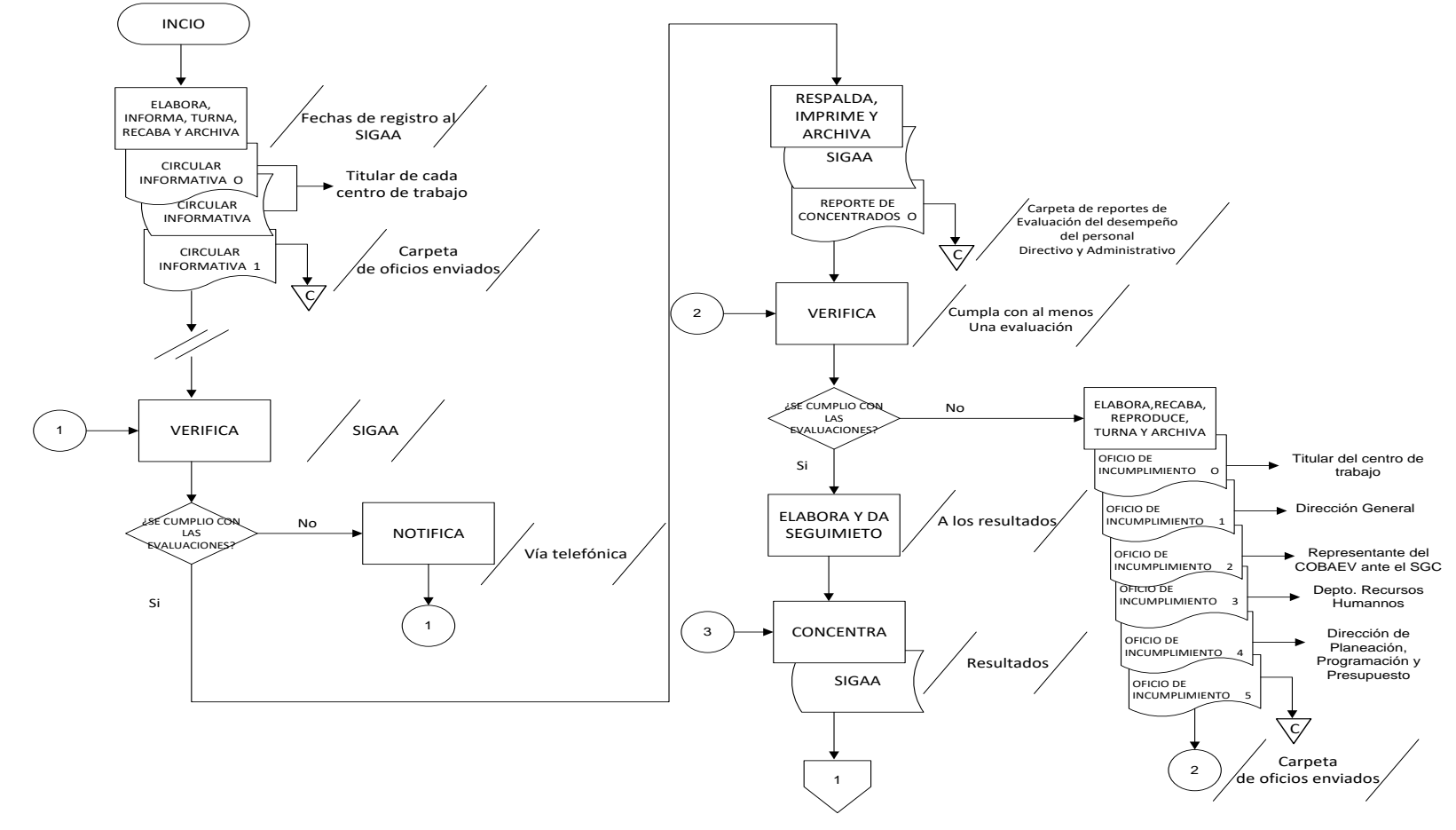

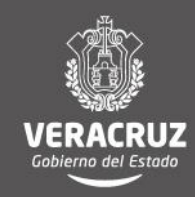

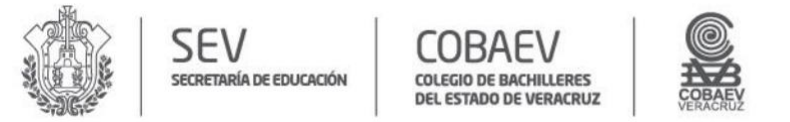

# **NOMBRE DEL ÁREA RESPONSABLE DEPARTAMENTO DE EVALUACIÓN INSTITUCIONAL NOMBRE DEL PROCEDIMIENTO: EVALUACIÓN DEL DESEMPEÑO DEL PERSONAL DIRECTIVO Y ADMINISTRATIVO (EDPDA)**

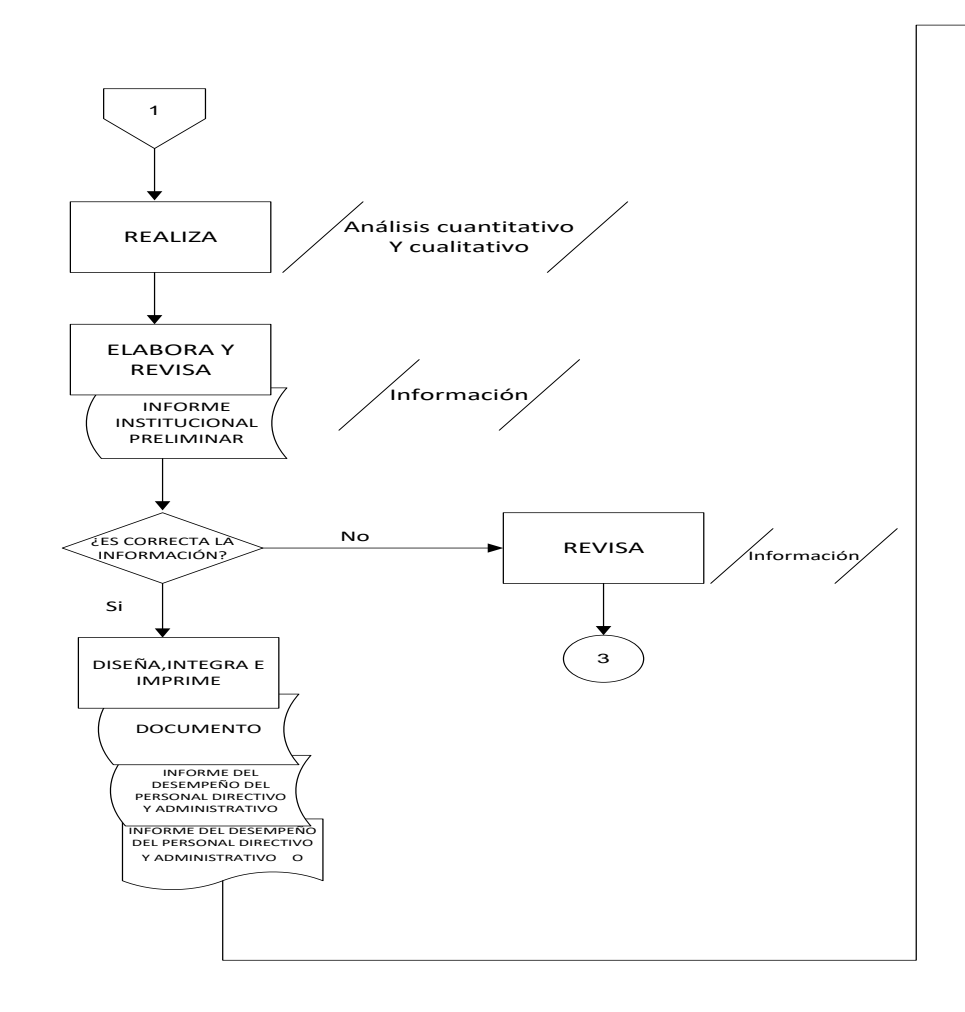

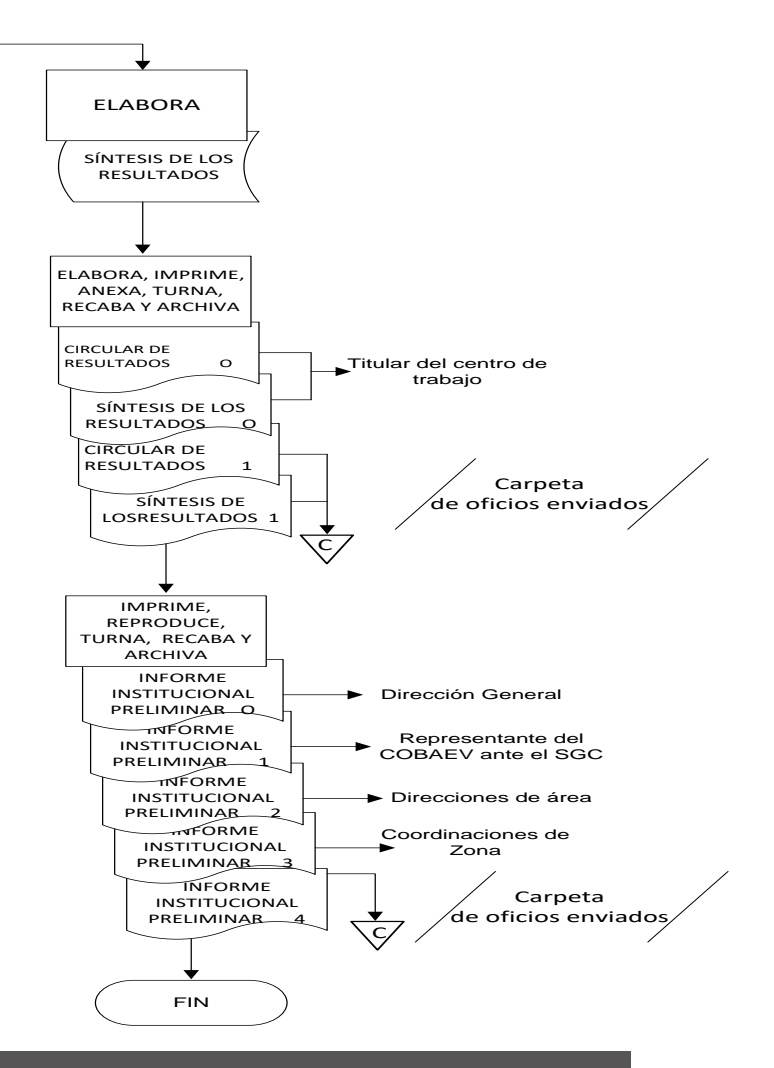

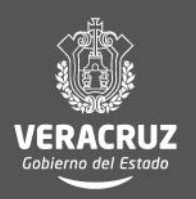

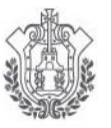

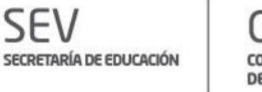

COBAEV **COLEGIO DE BACHILLERES DEL ESTADO DE VERACRUZ** 

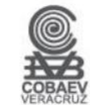

# **DEPARTAMENTO DE RECURSOS FINANCIEROS**

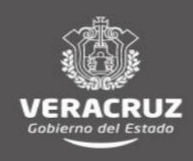

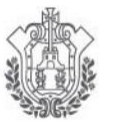

**SEV** 

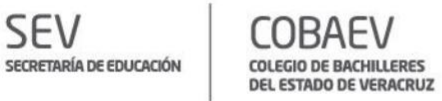

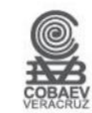

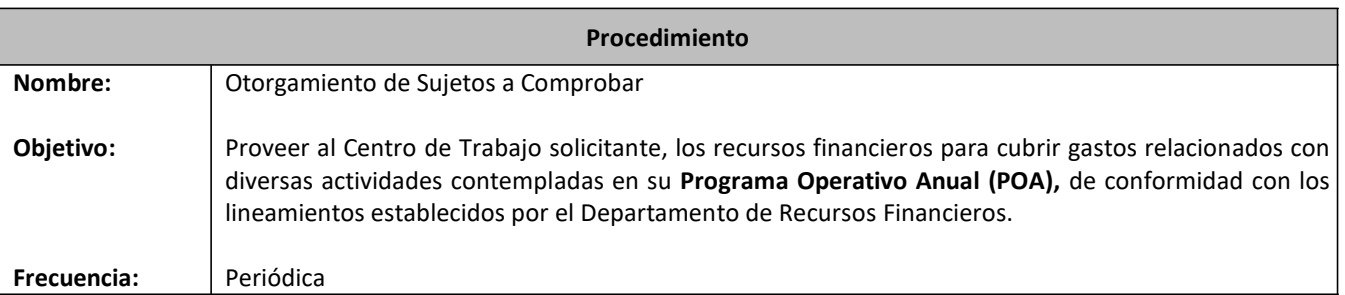

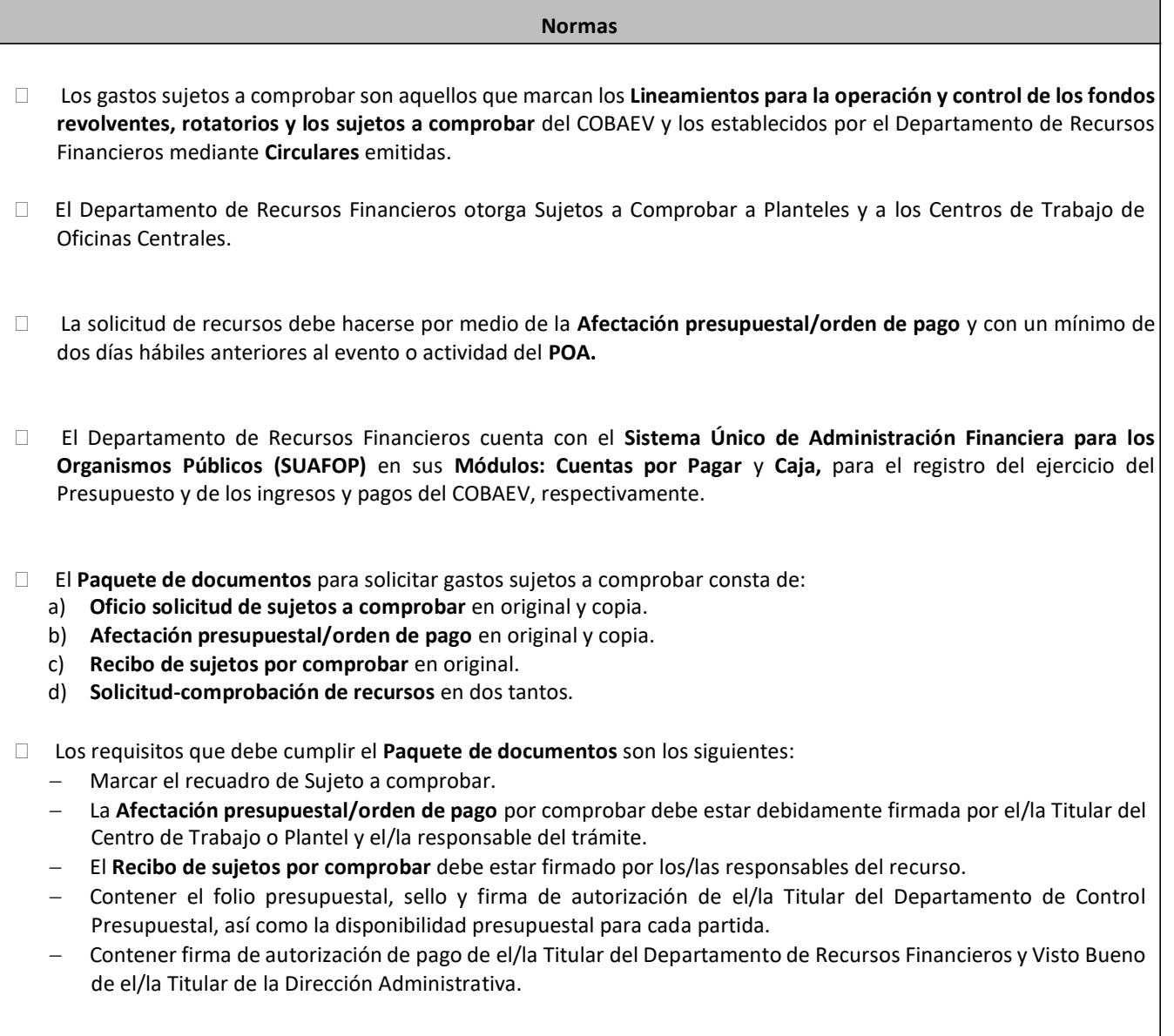

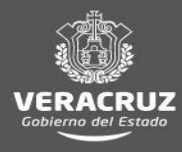

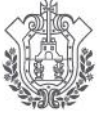

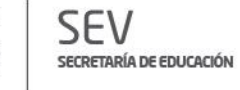

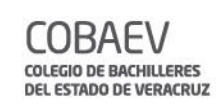

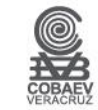

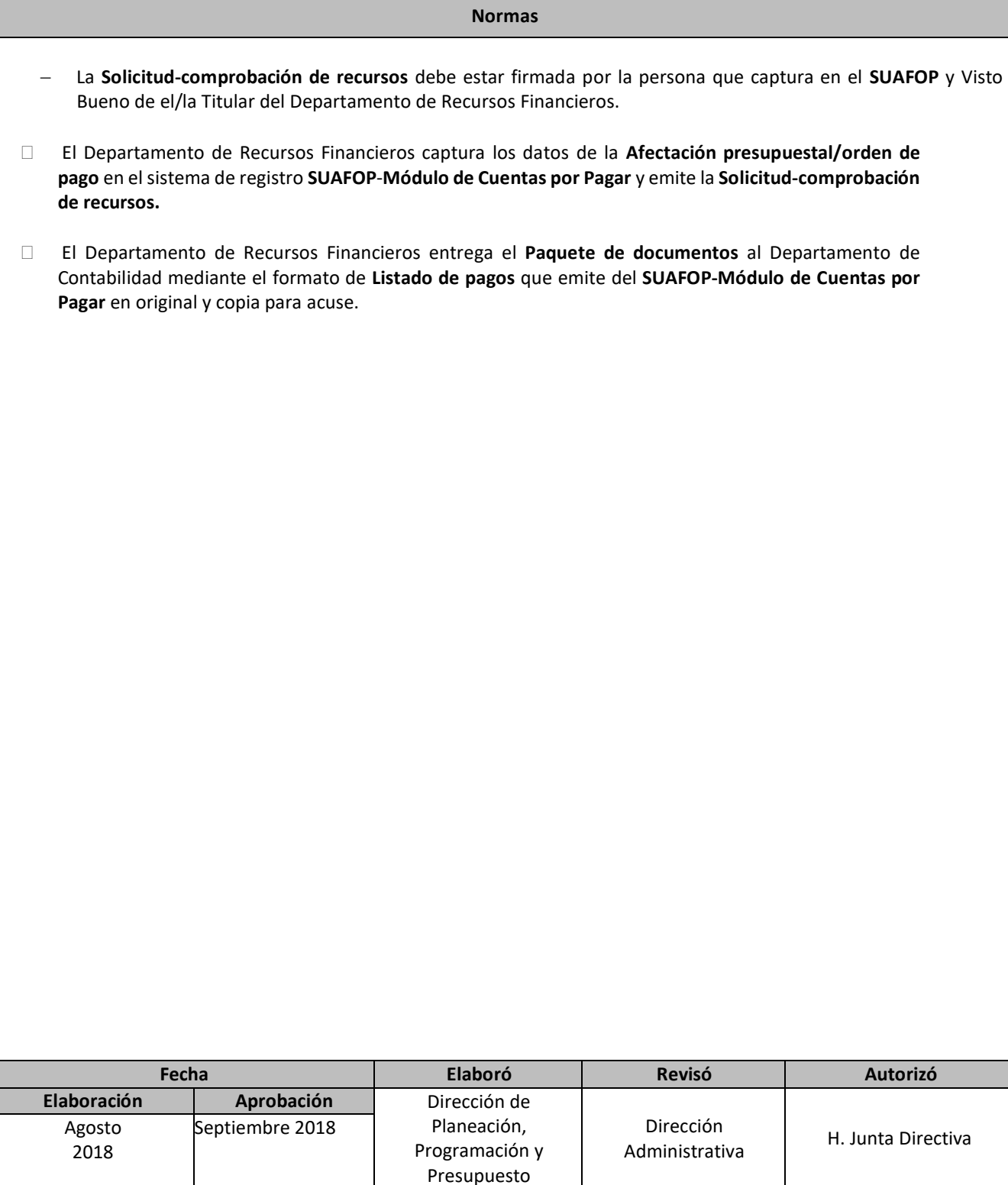

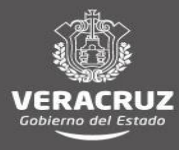

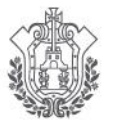

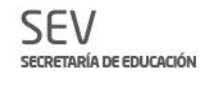

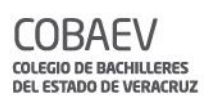

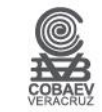

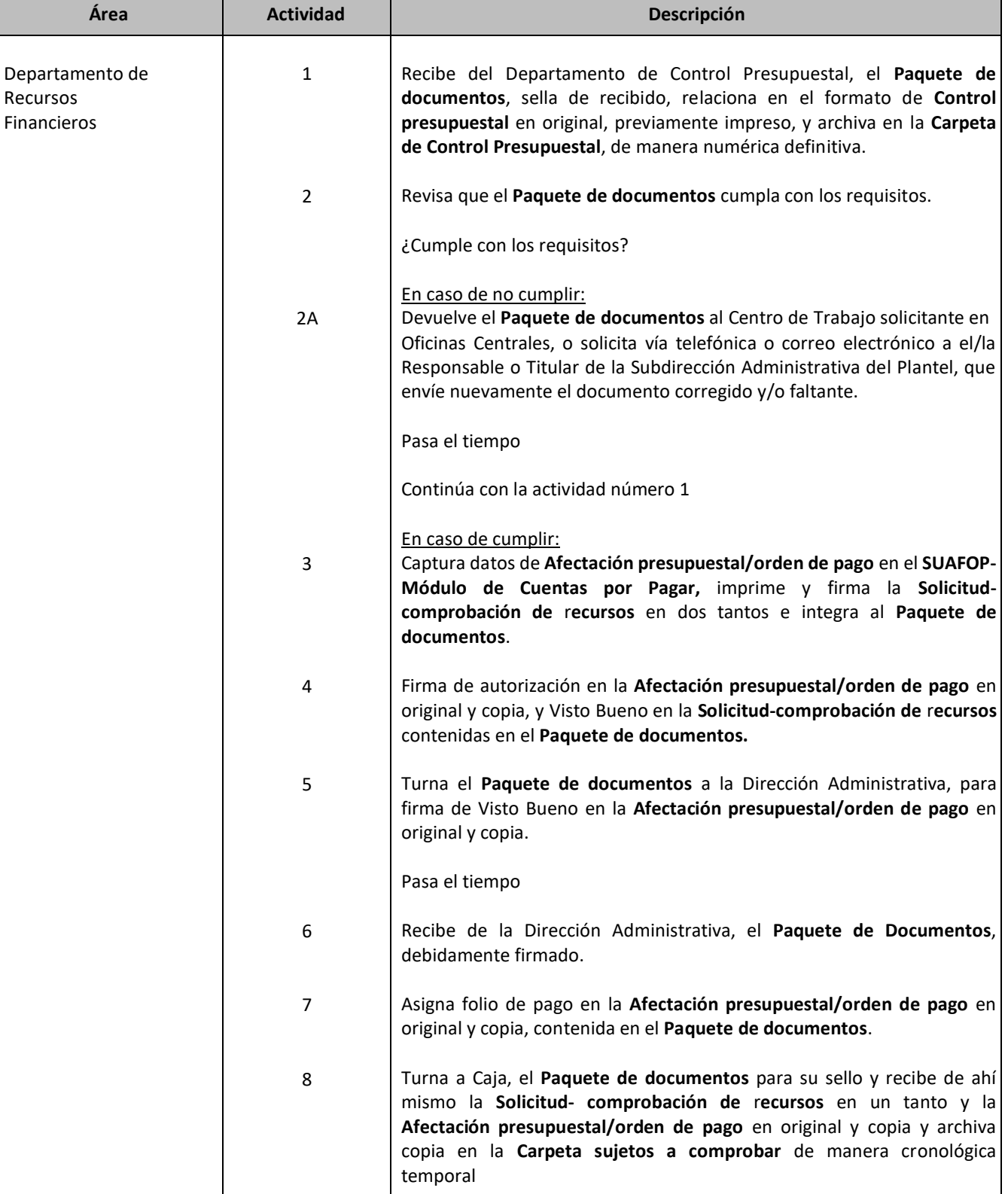

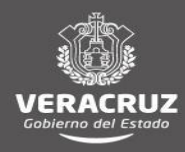

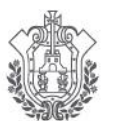

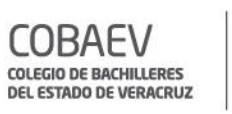

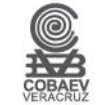

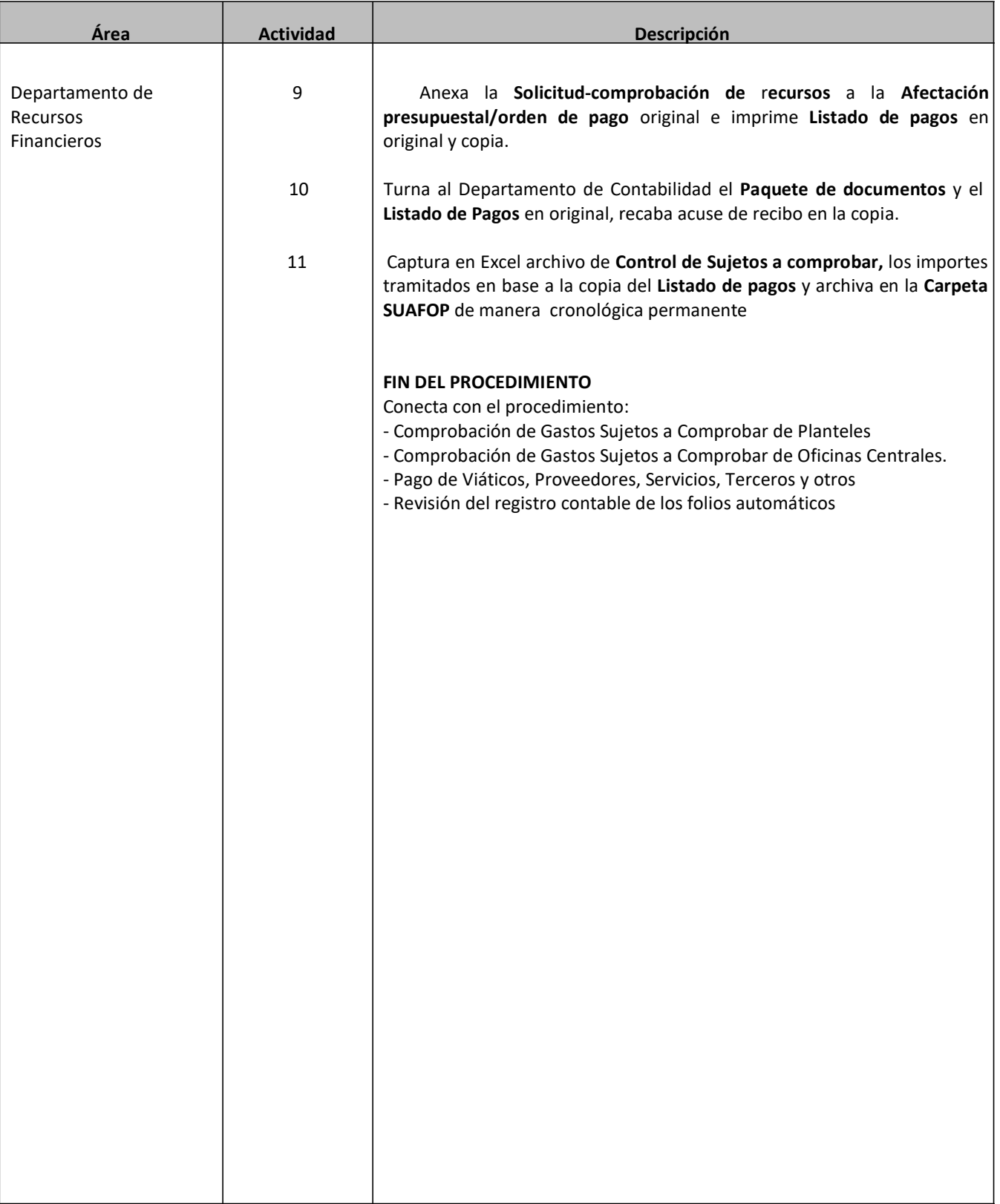

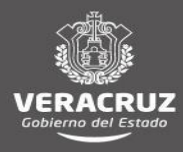

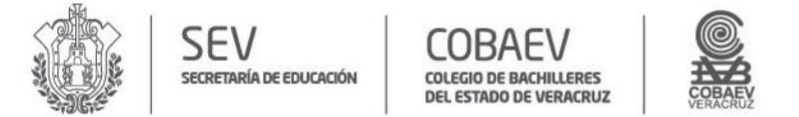

#### **MANUAL DE PROCEDIMIENTOS** DIRECCIÓN ADMINISTRATIVA

NOMBRE DEL ÁREA RESPONSABLE: DEPARTAMENTO DE RECURSOS FINANCIEROS<br>NOMBRE DEL PROCEDIMIENTO: OTORGAMIENTO DE SUJETOS A COMPROBAR

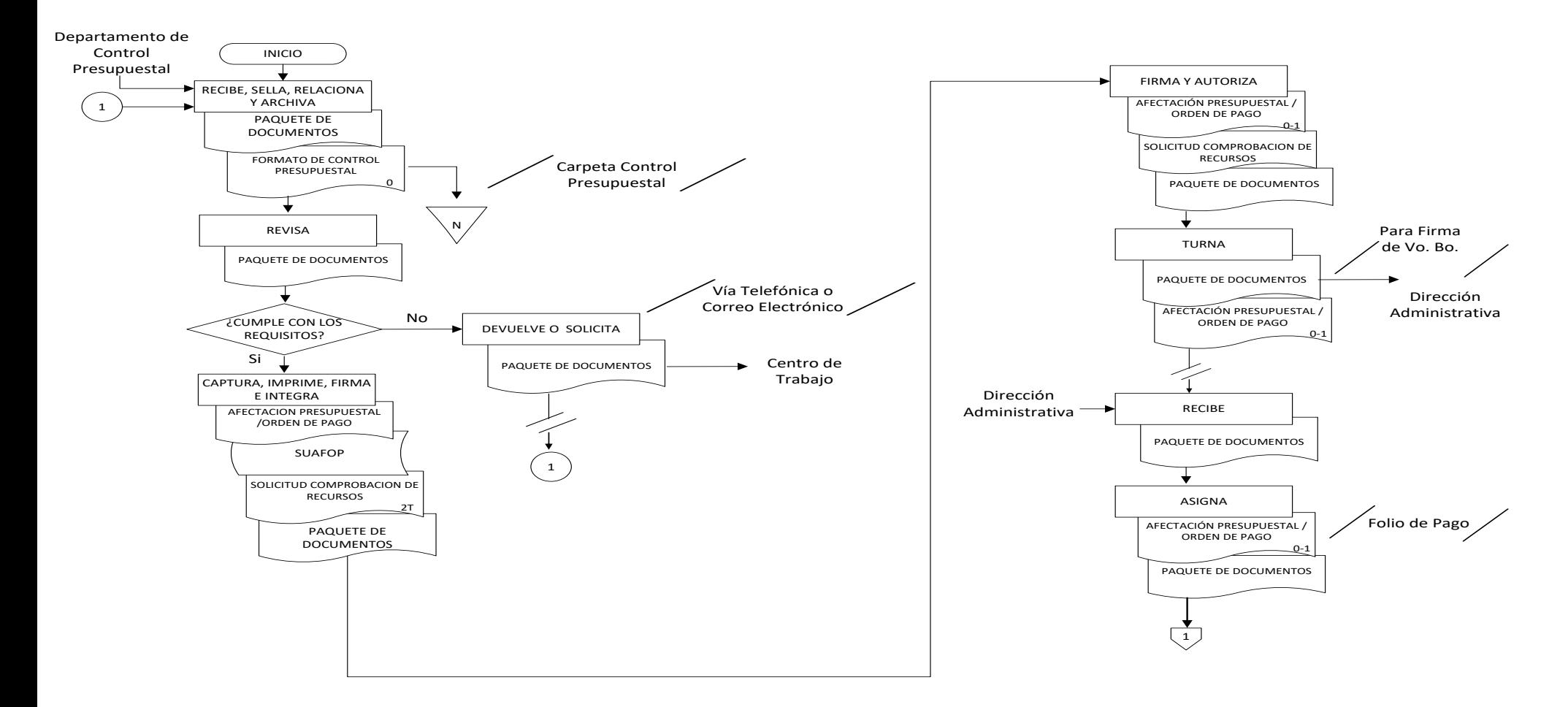

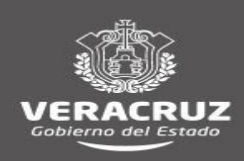

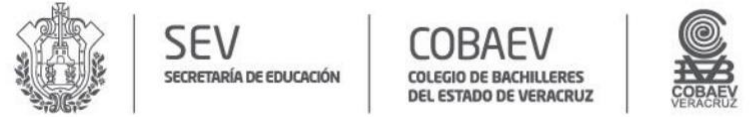

#### **MANUAL DE PROCEDIMIENTOS** DIRECCIÓN ADMINISTRATIVA

NOMBRE DEL ÁREA RESPONSABLE: DEPARTAMENTO DE RECURSOS FINANCIEROS<br>NOMBRE DEL PROCEDIMIENTO: OTORGAMIENTO DE SUJETOS A COMPROBAR

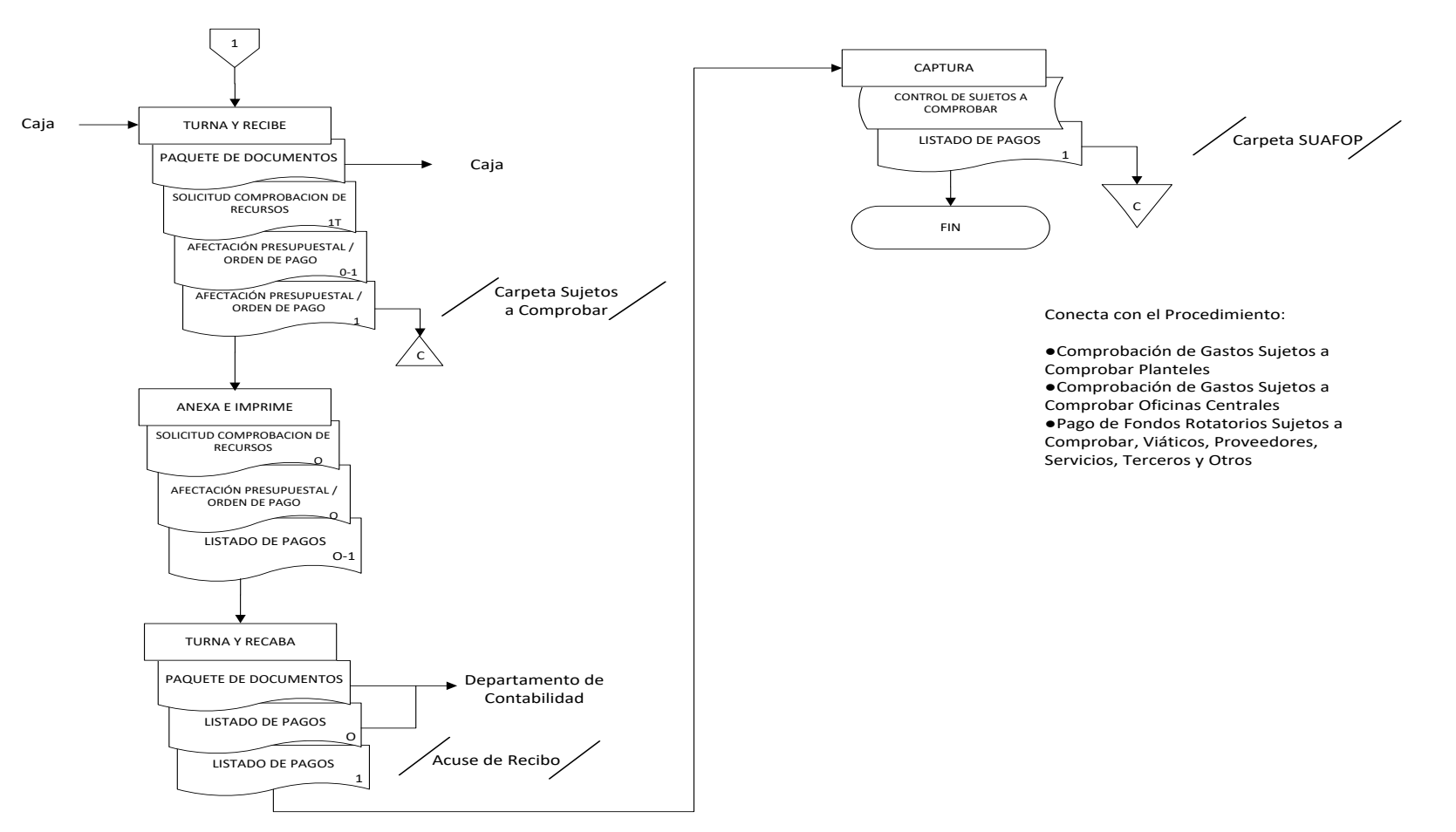

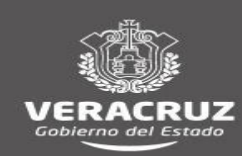

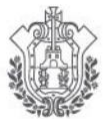

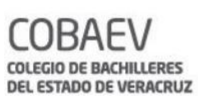

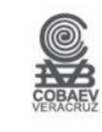

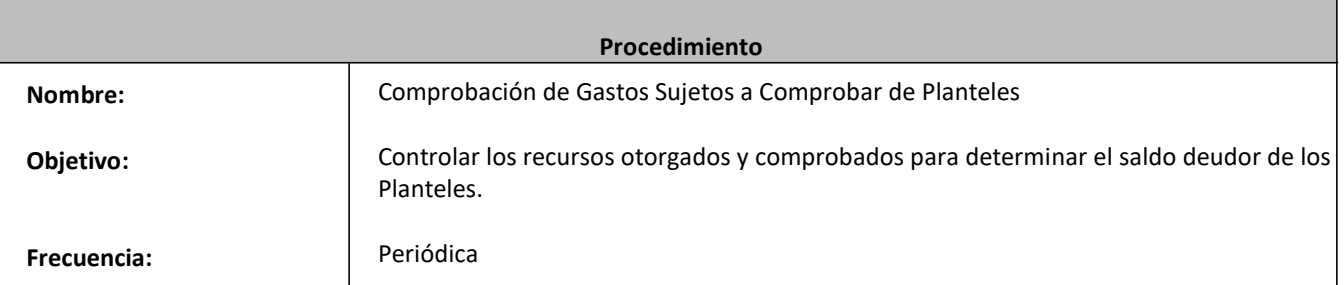

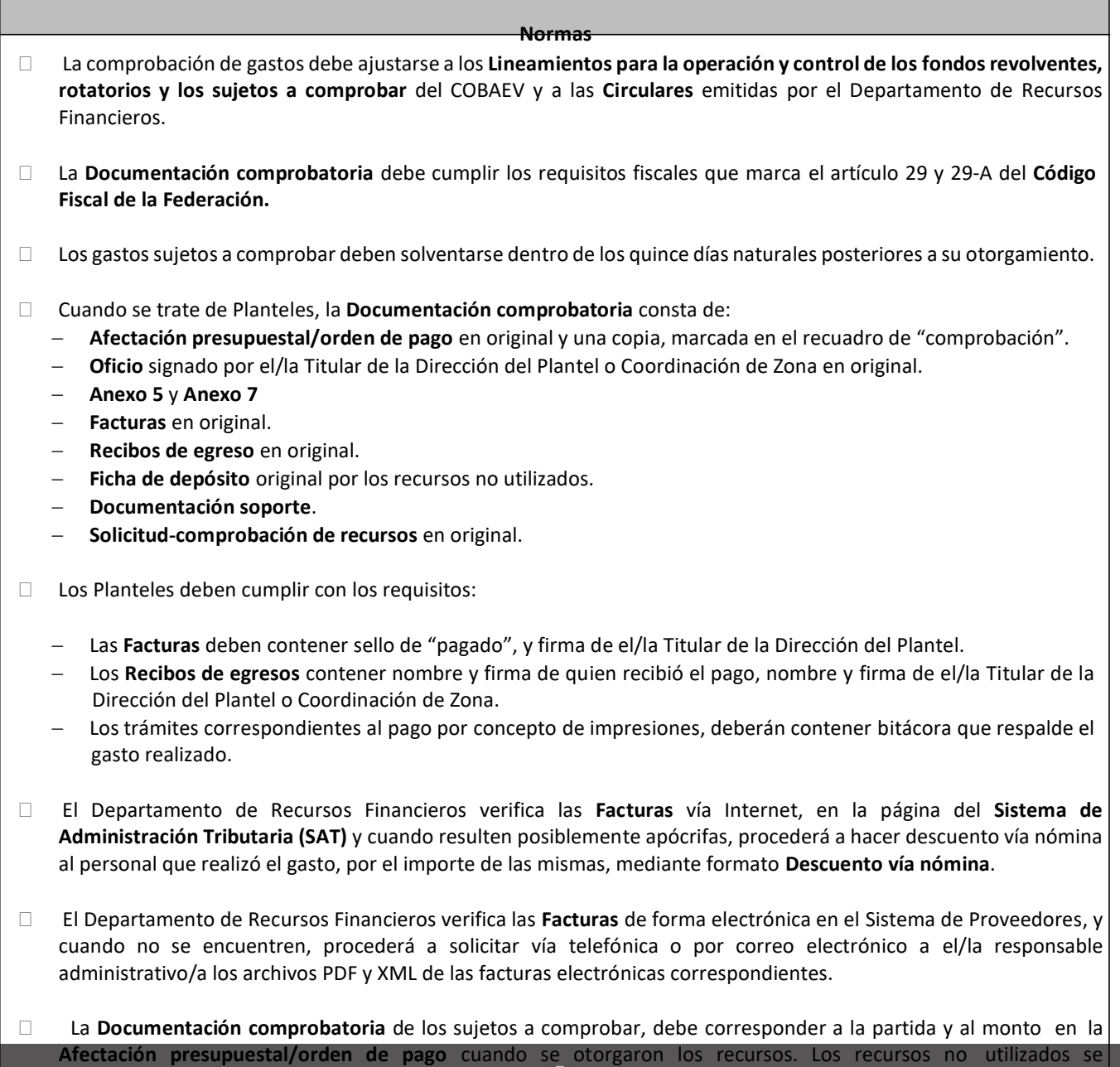

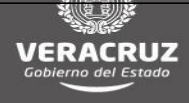

depositan y se anexa a la Documentación comprobatoria, **Ficha de depósito** asignados**.**

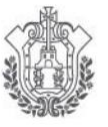

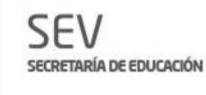

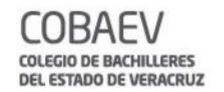

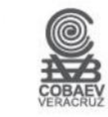

- □ Los sujetos a comprobar que no sean comprobados o cuyo recurso no se devuelva, el Departamento de Recursos Financieros aplica descuento vía nómina por el importe del saldo deudor, mediante formato de **Descuento vía nómina**, de acuerdo a la antigüedad de los saldos.
- La **Afectación presupuestal/orden de pago,** debe contener las firmas que marca dicho documento.
- La **Documentación Soporte** puede contener: Contratos, Retención de ISR, Convenios, Listados de asistentes, Fotografías, Cotizaciones, etc.
- El Departamento de Recursos Financieros captura los datos de la **Afectación presupuestal/orden de pago** en el sistema de registro **SUAFOP (Sistema Único de Administración Financiera para los Organismos Públicos)-Módulo de Cuentas por pagar** y emite la **Solicitud-comprobación de recursos.**
- El Departamento de Recursos Financieros entrega el **Paquete de documentos** al Departamento de Contabilidad mediante el formato de **Listado de pagos** que emite del **SUAFOP-Módulo de Cuentas por Pagar** en original y copia para acuse.

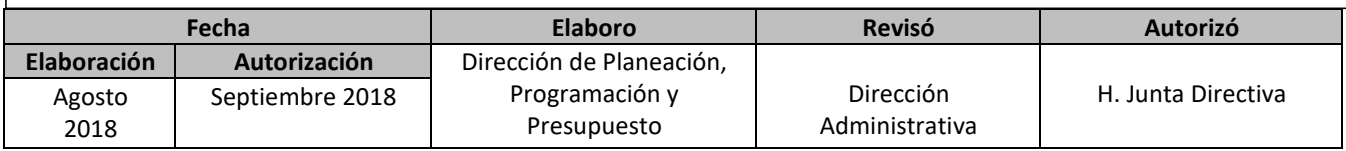

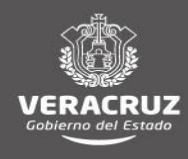

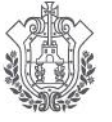

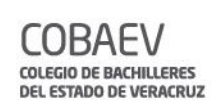

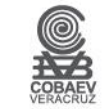

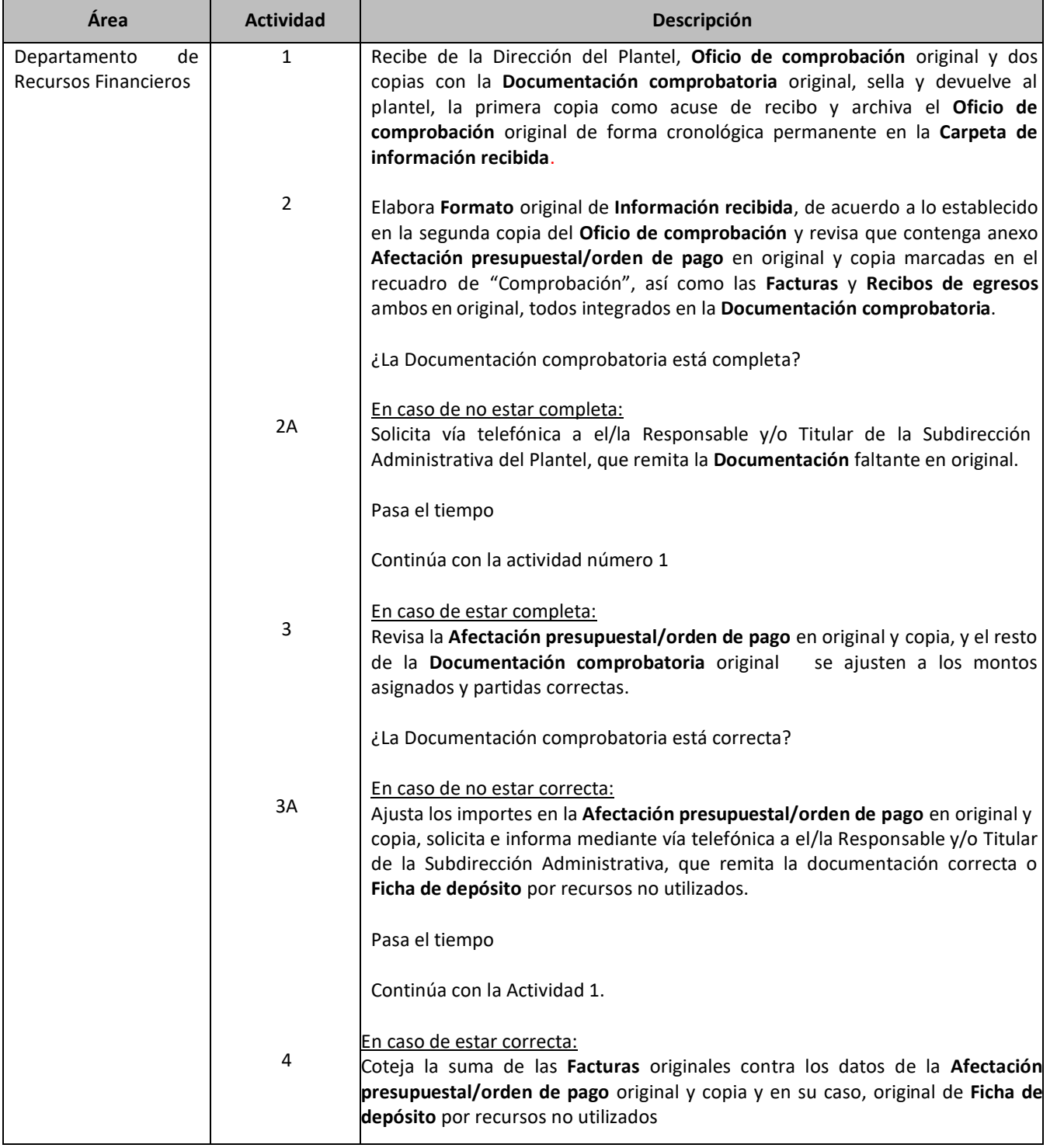

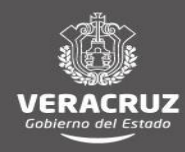

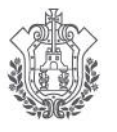

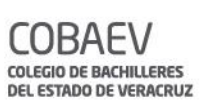

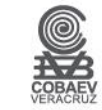

 $\blacksquare$ 

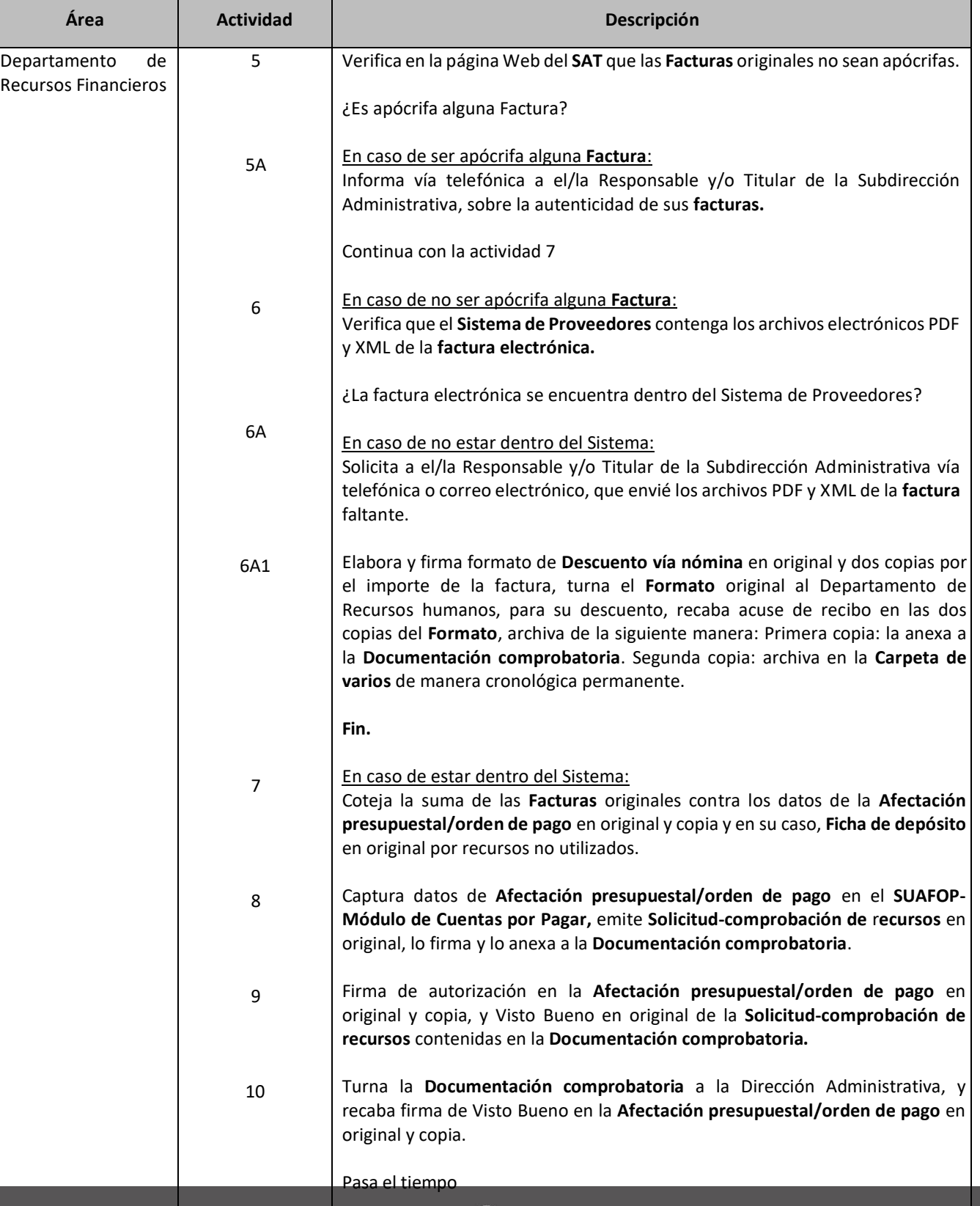

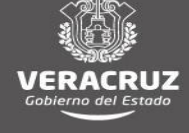

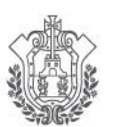

 $\overline{a}$ 

**SEV** SECRETARÍA DE EDUCACIÓN

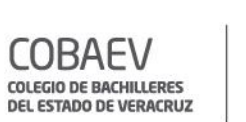

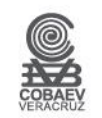

## **MANUAL DE PROCEDIMIENTOS** DIRECCIÓN ADMINISTRATIVA

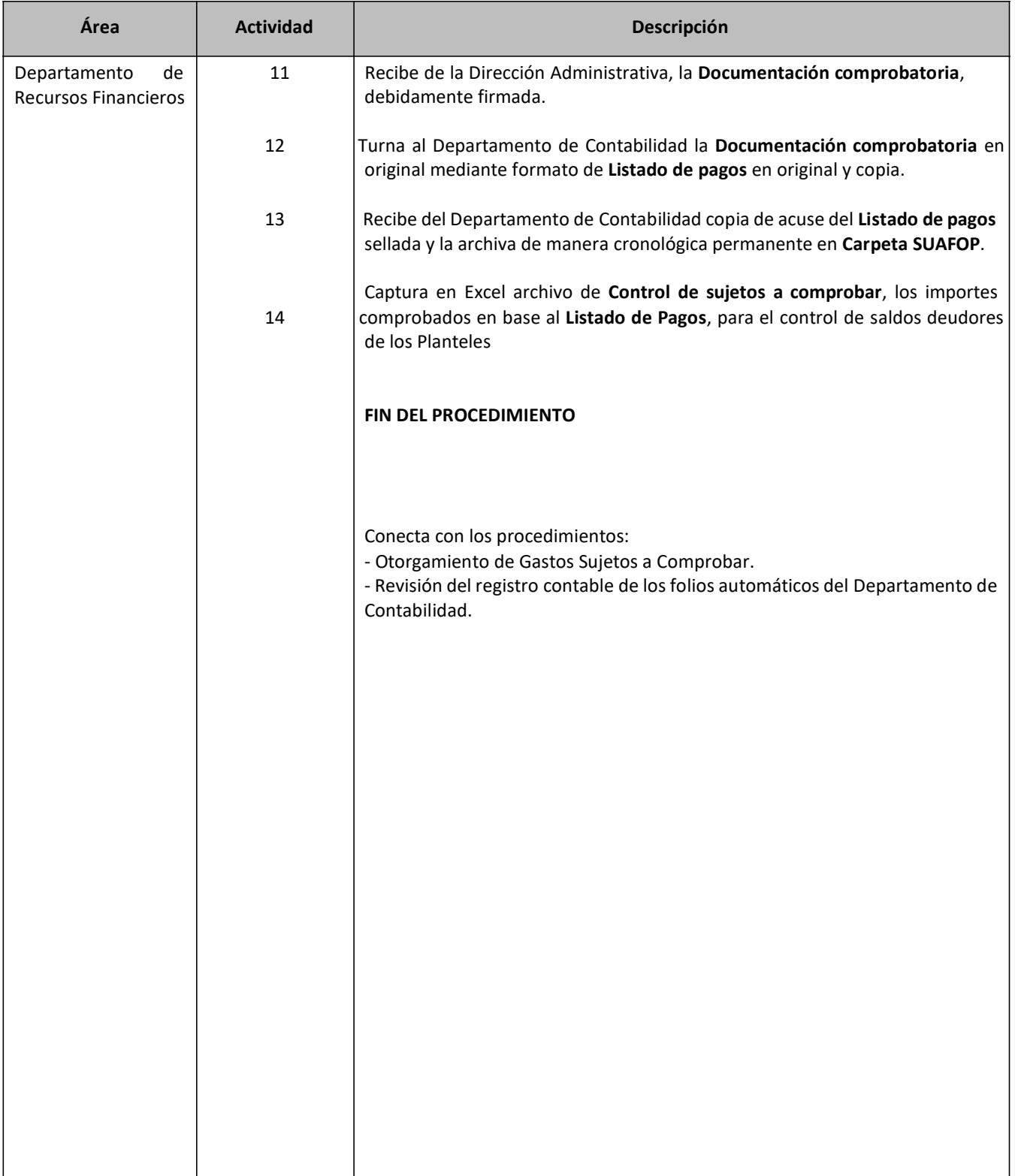

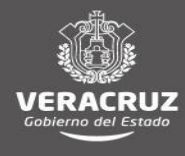

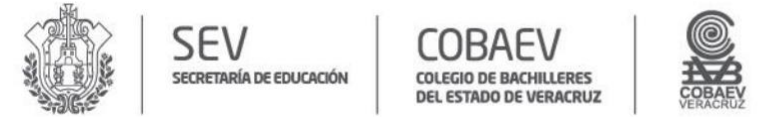

#### **MANUAL DE PROCEDIMIENTOS** DIRECCIÓN ADMINISTRATIVA

# NOMBRE DEL ÁREA RESPONSABLE: DEPARTAMENTO DE RECURSOS FINANCIEROS<br>NOMBRE DEL PROCEDIMIENTO: COMPROBACION DE GASTOS SUJETOS A COMPROBAR DE PLANTELES

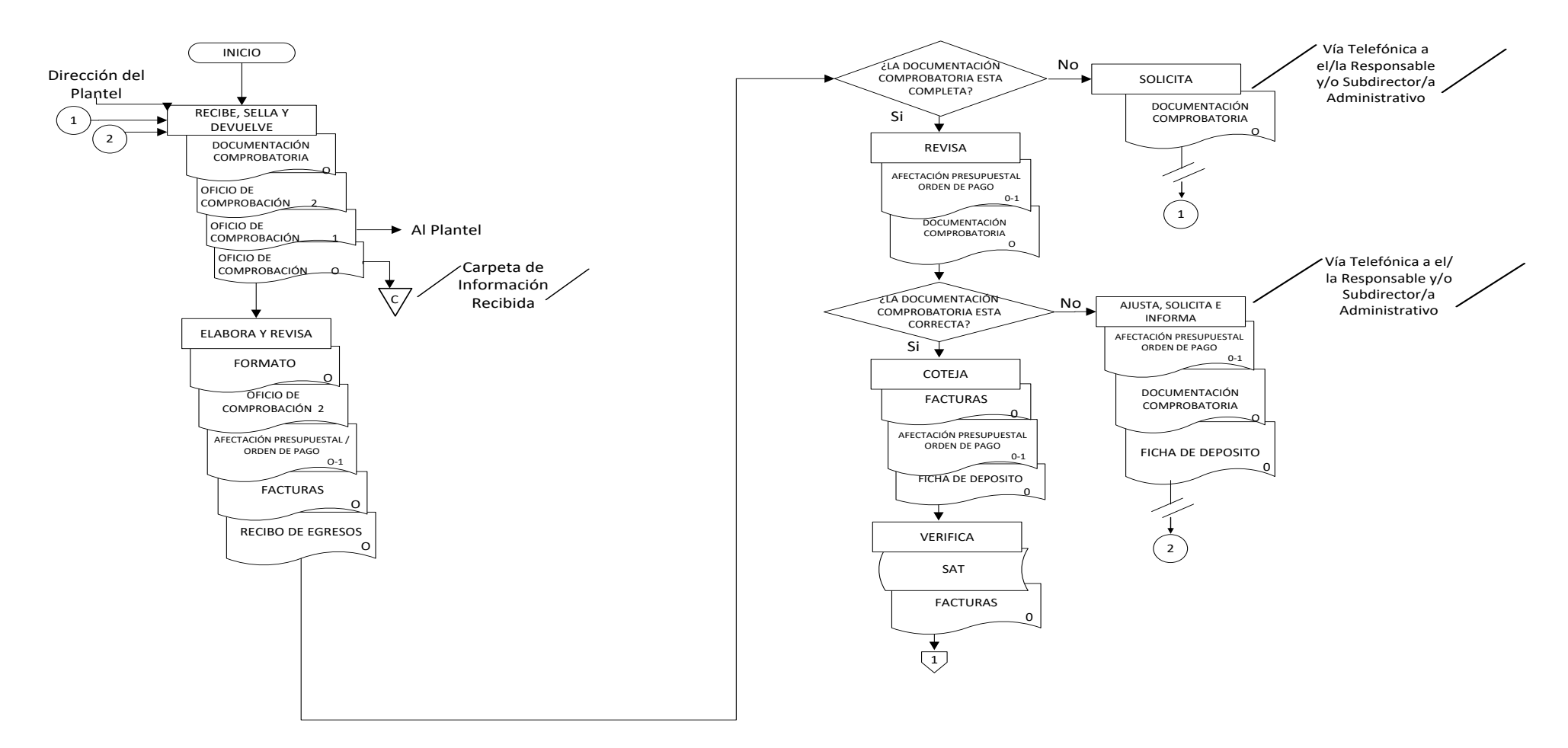

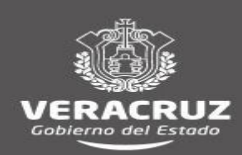

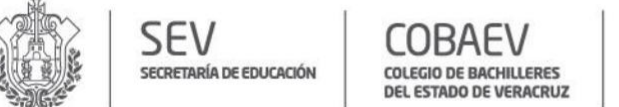

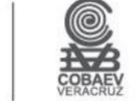

#### **MANUAL DE PROCEDIMIENTOS** DIRECCIÓN ADMINISTRATIVA

# NOMBRE DEL ÁREA RESPONSABLE : DEPARTAMENTO DE RECURSOS FINANCIEROS<br>NOMBRE DEL PROCEDIMIENTO: COMPROBACION DE GASTOS SUJETOS A COMPROBAR DE PLANTELES

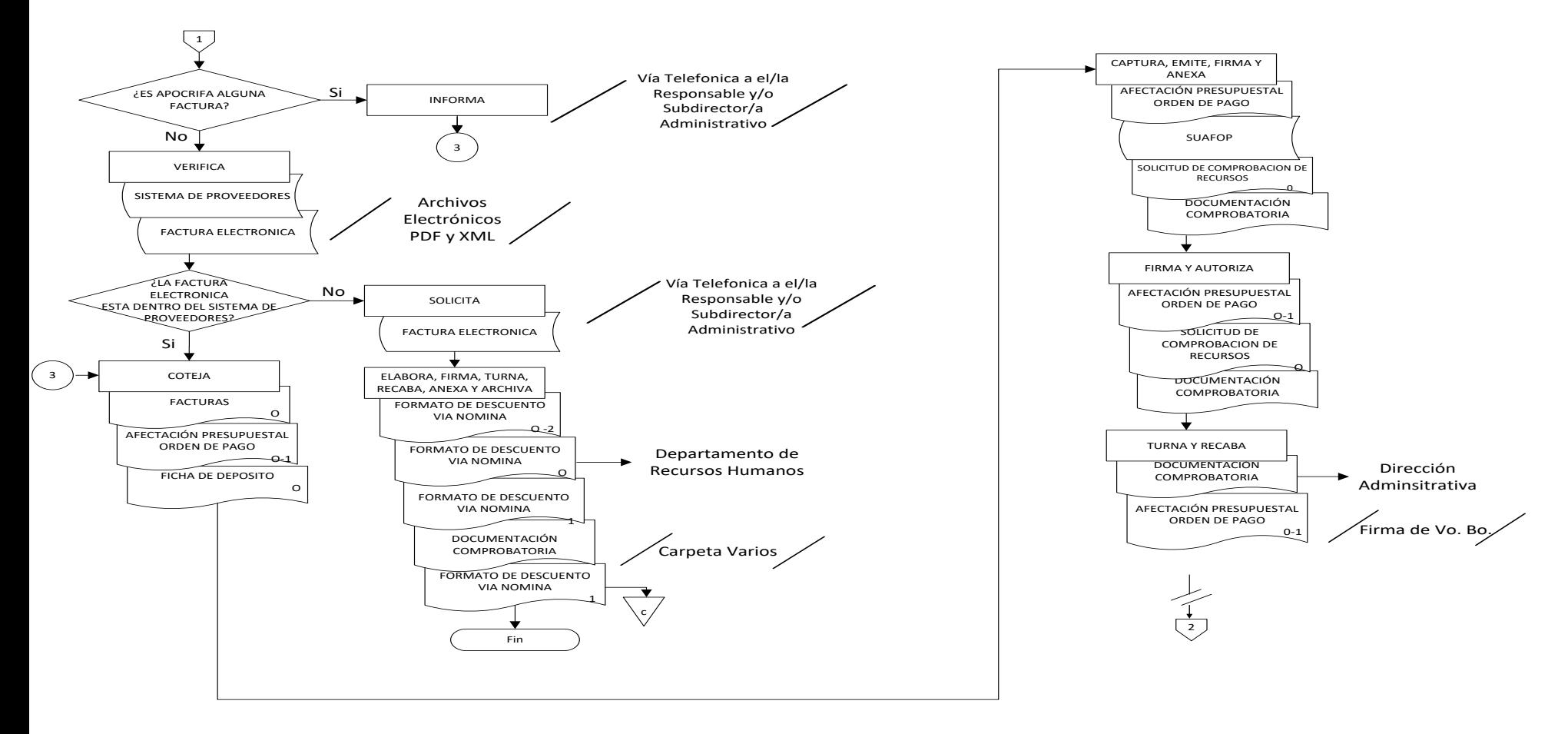

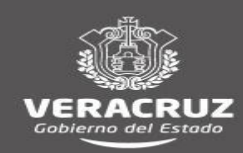

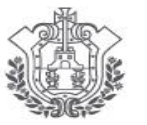

SEV

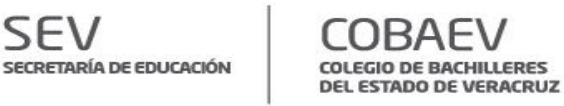

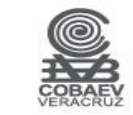

### **NOMBRE DEL ÁREA RESPONSABLE: DEPARTAMENTO DE RECURSOS FINANCIEROS NOMBRE DEL PROCEDIMIENTO: COMPROBACION DE GASTOS SUJETOS A COMPROBAR DE PLANTELES**

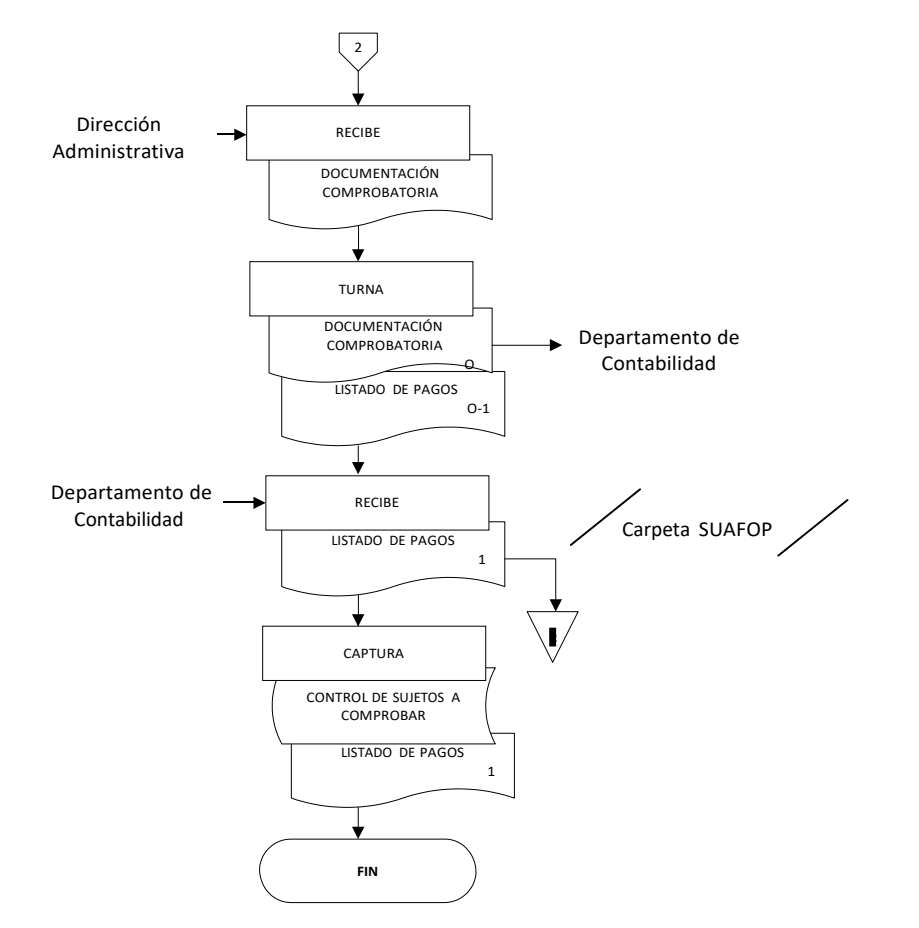

Conecta con el Procedimiento:

●Otorgamiento de Gastos Sujetos a Comprobar ●Revisión del Registro Contable de los Folios Automáticos del Departamento de Contabilidad

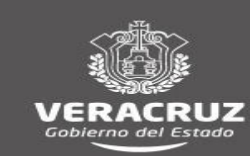

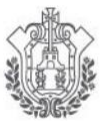

**SEV** 

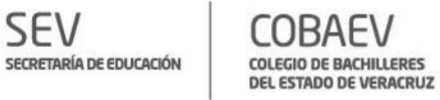

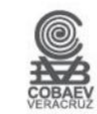

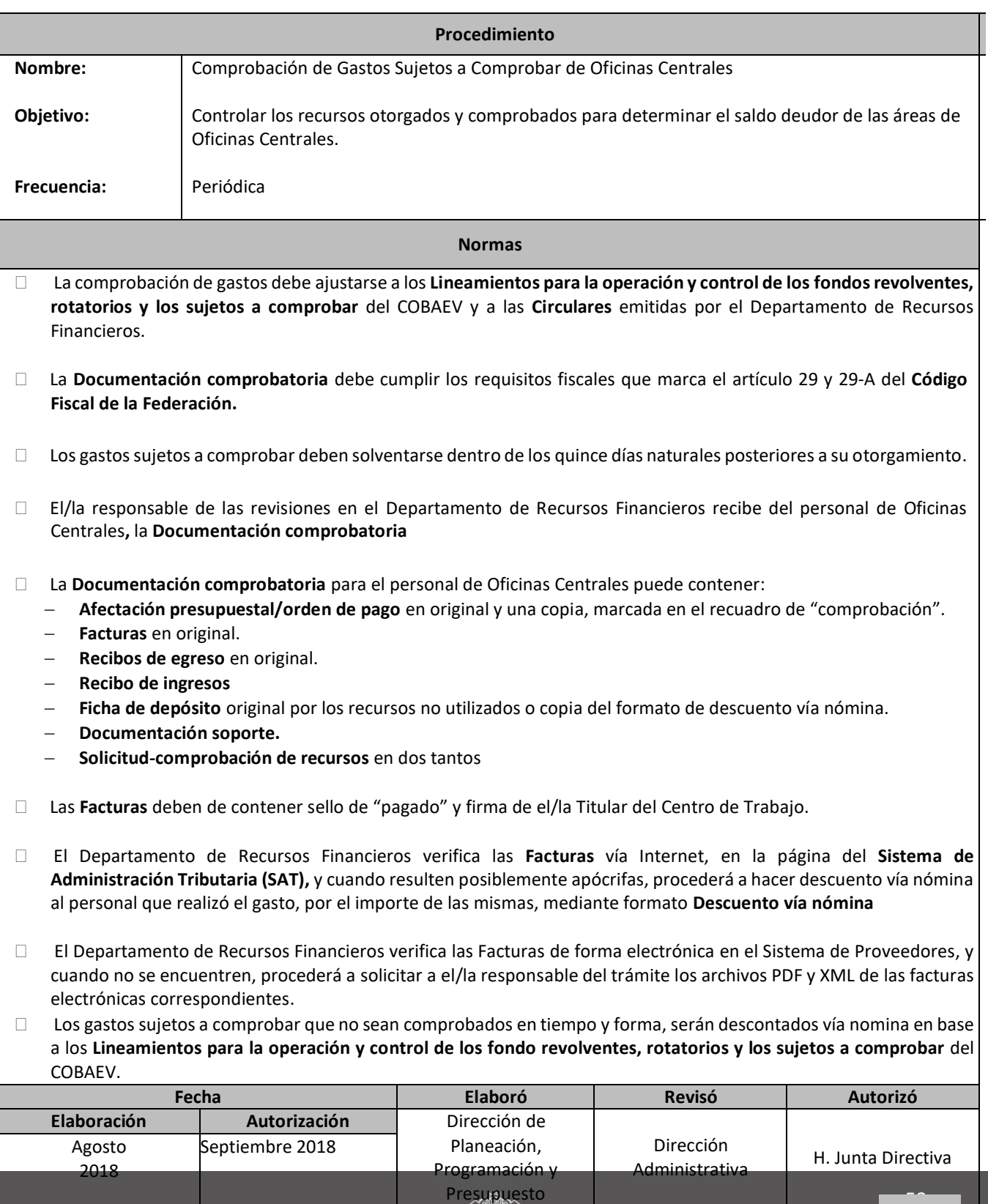

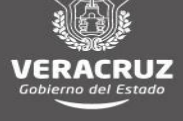

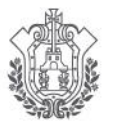

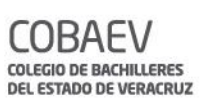

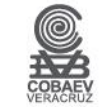

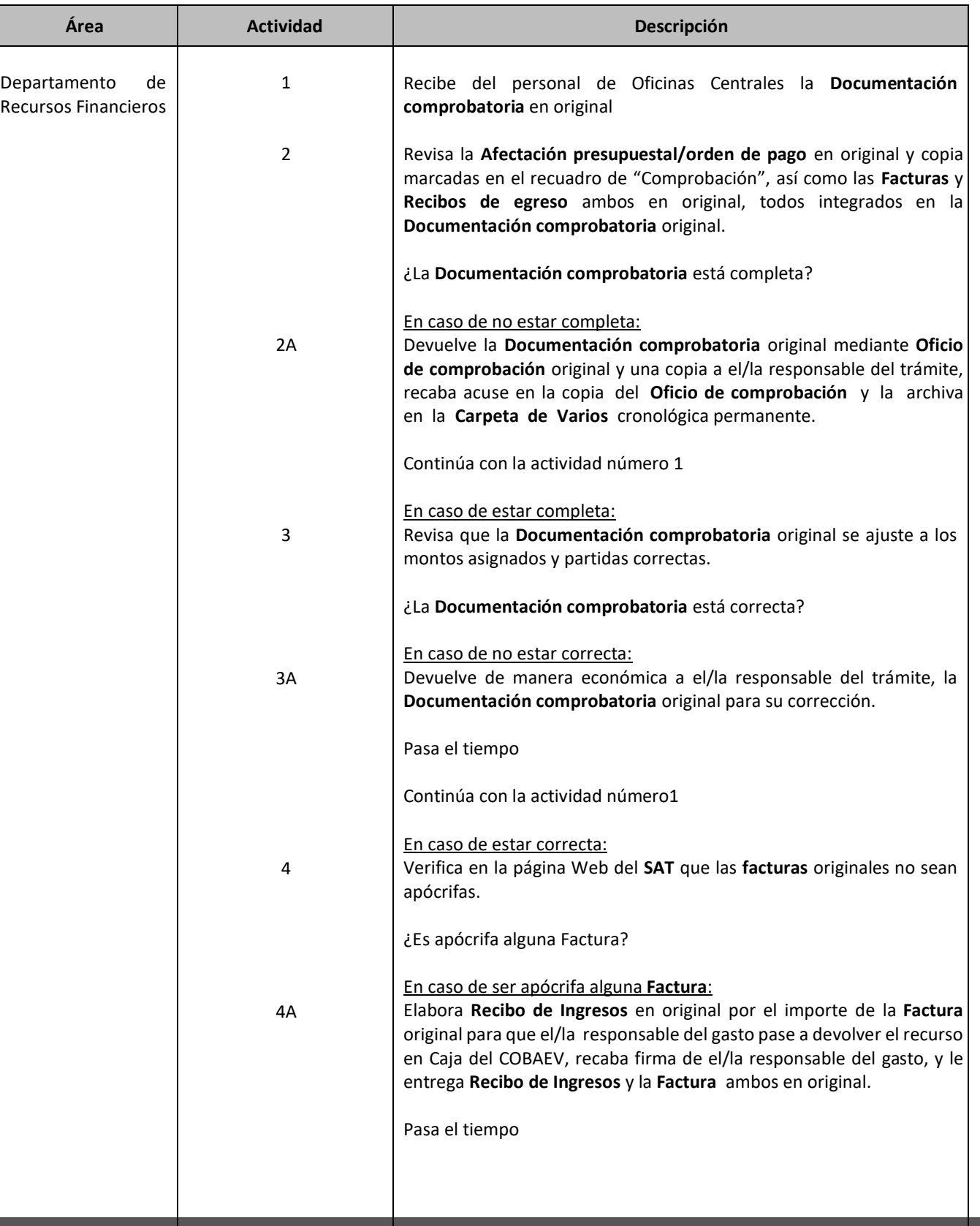

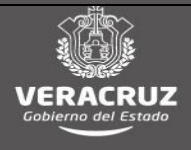

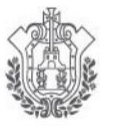

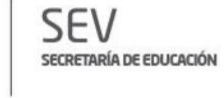

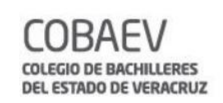

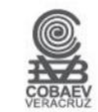

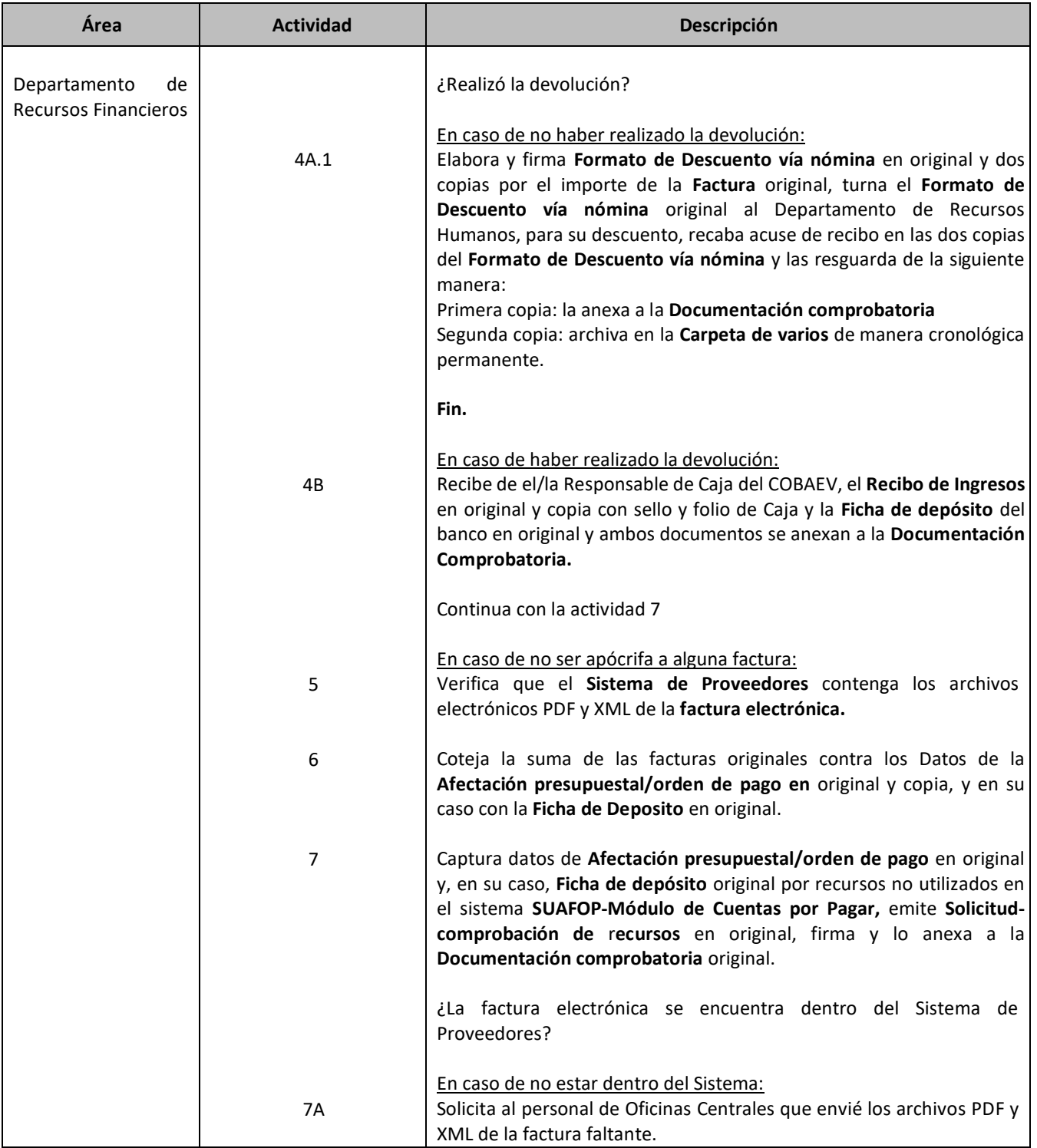

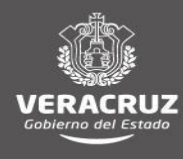

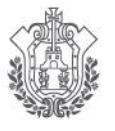

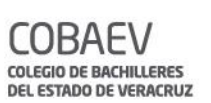

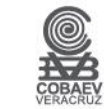

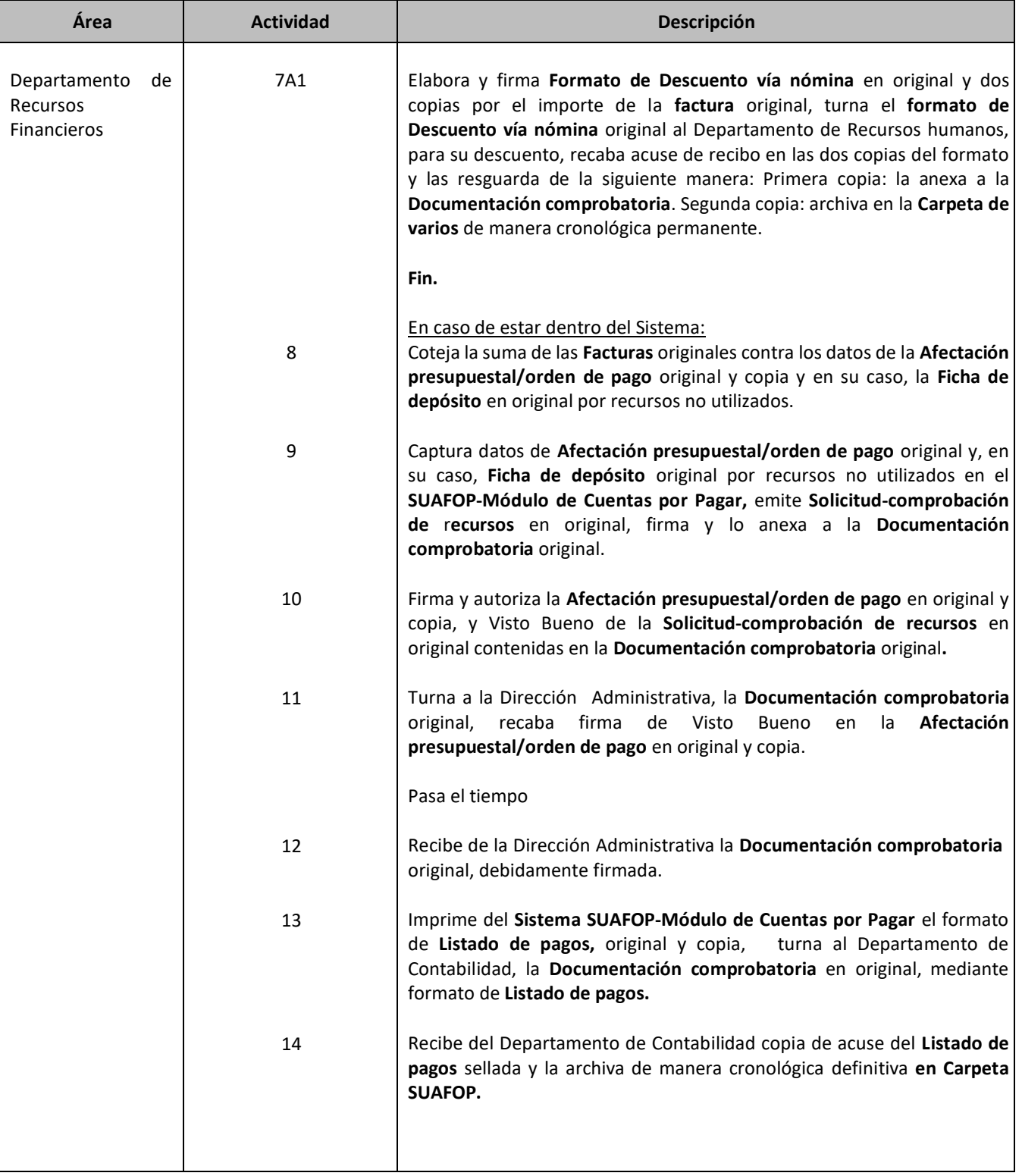

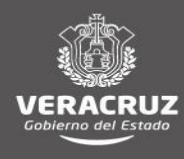

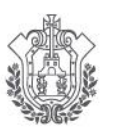

 $\overline{a}$ 

**SEV** SECRETARÍA DE EDUCACIÓN

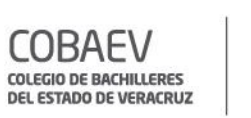

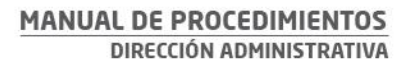

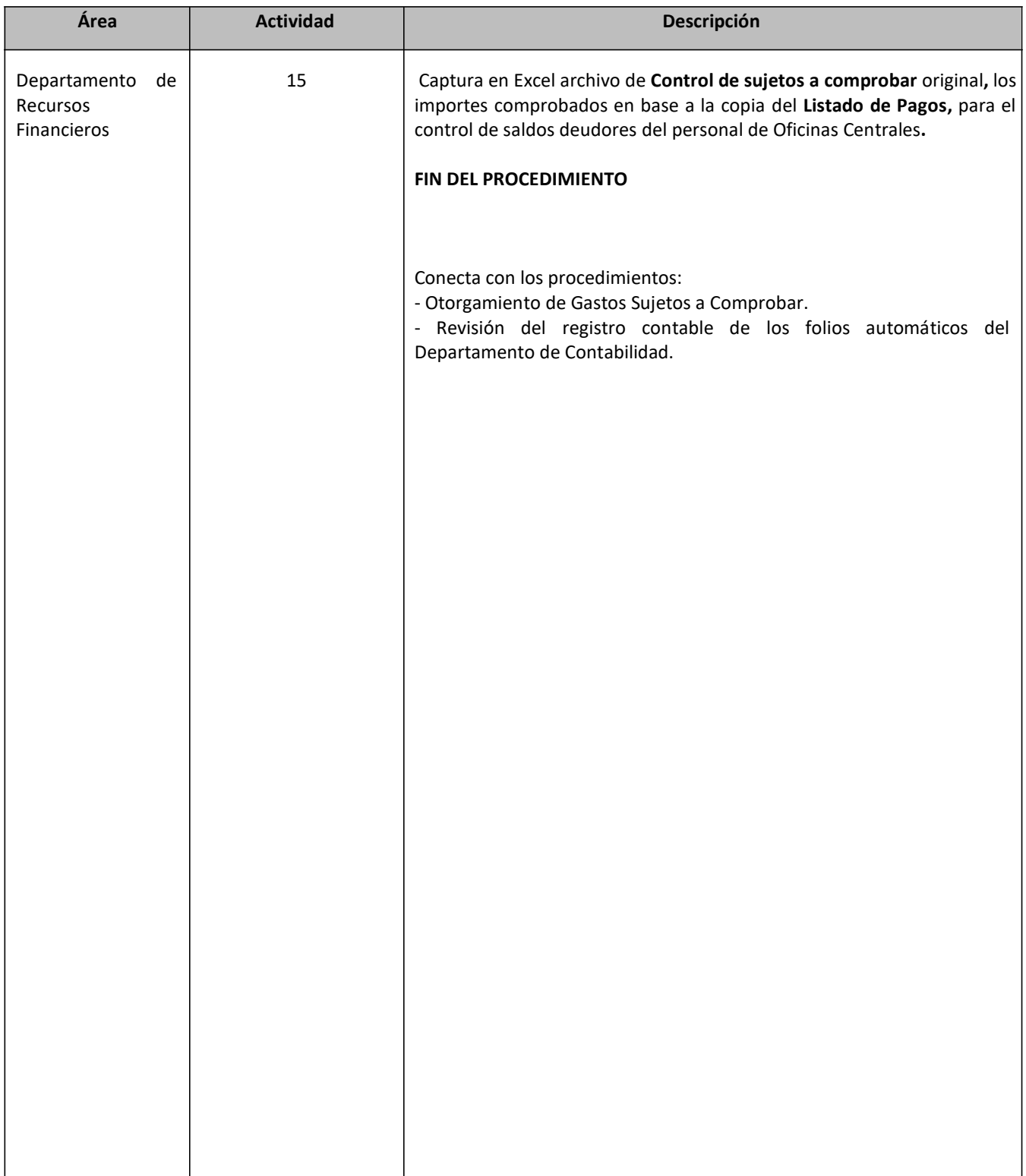

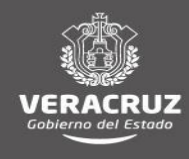

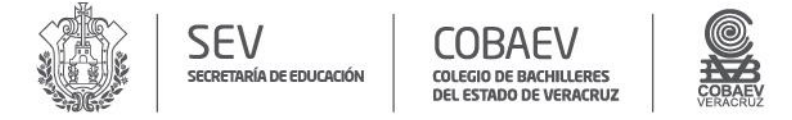

#### **NOMBRE DEL ÁREA RESPONSABLE: DEPARTAMENTO DE RECURSOS FINANCIEROS NOMBRE DEL PROCEDIMIENTO: COMPROBACION DE GASTOS SUJETOS A COMPROBAR DE OFICINAS CENTRALES**

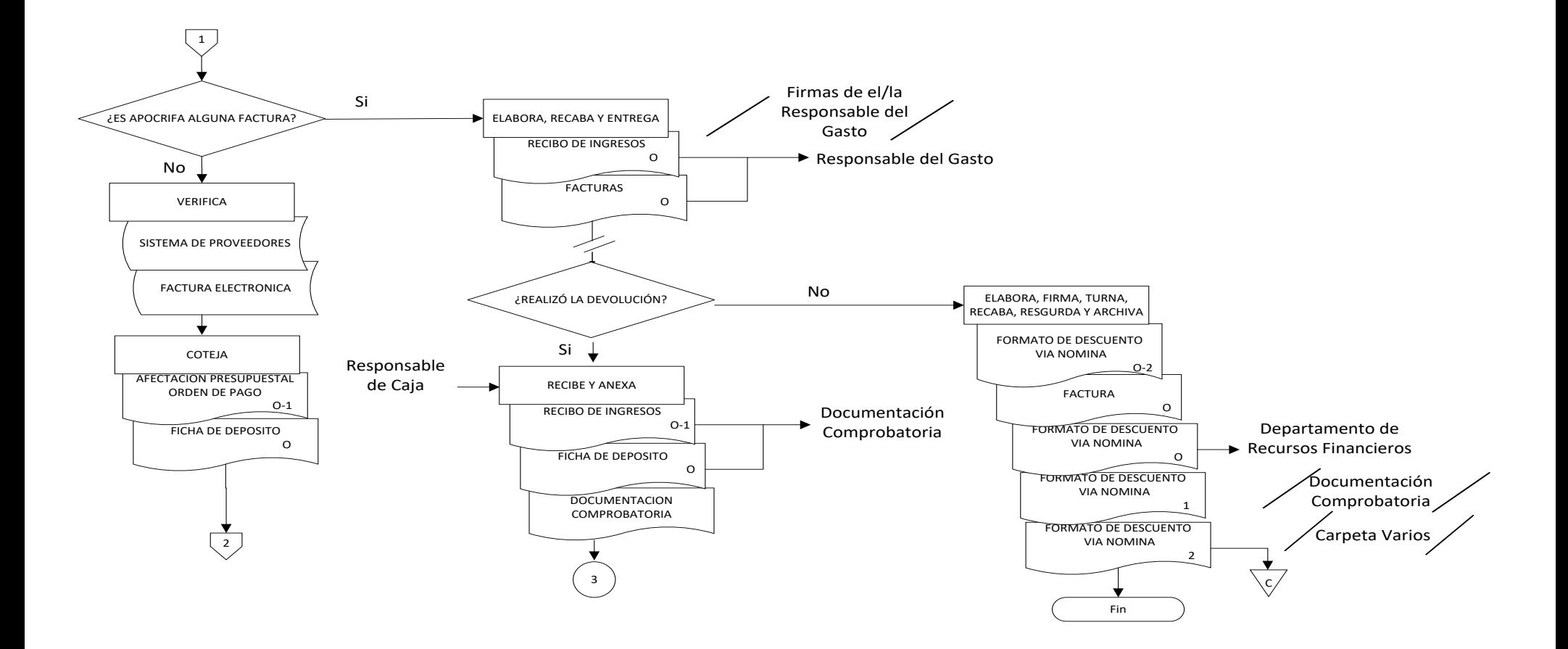

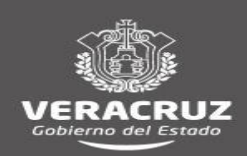

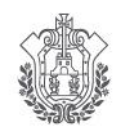

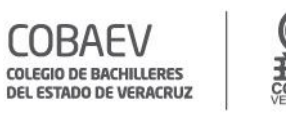

IOBAE\

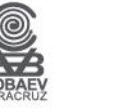

#### **MANUAL DE PROCEDIMIENTOS** DIRECCIÓN ADMINISTRATIVA

# NOMBRE DEL ÁREA RESPONSABLE: DEPARTAMENTO DE RECURSOS FINANCIEROS<br>NOMBRE DEL PROCEDIMIENTO: COMPROBACION DE GASTOS SUJETOS A COMPROBAR DE OFICINAS CENTRALES

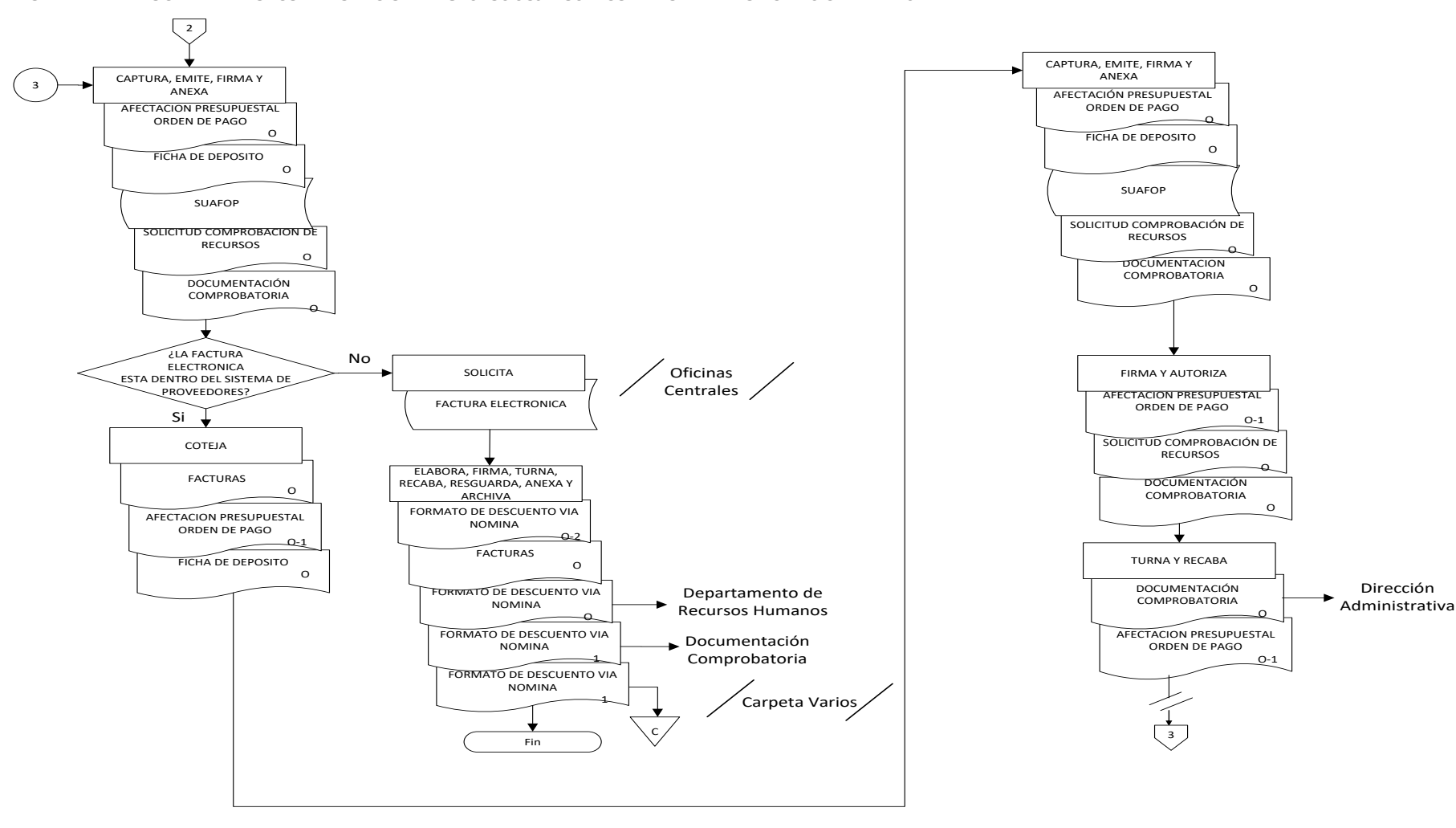

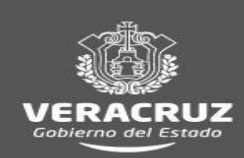

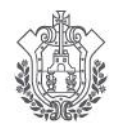

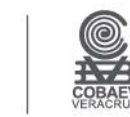

IOBAEV

**COLEGIO DE BACHILLERES** DEL ESTADO DE VERACRUZ

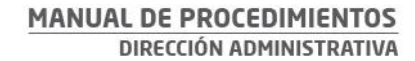

# NOMBRE DEL ÁREA RESPONSABLE: DEPARTAMENTO DE RECURSOS FINANCIEROS<br>NOMBRE DEL PROCEDIMIENTO: COMPROBACION DE GASTOS SUJETOS A COMPROBAR DE OFICINAS CENTRALES

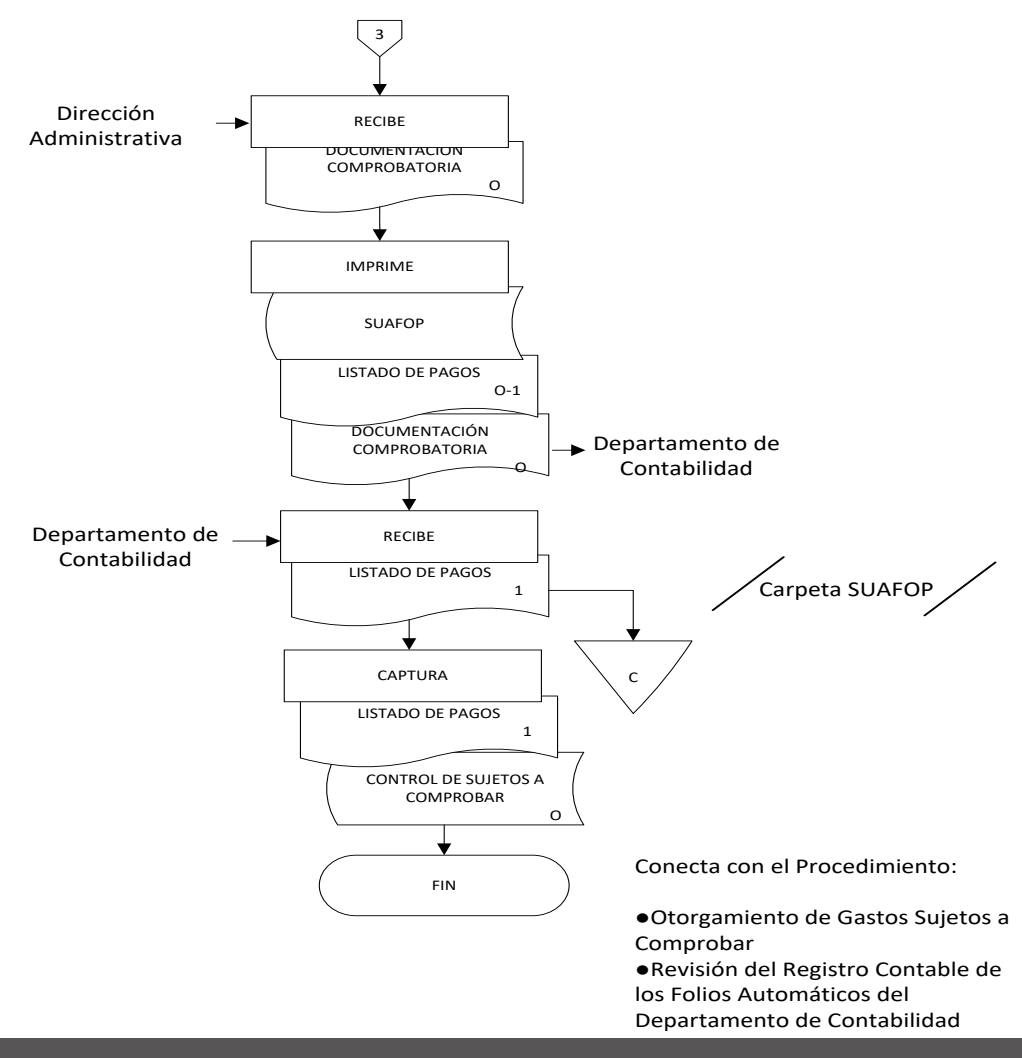

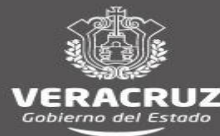

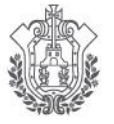

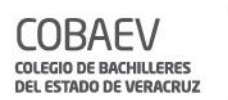

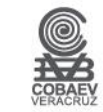

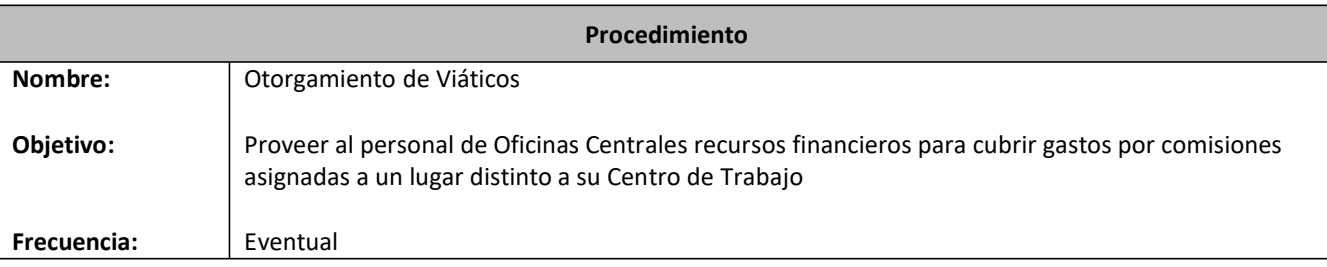

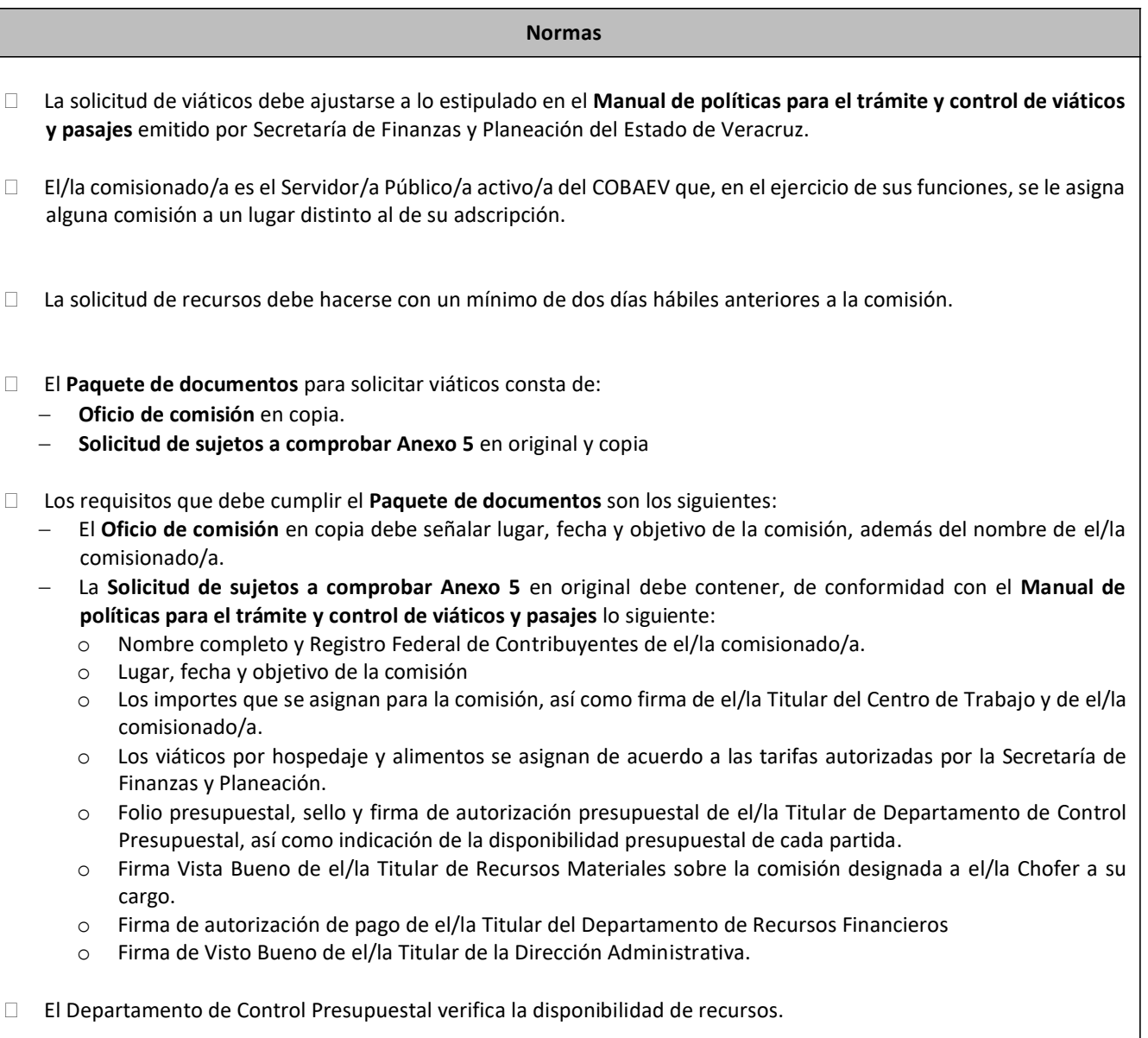

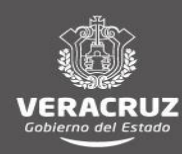

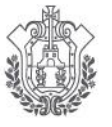

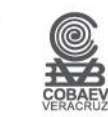

**Normas**

- El Departamento de Recursos Financieros captura los datos de la **Solicitud de sujetos a comprobar Anexo 5** en el sistema de registro **SUAFOP (Sistema Único de Administración Financiera para los Organismos Públicos)- Módulo de Cuentas por Pagar** y emite la **Solicitud-comprobación de recursos.**
- El Departamento de Recursos Financiero entrega el **Paquete de documentos** al Departamento de Contabilidad mediante el formato de **Listado de pagos** que emite del **SUAFOP-Módulo de Cuentas por Pagar** en original y copia para acuse.

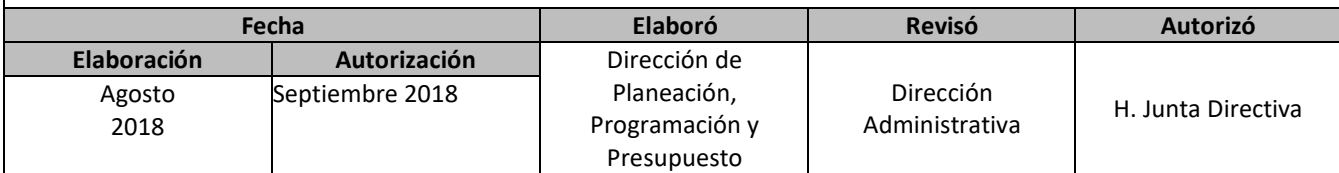

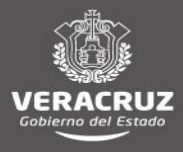

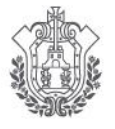

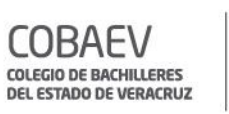

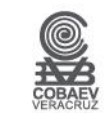

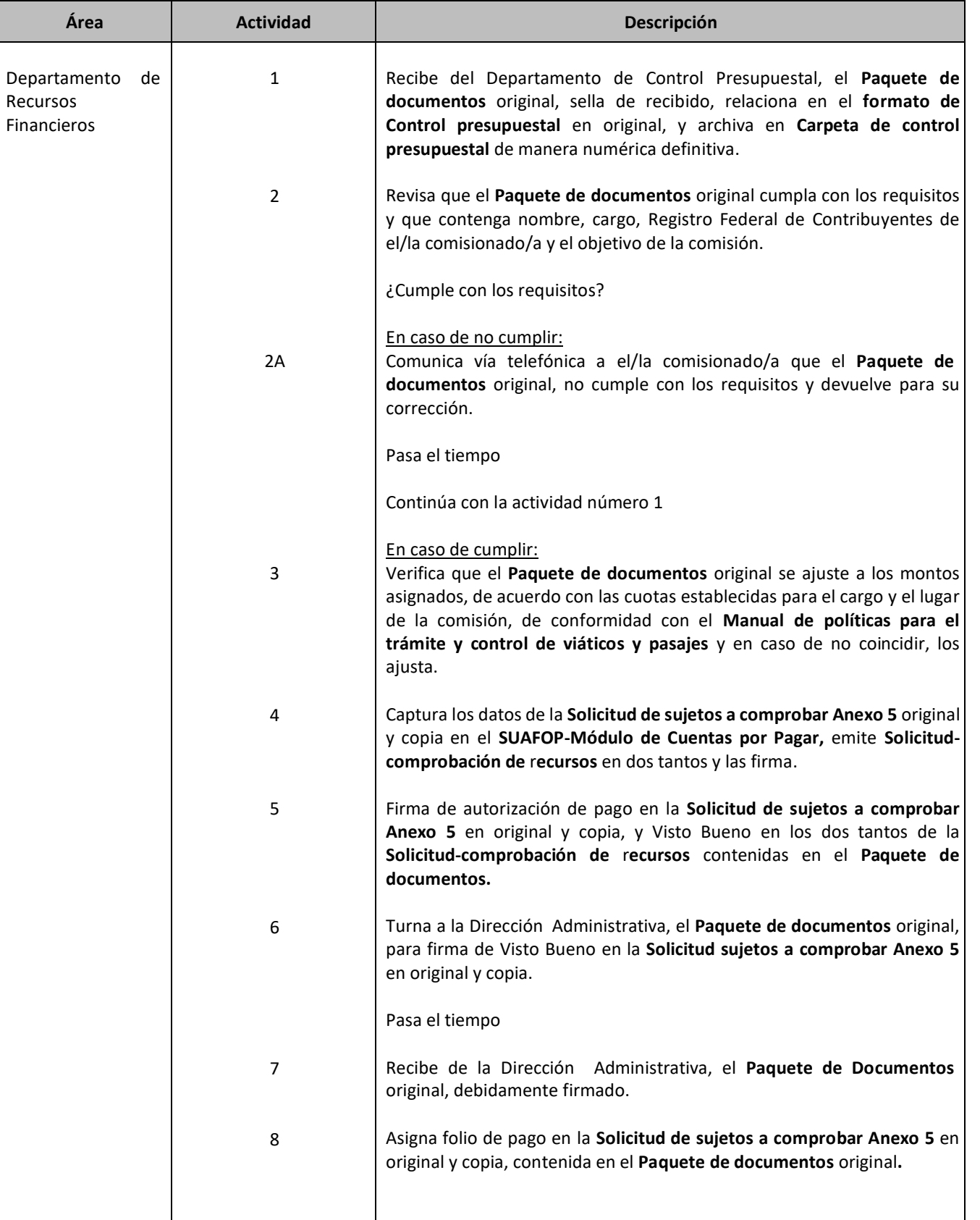

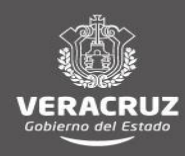
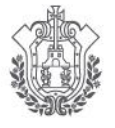

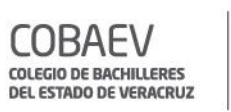

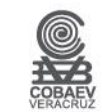

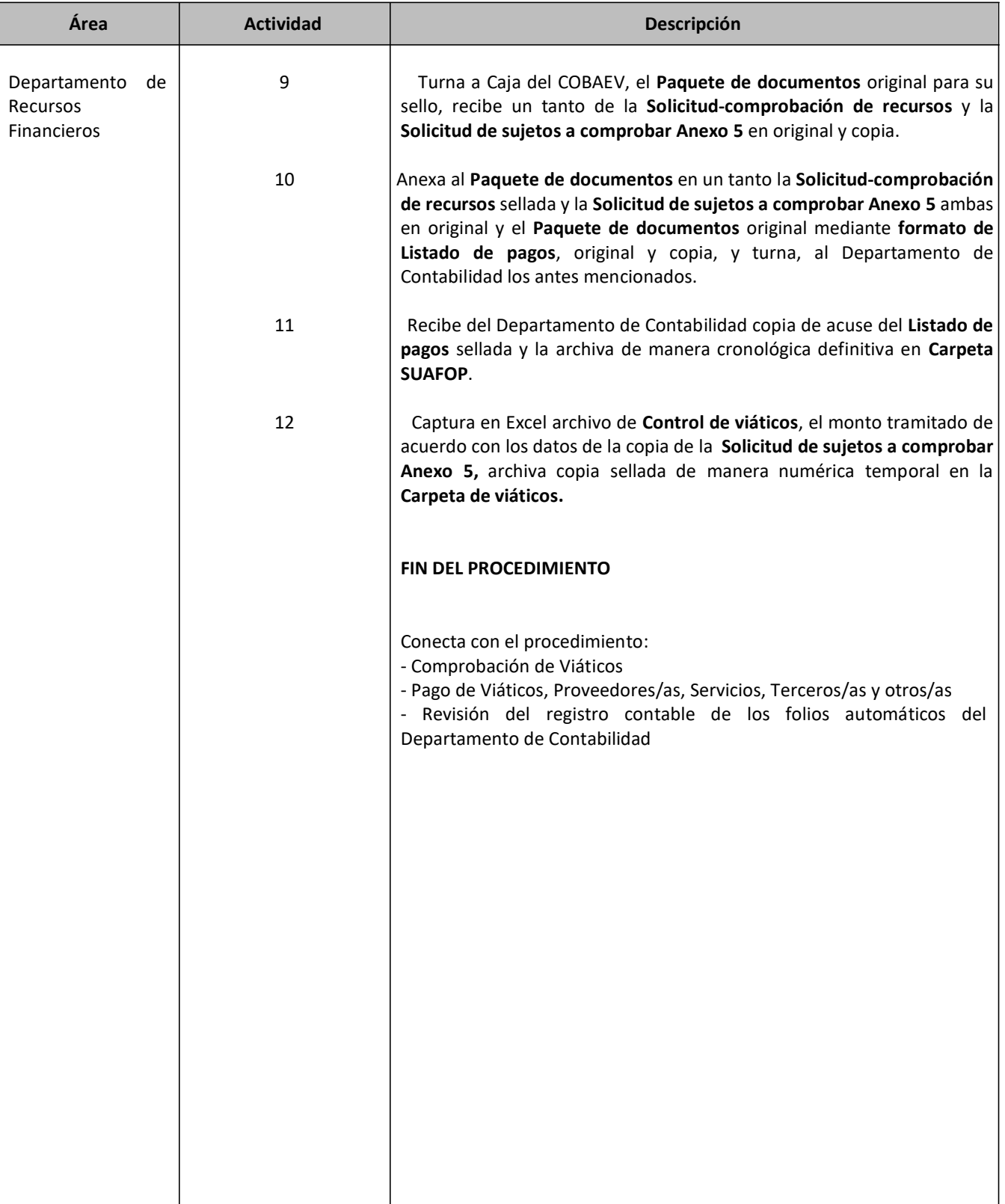

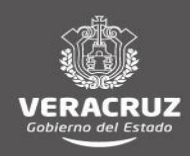

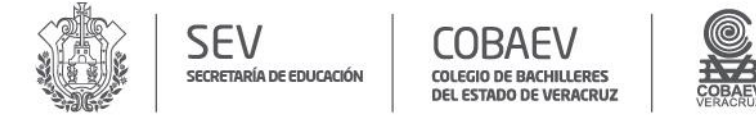

# NOMBRE DEL O LAS ÁREA (S) RESPONSABLE (S): DEPARTAMENTO DE RECURSOS FINANCIEROS<br>NOMBRE DEL PROCEDIMIENTO: OTORGAMIENTO DE VIATICOS

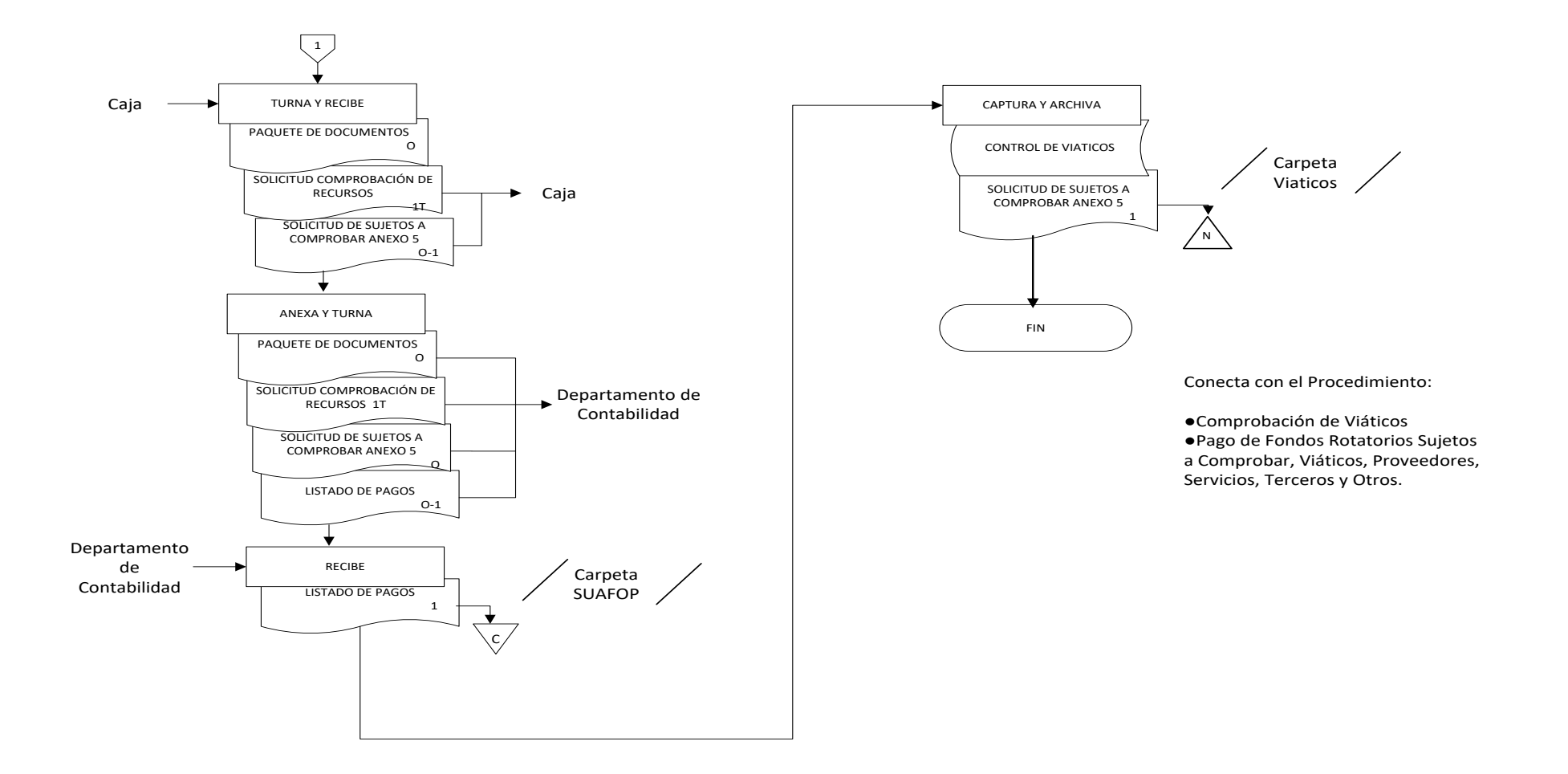

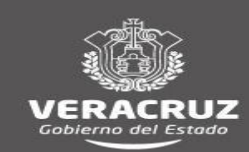

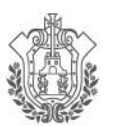

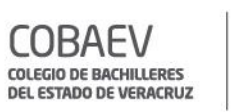

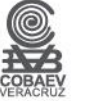

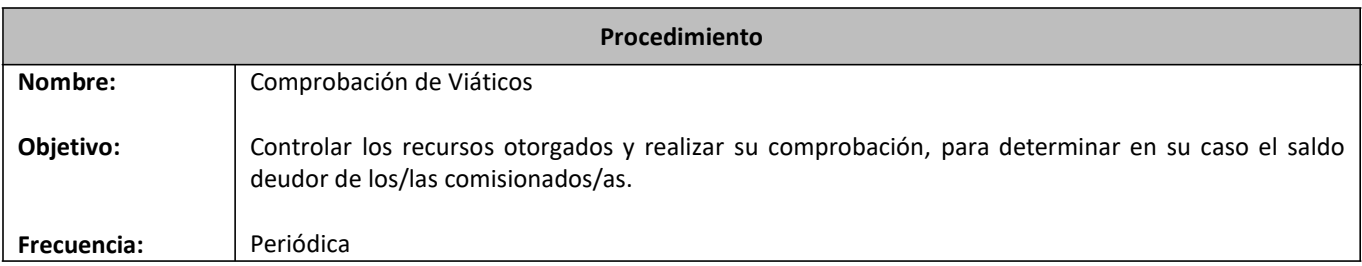

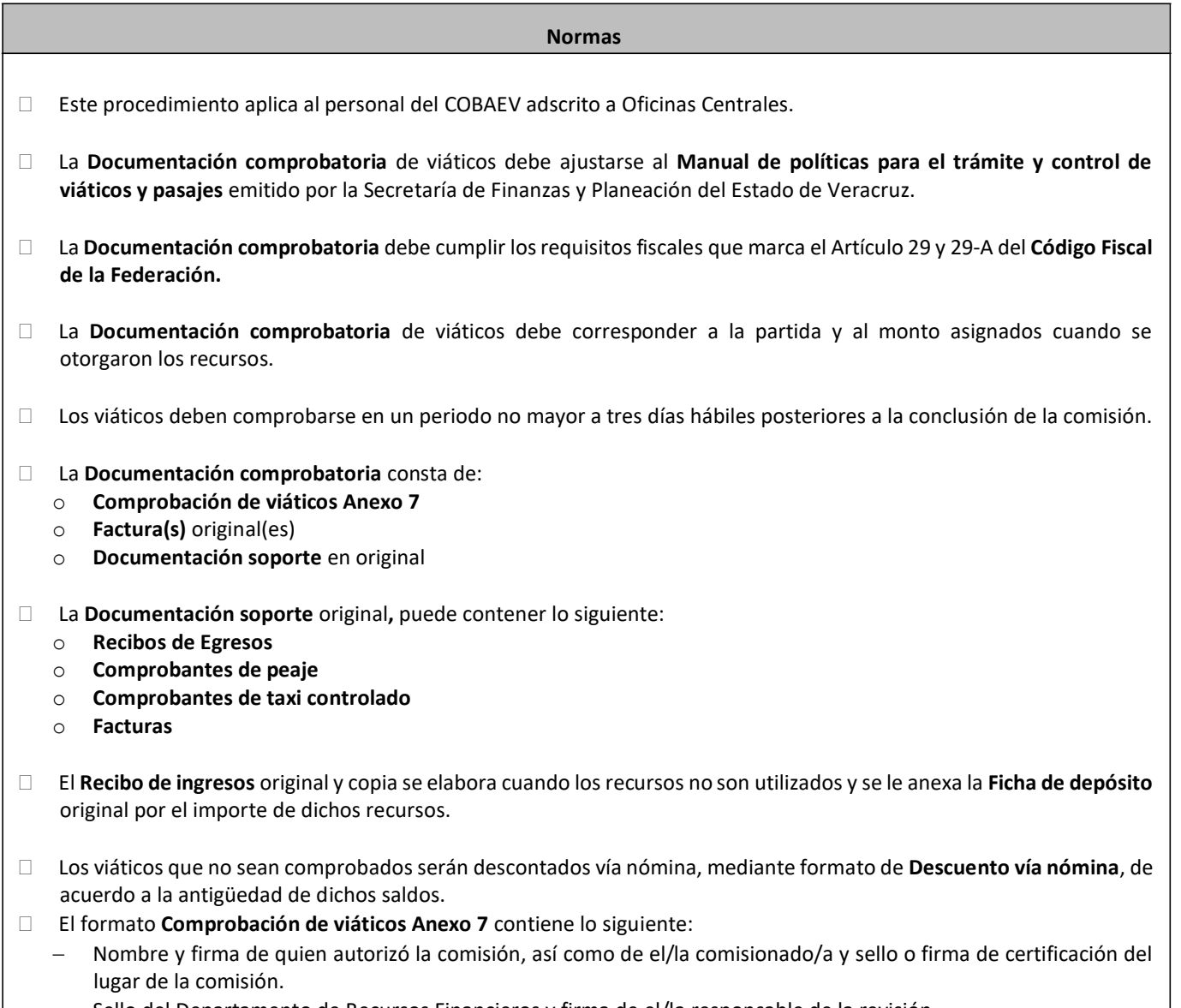

Sello del Departamento de Recursos Financieros y firma de el/la responsable de la revisión.

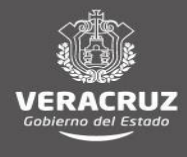

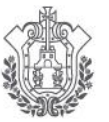

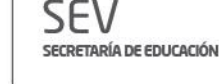

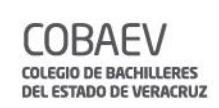

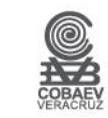

### **Normas**

- El Departamento de Recursos Financieros verifica las **Facturas** vía Internet, en la pagina del **Sistema de Administración Tributaria (SAT),** y cuando resulten posiblemente apócrifas, procederá a hacer descuento vía nómina al personal que realizó el gasto, por el importe de las mismas, mediante formato **Descuento vía nómina**.
- El Departamento de Recursos Financieros verifica las **Facturas** de forma electrónica en el Sistema de Proveedores, y cuando no se encuentren, procederá a solicitar vía telefónica o por correo electrónico al personal de Oficinas Centrales los archivos PDF y XML de las facturas electrónicas correspondientes.
- El Departamento de Recursos Financieros captura los datos de la **Comprobación de viáticos Anexo 7** en el sistema de registro **SUAFOP (Sistema Único de Administración Financiera para los Organismos Públicos)-Módulo de Cuentas por pagar** y emite la **Solicitud-comprobación de recursos.**
- El Departamento de Recursos Financieros entrega la **Documentación comprobatoria** al Departamento de Contabilidad mediante el formato de **Listado de pagos** que emite del **SUAFOP-Módulo de Cuentas por Pagar** en original y copia para acuse.

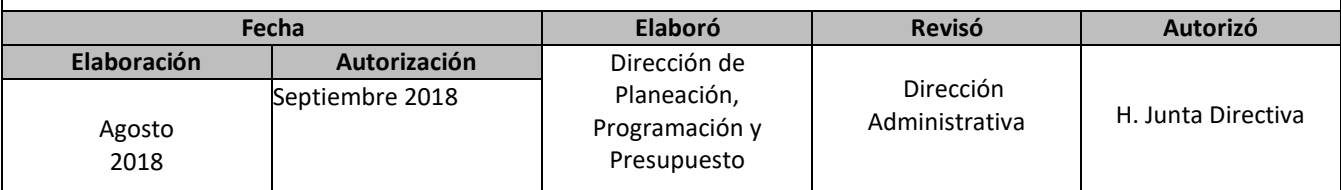

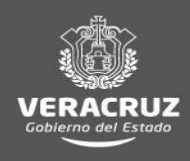

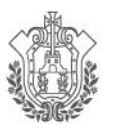

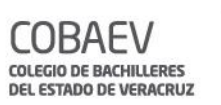

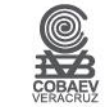

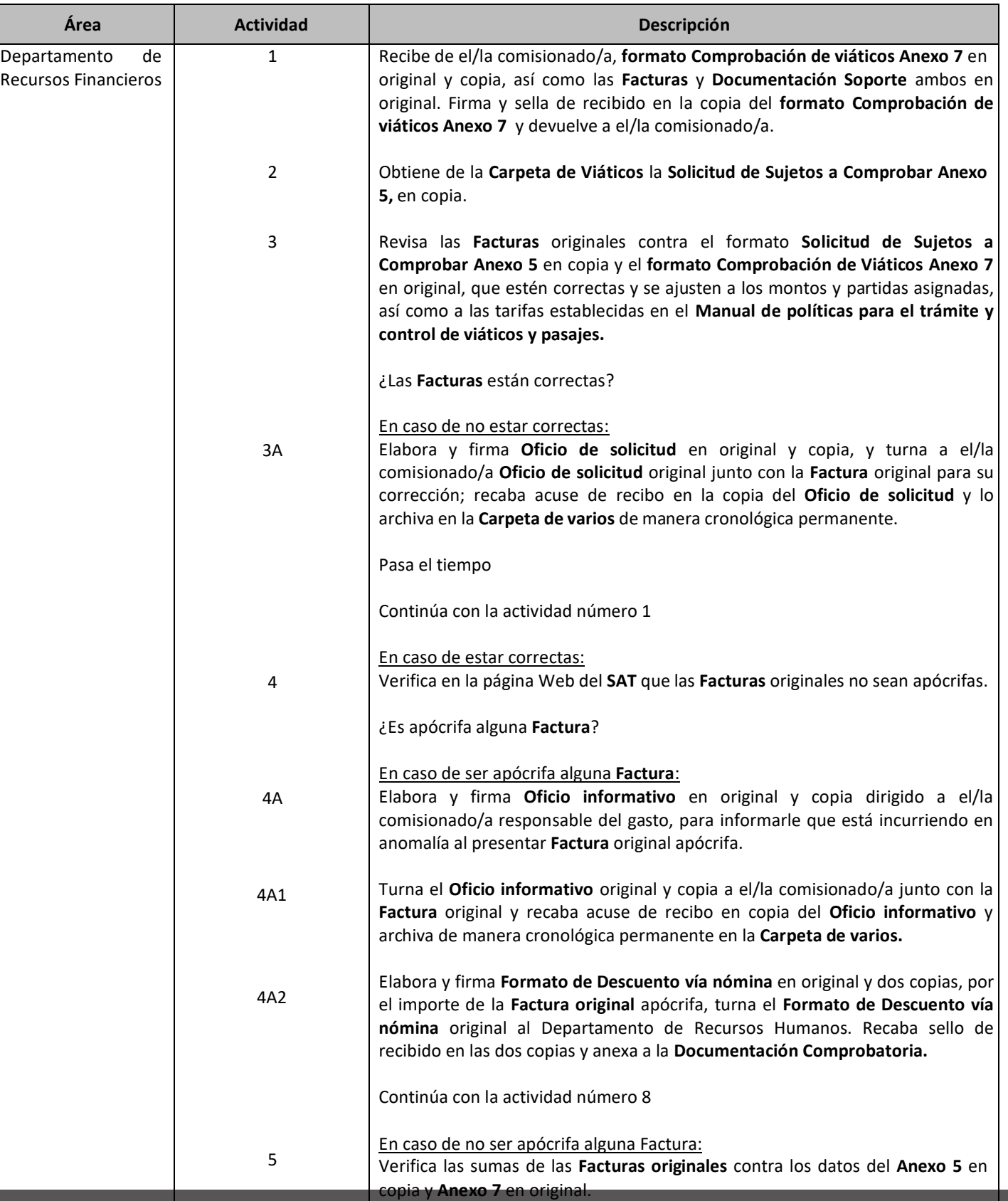

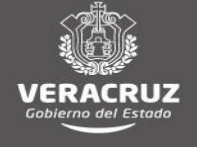

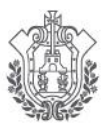

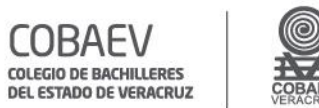

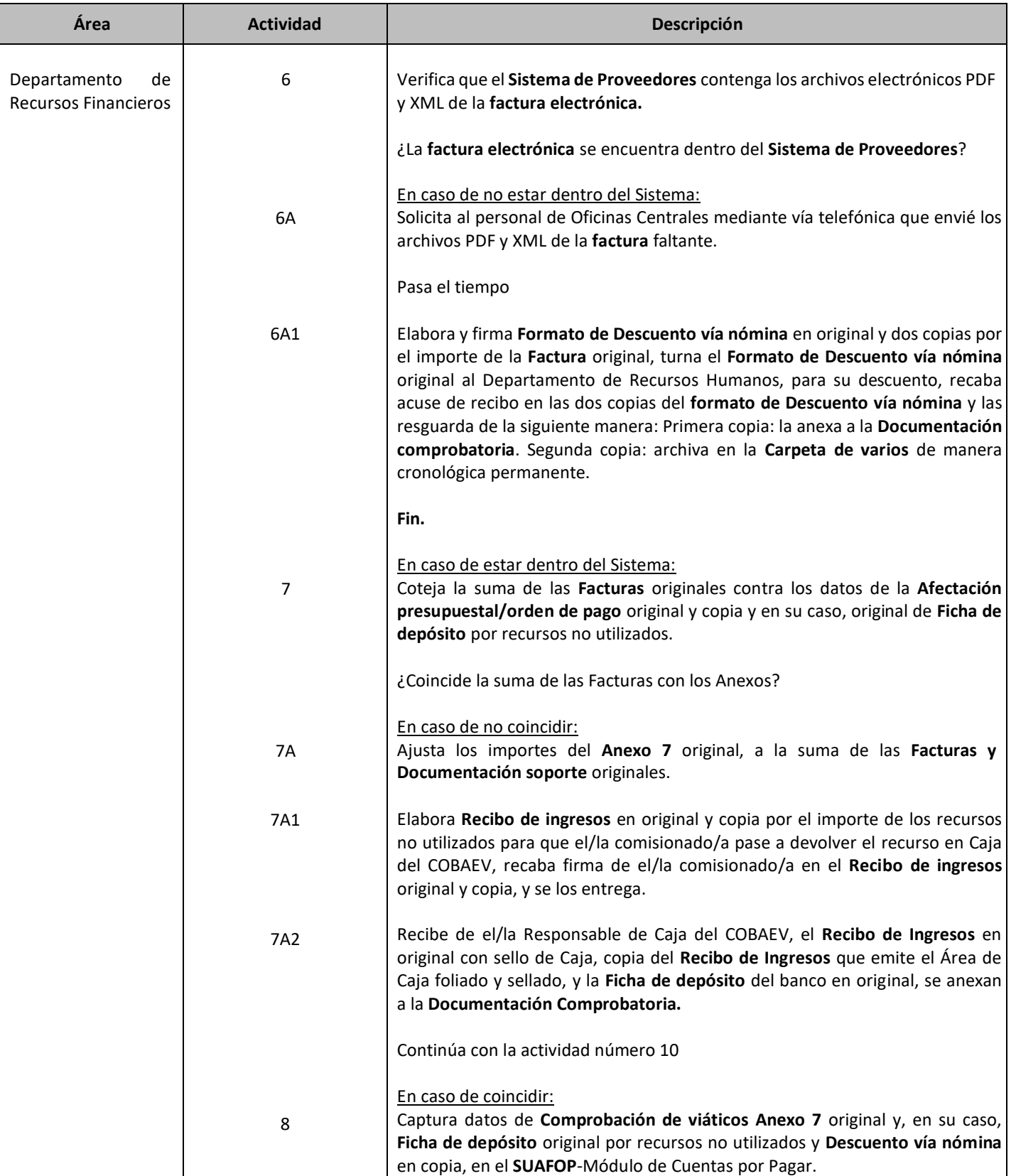

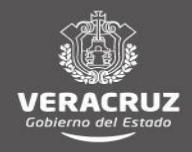

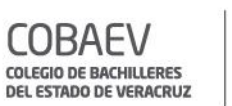

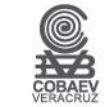

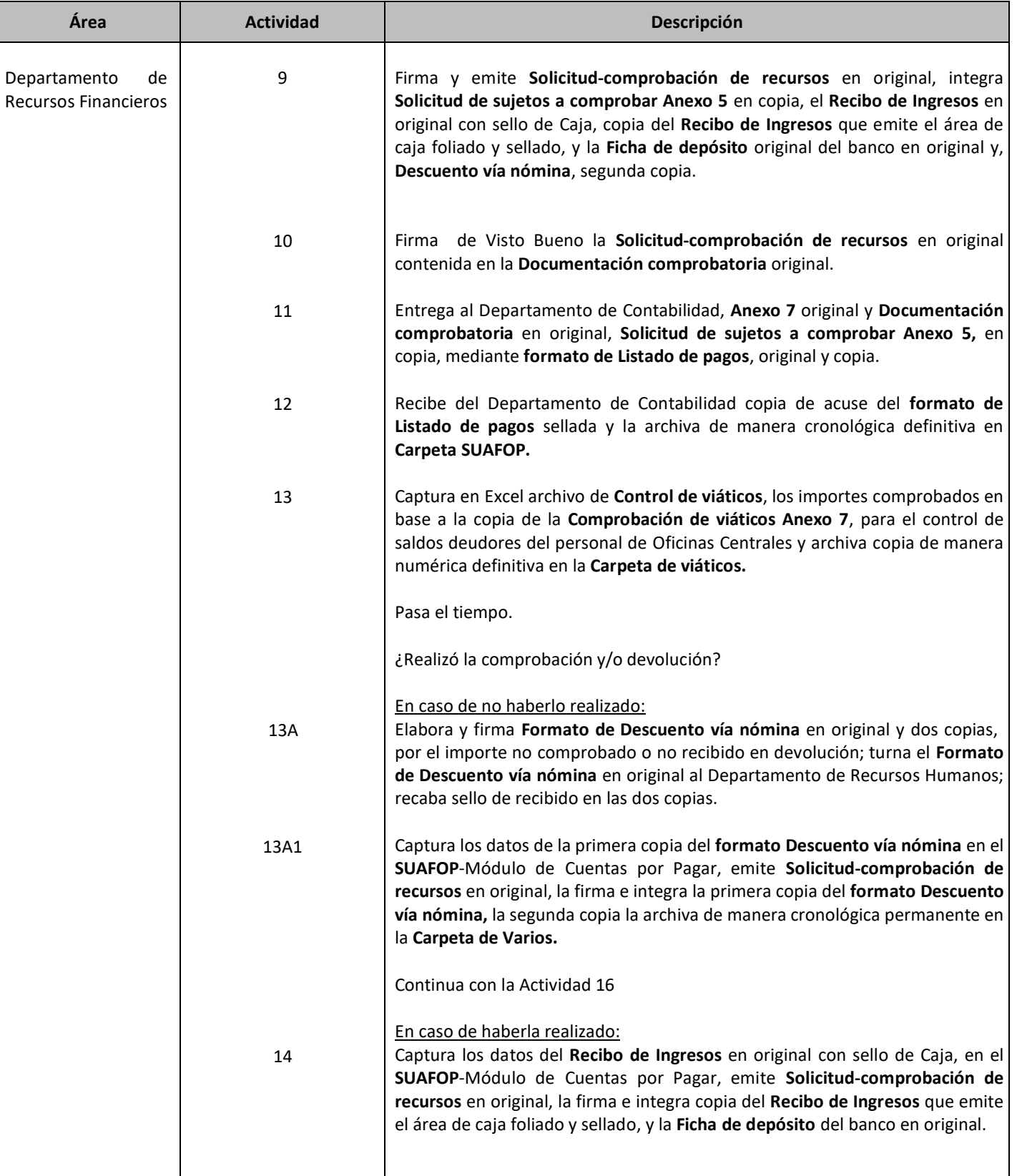

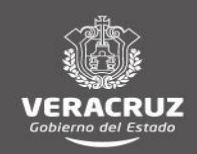

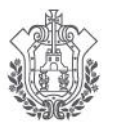

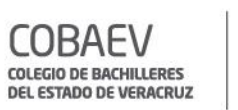

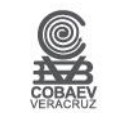

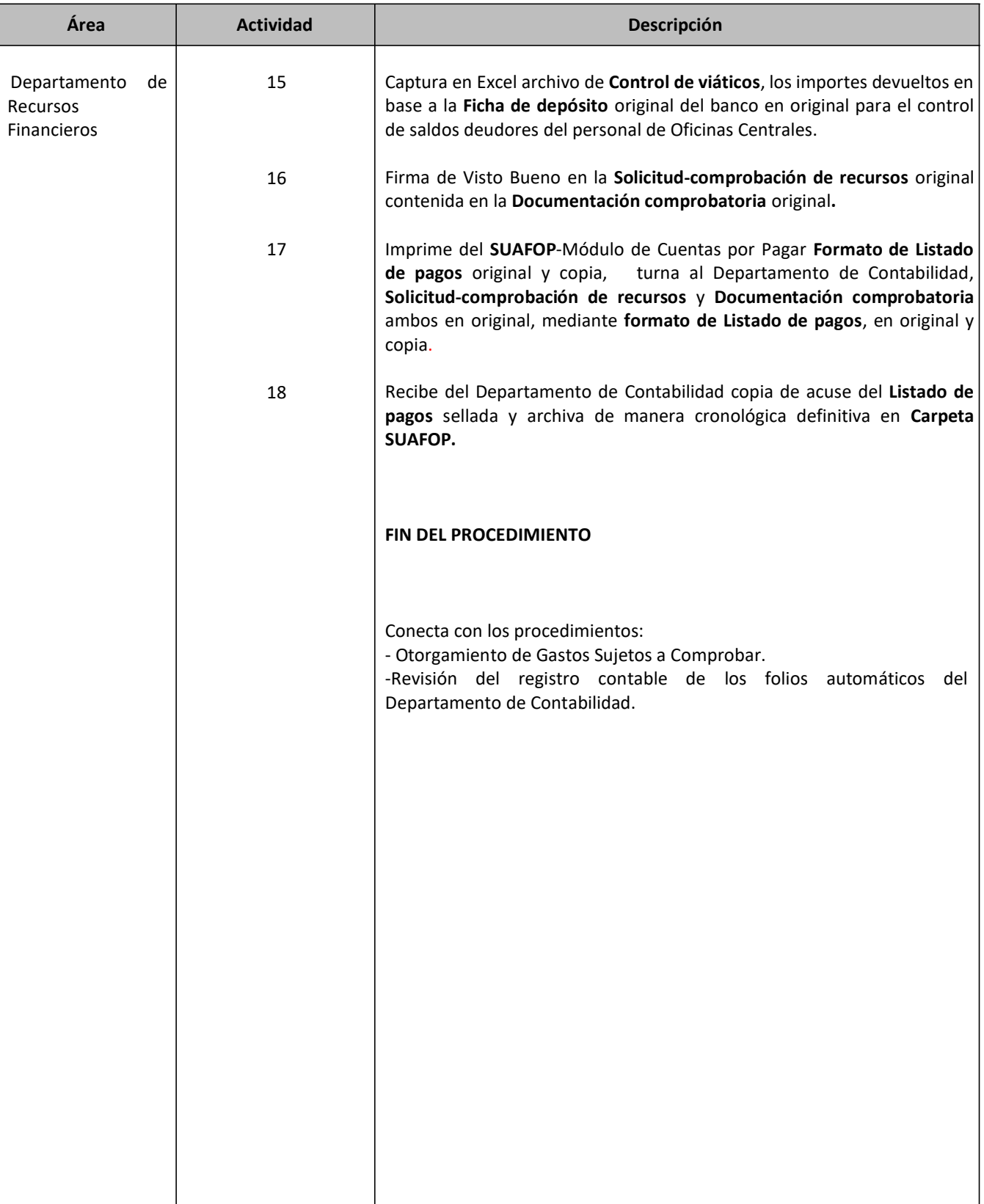

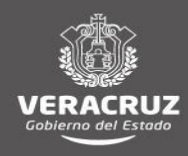

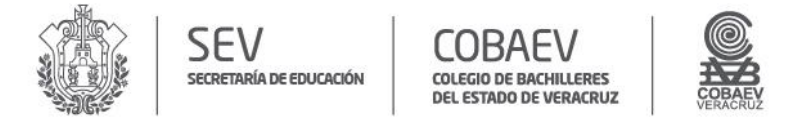

# **NOMBRE DEL ÁREA RESPONSABLE: DEPARTAMENTO DE RECURSOS FINANCIEROS NOMBRE DEL PROCEDMIENTO: COMPROBACIÓN DE VIATICOS**

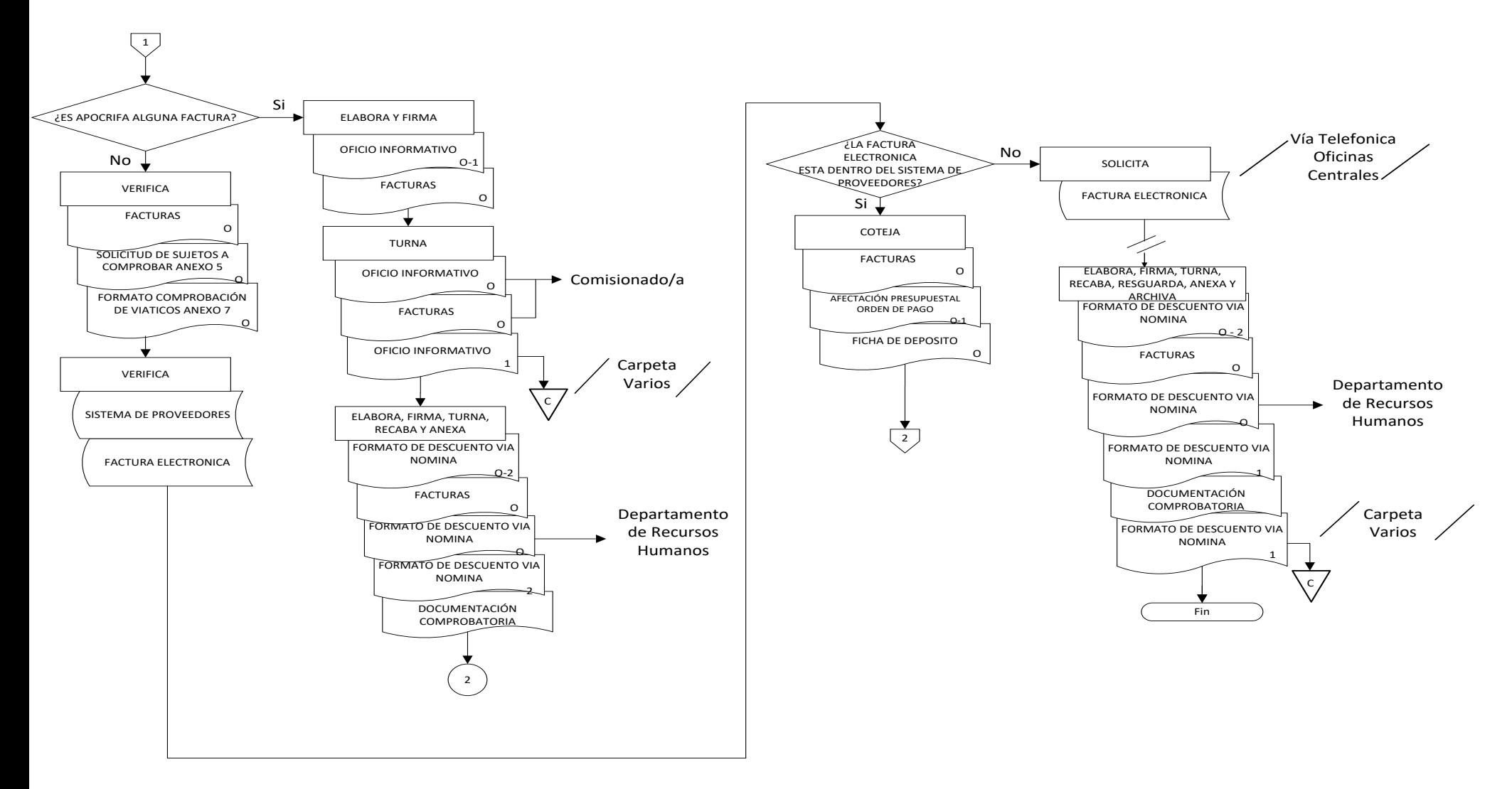

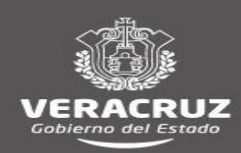

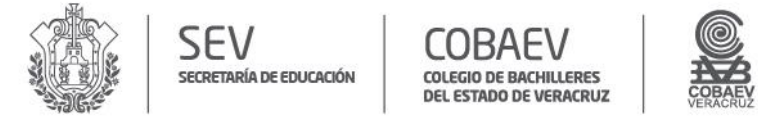

### **NOMBRE DEL ÁREA RESPONSABLE: DEPARTAMENTO DE RECURSOS FINANCIEROS NOMBRE DEL PROCEDMIENTO: COMPROBACIÓN DE VIATICOS**

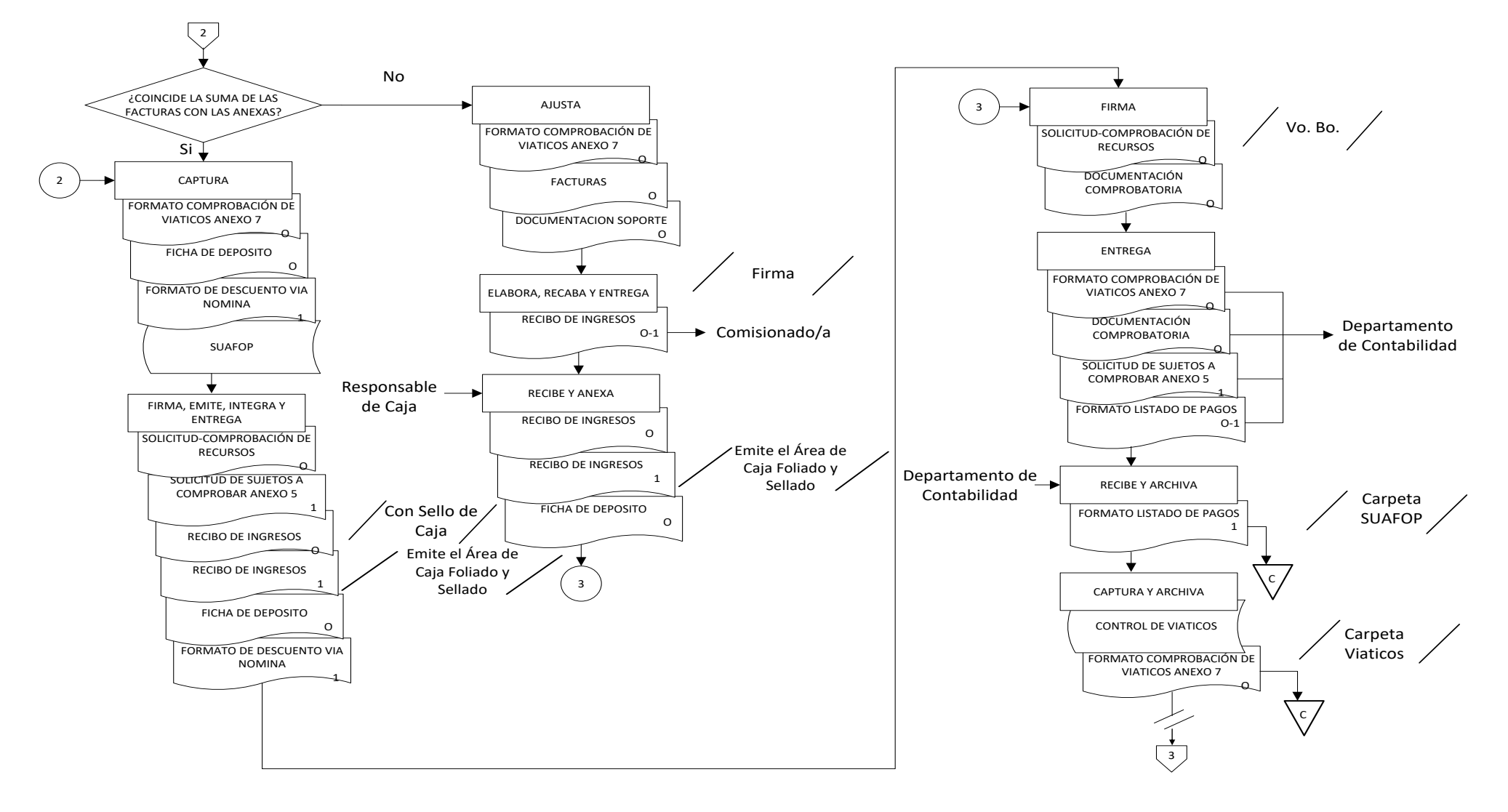

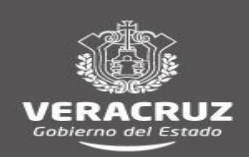

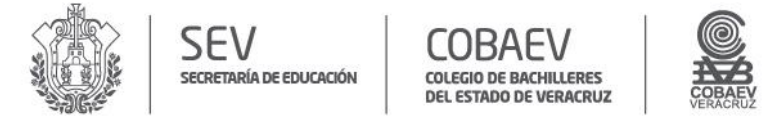

# **NOMBRE DEL ÁREA RESPONSABLE: DEPARTAMENTO DE RECURSOS FINANCIEROS NOMBRE DEL PROCEDMIENTO: COMPROBACIÓN DE VIATICOS**

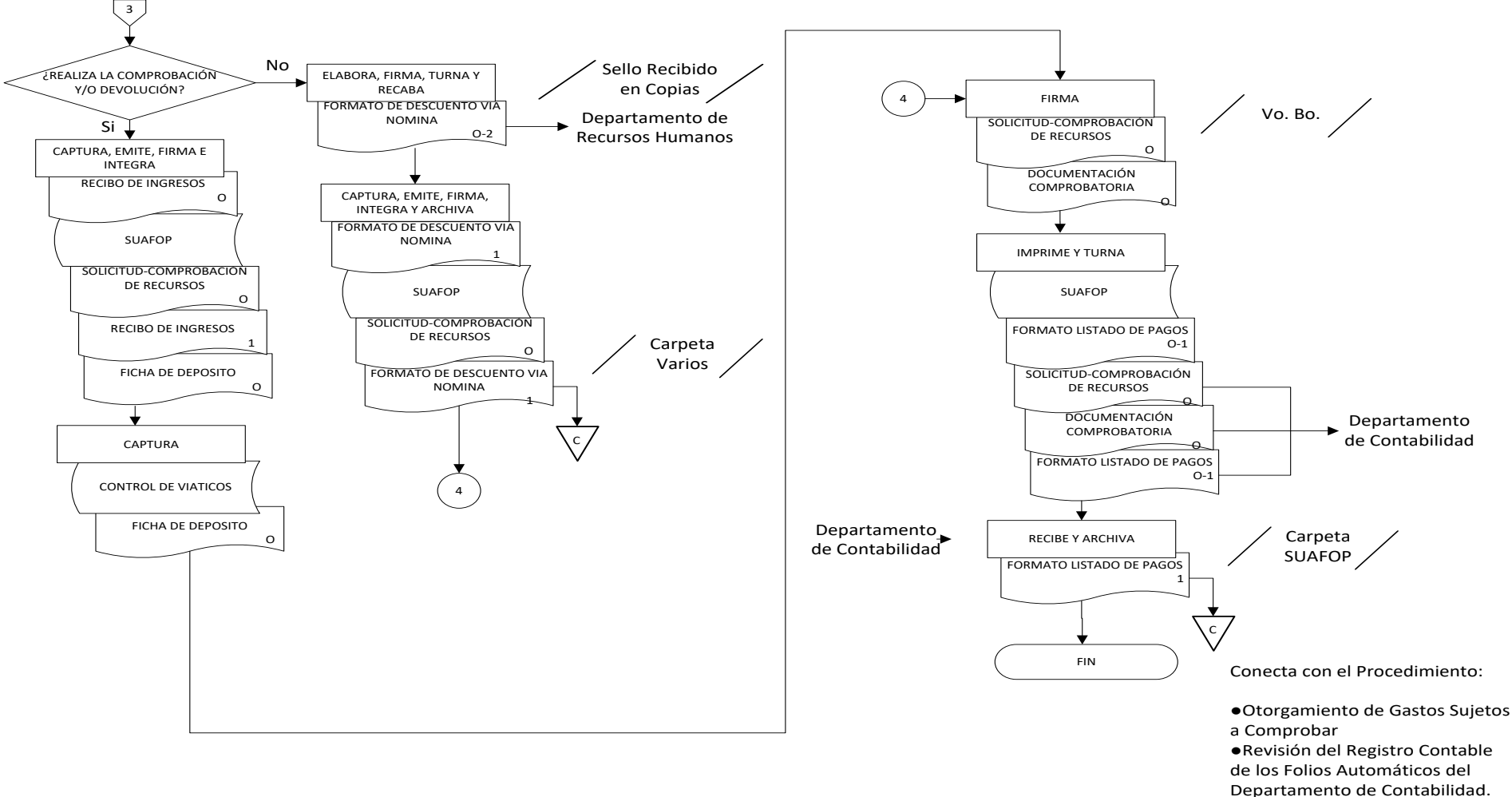

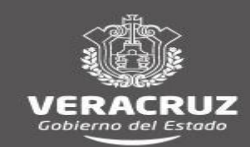

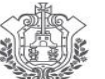

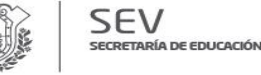

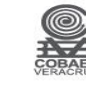

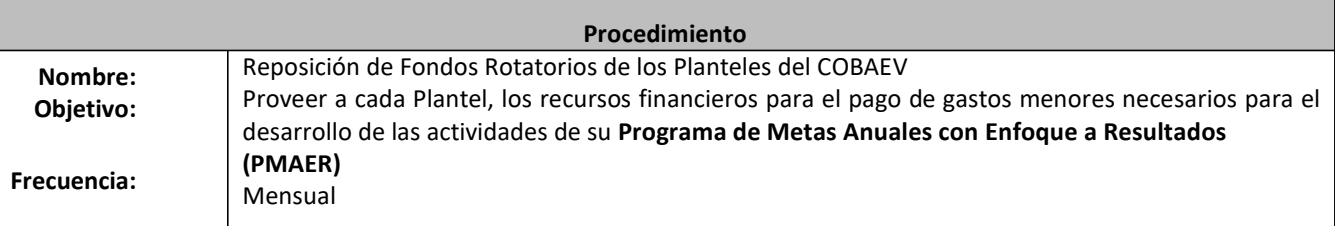

# **Normas**  $\Box$  Los Fondos Rotatorios se crean al principio del ejercicio fiscal y se cancelan al final del mismo. Los/las responsables del fondo y los/las responsables solidarios son el/la Responsable y/o Subdirector/a Administrativo y el/la directora/a del Plantel, respectivamente. Deben elaborar y firmar **Recibo resguardo de fondo fijo,** así como **Afectación presupuestal/orden de pago** y **Recibo de sujetos a comprobar** para la creación. El **Recibo resguardo de fondo fijo** debe ser autorizado por el/la Titular de la Dirección Administrativo del COBAEV. La comprobación de gastos debe ajustarse a los **Lineamientos para la operación y control de losfondosrevolventes, rotatorios y los sujetos a comprobar** del COBAEV y a las **Circulares** emitidas por el Departamento de Recursos Financieros. Las **Facturas** soporte deben contener sello de "pagado" y firma del Director/a del Plantel. Los **Recibos de egreso** deben contener nombre y firma de quien recibió el pago, nombre y firma de el/la Titular del Centro de Trabajo o Coordinador/a de Zona en su caso y solo podrán utilizarse para servicio de traslados locales. La **Documentación comprobatoria** de los Fondos Rotatorios debe corresponder a las partidas y montos solicitados. La reposición de fondo rotatorio debe apegarse al monto mensual asignado al principio del ejercicio fiscal, así como a las partidas de los Capítulos 2000 y 3000 contempladas en los **Lineamientos para la operación y control de los fondosrevolventes,rotatorios y lossujetos a comprobar** del COBAEV y a las **circulares** emitidas por el Departamento de Recursos Financieros. El Departamento de Recursos Financieros verifica las **Facturas** vía Internet, en la página del **Sistema de Administración Tributaria (SAT),** y cuando resultan posiblemente apócrifas, procede a devolverlas al Plantel para que recuperen el recurso del personal que realizó el gasto, por el importe de las mismas.

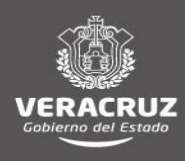

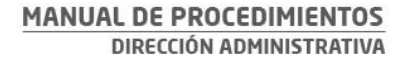

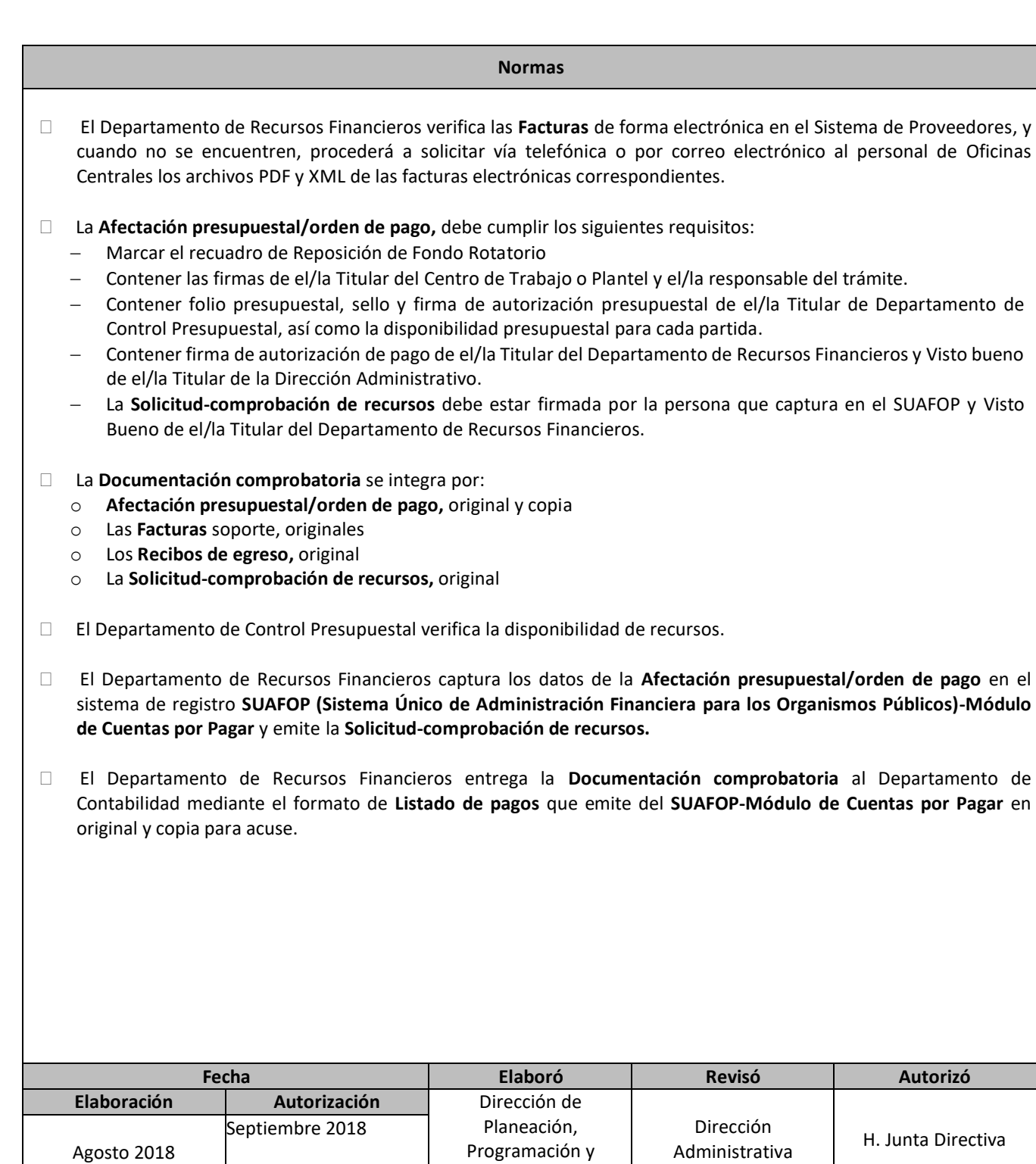

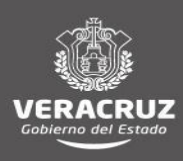

Presupuesto

Agosto 2018

**SEV** 

SECRETARÍA DE EDUCACIÓN

COB.

Н

COLEGIO DE BACHILLERES<br>DEL ESTADO DE VERACRUZ

Administrativa

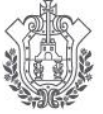

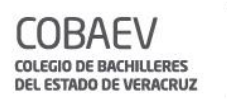

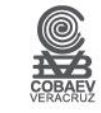

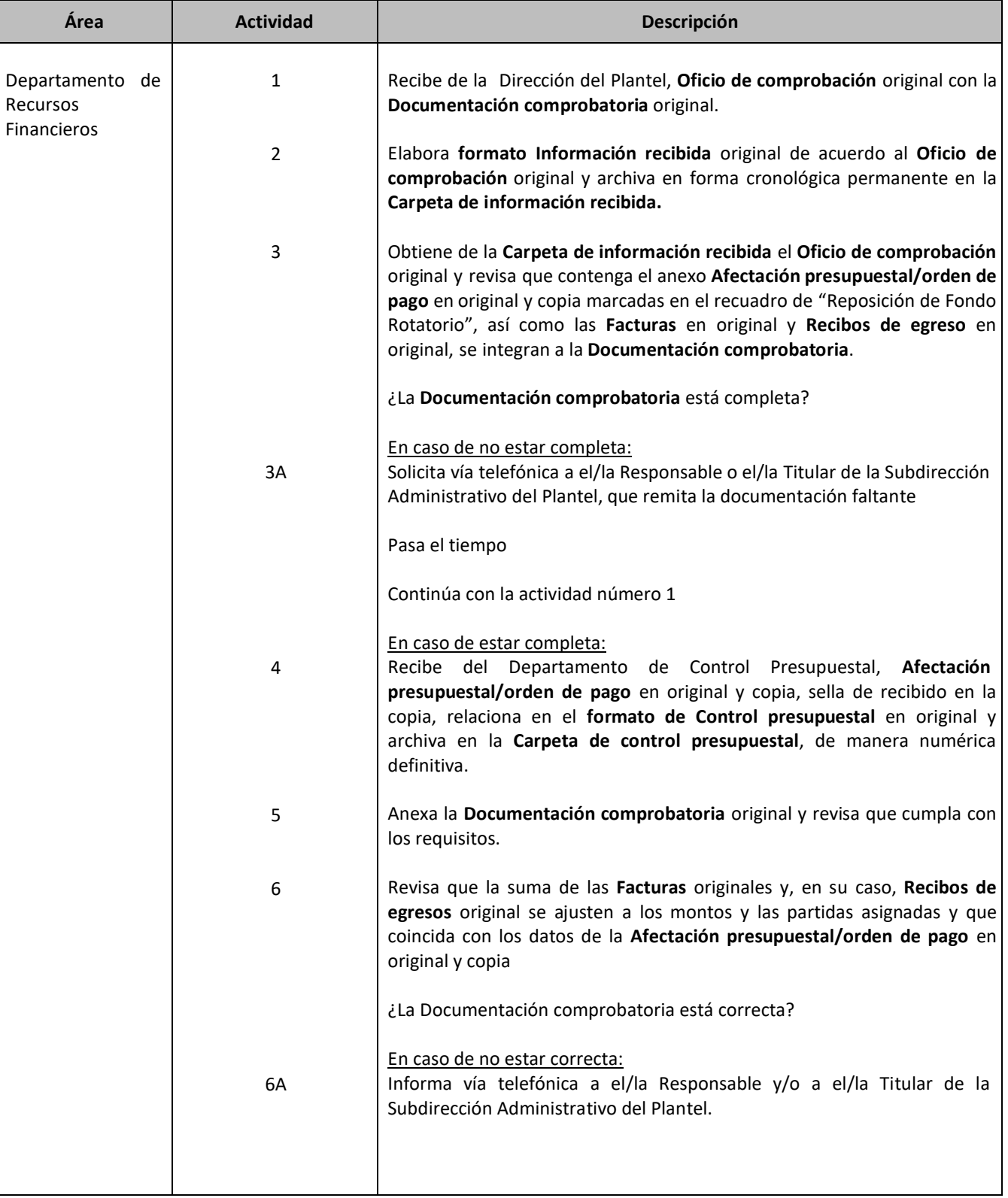

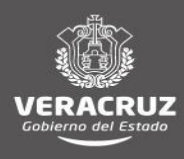

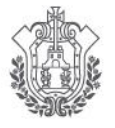

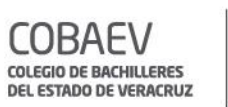

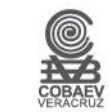

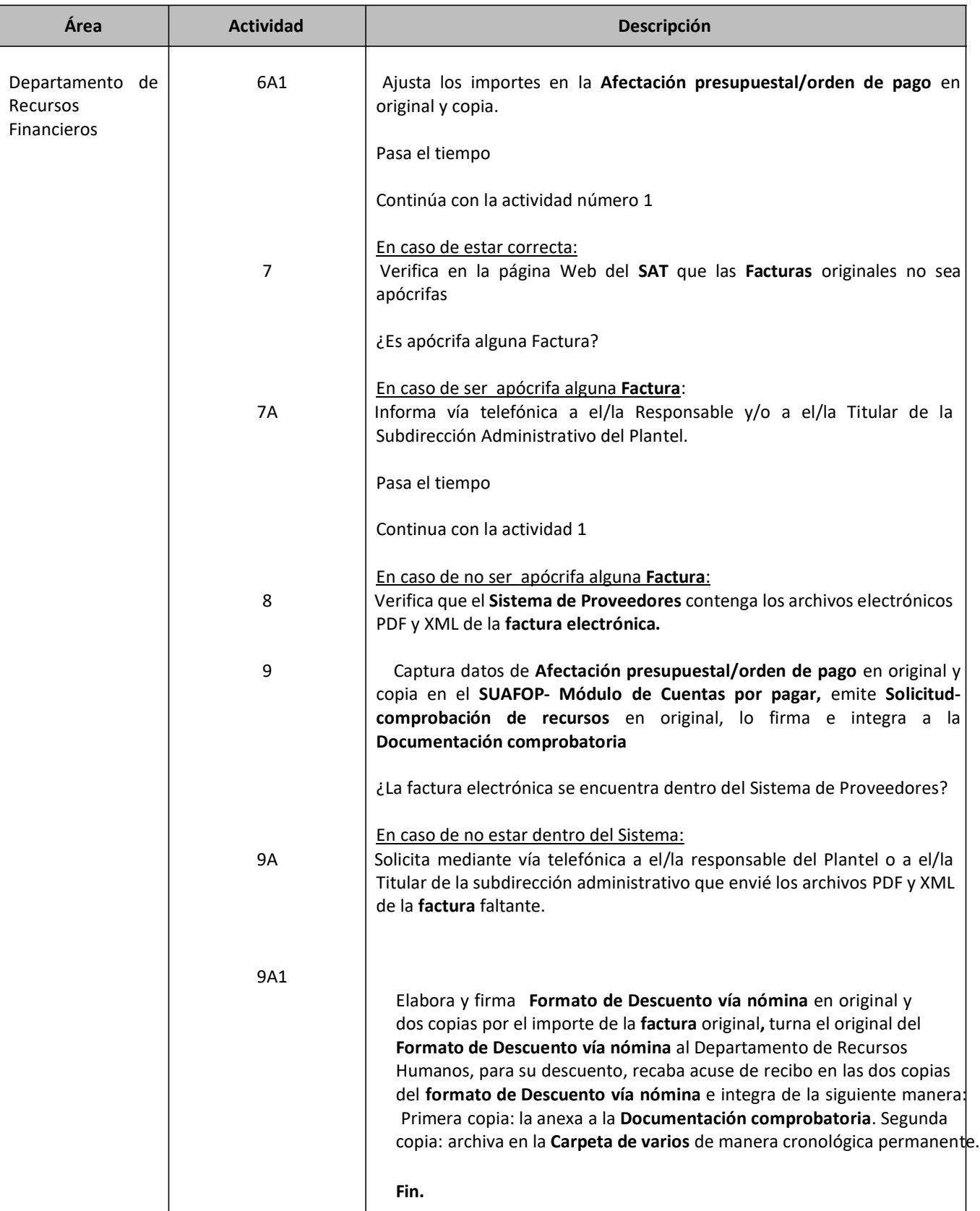

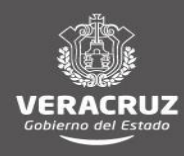

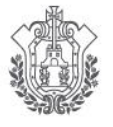

SECRETARÍA DE EDUCACIÓN

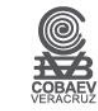

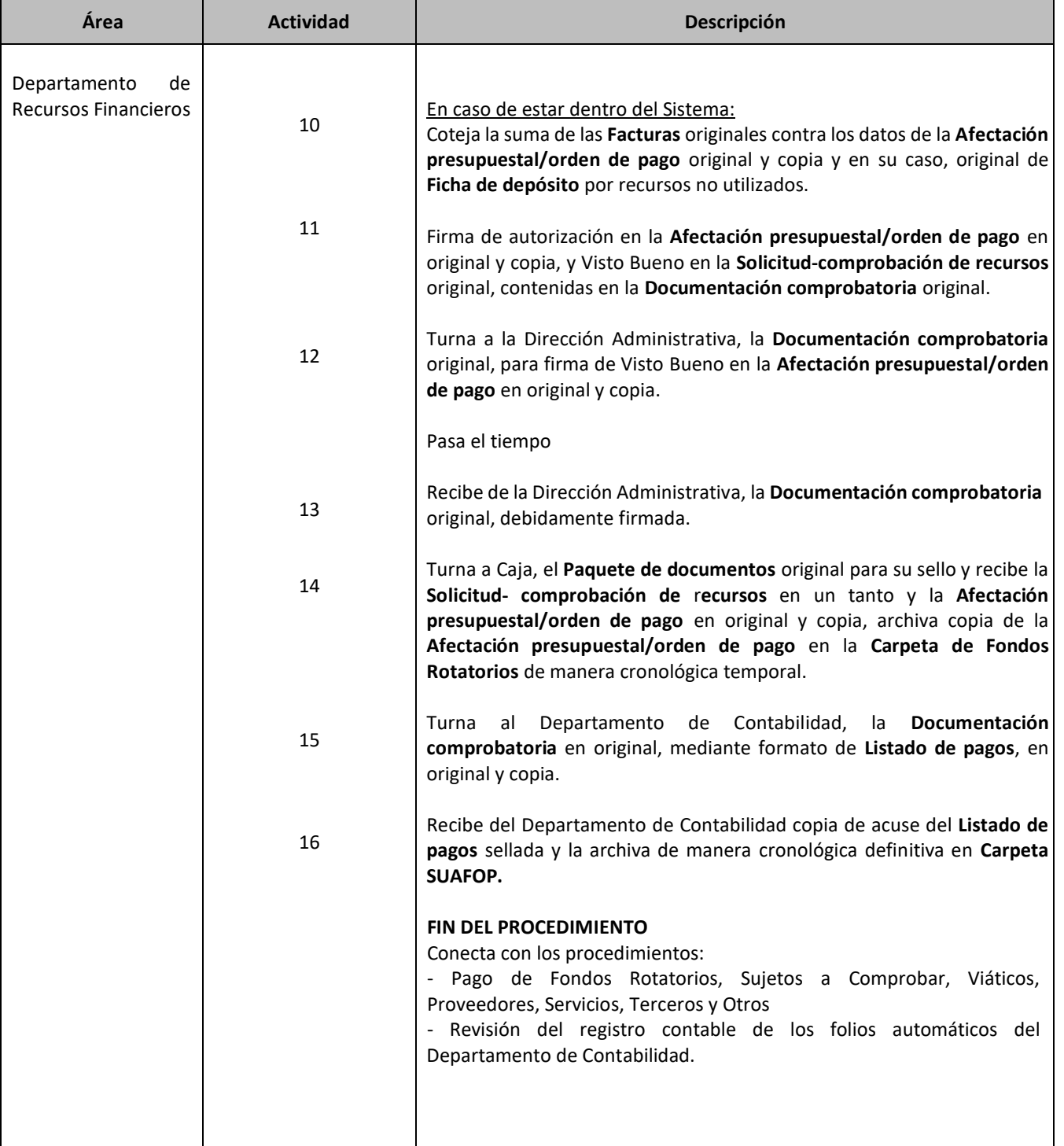

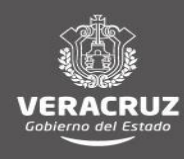

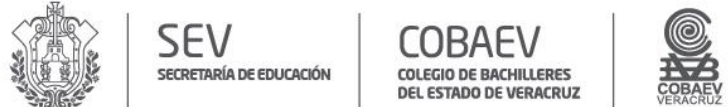

#### **NOMBRE DEL ÁREA RESPONSABLE : DEPARTAMENTO DE RECURSOS FINANCIEROS NOMBRE DEL PROCEDIMIENTO: REPOSICIÓN DE FONDOS ROTATORIOS DE LOS PLANTELES DEL COBAEV**

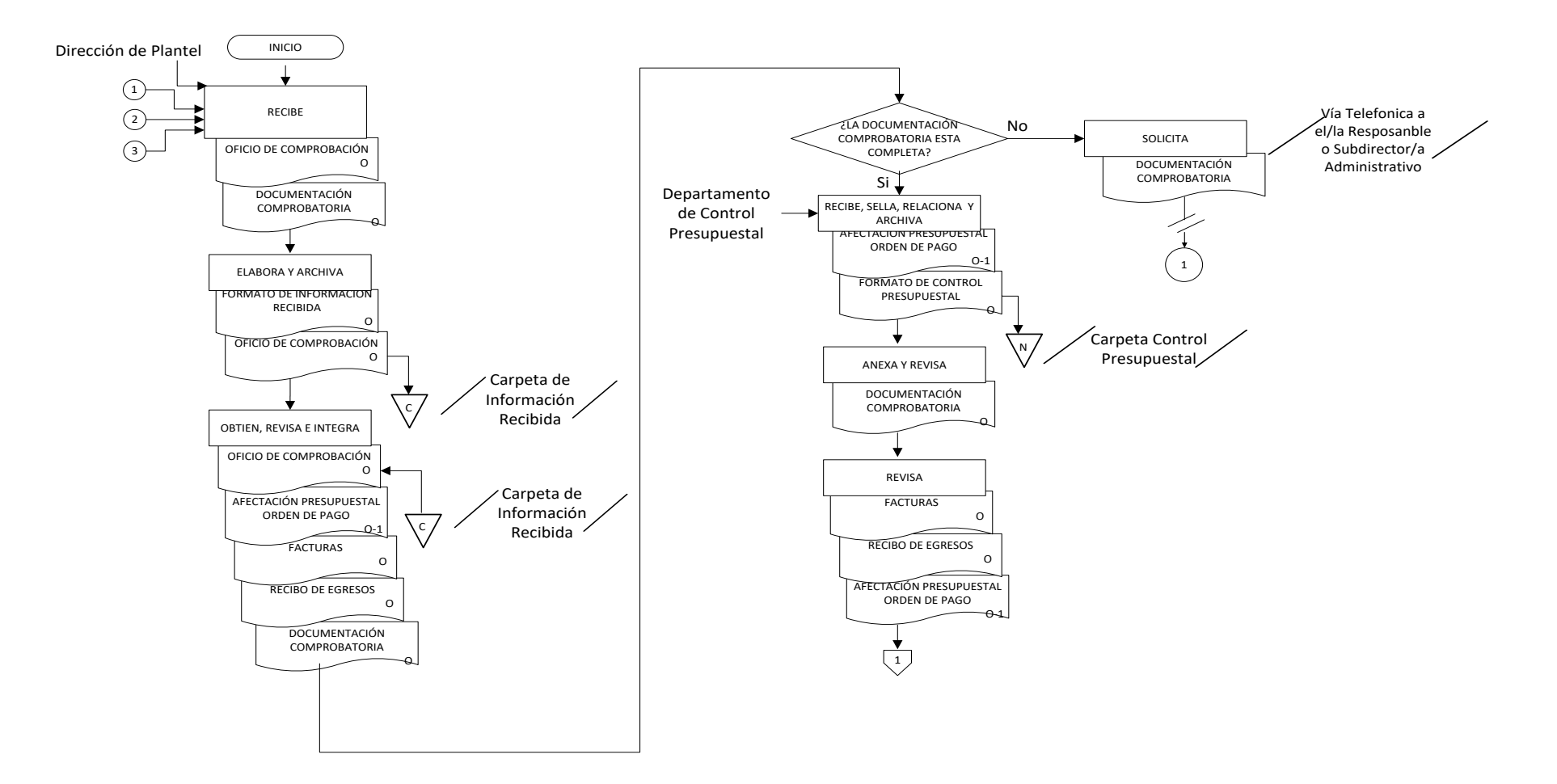

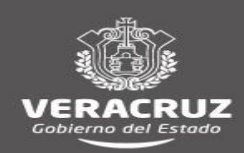

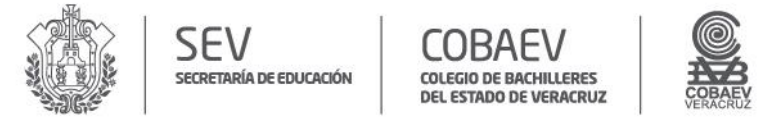

## NOMBRE DEL ÁREA RESPONSABLE : DEPARTAMENTO DE RECURSOS FINANCIEROS<br>NOMBRE DEL PROCEDIMIENTO: REPOSICIÓN DE FONDOS ROTATORIOS DE LOS PLANTELES DEL COBAEV

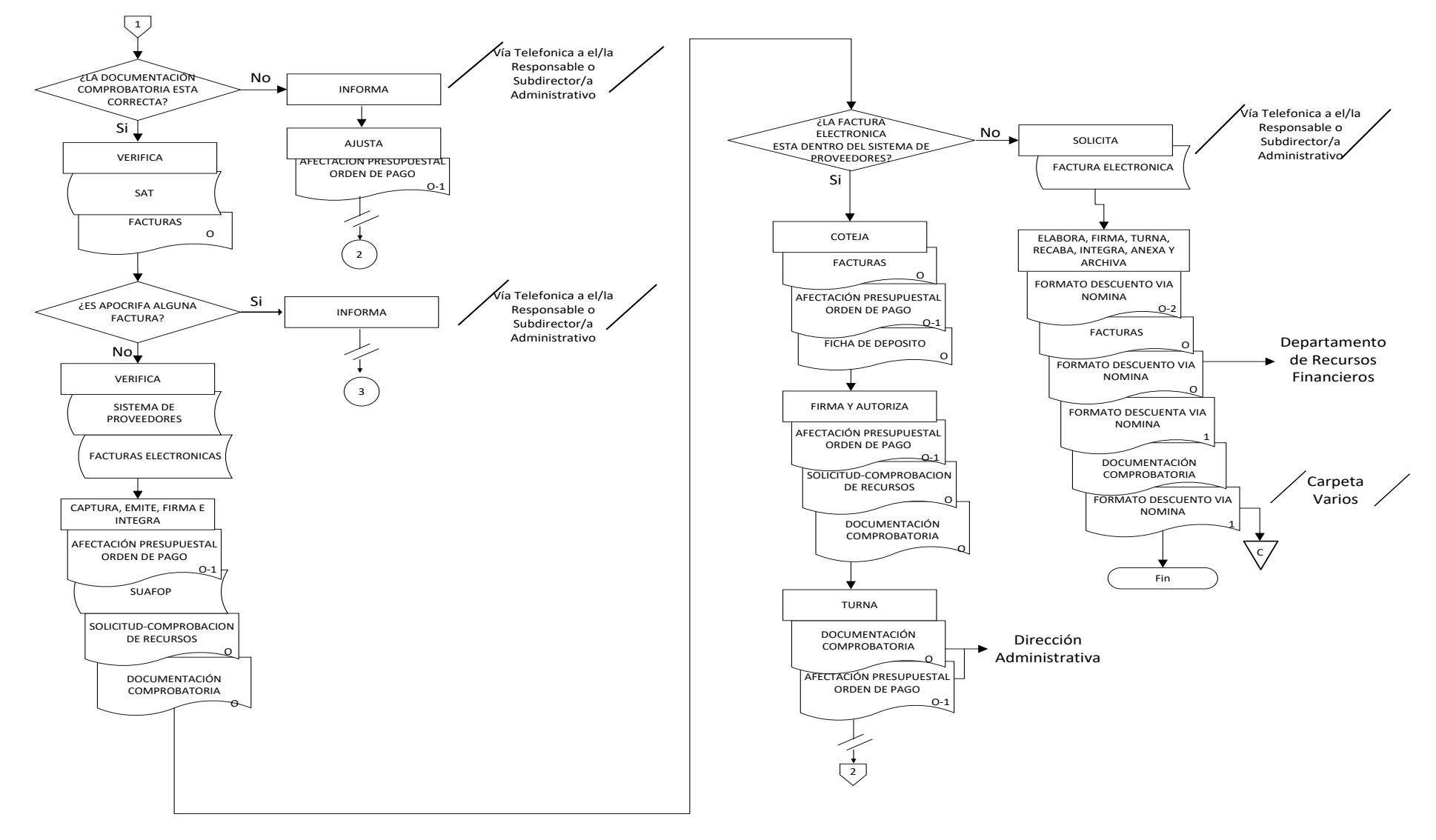

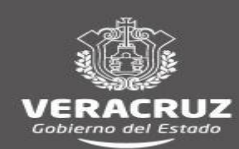

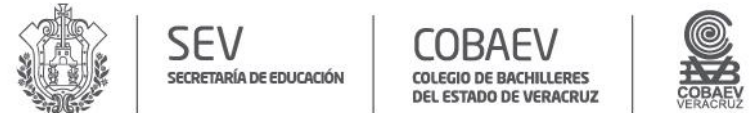

## NOMBRE DEL ÁREA RESPONSABLE: DEPARTAMENTO DE RECURSOS FINANCIEROS<br>NOMBRE DEL PROCEDIMIENTO: REPOSICIÓN DE FONDOS ROTATORIOS DE LOS PLANTELES DEL COBAEV

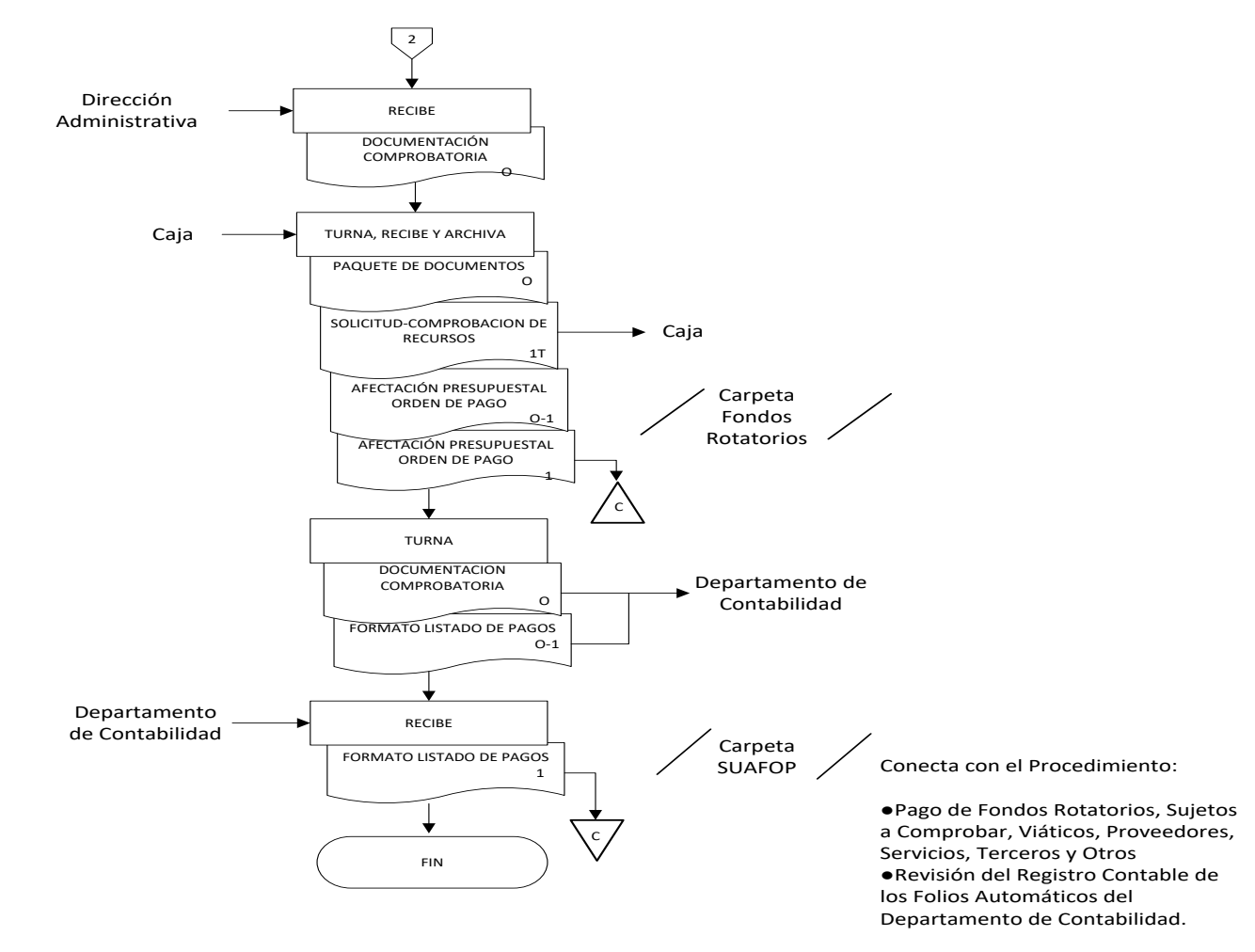

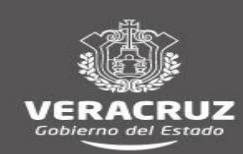

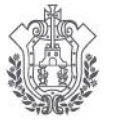

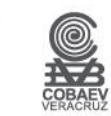

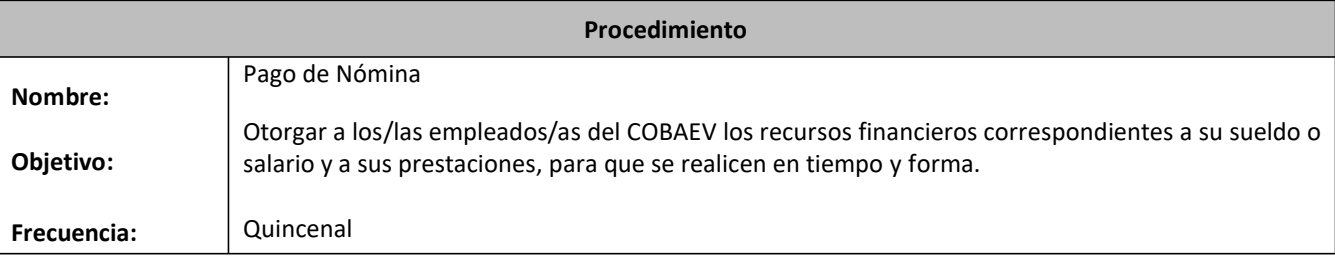

- **Normas** El Departamento de Recursos Humanos debe entregar la solicitud de pago al Departamento de Recursos Financieros con un mínimo de dos días hábiles anteriores a la quincena. El **Paquete de documentos** para solicitar la dispersión de nómina a través de las instituciones bancarias consta de : **Afectación presupuestal/orden de pago** en original y copia. **Solicitud-comprobación de recursos** del **Sistema Único de Administración Financiera para los Organismos Públicos (SUAFOP)** en original y copia. **Resumen de conciliación del Departamento de Recursos Humanos. Reporte Institucional de percepciones y deducciones. Listado de distribución de recurso federal, estatal y recursos propios. Listado impreso de nóminas del personal** (solo en nómina de compensación). **Conciliaciones de planteles** en original. **Dispositivo USB** que contiene a) Archivo de texto con número de tarjetas a depositar del banco BANORTE b) Archivo PDF de distribución de recurso Federal, Estatal y Recurso Propio, según sea el caso. c) Archivo PDF de distribución de recurso **Federal y Estatal.** El **Paquete de documentos** debe cumplir con los siguientes requisitos: La **Afectación presupuestal/orden de pago** debe estar debidamente firmada por el/la Titular de la Dirección Administrativa y el/la Titular del Departamento de Recursos Humanos. Contener autorización de pago de el/la Titular del Departamento de Recursos Financieros. Contener firma de Visto Bueno de el/la Titular de la Dirección Administrativa. La **Solicitud-comprobación de recursos** debe estar firmada por la persona que captura en el **SUAFOP-Módulo de Cuentas por Pagar** y Visto Bueno de el/la Titular del Departamento de Recursos Financieros. El Departamento de Recursos Financieros, para efectos de la dispersión de la nómina, debe considerar las políticas que aplica cada Institución Bancaria. El/la Responsable de Caja captura los datos de la **Solicitud-comprobación de recursos** en el sistema de registro **SUAFOP-módulo de Caja.**
- El/la Responsable de Caja captura los videomaticos y número de cheques en el módulo de nómina apartado consulta de pago mediante cheque.
- Las firmas en los **Cheques,** deben ser mancomunadas por el personal designado por el/la Titular de la Dirección General del COBAEV (Director/a Administrativo, el/la Titular de Recursos Financieros y el/la responsable de Caja).

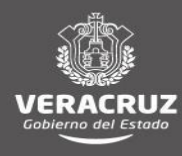

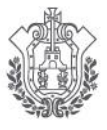

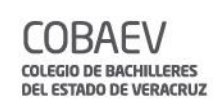

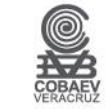

## **Normas**

- Las formas de pago de nómina son:
	- Dispersión a tarjetas mediante programas de pago de institución bancaria.
	- Radicación a Planteles mediante transferencia electrónica
	- Elaboración de cheque.

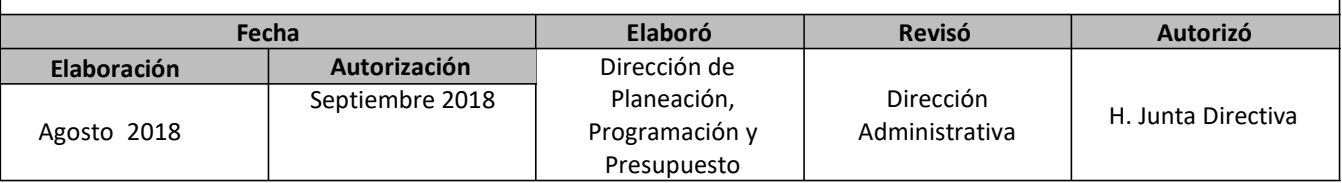

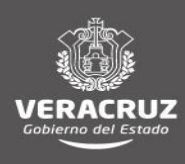

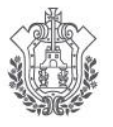

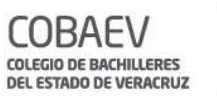

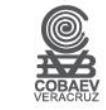

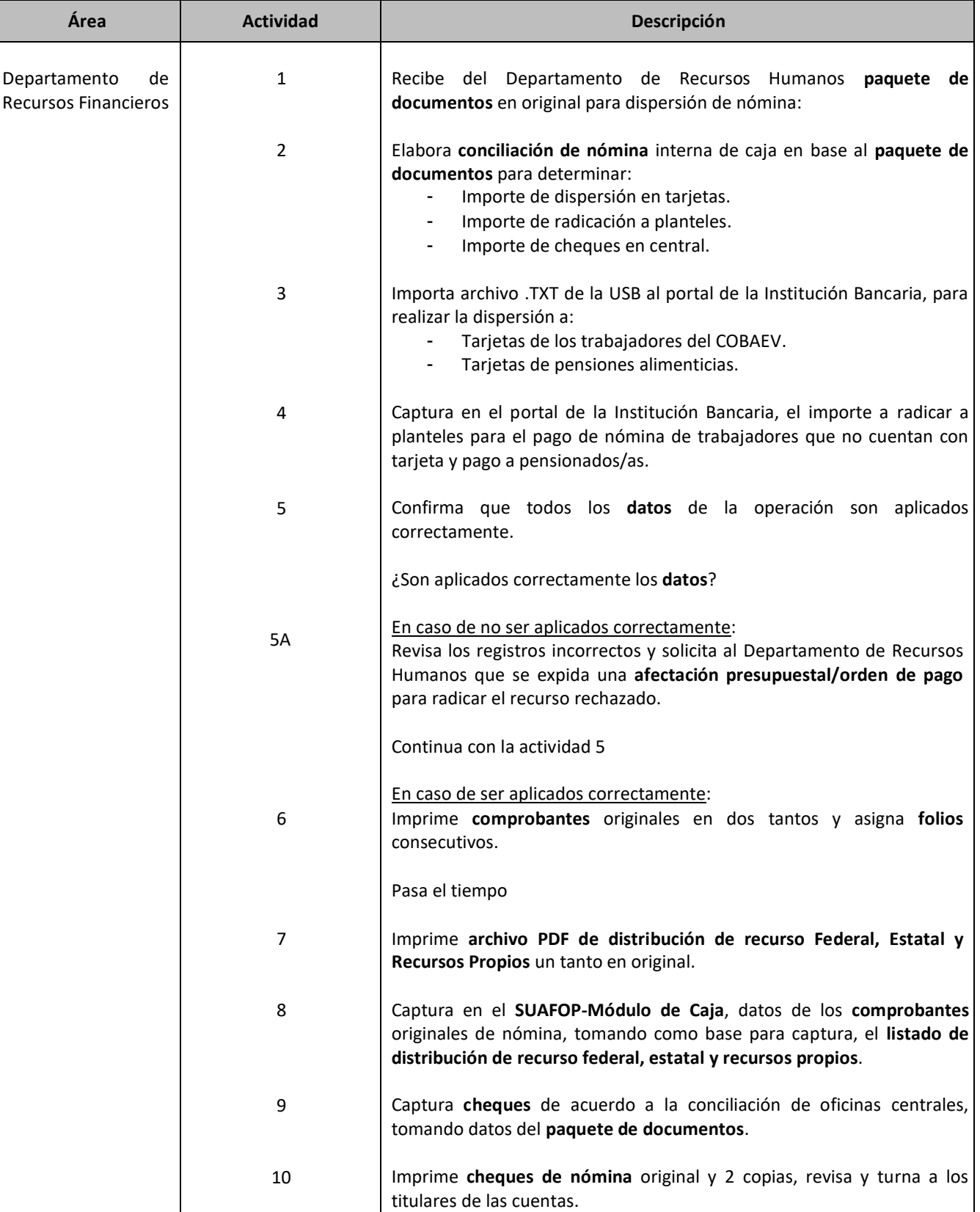

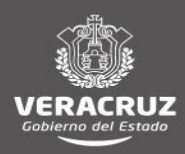

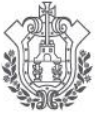

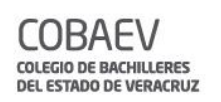

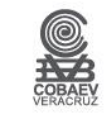

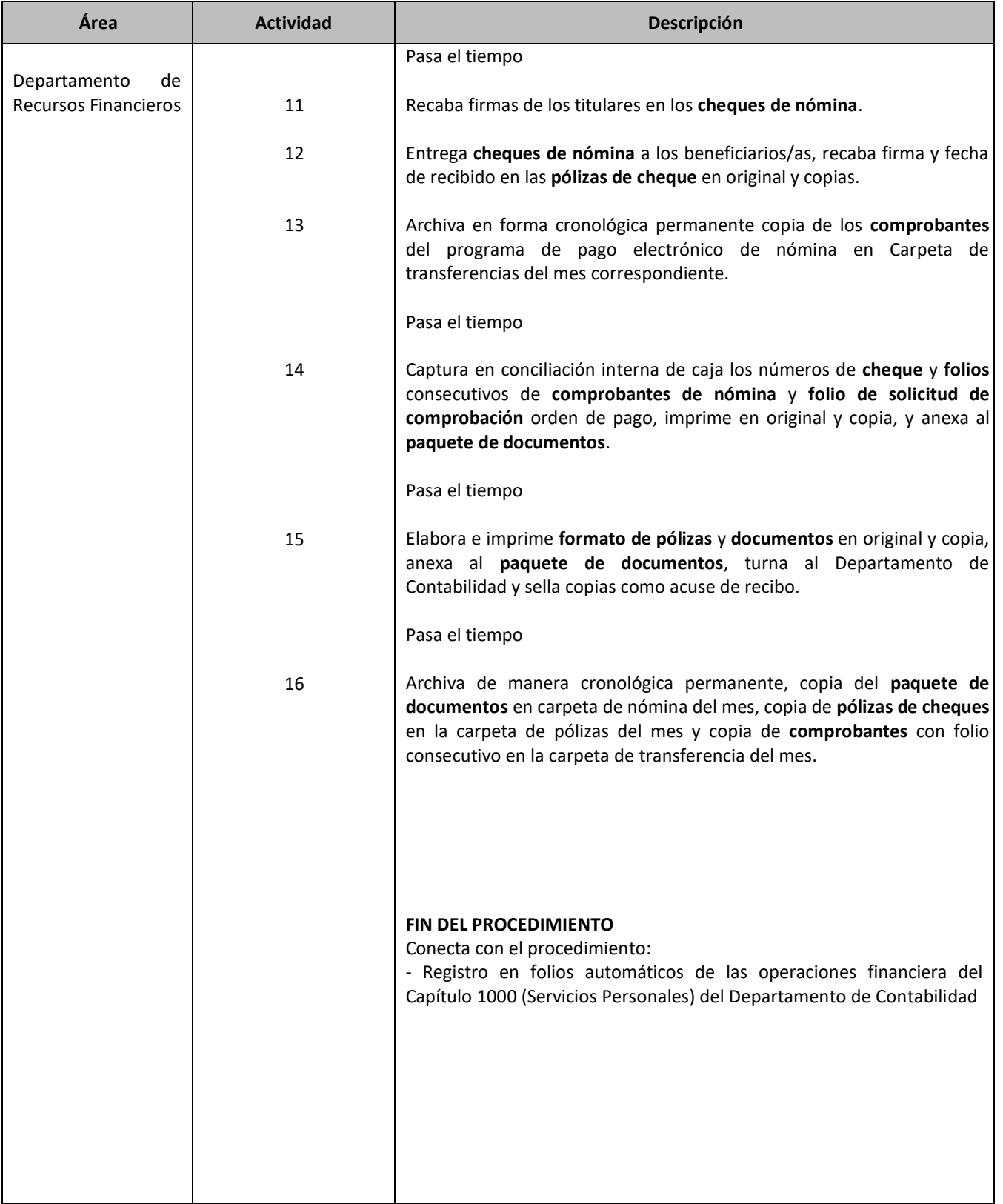

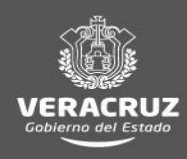

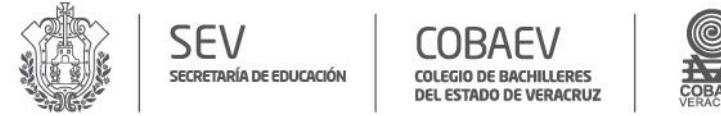

**NOMBRE DEL ÁREA RESPONSABLE: DEPARTAMENTO DE RECURSOS FINANCIEROS NOMBRE DEL PROCEDIMIENTO: PAGO DE NÓMINA**

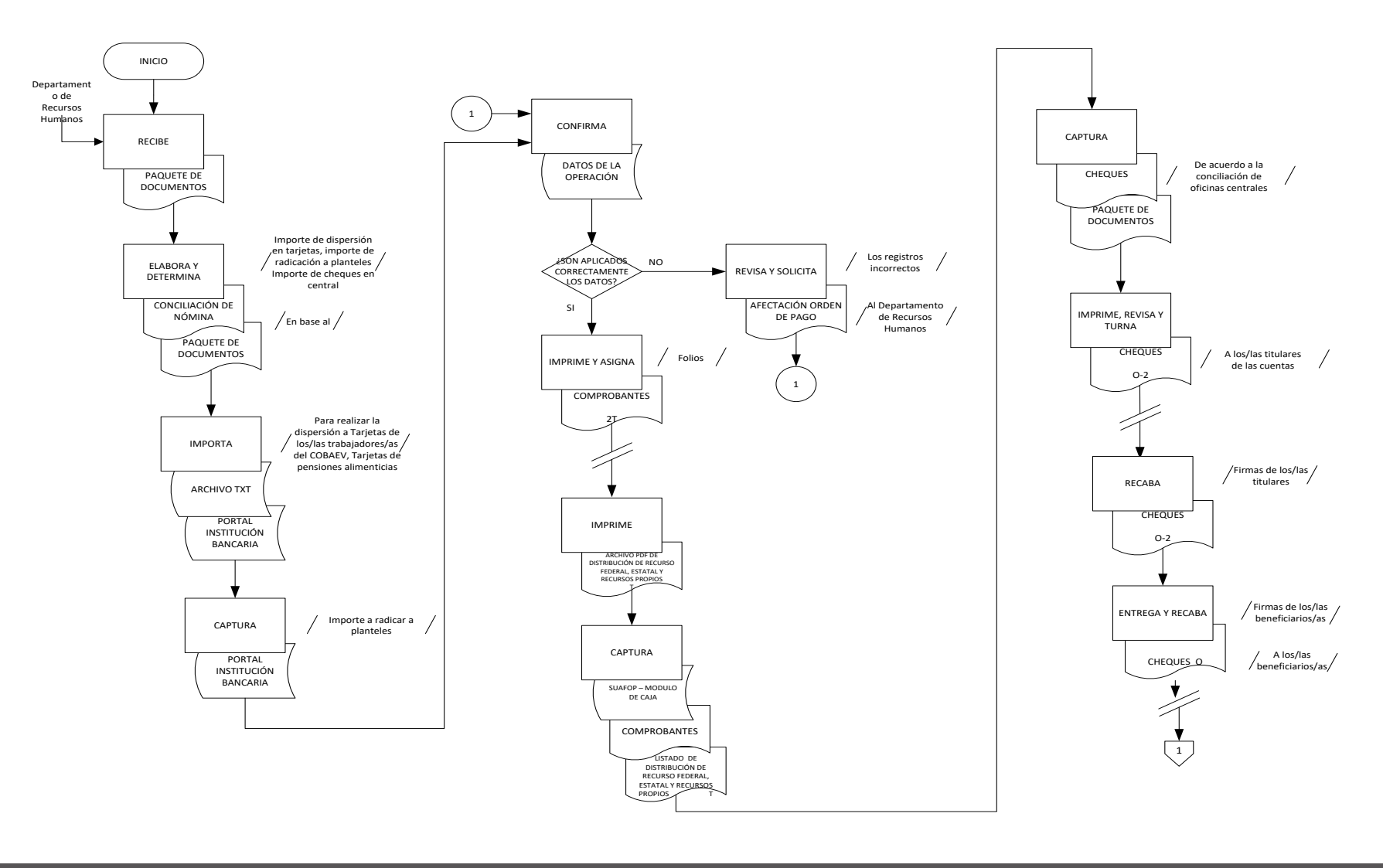

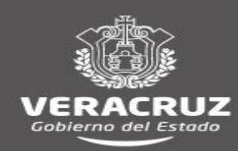

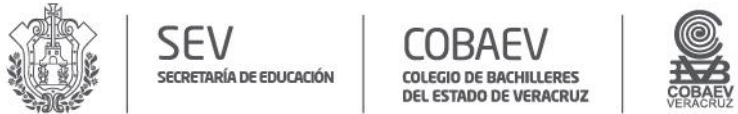

NOMBRE DEL O LAS ÁREA (S) RESPONSABLE (S): DEPARTAMENTO DE RECURSOS FINANCIEROS<br>NOMBRE DEL PROCEDIMIENTO: PAGO DE NÓMINA

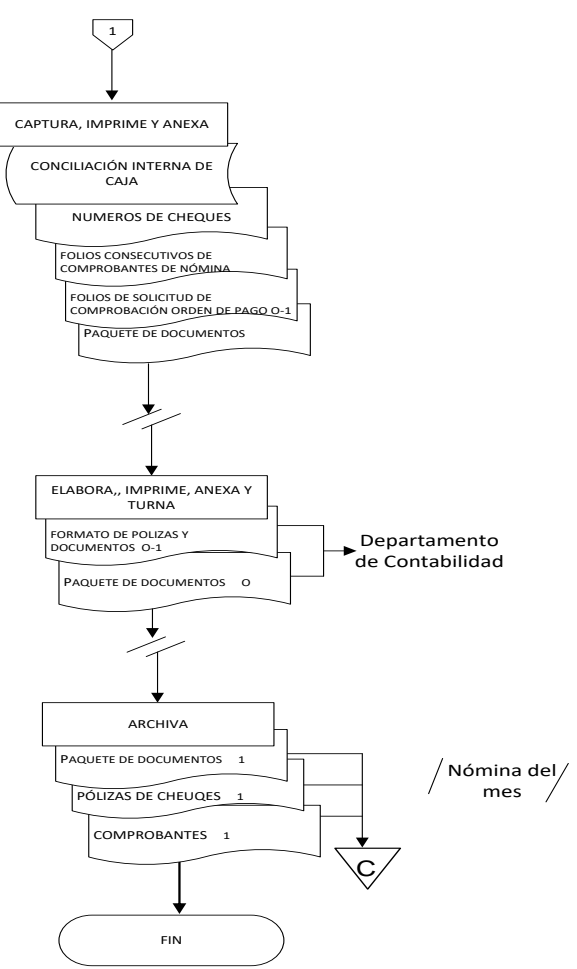

Conecta con el Procedimiento:

●Registro en Folios Automáticos de las Operaciones Financieras del Capitulo <sup>1000</sup> (Servicios Personales) del Departamento de Contabilidad.

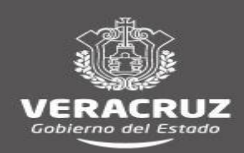

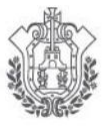

**COLEGIO DE BACHILLERES DEL ESTADO DE VERACRUZ** 

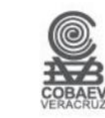

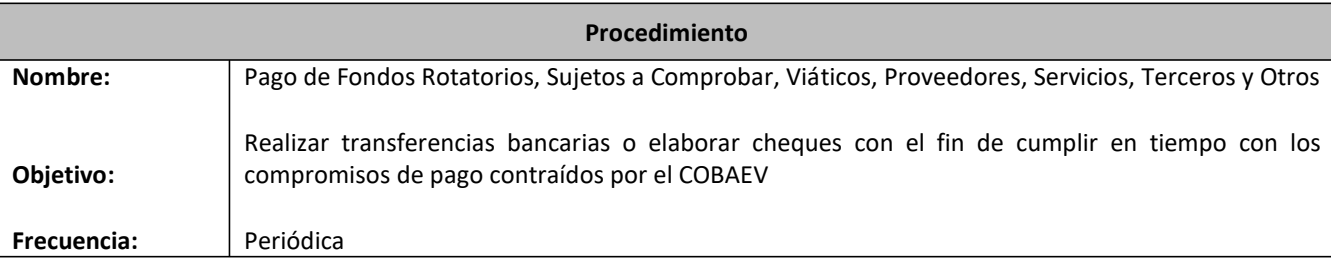

### **Normas**

- La solicitud de pago debe hacerse con un mínimo de un día hábil anterior al vencimiento del plazo establecido o al evento.
- El pago de Fondos Rotatorios, Sujetos a Comprobar, Viáticos, Proveedores, Servicios, Terceros y Otros se hace conforme a las **Políticas de pago,** emitidas por el Departamento de Recursos Financieros, dadas a conocer por medio de **Circulares**.
- □ Todos los trámites de pago deben:
	- Estar revisados por el/la responsable de cada procedimiento en el Departamento de Recursos Financieros;
	- Cumplir todos los requisitos establecidos en las **Políticas de pago;**
	- Contener folio de pago

El Paquete de documentos contiene:

- **Solicitud-comprobación de recursos** en copia
- **Cheque** en original
- **Póliza cheque** en original y copia
- Solo se realizan pagos cuyo **Solicitud-comprobación de recursos** contenga firma de Visto Bueno de el/la Titular del Departamento de Recursos Financieros y firma de quien efectuó la captura en elsistema **SUAFOP-Módulo de Cuentas por pagar**.
- Los/las analistas de Recursos Financieros, área de caja capturan los datos de la **Solicitud-comprobación de recursos**  en el sistema de registro **SUAFOP (Sistema Único de Administración Financiera para los Organismos Públicos) Módulo de Caja.**
- □ La documentación para el pago de proveedores debe recibirse en el Área de Caja, y estos deben de presentar el **Contra recibo original** emitido por el Departamento de Recursos Materiales y Servicios Generales.

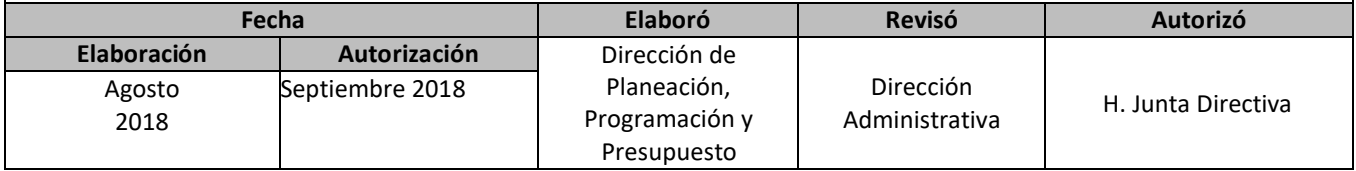

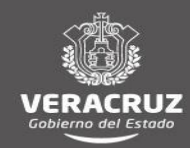

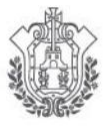

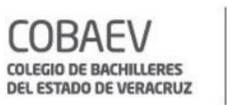

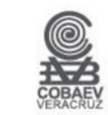

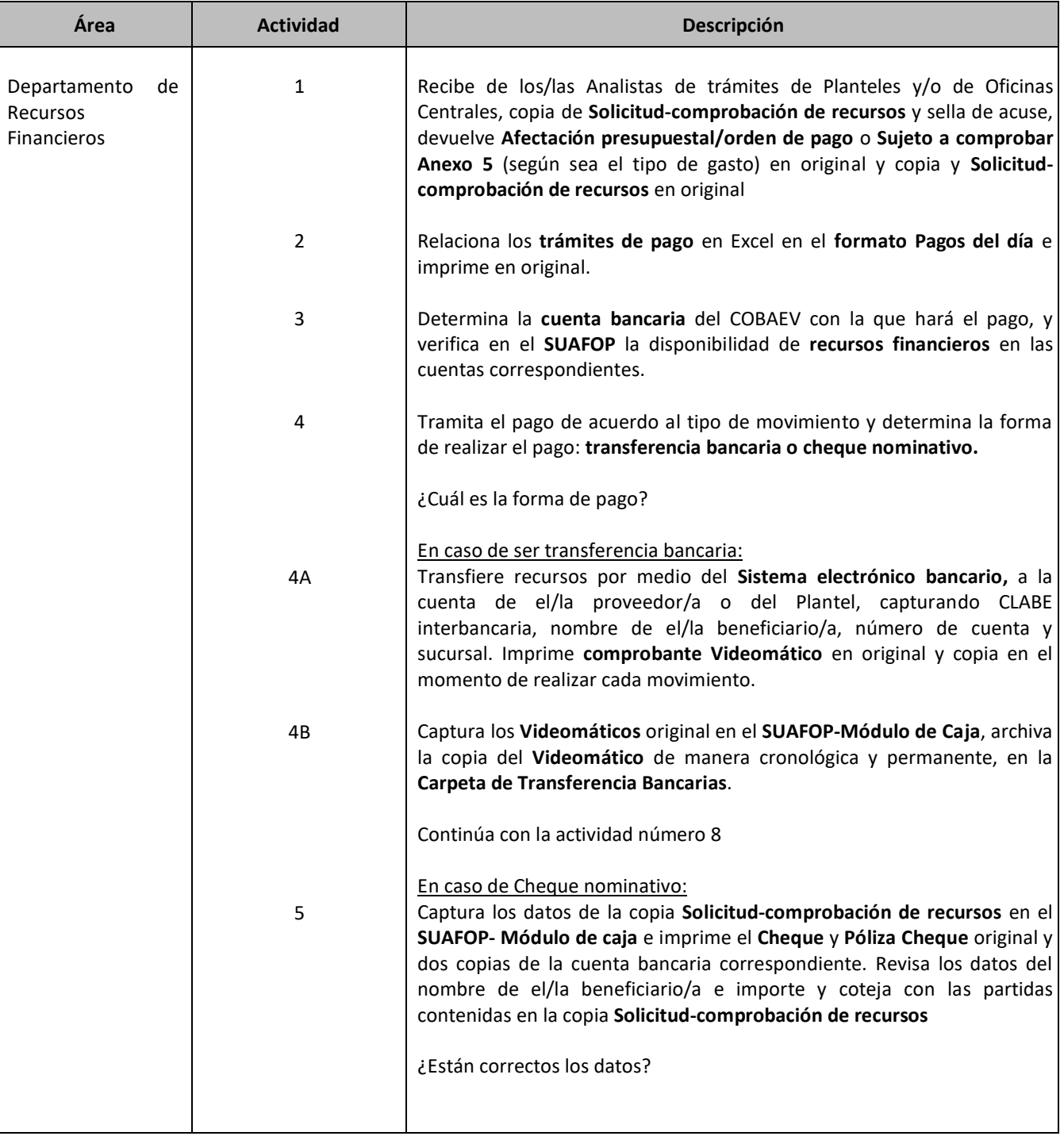

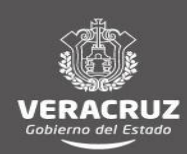

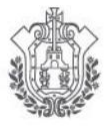

SECRETARÍA DE EDUCACIÓN

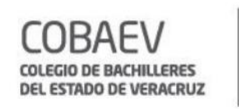

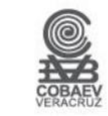

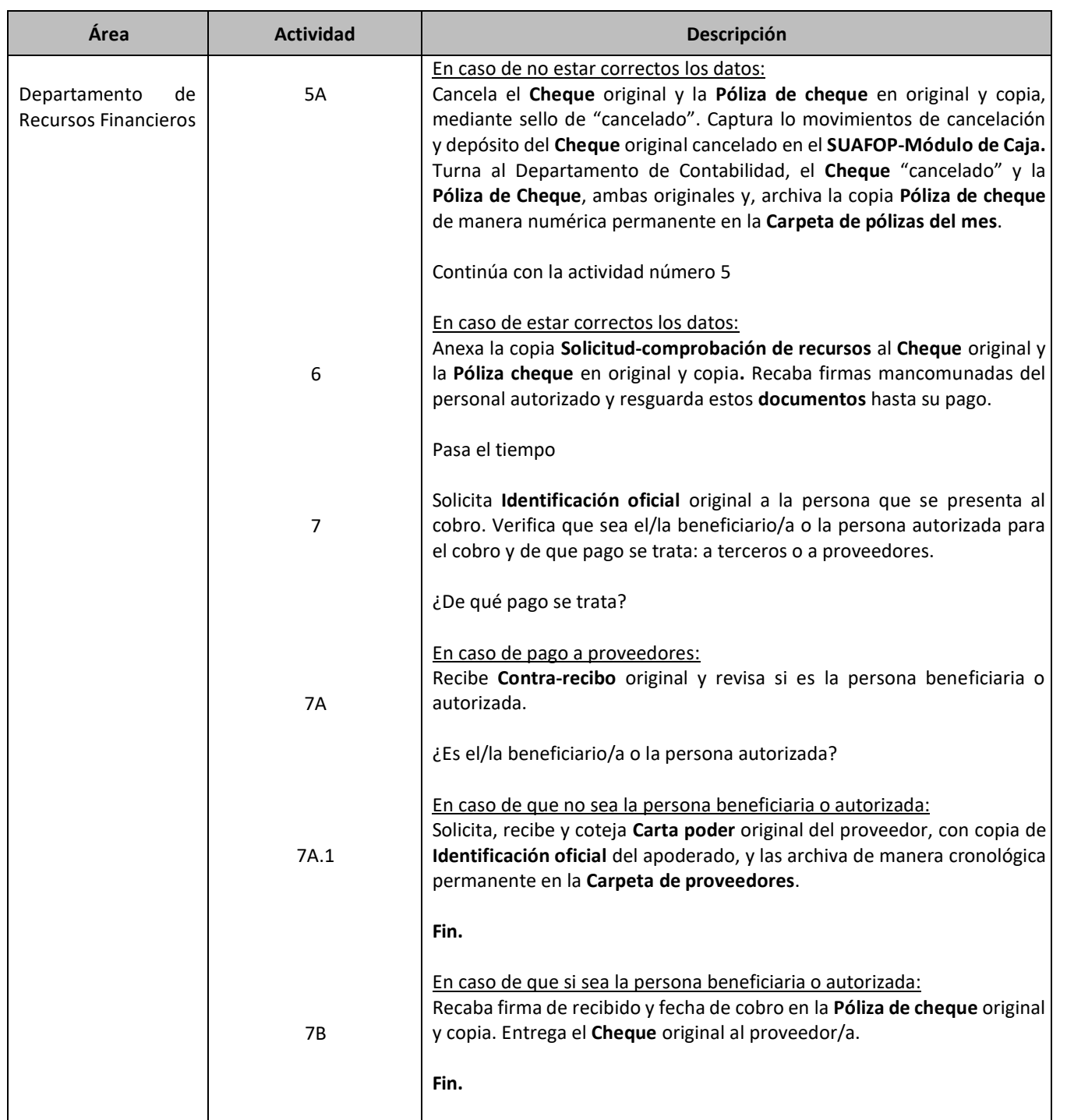

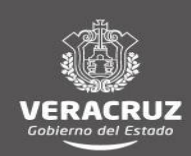

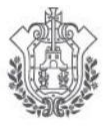

SECRETARÍA DE EDUCACIÓN

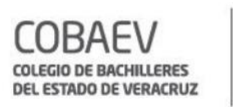

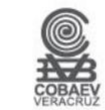

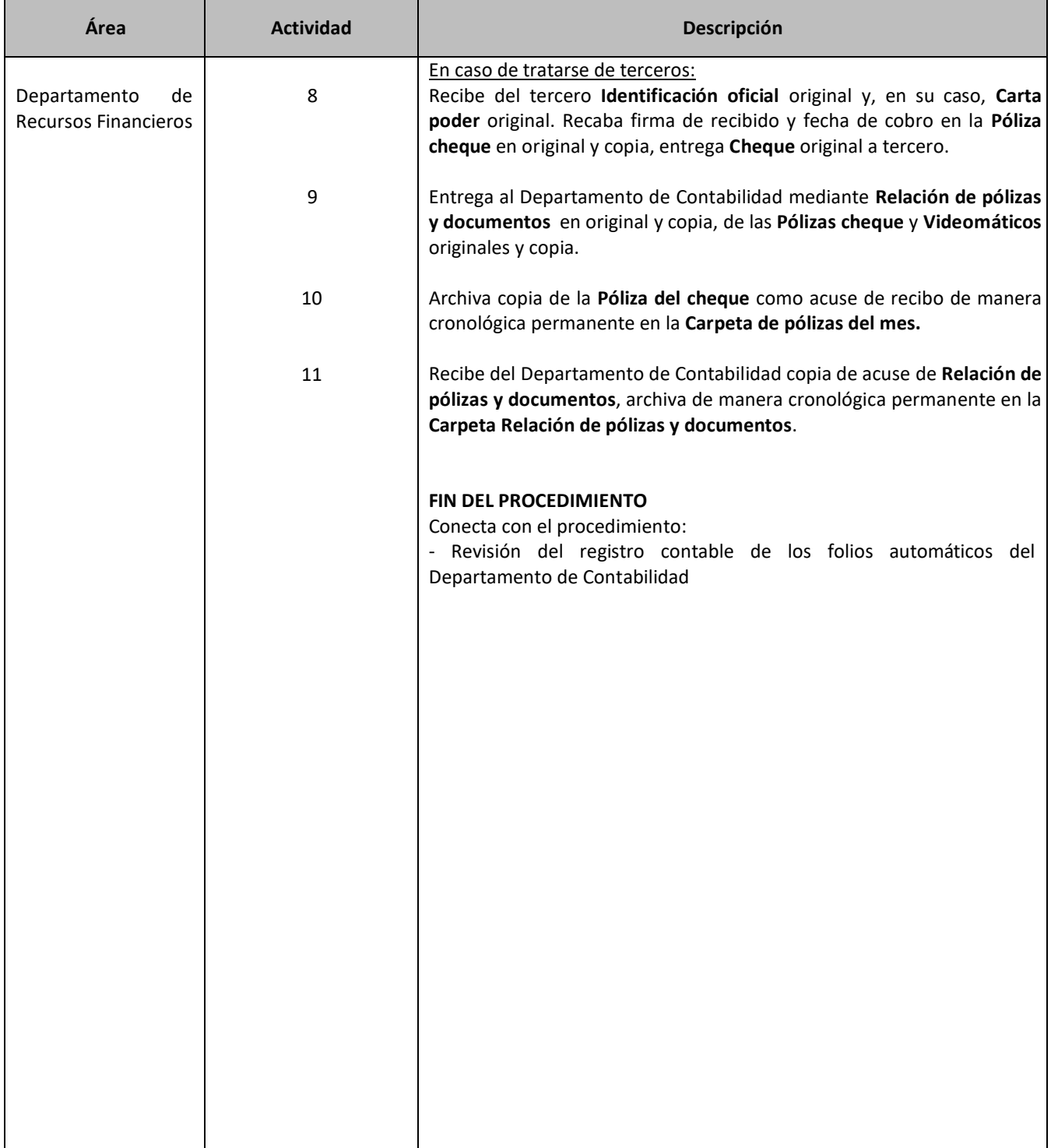

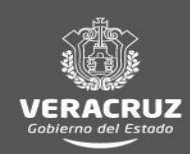

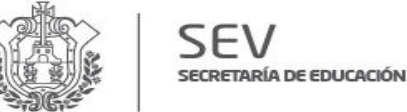

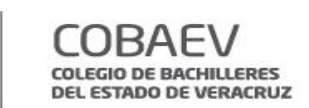

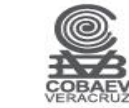

**NOMBRE DEL ÁREA RESPONSABLE: DEPARTAMENTO DE RECURSOS FINANCIEROS**

**NOMBRE DEL PROCEDMIENTO: PAGODE FONDOS ROTATORIOS, SUJETOS A COMPROBAR, VIÁTICOS, PROVEEDORES, SERVICIOS, TERCEROS Y OTROS.**

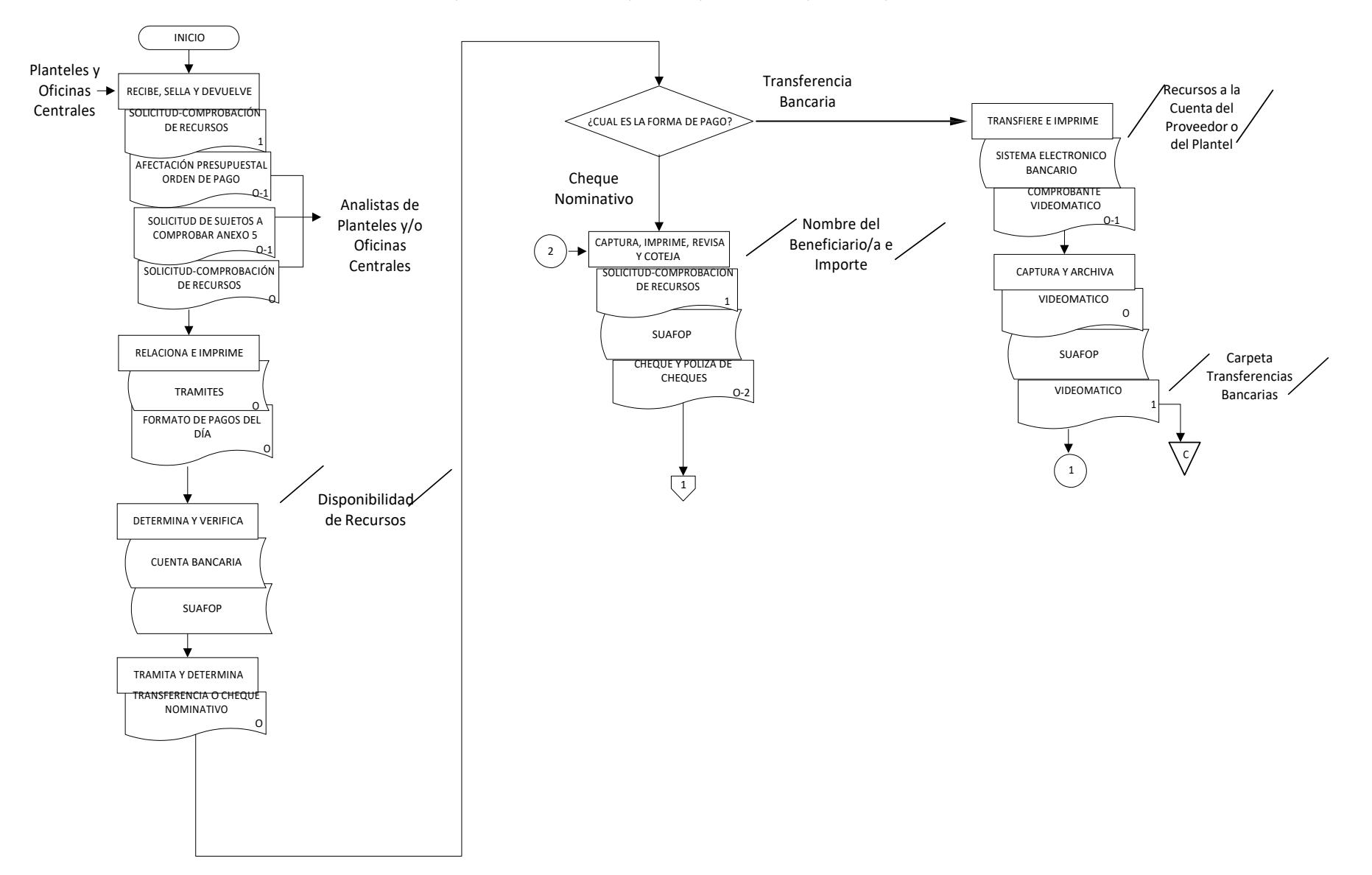

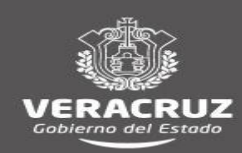

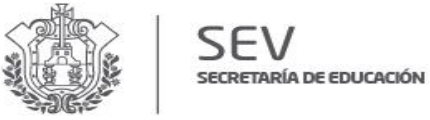

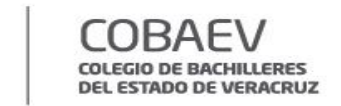

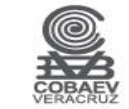

### **NOMBRE DEL ÁREA RESPONSABLE: DEPARTAMENTO DE RECURSOS FINANCIEROS NOMBRE DEL PROCEDMIENTO: PAGODE FONDOS ROTATORIOS, SUJETOS A COMPROBAR, VIÁTICOS, PROVEEDORES, SERVICIOS, TERCEROS Y OTROS.**

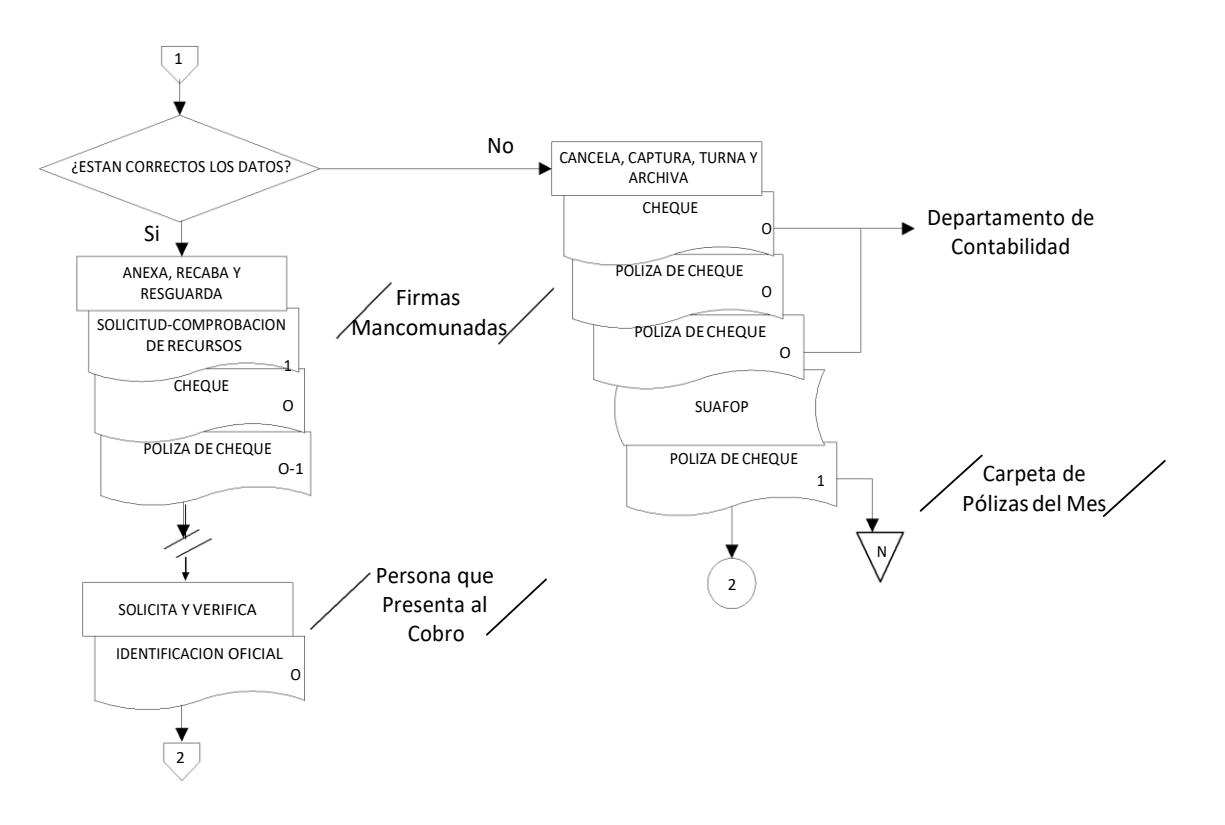

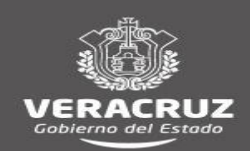

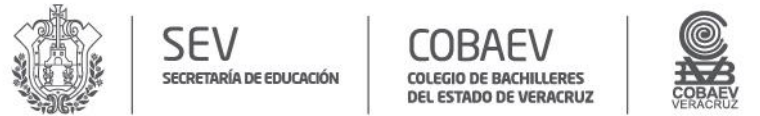

### **NOMBRE DEL ÁREA RESPONSABLE : DEPARTAMENTO DE RECURSOS FINANCIEROS**

NOMBRE DEL PROCEDMIENTO: PAGO DE FONDOS ROTATORIOS, SUJETOS A COMPROBAR, VIÁTICOS, PROVEEDORES, SERVICIOS, TERCEROS Y OTROS.

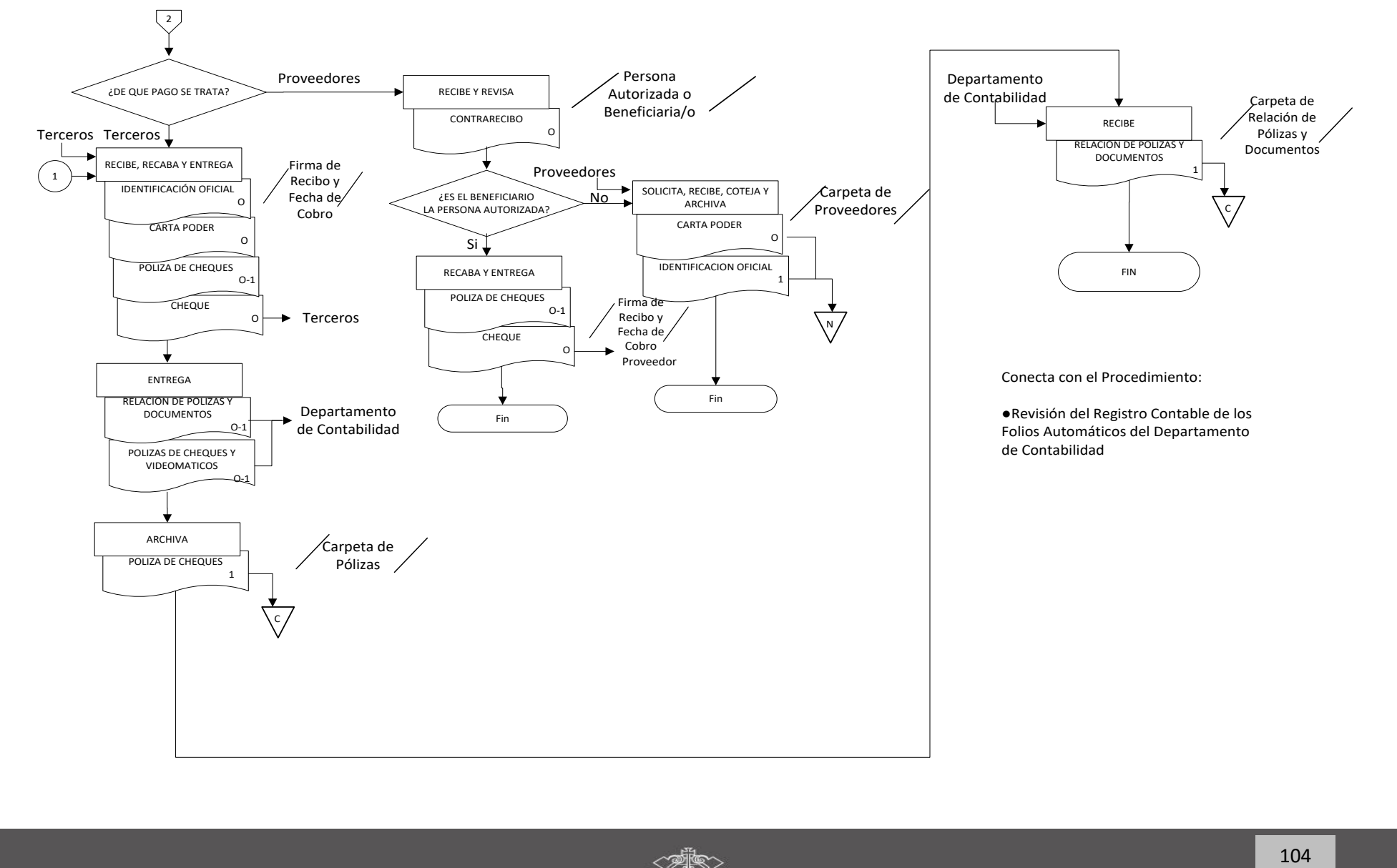

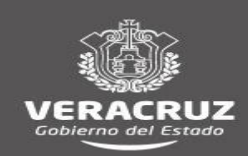

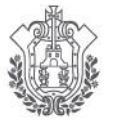

**COBAEV** COLEGIO DE BACHILLERES<br>DEL ESTADO DE VERACRUZ

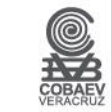

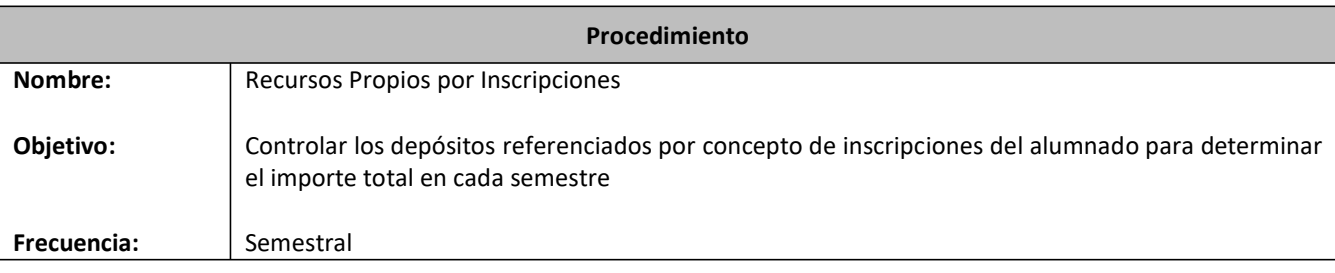

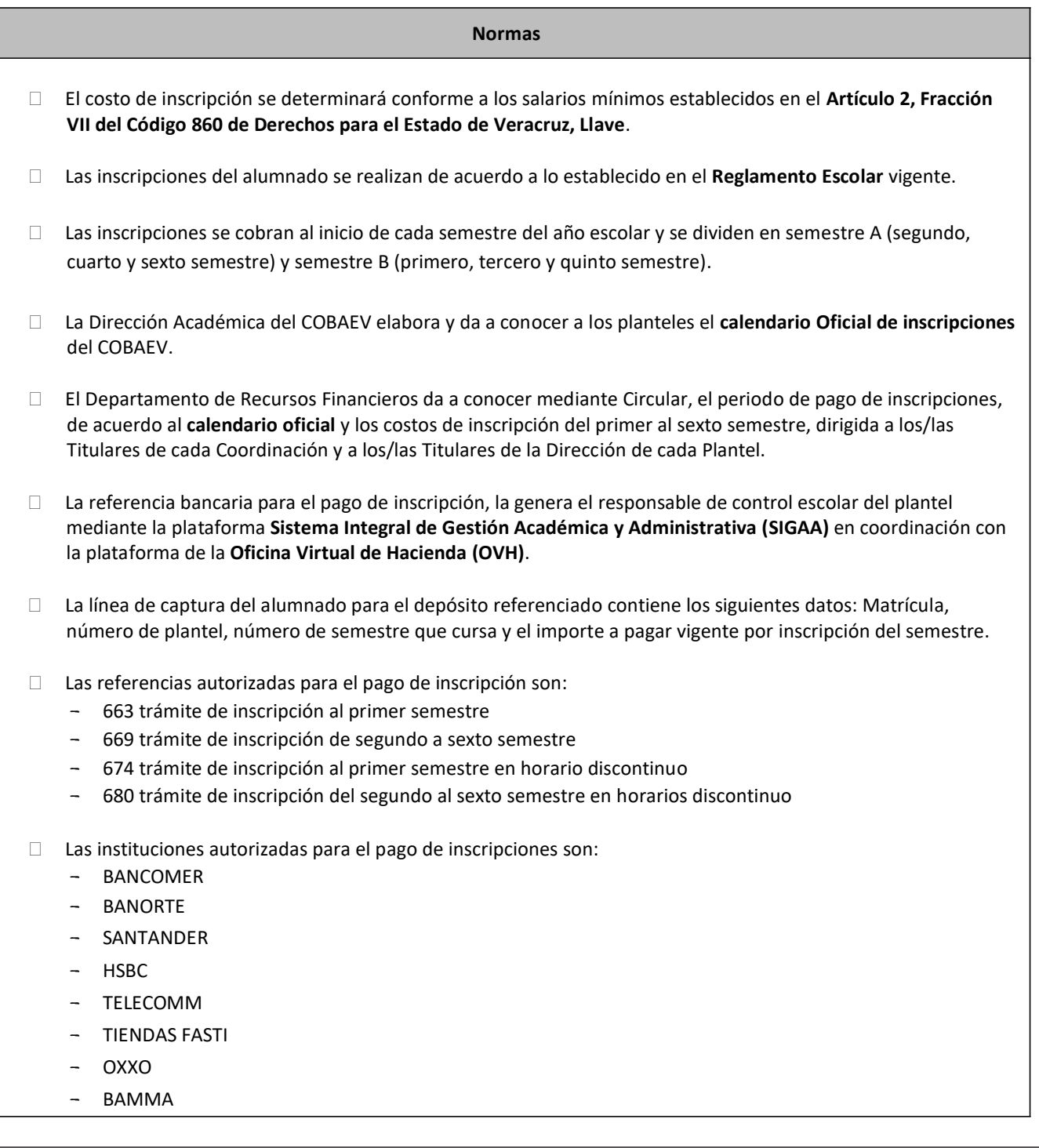

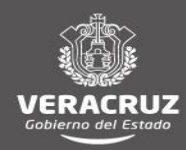

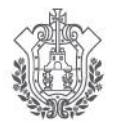

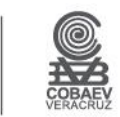

- X24

- De acuerdo al **Código 860 de Derechos para el Estado de Veracruz**, los recursos propios por concepto de inscripciones se depositan en la cuenta mandatada a nombre del **Gobierno del Estado de Veracruz (SEFIPLAN)**.
- Timbra en la página de **SEFIPLAN** [www.gevappest.gobmx/Timbrado](http://www.gevappest.gobmx/Timbrado) el ingreso recibido en forma mensual.
- El Departamento de Recursos Financieros Área de Caja captura en el sistema de registro **Sistema Único de Administración Financiera para los Organismos Públicos (SUAFOP)** Módulo de Caja los datos de los depósitos diarios y el importe total de ingresos por inscripción que consulta en el sitio Web de la institución bancaria asignada.

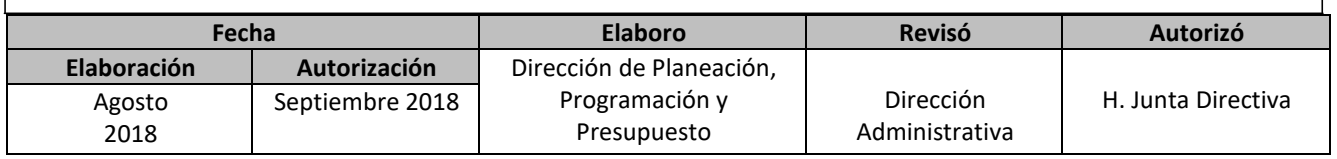

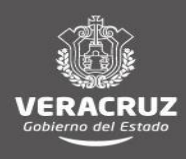

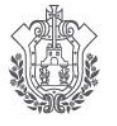

**COBAEV** COLEGIO DE BACHILLERES<br>DEL ESTADO DE VERACRUZ SECRETARÍA DE EDUCACIÓN

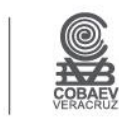

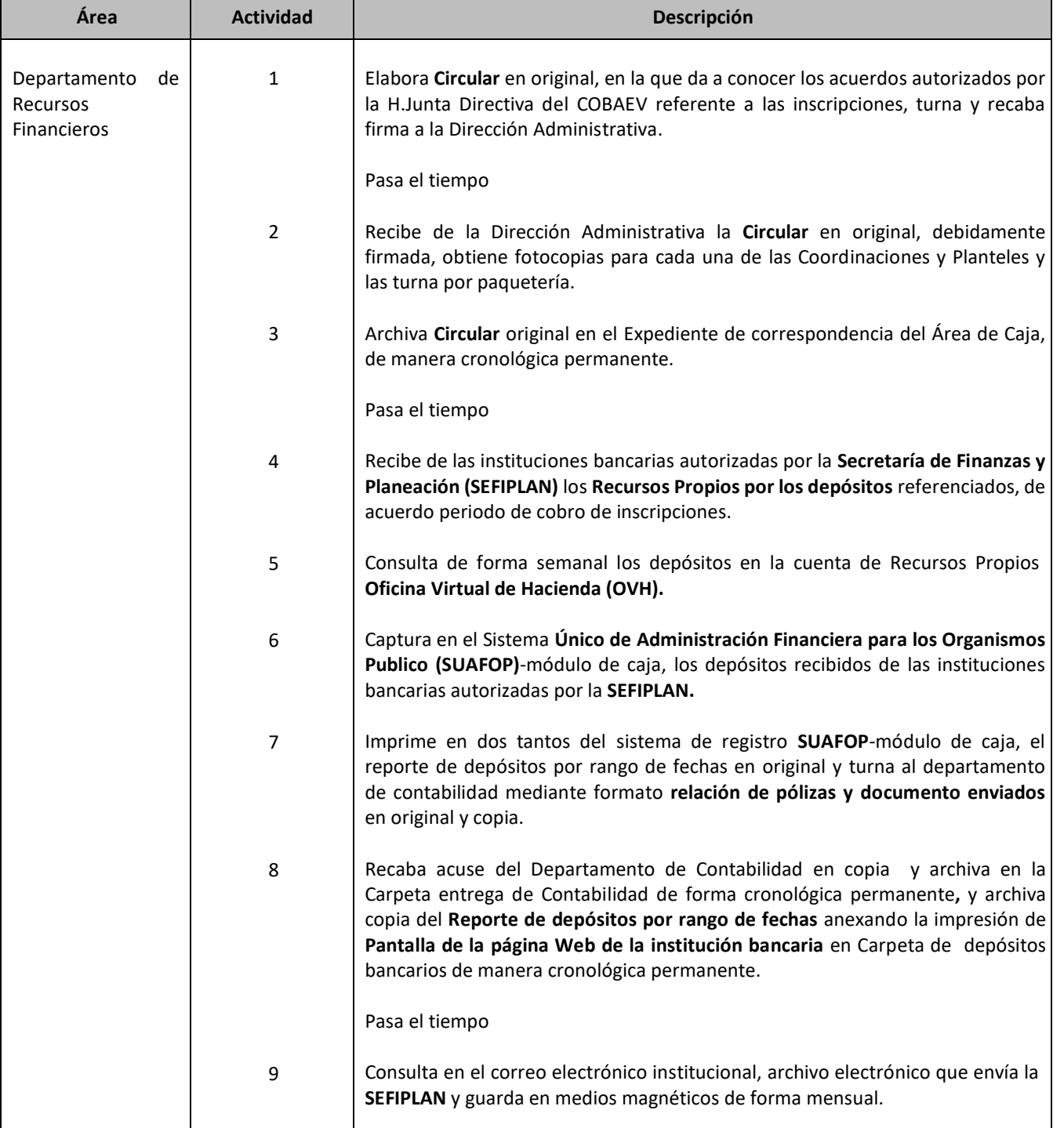

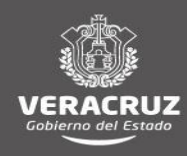

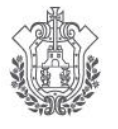

SECRETARÍA DE EDUCACIÓN

**COBAEV** COLEGIO DE BACHILLERES<br>DEL ESTADO DE VERACRUZ

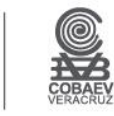

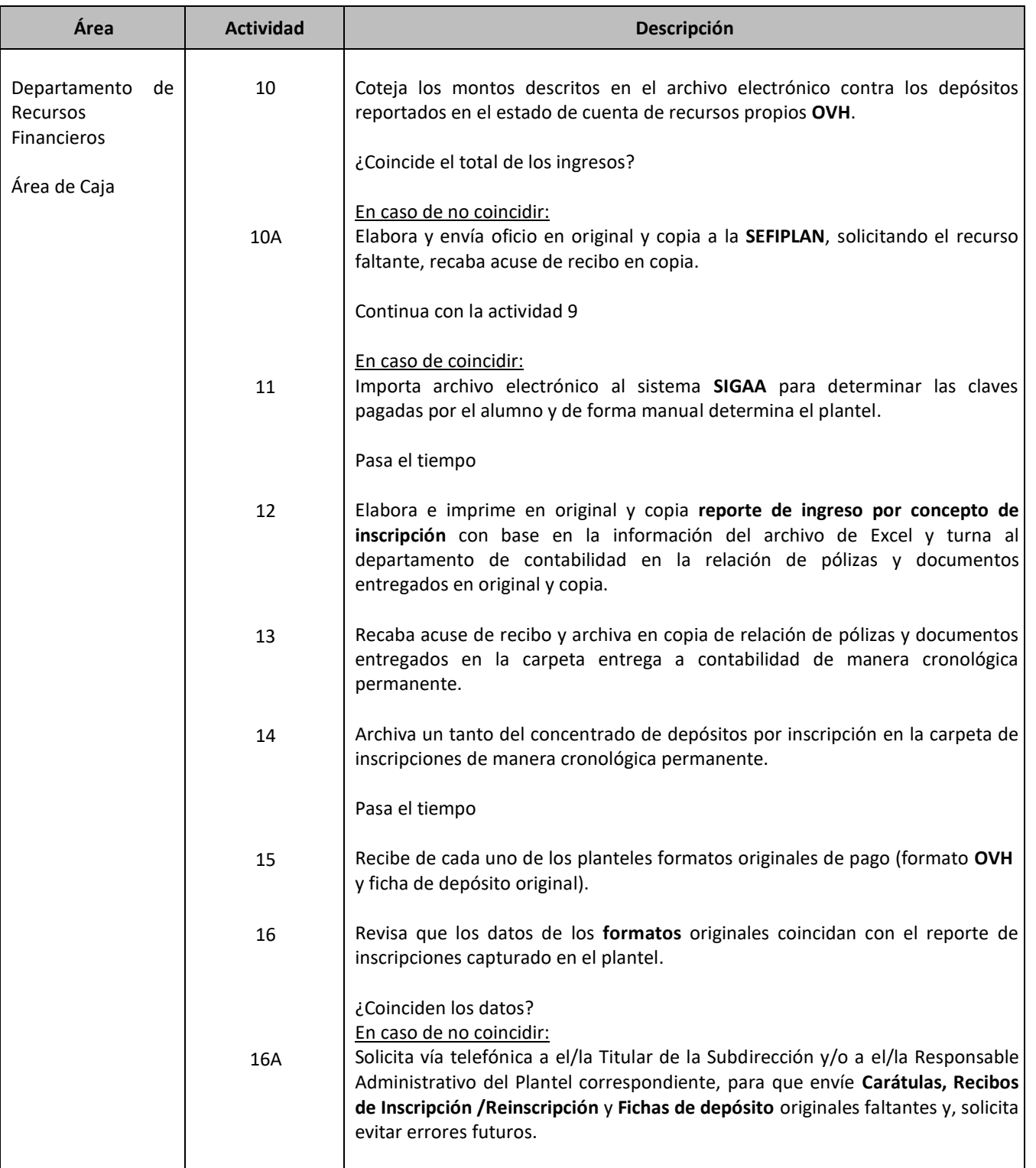

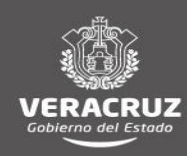
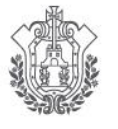

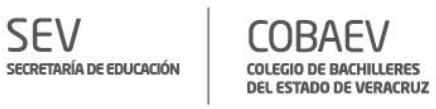

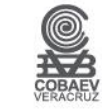

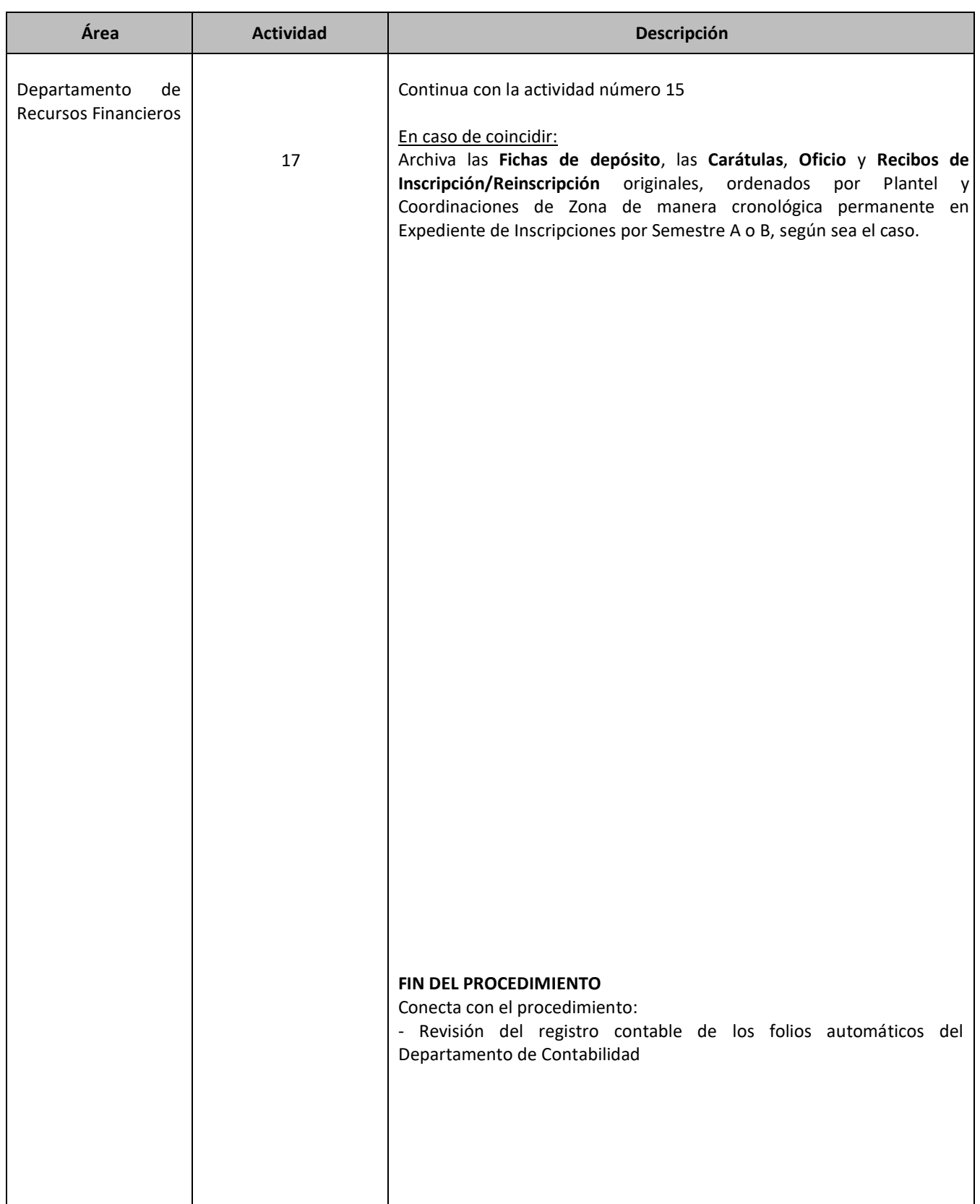

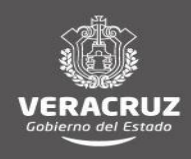

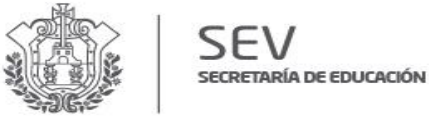

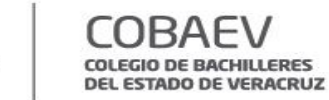

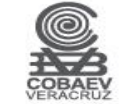

**NOMBRE DEL ÁREA RESPONSABLE: DEPARTAMENTO DE RECURSOS FINANCIEROS NOMBRE DEL PROCEDIMIENTO: RECURSOS PROPIOS POR INSCRIPCIONES**

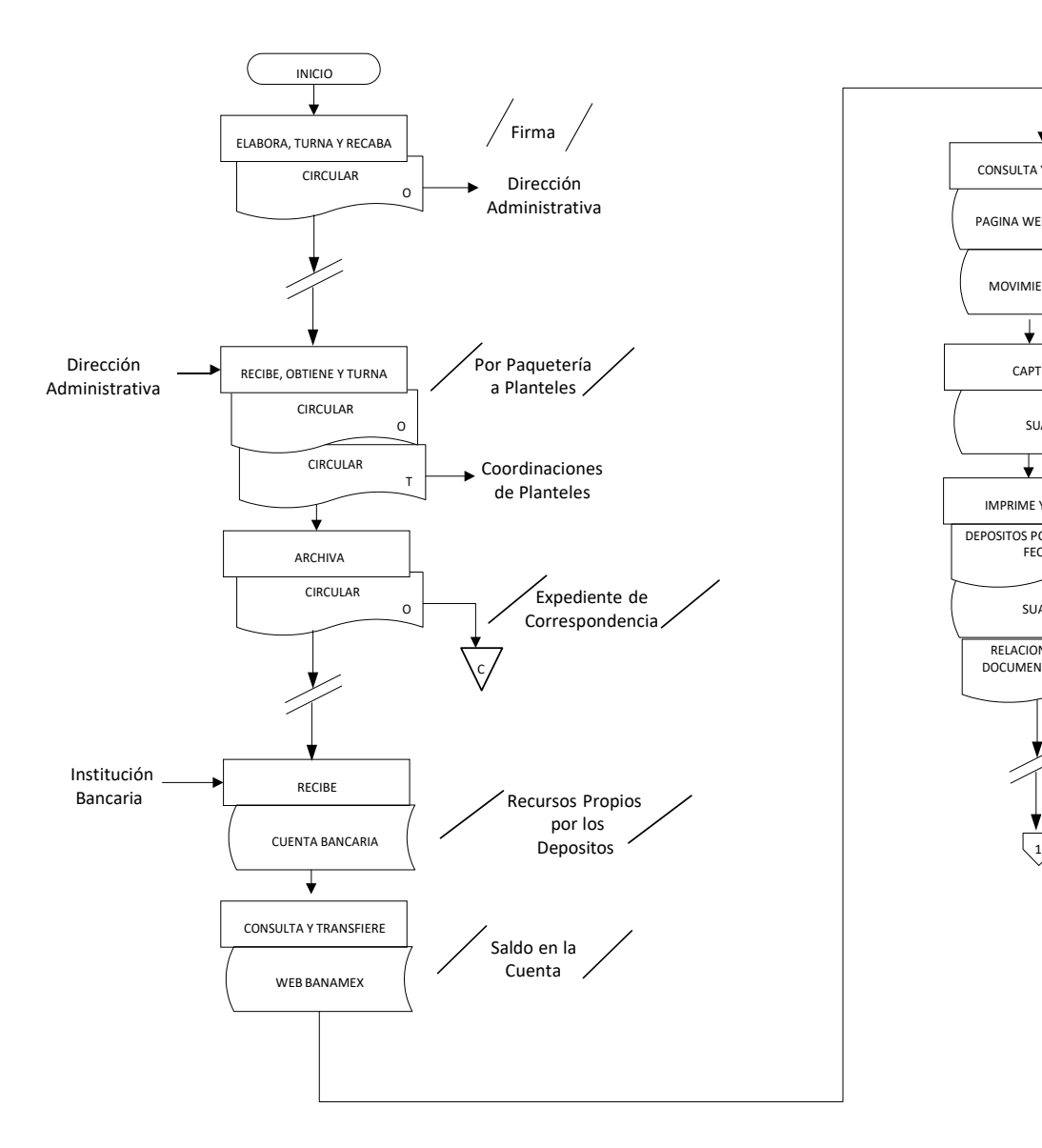

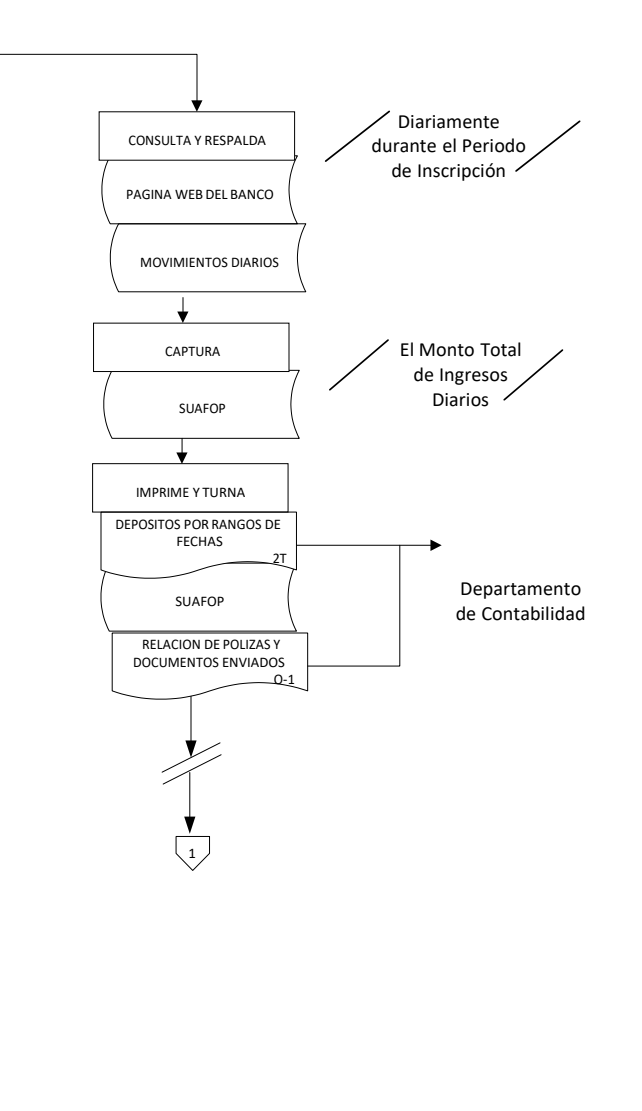

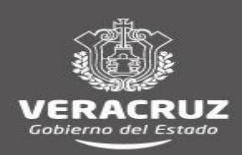

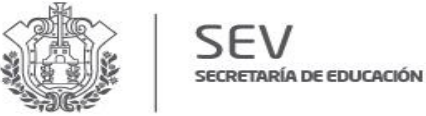

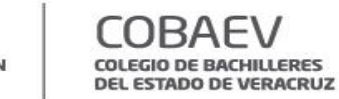

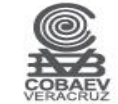

### **NOMBRE DEL ÁREA RESPONSABLE: DEPARTAMENTO DE RECURSOS FINANCIEROS NOMBRE DEL PROCEDIMIENTO: RECURSOS PROPIOS POR INSCRIPCIONES**

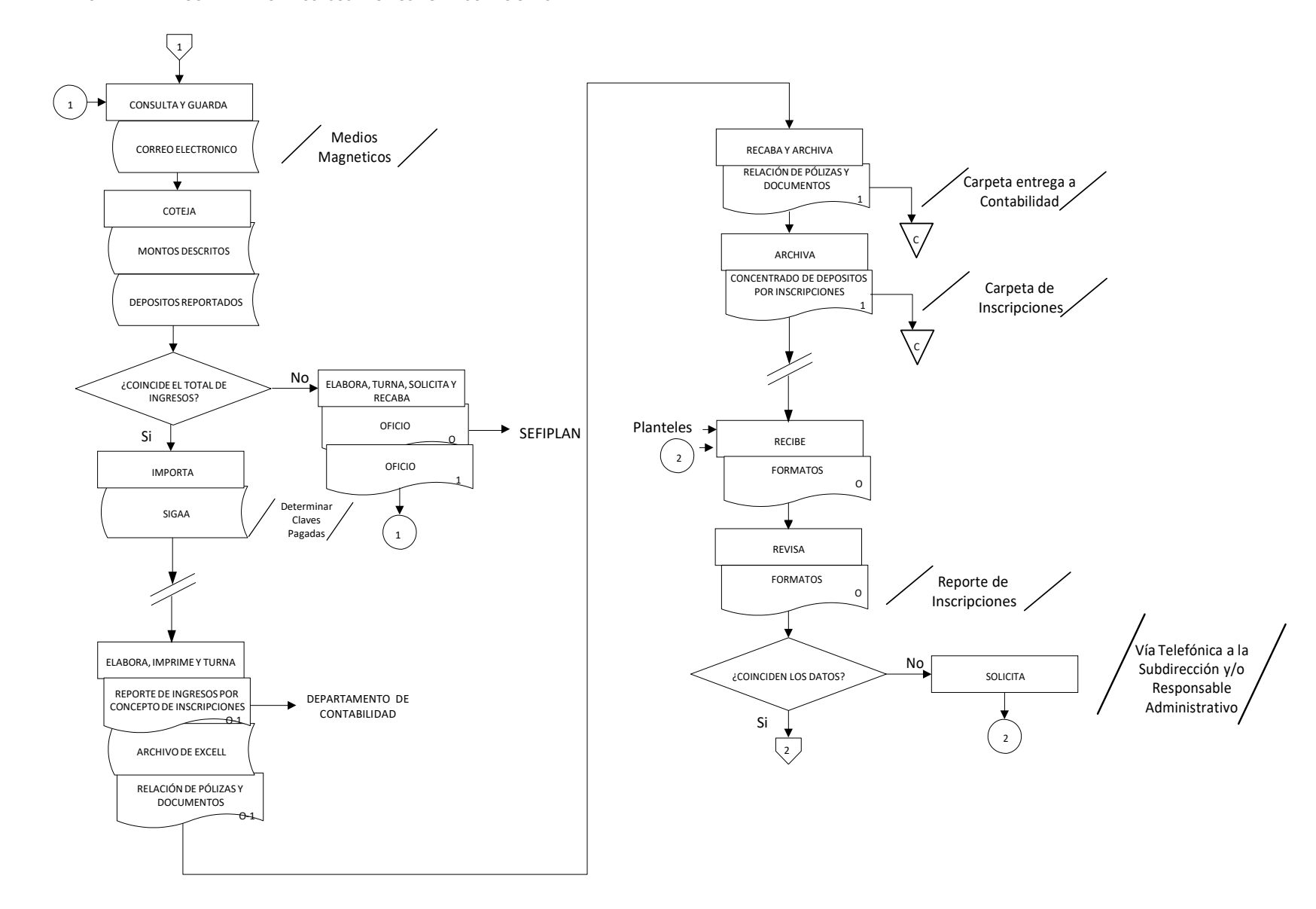

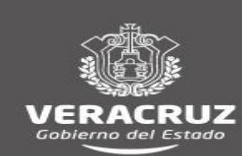

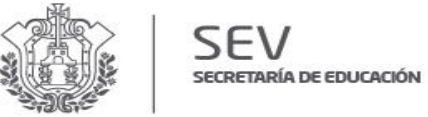

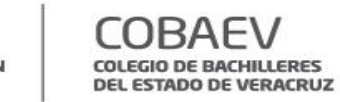

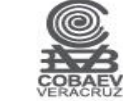

## **NOMBRE DEL ÁREA RESPONSABLE: DEPARTAMENTODE RECURSOS FINANCIEROS NOMBRE DEL PROCEDIMIENTO: RECURSOS PROPIOS POR INSCRIPCIONES**

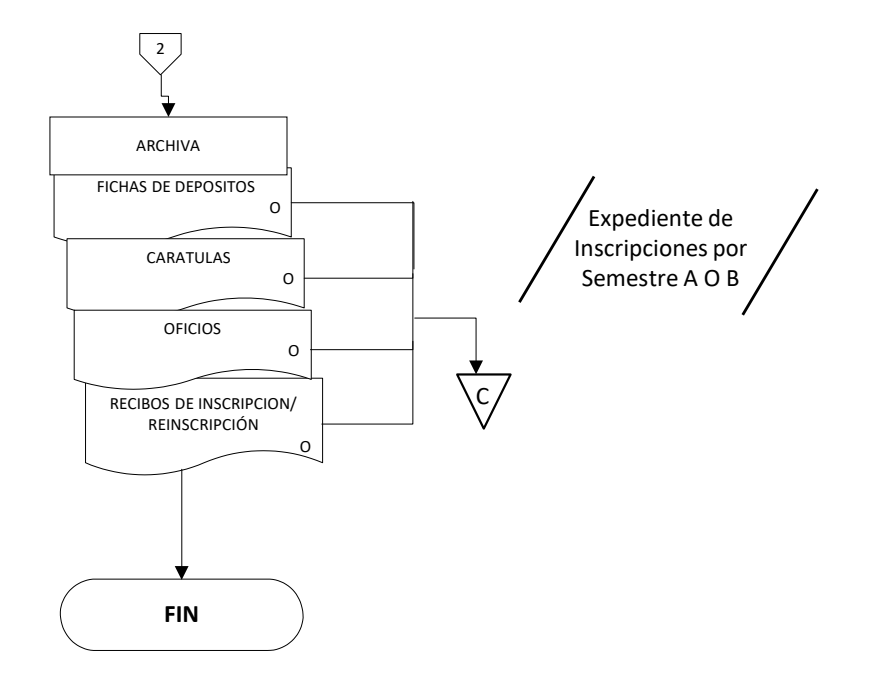

Conecta con el Procedimiento:

●Revisión del Registro Contable de los Folios Automáticos del Departamento de Contabilidad

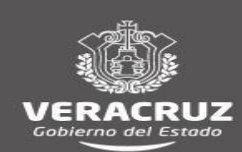

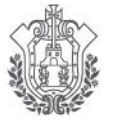

**COBAEV** COLEGIO DE BACHILLERES<br>DEL ESTADO DE VERACRUZ

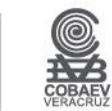

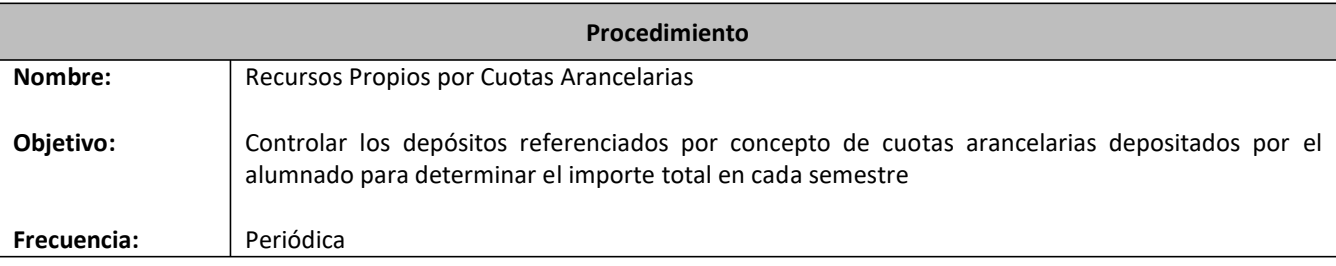

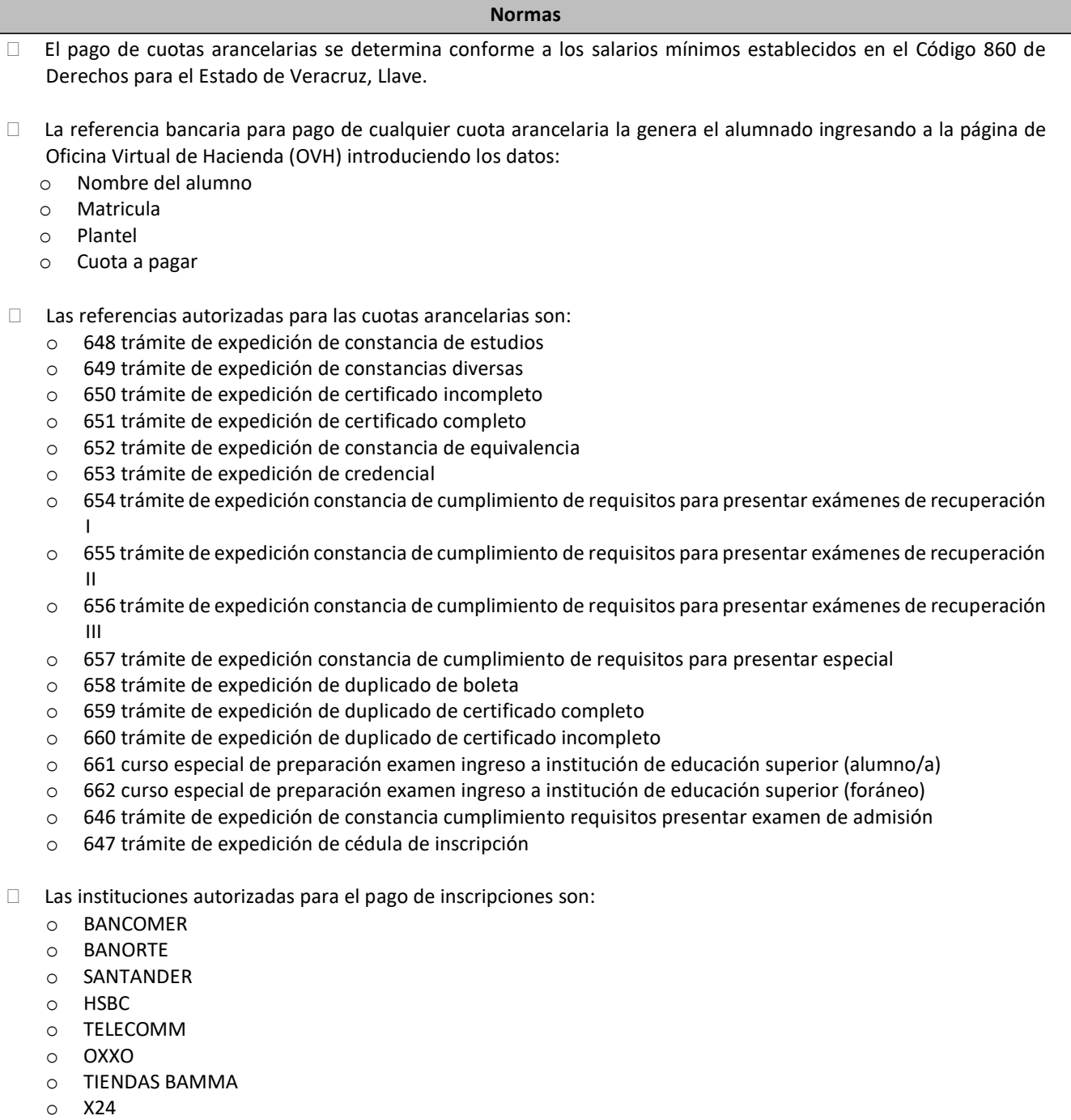

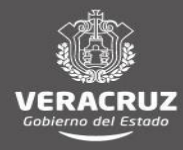

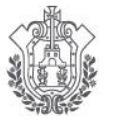

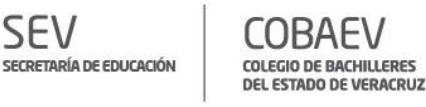

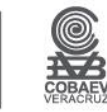

- De acuerdo al Código 860 de Derechos para el Estado de Veracruz, Llave, los recursos propios por concepto de cuotas arancelariasse depositan en la cuenta mandatada a nombre del Gobierno del Estado de Veracruz (SEFIPLAN)
- La **Secretaría de Finanzas y Planeación (SEFIPLAN)**, deposita el ingreso neto de cuotas arancelarias a la cuenta del Colegio en forma semanal.
- □ La SEFIPLAN envía vía correo electrónico desglose de pagos efectuados por el alumnado, de acuerdo al banco receptor.
- En el Departamento de Recursos Financieros-caja se consulta en forma manual en la página de **OVH** las claves que pagó el alumnado para posteriormente elaborar reporte de inscripciones
- Timbra en la página de **SEFIPLAN** [www.gevappest.gobmx/Timbrado](http://www.gevappest.gobmx/Timbrado) el ingreso recibido en forma mensual
- □ Los planteles capturan en Excell las líneas de captura pagadas en el plantel para control, y envían al analista de zona del Departamento de Recursos Financieros, vía correo electrónico
- El Departamento de Recursos Financieros Área de Caja captura en el sistema de registro **Sistema Único de Administración Financiera para los Organismos Públicos (SUAFOP)-módulo de Caja** los datos del importe total de ingresos diario por cuotas arancelarias que consulta en el sitio Web de la Secretaría de **Finanzas y Planeación (SEFIPLAN)**

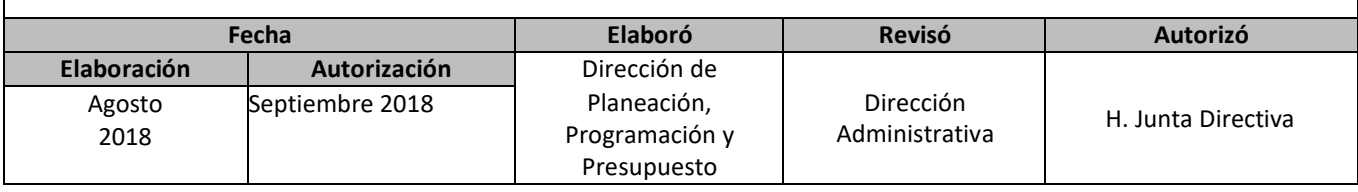

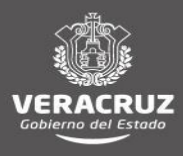

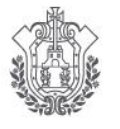

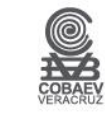

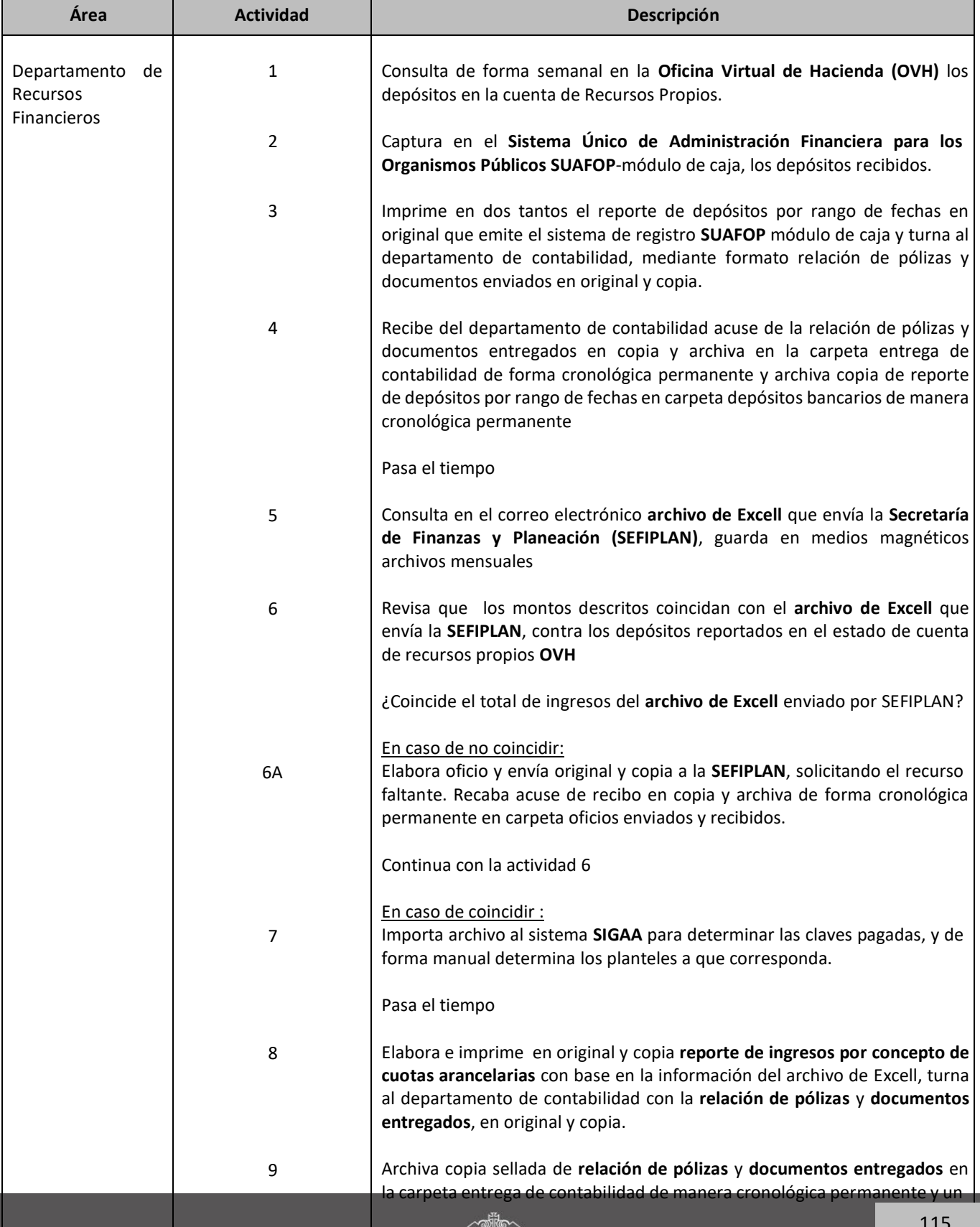

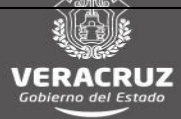

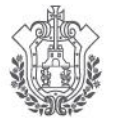

**COBAEV** 

COLEGIO DE BACHILLERES<br>DEL ESTADO DE VERACRUZ

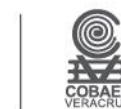

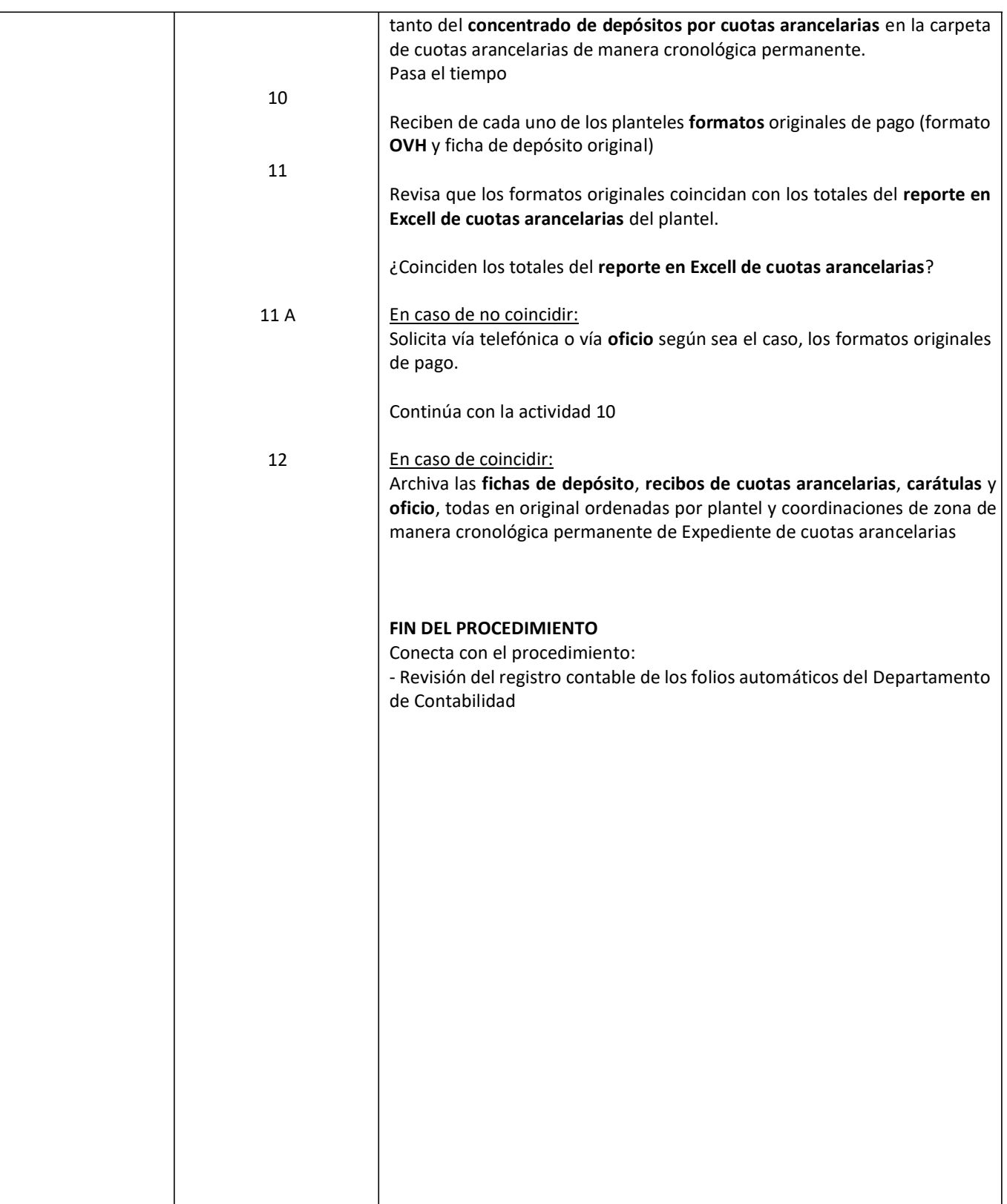

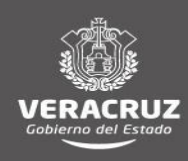

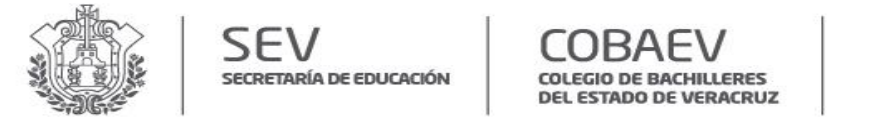

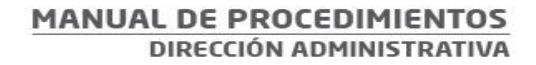

## **NOMBRE DEL ÁREA RESPONSABLE: DEPARTAMENTO DE RECURSOS FINANCIEROS NOMBRE DEL PROCEDIMIENTO: CONTROL DE RECURSOS PROPIOS POR CUOTAS ARANCELARIAS**

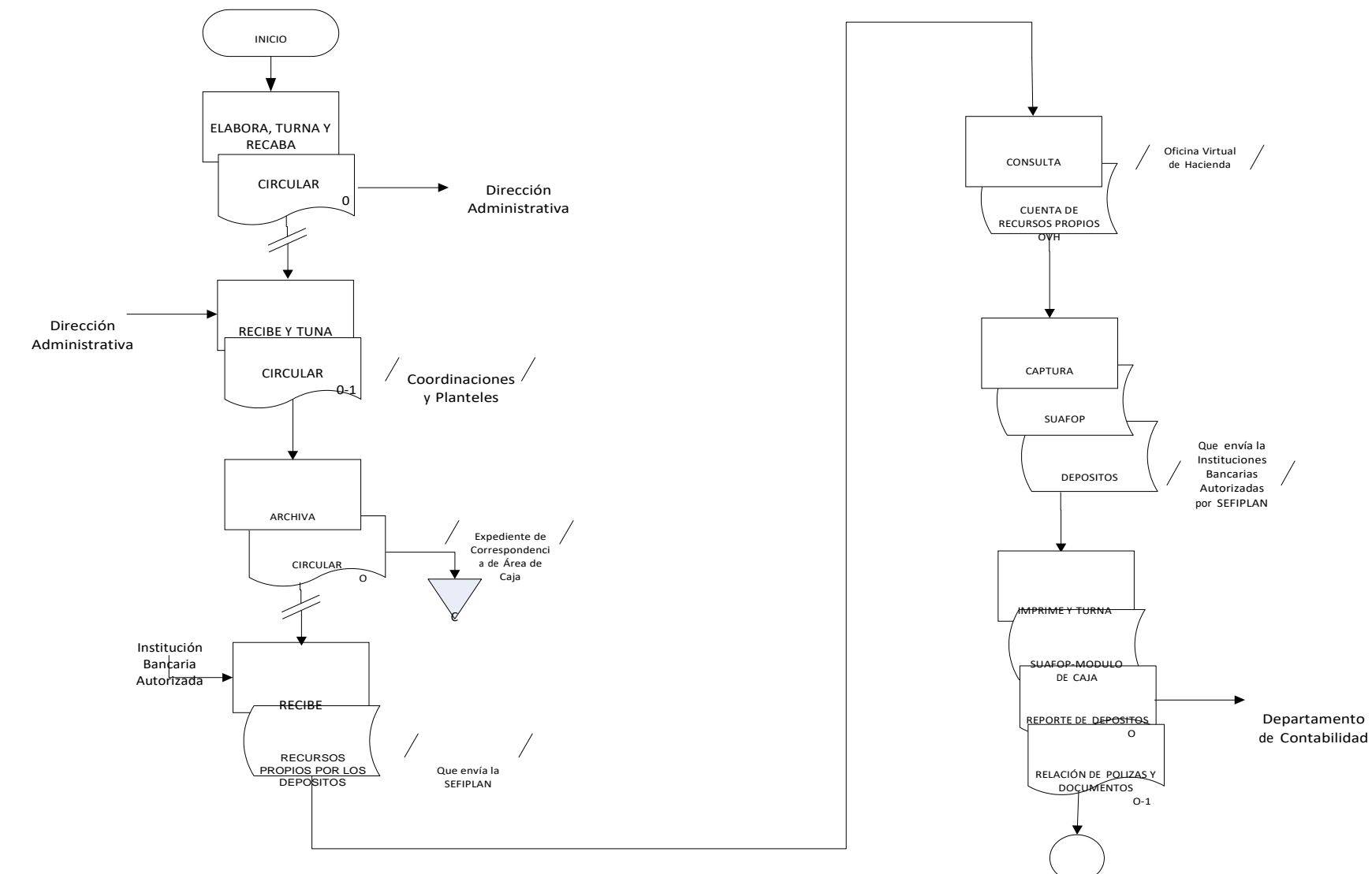

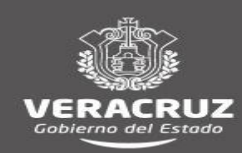

2

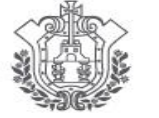

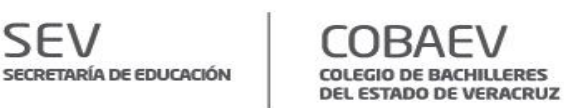

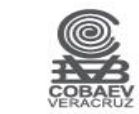

**NOMBRE DEL ÁREA RESPONSABLE: DEPARTAMENTO DE RECURSOS FINANCIEROS** 

**NOMBRE DEL PROCEDIMIENTO: CONTROL DE RECURSOS PROPIOS POR CUOTAS ARANCELARIAS**

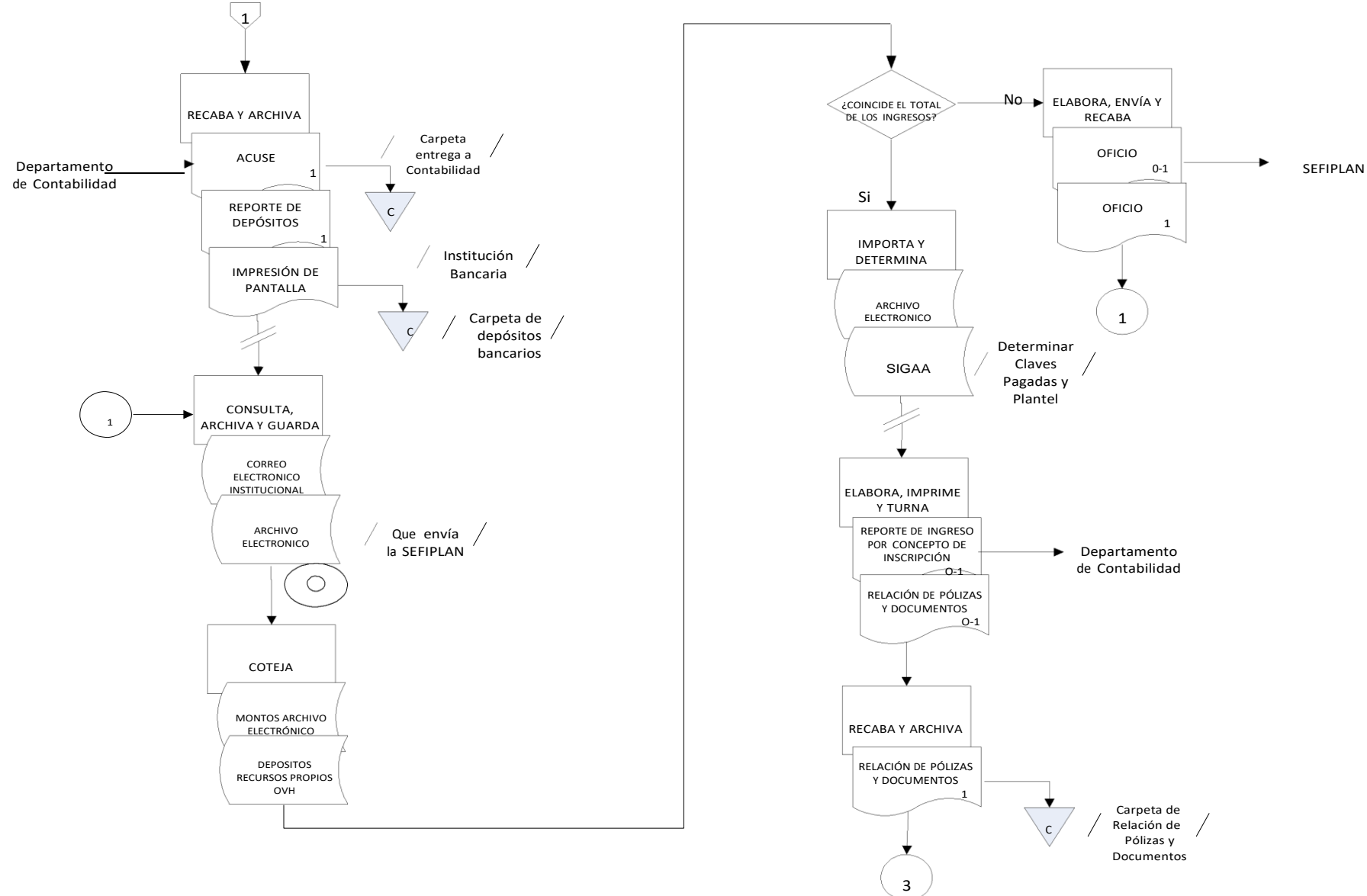

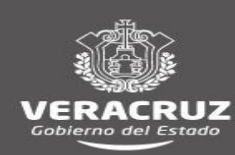

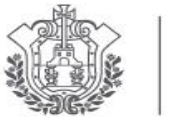

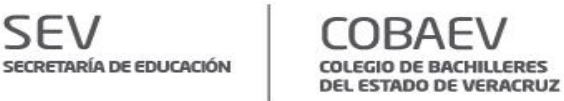

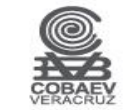

**NOMBRE DEL ÁREA RESPONSABLE: DEPARTAMENTO DE RECURSOS FINANCIEROS NOMBRE DEL PROCEDIMIENTO: CONTROL DE RECURSOS PROPIOS POR CUOTAS ARANCELARIAS**

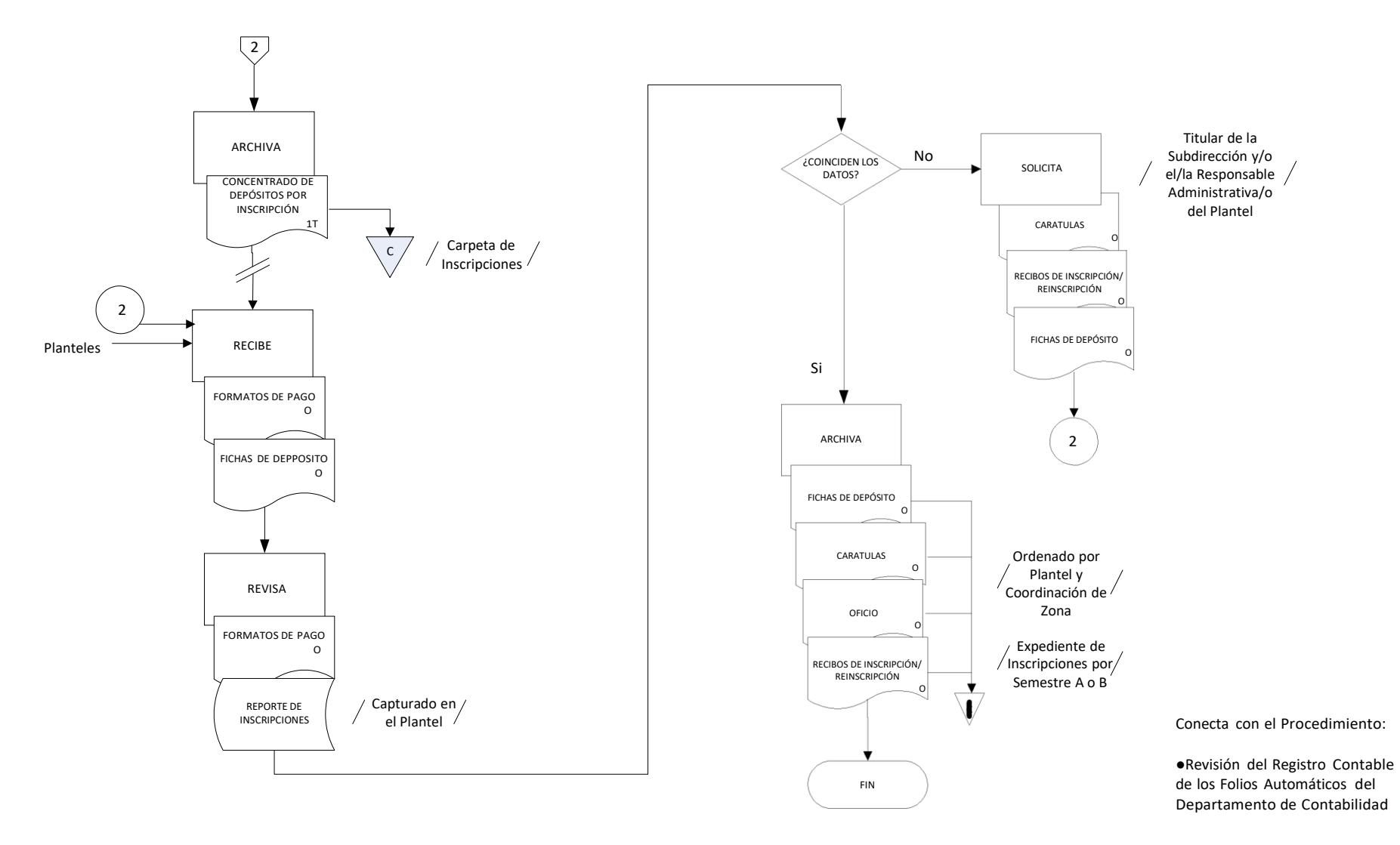

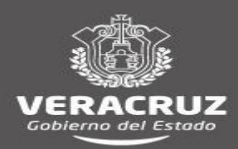

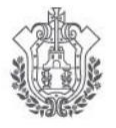

**SEV COBAEV** SECRETARÍA DE EDUCACIÓN COLEGIO DE BACHILLERES<br>DEL ESTADO DE VERACRUZ

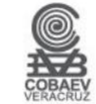

## **DEPARTAMENTO DE CONTABILIDAD**

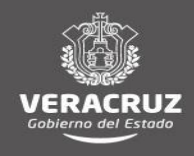

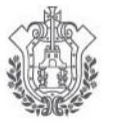

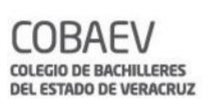

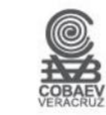

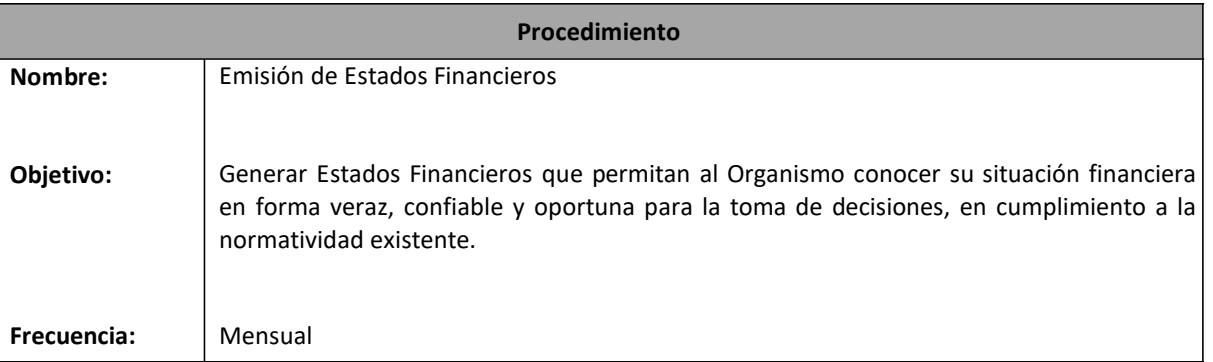

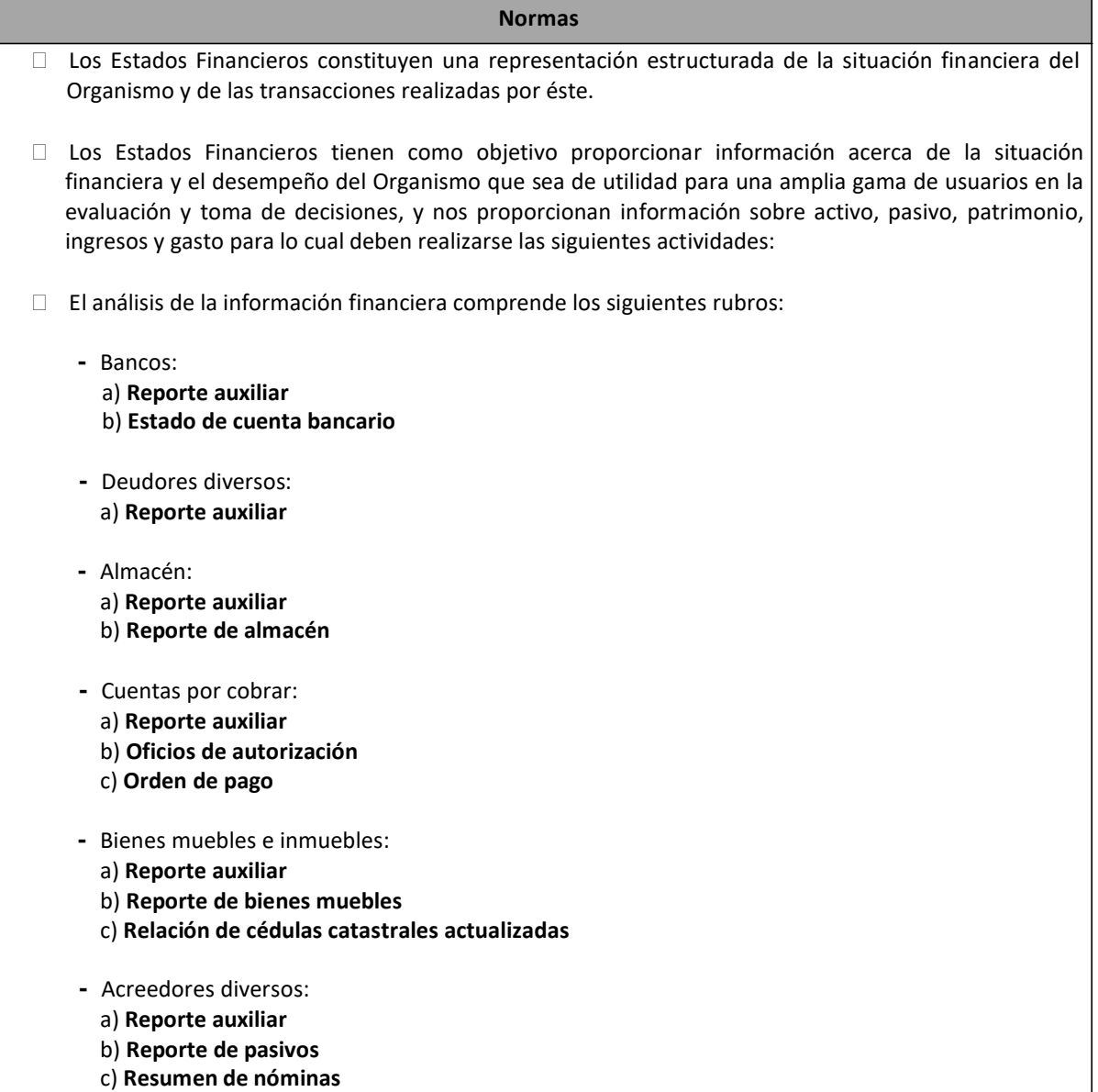

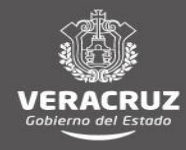

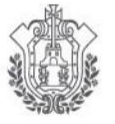

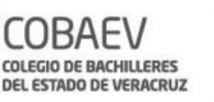

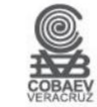

**Normas -** Patrimonio: a) **Reporte auxiliar** b) **Reporte de bienes muebles** c) **Reporte de almacén** d) **Reporte de cédulas catastrales -** Ingresos: a) **Reporte auxiliar** b) **Balanza de comprobación por concepto** c) **Resumen general de cuotas arancelarias por concepto y plantel -** Otros Ingresos: a) **Reporte auxiliar -** Gastos: a) **Reporte auxiliar** b) **Resumen de nómina -** Cuentas presupuestales: a) **Reporte auxiliar -** Juicios laborales en trámite: a) **Reporte auxiliar** b) **Reporte de juicios laborales -** Bienes inmuebles en proceso de regularización: a) **Reporte auxiliar** b) **Informe de la situación de los inmuebles** La emisión de los **Estados financieros** comprende: La aplicación de la guía para la revisión de los Estados Financieros emitida por la Subdirección de Registro y Consolidación de la Secretaría de Finanzas y Planeación. Los **Estados financieros** se integran por: a) **Estado de Situación Financiera.**  b) **Estado de Actividades.** c) **Estado de Variaciones en el Patrimonio.** d) **Estado de flujo de Efectivo.**

- e) **Estado Analítico del Activo.**
- f) **Reporte analítico de la Deuda Pública**147
- g) **Balanza de Comprobación.**
- h) **Estado del Ejercicio del Presupuesto.**
- i) **Estado de Situación Financiera.**
- j) **Estado de los Ingresos y Gastos.**
- k) **Notas a los Estados Financieros.**
- l) **Anexos.**

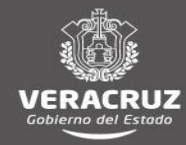

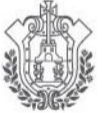

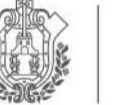

SFI

SECRETARÍA DE EDUCACIÓN

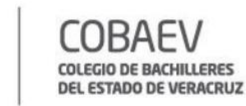

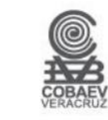

**Normas**

- El **Paquete de Información Financiera** se integra por : **-Estados Financieros -Reporte Auxiliar**
	- **-Estado de Cuenta**
	- **-Cedula**
- Las áreas correspondientes a donde se deben reportar los **Estados financieros** mediante **Oficios** son:
	- Original: Secretaria de Finanzas y Planeación.
	- Primera a cuarta copia: Secretaría de Educación de Veracruz.
	- Quinta y sexta copia: Contraloría General del Estado de Veracruz.
	- Séptima copia: Secretaría de Educación Pública.
	- Octava copia: Dirección General del COBAEV.
	- Novena copia: Dirección Administrativa del COBAEV.
	- Décima copia: Dirección de Planeación Programación y Presupuesto del COBAEV.
	- Décima primera copia: Órgano de Control Interno del COBAEV.
	- Décima segunda copia: Departamento de Recursos Financieros del COBAEV.
	- Décima tercera y décima cuarta: Departamento de Control Presupuestal.

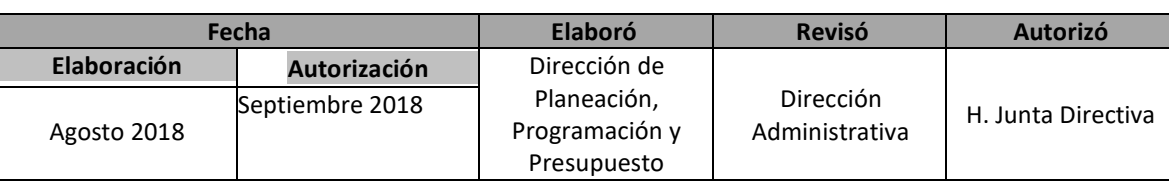

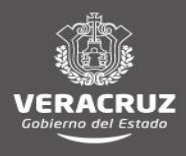

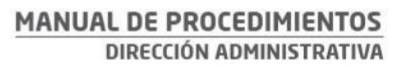

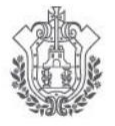

COBA E۱ COLEGIO DE BACHILLERES<br>DEL ESTADO DE VERACRUZ

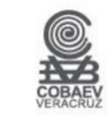

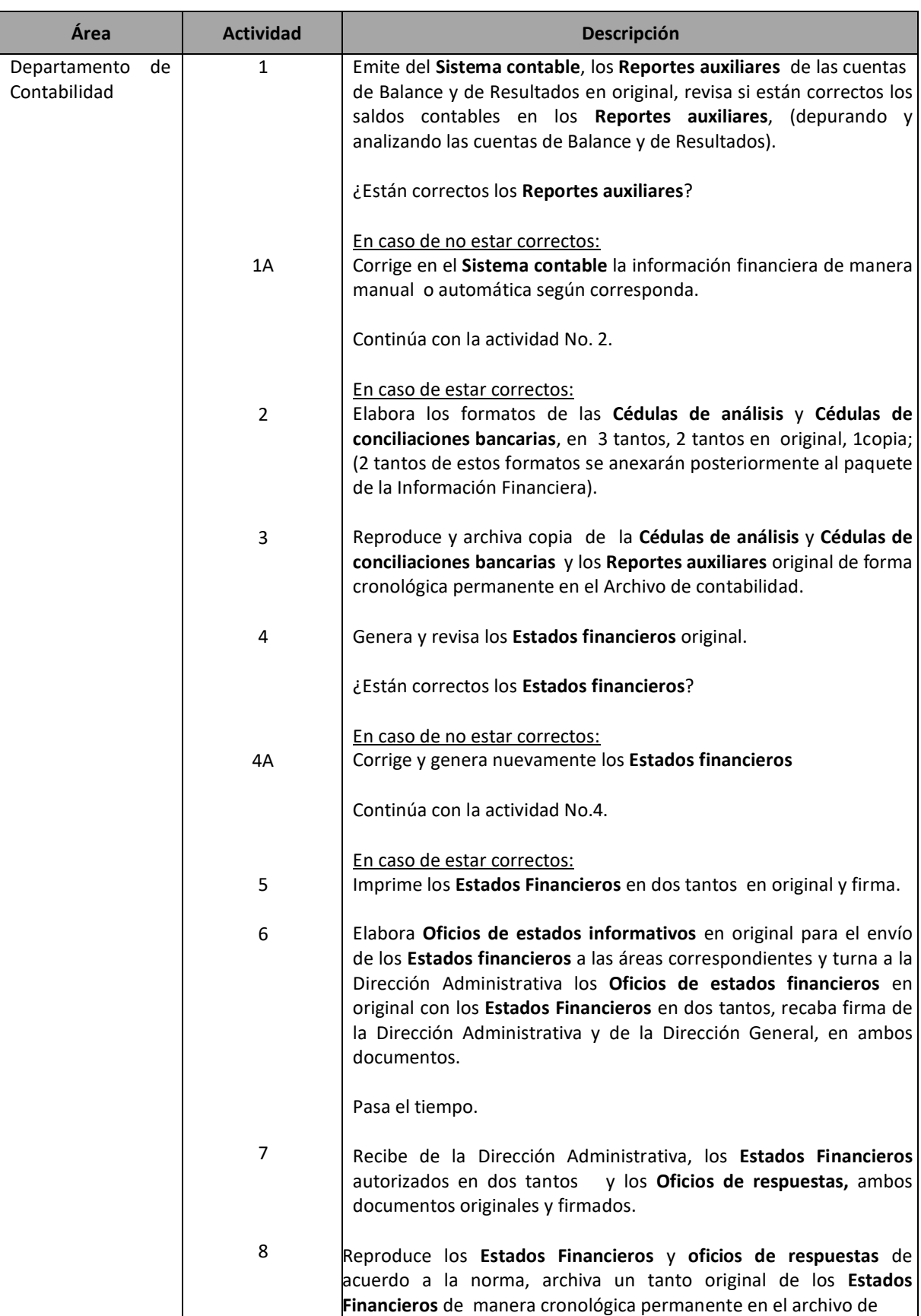

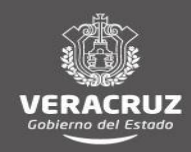

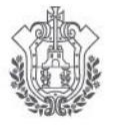

 $\text{SEV}\ \text{SECRETARÍA DE EDUCACIÓN}$ 

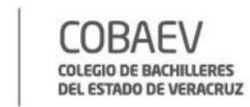

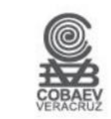

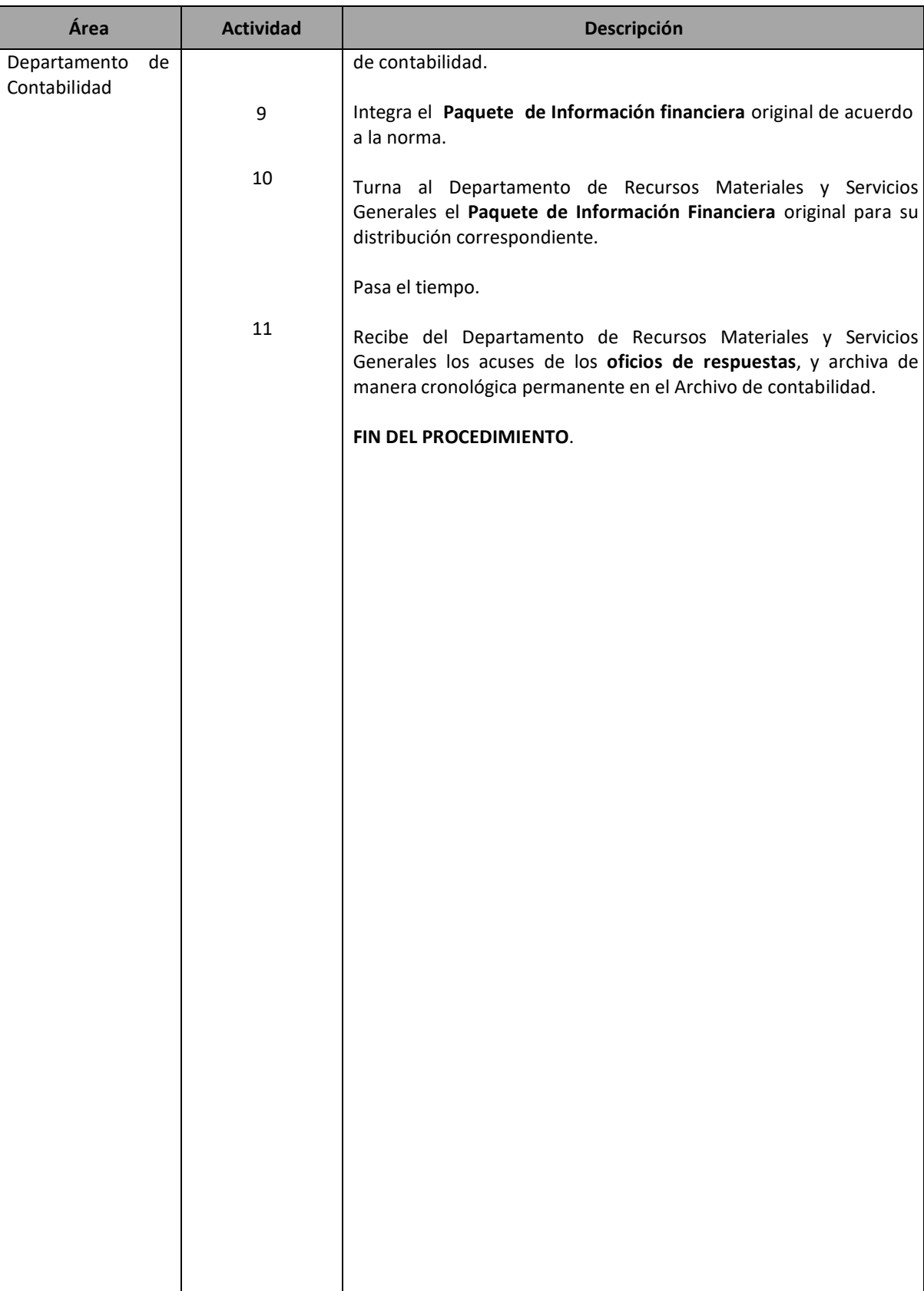

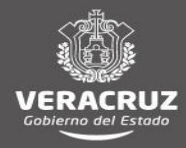

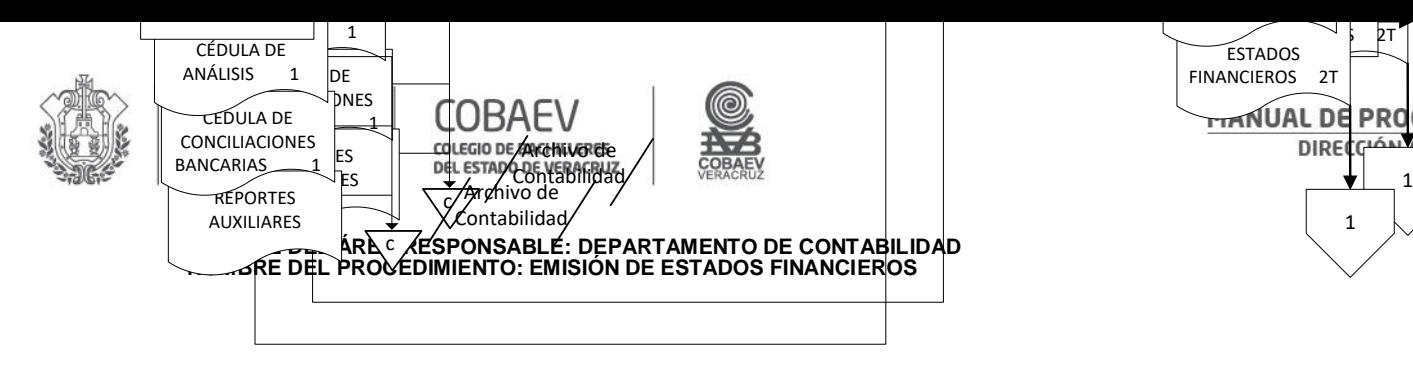

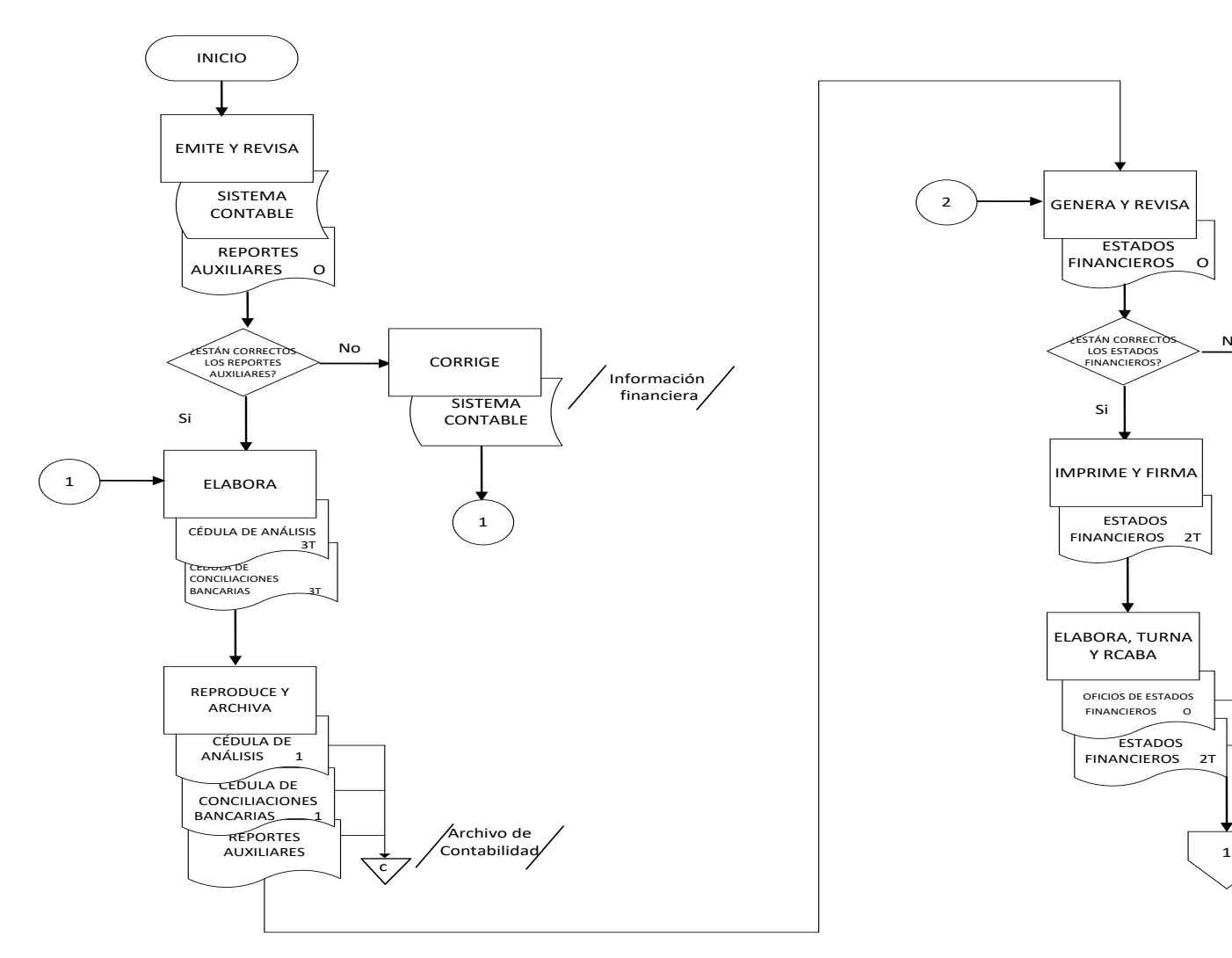

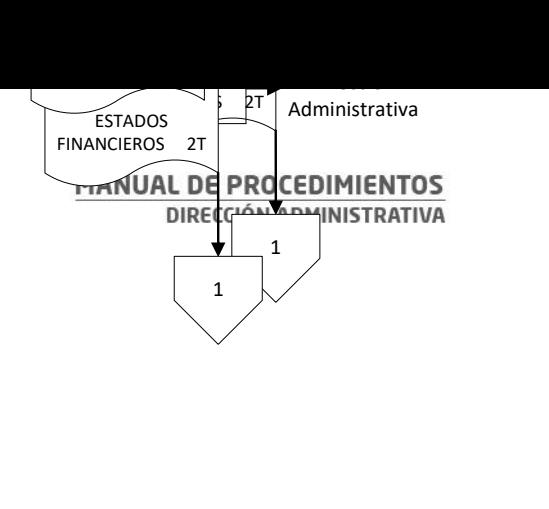

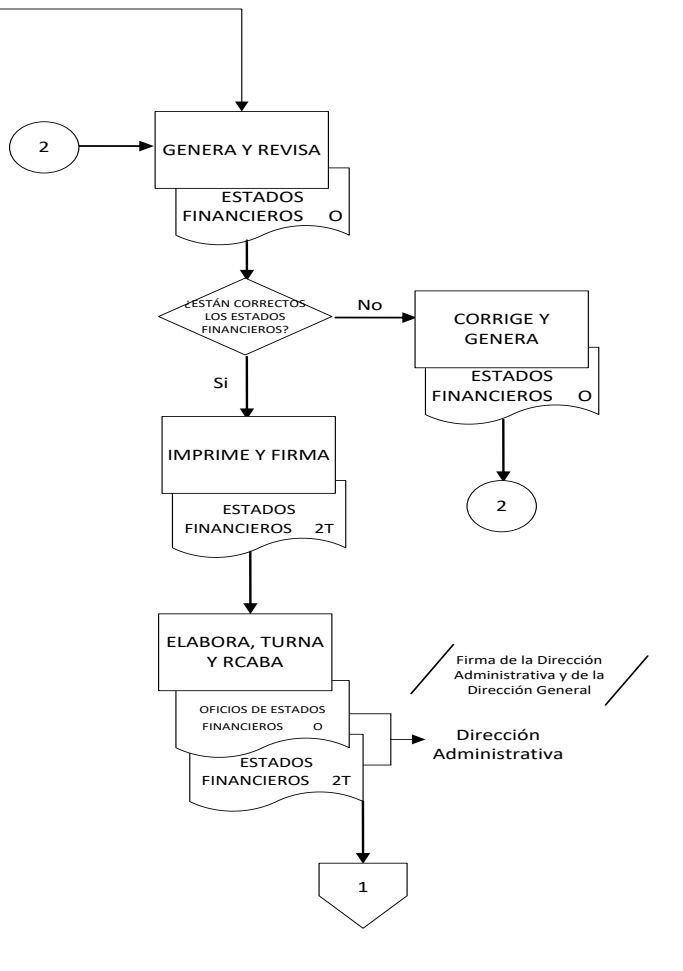

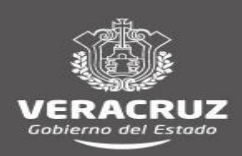

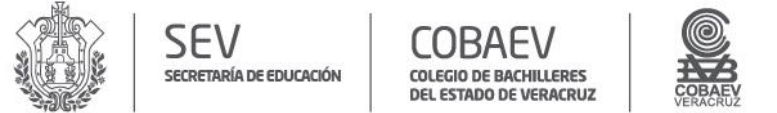

## **NOMBRE DEL ÁREA RESPONSABLE: DEPARTAMENTO DE CONTABILIDAD NOMBRE DEL PROCEDIMIENTO: EMISIÓN DE ESTADOS FINANCIEROS**

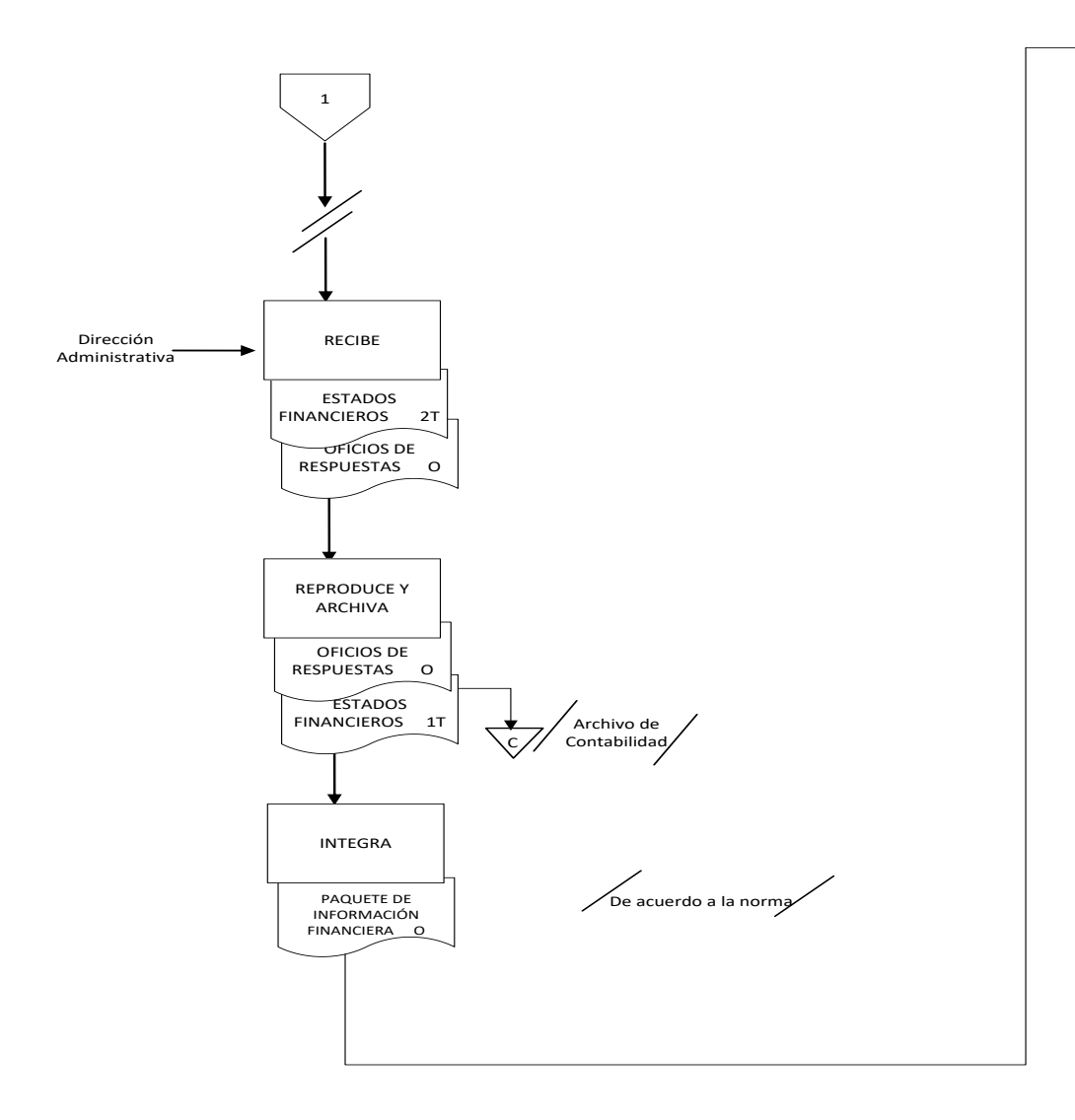

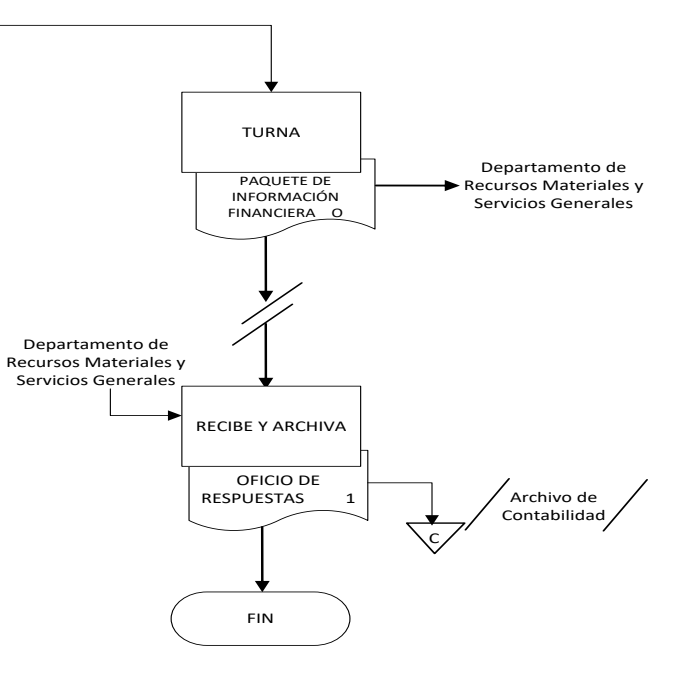

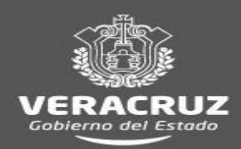

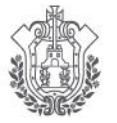

COLEGIO DE RACHILLERES DEL ESTADO DE VERACRUZ

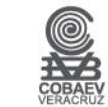

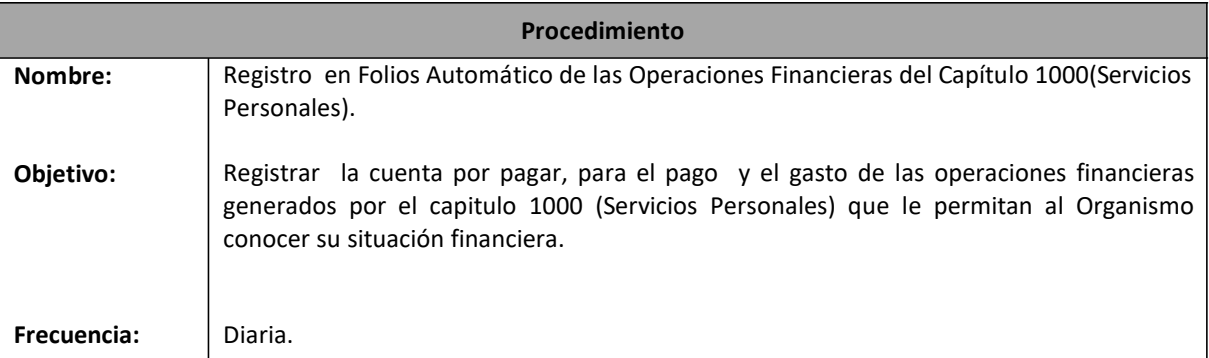

## **Normas** El Departamento de Contabilidad recibe la documentación soporte para el registro de la cuenta por pagar debidamente autorizada, para el pago de las operaciones del Capítulo 1000 (Servicios Personales) del Departamento de Recursos Humanos. El Departamento de Contabilidad debe registrar la cuenta por pagar para el pago de las operaciones financieras del Capítulo 1000 (Servicios Personales) en el **Sistema contable** con documentación original debidamente llenadas. El registro para la cuenta por pagar para el pago de las operaciones financieras debe estar apegado a los **Postulados básicos de contabilidad gubernamental y a las Normas de Información Financiera.** El módulo de cuentas por pagar emite el formato de **folios** como evidencia del registro La documentación soporte para el registro de la cuenta por pagar para el pago está integrada: -Nomina **Afectación presupuestal/orden de pago Concentrado de conciliaciones para pago** -Pagos fuera de nómina **Afectación presupuestal/orden de pago Recibo** -Pagos a terceros **Afectación presupuestal/orden de pago Listado** con nombre e importe de los descuentos realizados -Pagos de seguridad social **Afectación presupuestal/orden de pago Formato del sistema de recepción de información/CONSAR**

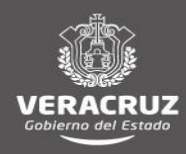

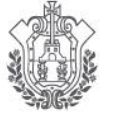

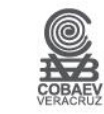

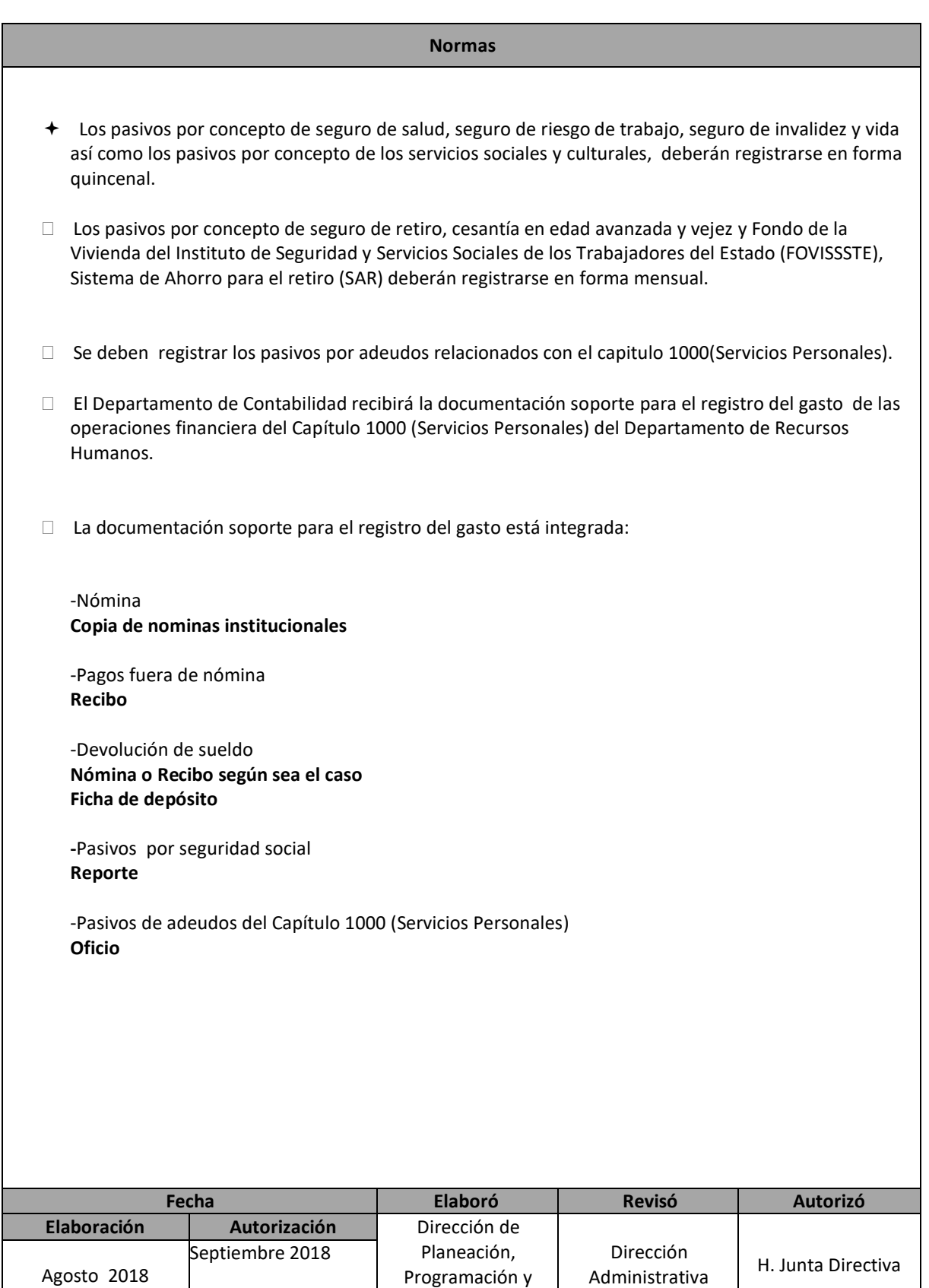

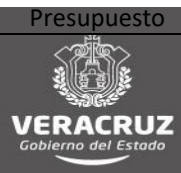

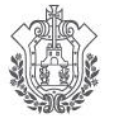

SECRETARÍA DE EDUCACIÓN

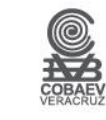

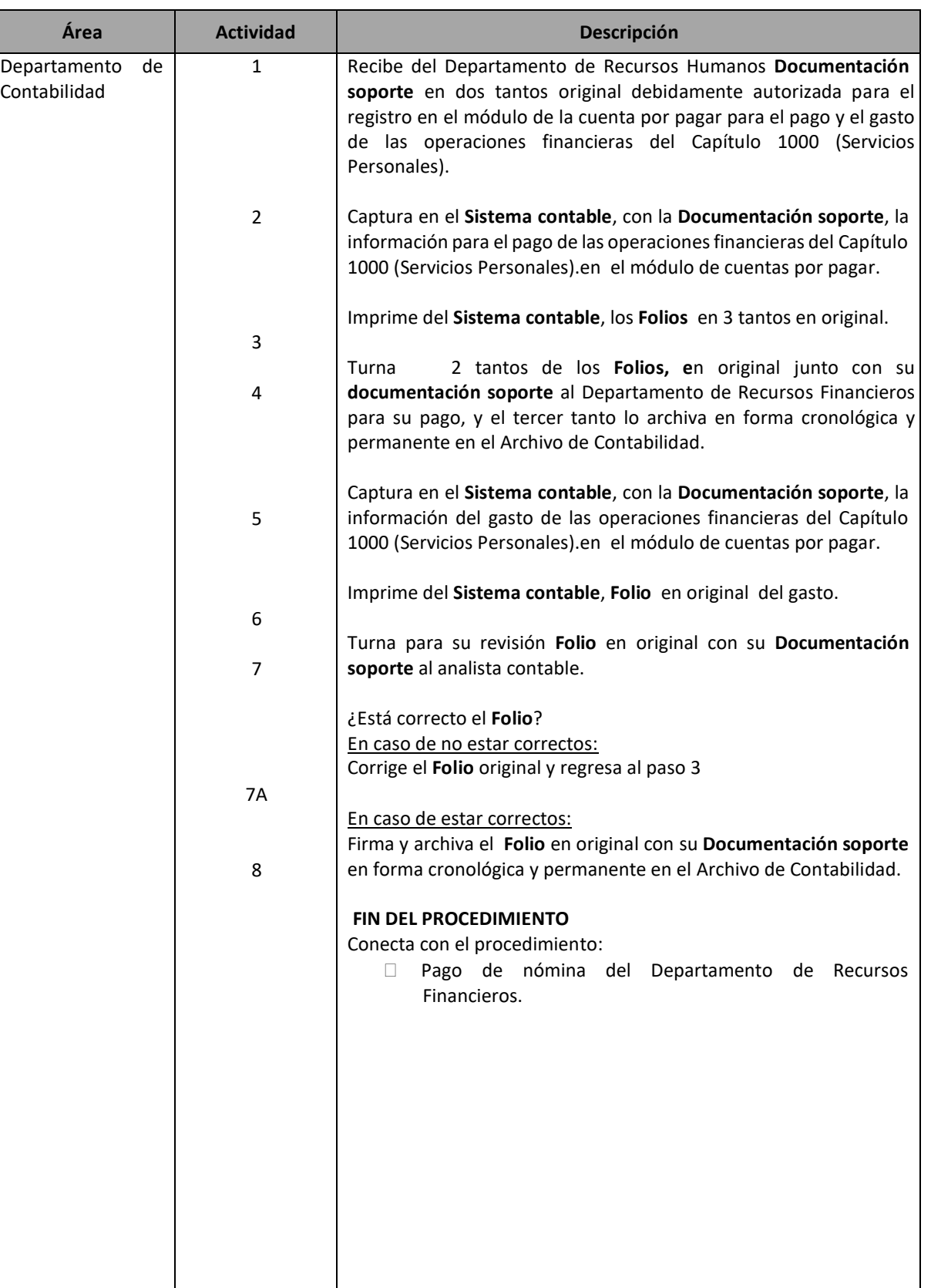

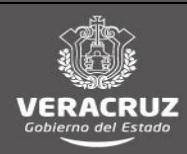

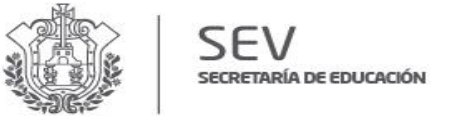

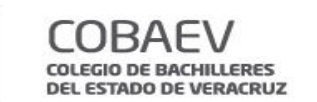

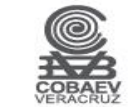

**NOMBRE DEL ÁREA RESPONSABLE: DEPARTAMENTO DE CONTABILIDAD** NOMBRE DEL PROCEDIMIENTO: REGISTRO EN FOLIOS AUTOMATICOS DE LAS OPERACIONES FINANCIERAS DEL CAPITULO 1000 SERVICIOS PERSONALES

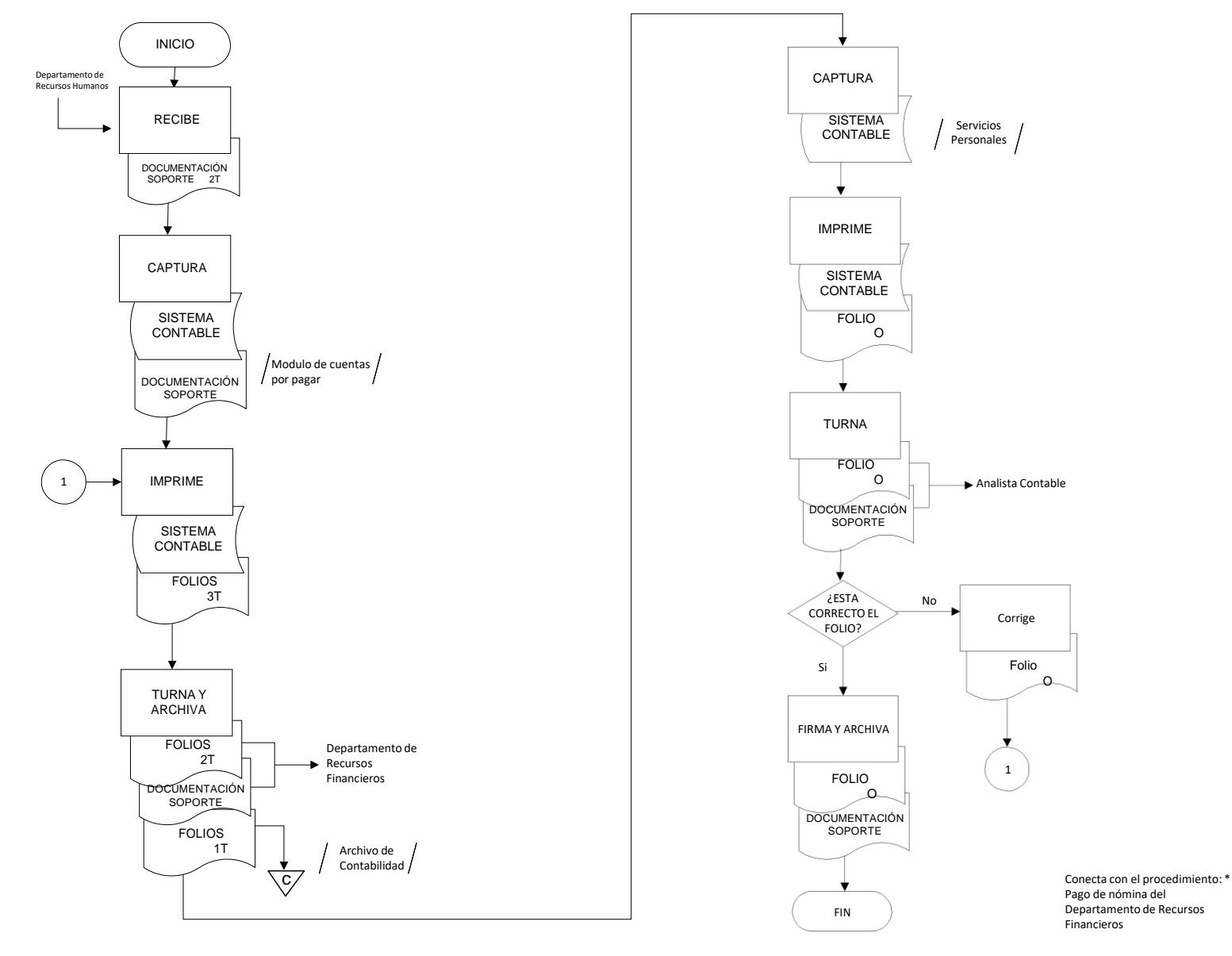

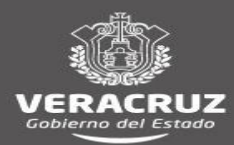

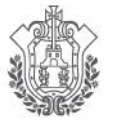

**COBAEV** COLEGIO DE BACHILLERES<br>DEL ESTADO DE VERACRUZ

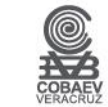

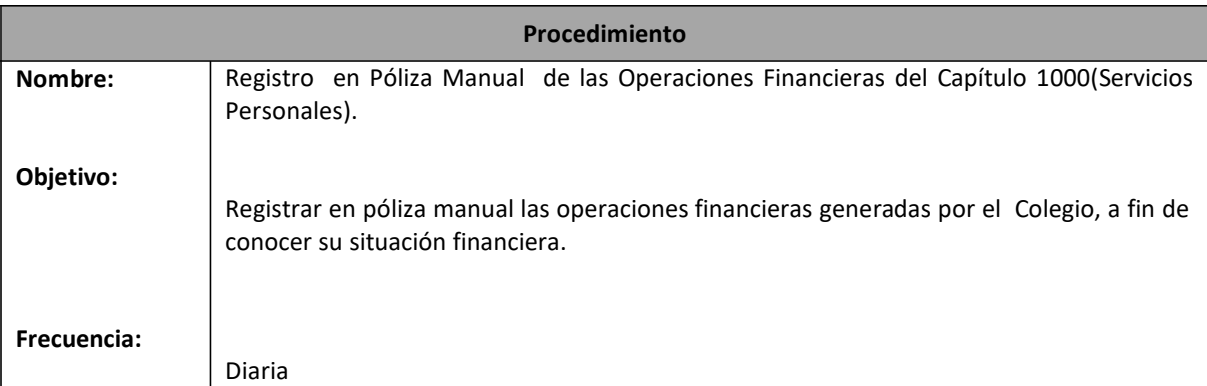

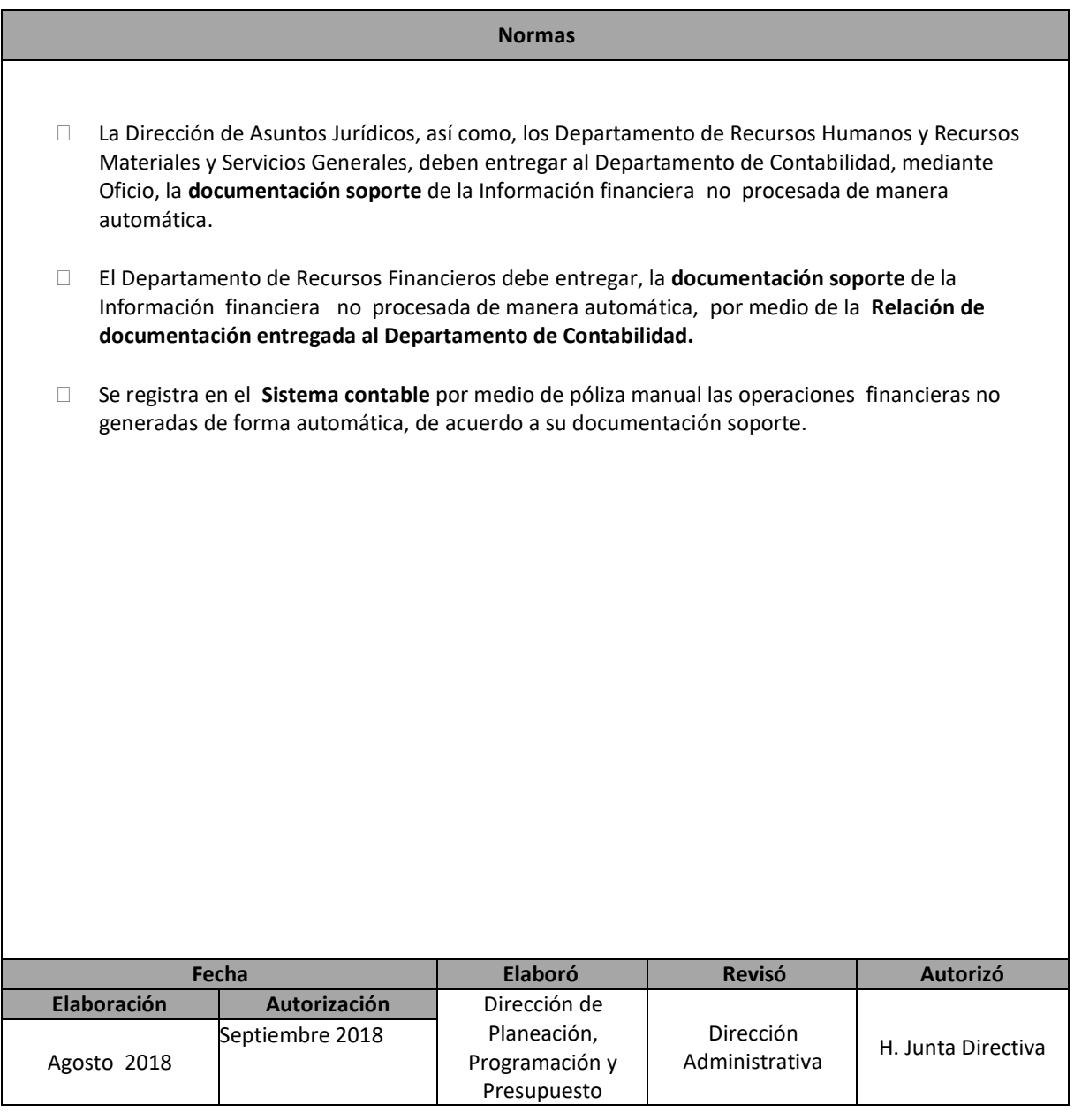

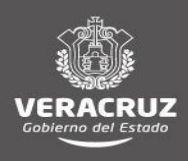

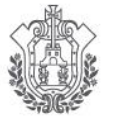

SECRETARÍA DE EDUCACIÓN

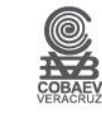

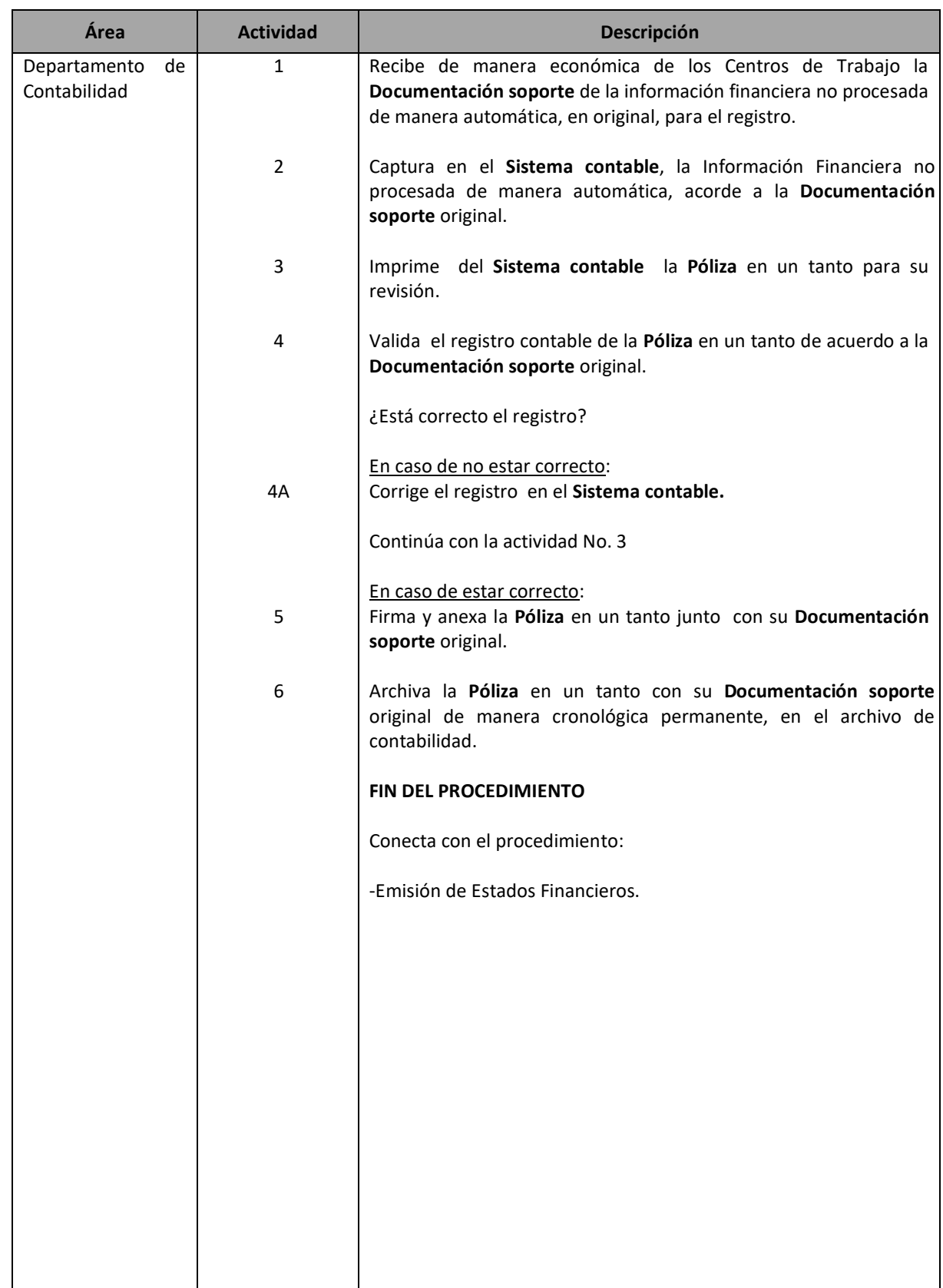

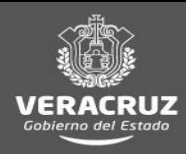

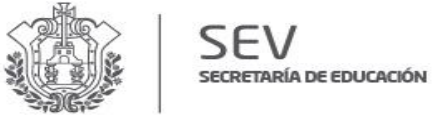

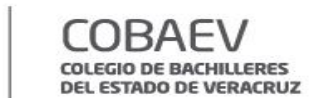

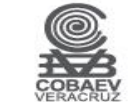

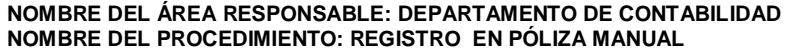

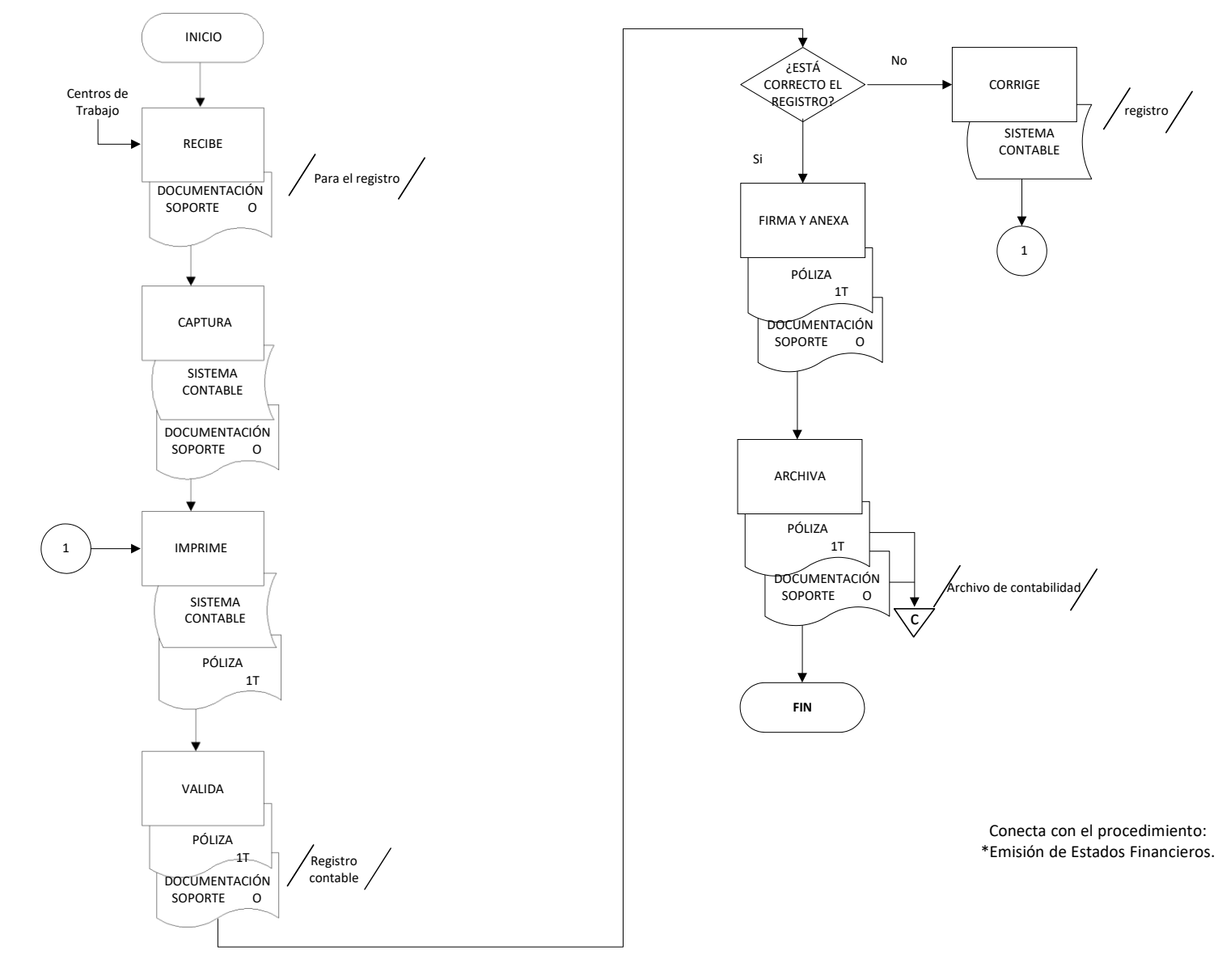

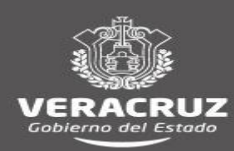

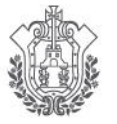

**COLEGIO DE BACHILLERES** DEL ESTADO DE VERACRUZ

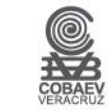

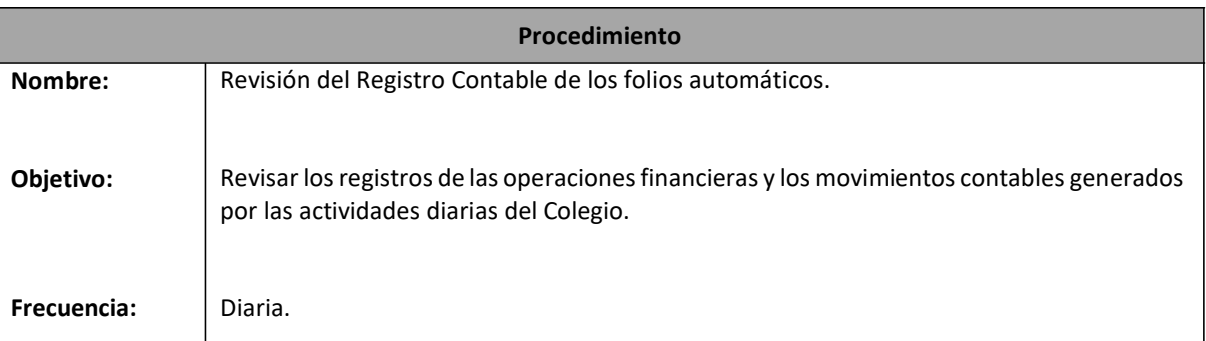

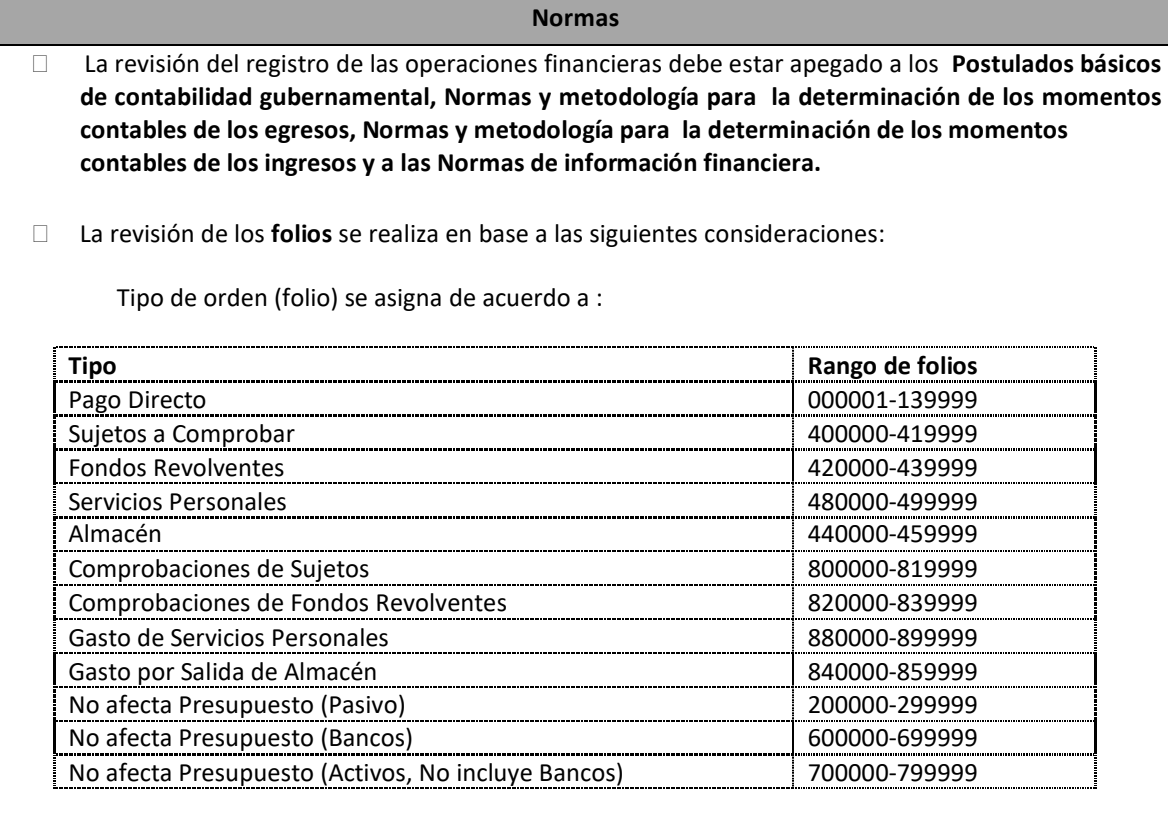

Organización, número y nombre del centro de trabajo.

- Formas de pago, Programadas, No programadas y Canceladas, según el trámite a realizar.
- Función y Programa, asignación otorgada por el Departamento de Control Presupuestal.
- Número de Partida, de acuerdo al clasificador por Objeto del Gasto, así como, al Reporte de Partidas de no afectación presupuestal.
- Fuente de Financiamiento y tipo de gasto, asignación otorgada por el Departamento de Control Presupuestal.

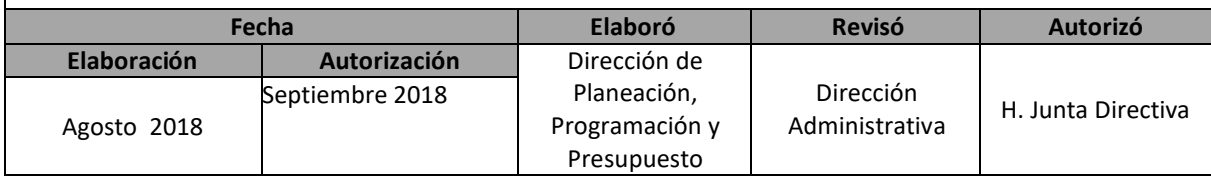

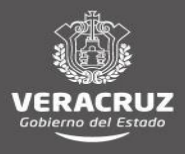

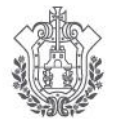

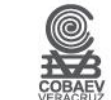

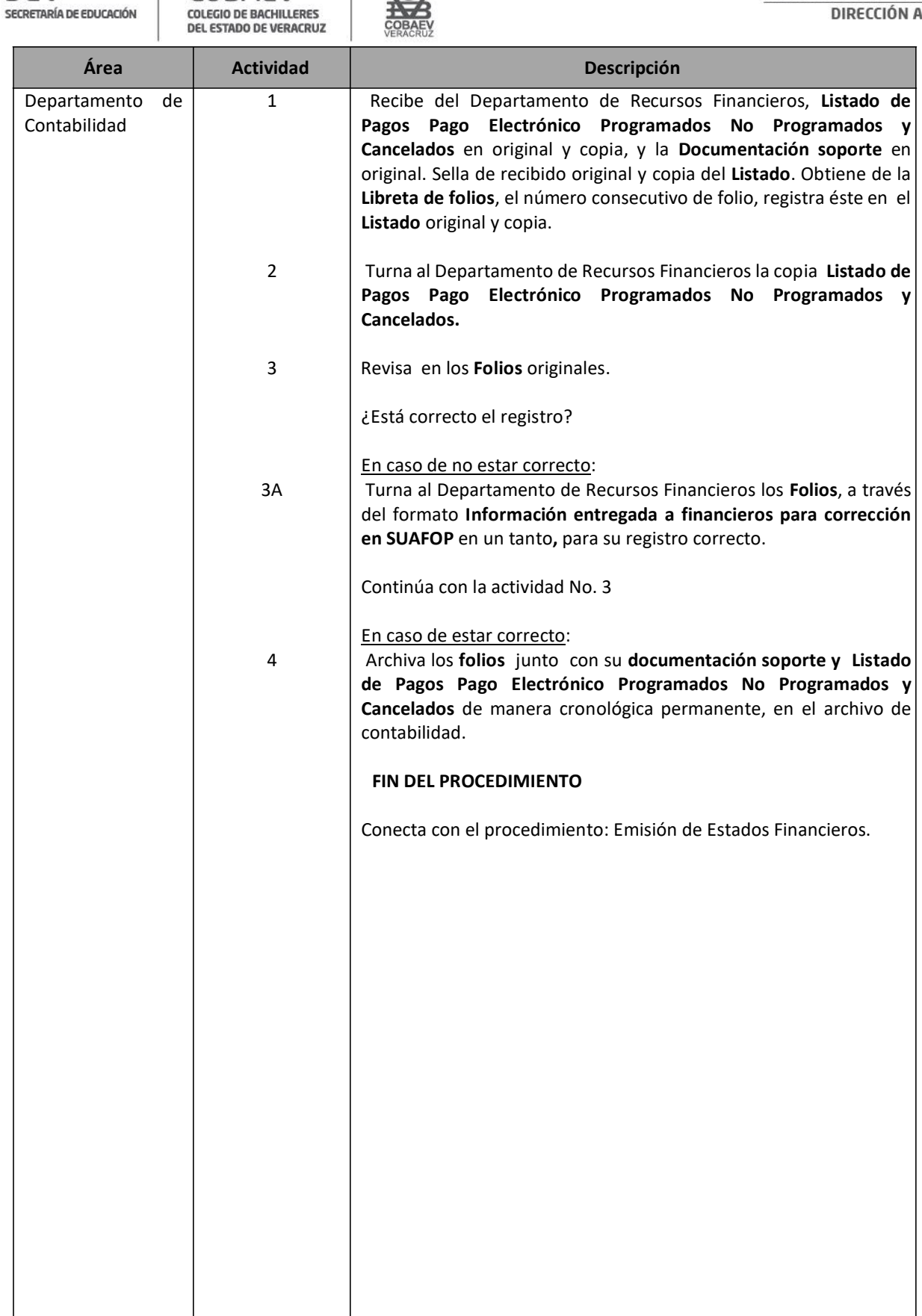

![](_page_135_Picture_5.jpeg)

![](_page_136_Picture_0.jpeg)

![](_page_136_Picture_1.jpeg)

![](_page_136_Picture_2.jpeg)

**NOMBRE DEL ÁREA RESPONSABLE: DEPARTAMENTO DE CONTABILIDAD NOMBRE DEL PROCEDIMIENTO: REVISIÓN DEL REGISTRO CONTABLE DE LOS FOLIOS AUTOMÁTICOS.**

![](_page_136_Figure_5.jpeg)

![](_page_136_Picture_6.jpeg)

![](_page_137_Picture_1.jpeg)

![](_page_137_Picture_2.jpeg)

![](_page_137_Picture_3.jpeg)

# **DEPARTAMENTO DE RECURSOS MATERIALES Y SERVICIOS GENERALES**

![](_page_137_Picture_5.jpeg)

![](_page_138_Picture_0.jpeg)

SECRETARÍA DE EDUCACIÓN

COLEGIO DE BACHILLERES DEL ESTADO DE VERACRUZ

![](_page_138_Picture_2.jpeg)

DEL ESTADO DE VERACRUZ

![](_page_138_Picture_249.jpeg)

## **Normas**

 El monto máximo para realizar las compras y contratación de servicios en la modalidad de adjudicación directa y elaboración de contrato es de acuerdo a lo establecido en el Decreto de Presupuesto de la Federación, para el ejercicio vigente.

 El Departamento de Recursos Materiales y Servicios Generales solicita a la Secretaría de Finanzas y Planeación el **Dictamen de Suficiencia Presupuestal** (DSP) para efectuar la compra o servicio.

 El Centro de Trabajo debe solicitar la compra mediante **Oficio**, cuando no haya considerado el gasto en su Programa Operativo Anual (POA).

 El Centro de Trabajo debe solicitar la compra mediante **Formato único** de requisición en original y copia, cuando el gasto esté considerado en su POA.

 Se adjudica la compra de acuerdo al precio más bajo, siempre y cuando cumpla con lo estrictamente necesario y solicitado por el Centro de Trabajo.

 El Departamento de Recursos Materiales y Servicios Generales elabora un Cuadro comparativo de las **Cotizaciones** recibidas, cuando el monto de la compra exceda el límite establecido en el **Decreto de Presupuesto de Egresos de la Federación del ejercicio vigente**, o cuando el Centro de Trabajo requiera de diversos artículos en una misma compra, excepto en casos de servicios de hospedaje o alimentación, en cuyo caso rigen las especificaciones del Centro de Trabajo.

 El Departamento de Recursos Materiales y Servicios Generales entrega al Departamento de Recursos Financieros, Paquete de documentos para efectuar el pago al proveedor, mismo que consta de:

- **- Afectación presupuestal/orden de pago en original** y dos copias

- **- Factura** original

- **Orden de compra u Orden de Servicio** en original

- **Formato único de requisición** en original.

- **Formato de Suafop** (Sistema Único de Administración Financiera de Organismos Públicos).

 Las adjudicaciones directas, deberán publicarse en informes mensuales de adquisiciones y suministro de bienes y contrataciones de servicios, de conformidad con los Lineamientos Generales y Específicos de Disciplina, Control Austeridad Eficaz

Para el procedimiento de adjudicaciones directas con cargo al presupuesto de Recursos Propios deben ser publicadas en el Sistema de COMPRAVER. En caso de presupuesto federal o estatal se publicaran en el Sistema de COMPRANET.

![](_page_138_Picture_250.jpeg)

![](_page_139_Picture_1.jpeg)

SECRETARÍA DE EDUCACIÓN

![](_page_139_Picture_3.jpeg)

![](_page_139_Picture_4.jpeg)

![](_page_139_Picture_288.jpeg)

![](_page_139_Picture_6.jpeg)

![](_page_140_Picture_1.jpeg)

![](_page_140_Picture_2.jpeg)

![](_page_140_Picture_3.jpeg)

![](_page_140_Picture_4.jpeg)

![](_page_140_Picture_235.jpeg)

![](_page_140_Picture_6.jpeg)

![](_page_141_Picture_1.jpeg)

![](_page_141_Picture_2.jpeg)

![](_page_141_Picture_3.jpeg)

![](_page_141_Picture_4.jpeg)

![](_page_141_Picture_250.jpeg)

![](_page_141_Picture_6.jpeg)

![](_page_142_Picture_0.jpeg)

#### **NOMBRE DEL ÁREA RESPONSABLE: DEPARTAMENTO DE RECURSOS MATERIALES Y SERVICIOS GENERALES NOMBRE DEL PROCEDIMIENTO: COMPRAS DIRECTAS DE BIENES Y SERVICIOS**

![](_page_142_Figure_3.jpeg)

![](_page_142_Figure_4.jpeg)

![](_page_142_Picture_5.jpeg)

![](_page_143_Picture_0.jpeg)

#### **NOMBRE DEL ÁREA RESPONSABLE: DEPARTAMENTO DE RECURSOS MATERIALES Y SERVICIOS GENERALES NOMBRE DEL PROCEDIMIENTO: COMPRAS DIRECTAS DE BIENES Y SERVICIOS**

![](_page_143_Figure_3.jpeg)

![](_page_143_Picture_4.jpeg)
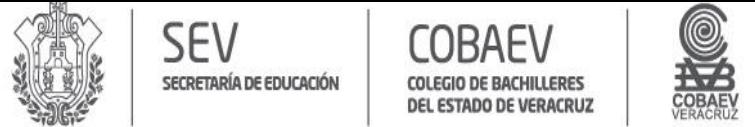

#### **NOMBRE DEL ÁREA RESPONSABLE: DEPARTAMENTO DE RECURSOS MATERIALES Y SERVICIOS GENERALES NOMBRE DEL PROCEDIMIENTO: COMPRAS DIRECTAS DE BIENES Y SERVICIOS**

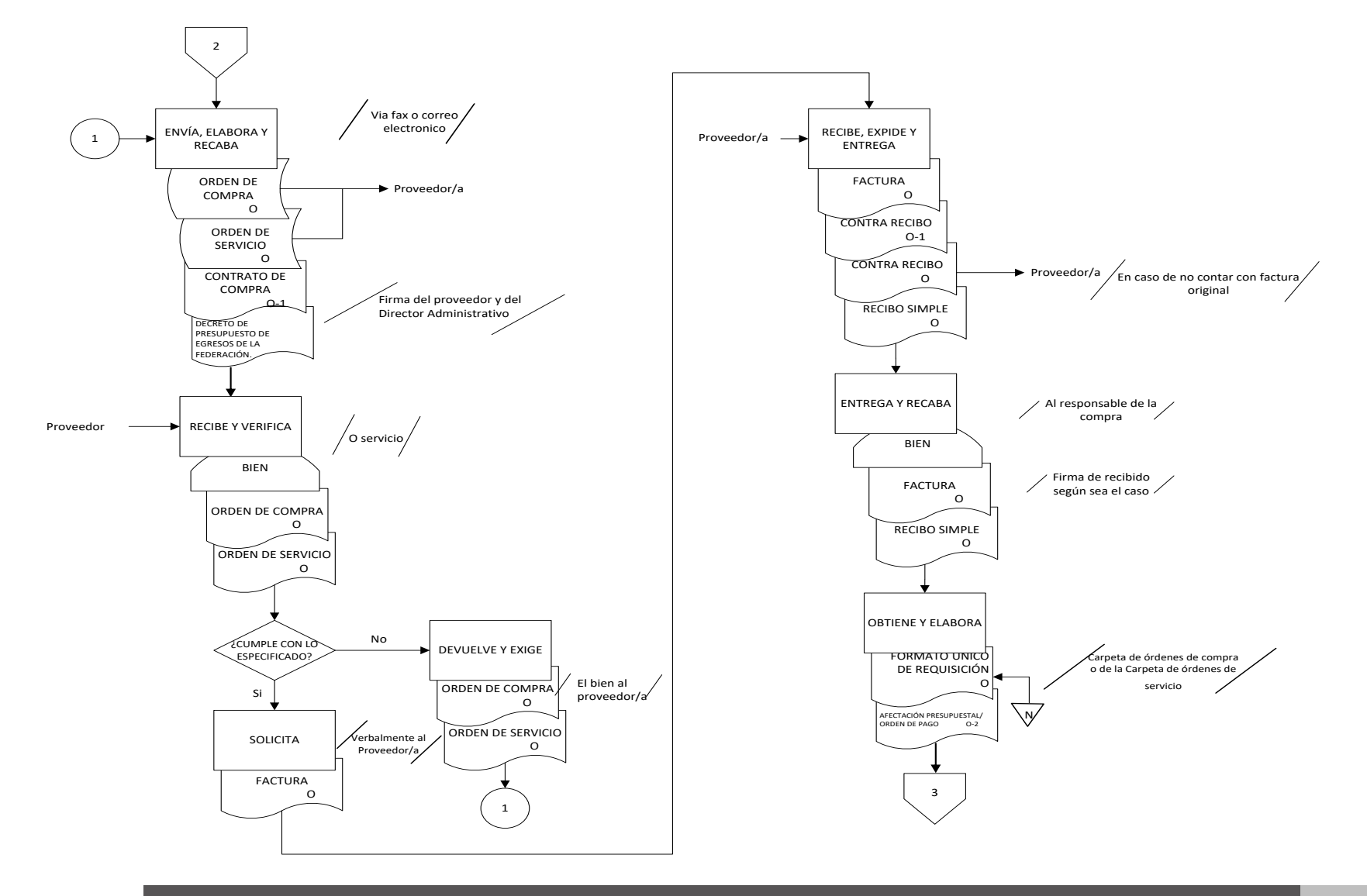

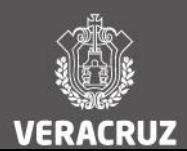

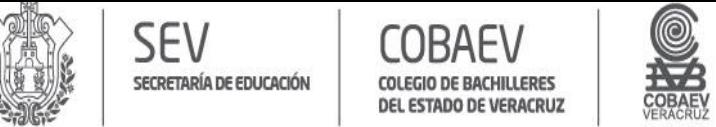

**NOMBRE DEL ÁREA RESPONSABLE: DEPARTAMENTO DE RECURSOS MATERIALES Y SERVICIOS GENERALES NOMBRE DEL PROCEDIMIENTO: COMPRAS DIRECTAS DE BIENES Y SERVICIOS**

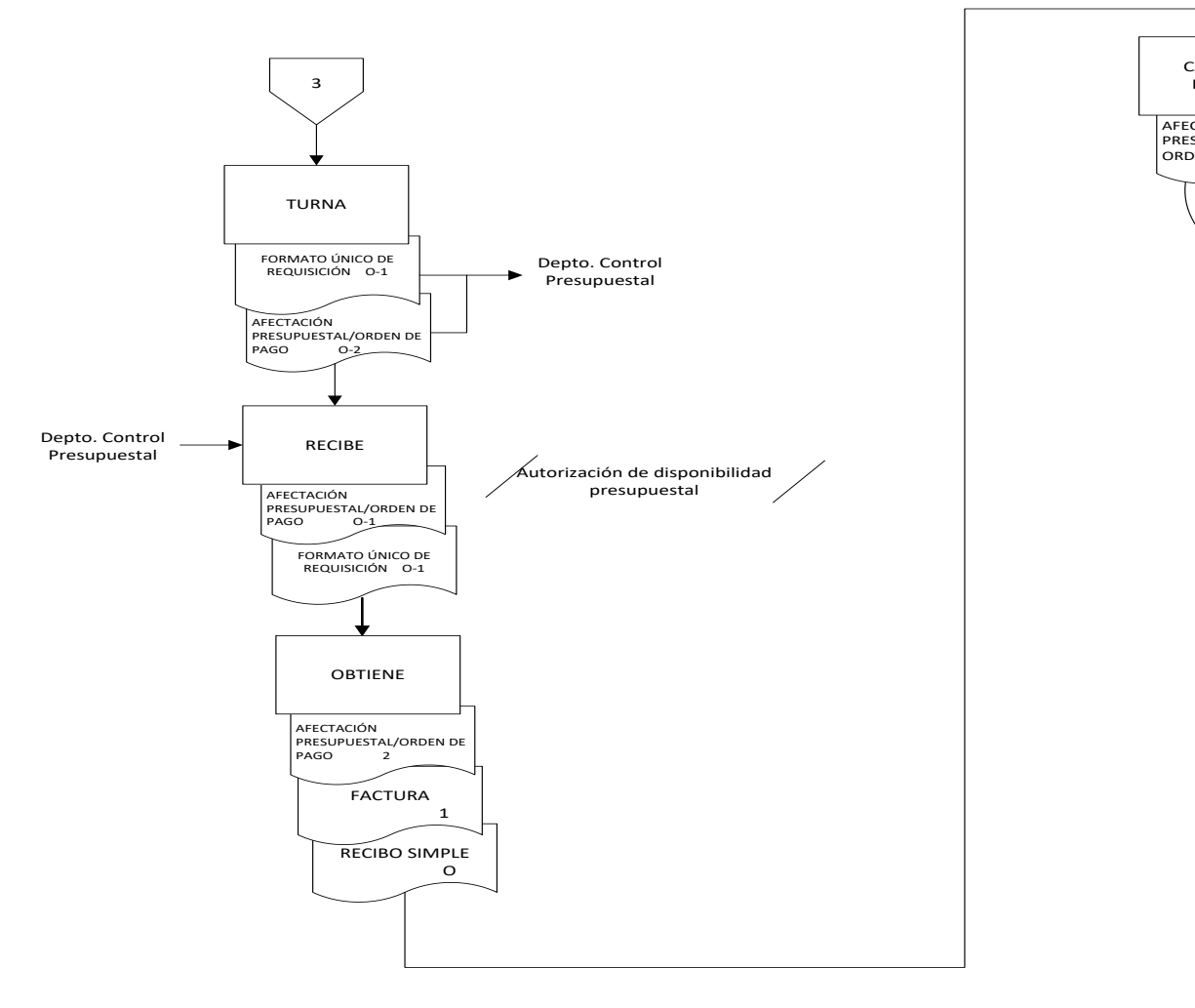

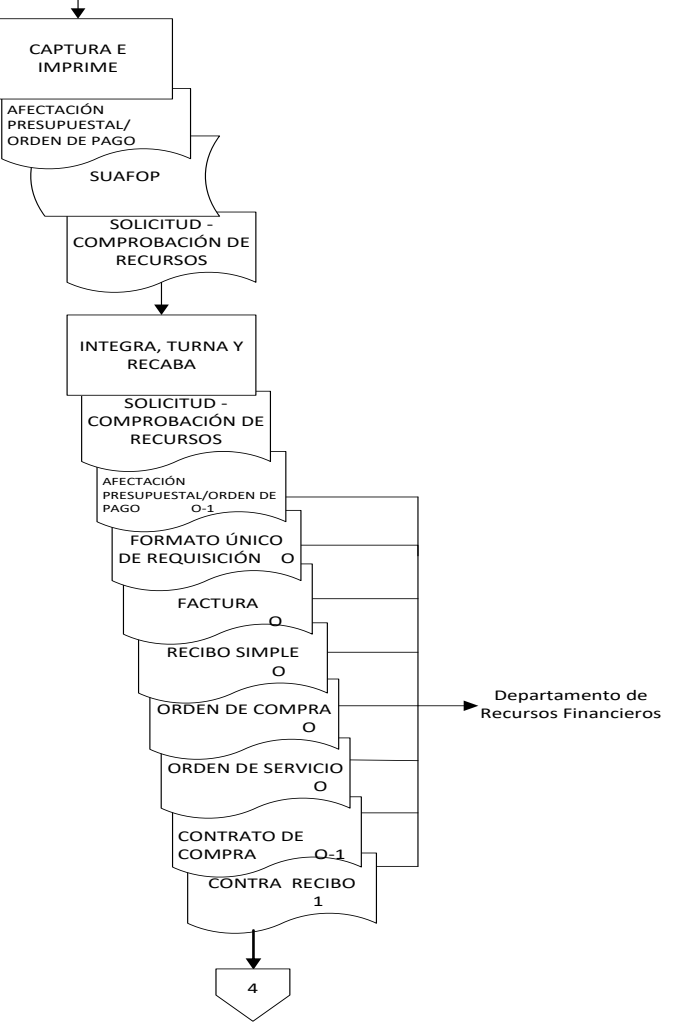

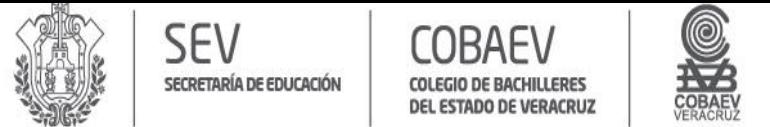

#### **NOMBRE DEL ÁREA RESPONSABLE: DEPARTAMENTO DE RECURSOS MATERIALES Y SERVICIOS GENERALES NOMBRE DEL PROCEDIMIENTO: COMPRAS DIRECTAS DE BIENES Y SERVICIOS**

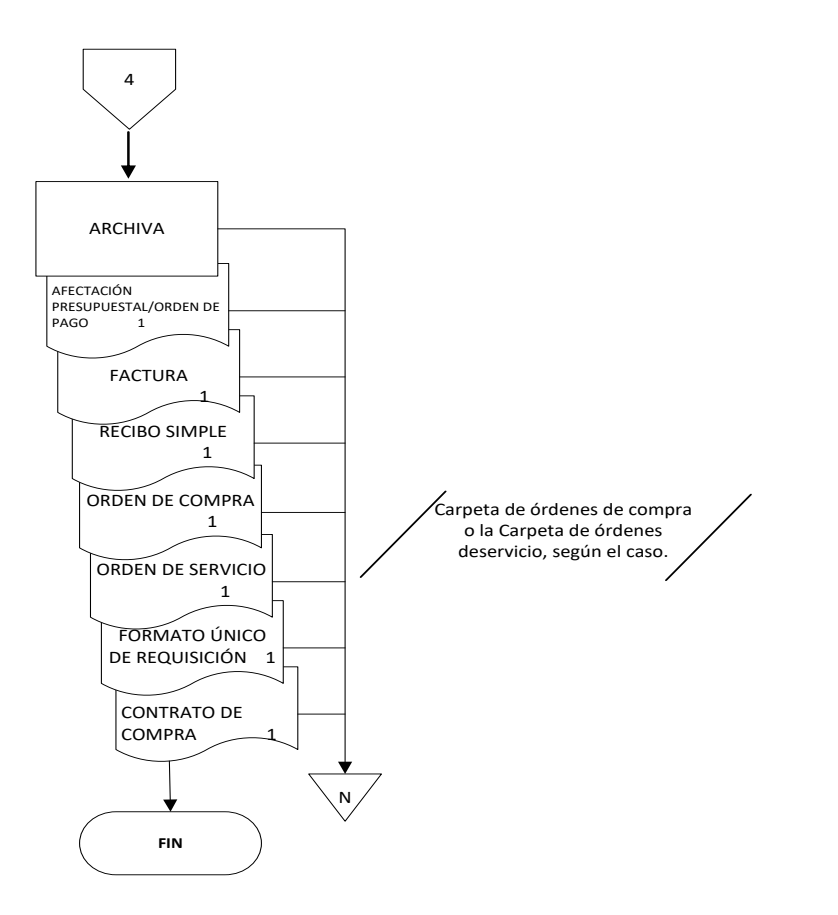

Conecta con los procedimientos:

- Altas de Bienes por Compras.
- Pago de Fondos Rotatorios, Sujetos a Comprobar, Viáticos,
- Proveedores, Servicios, Terceros y Otros, del Departamento de Recursos Financieros

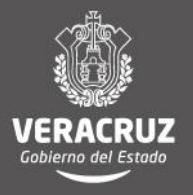

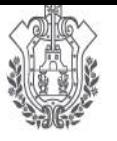

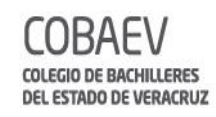

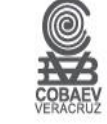

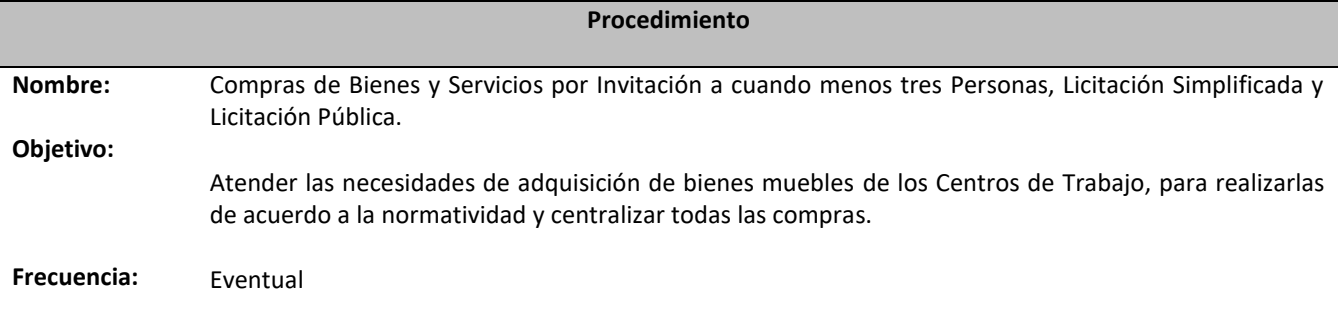

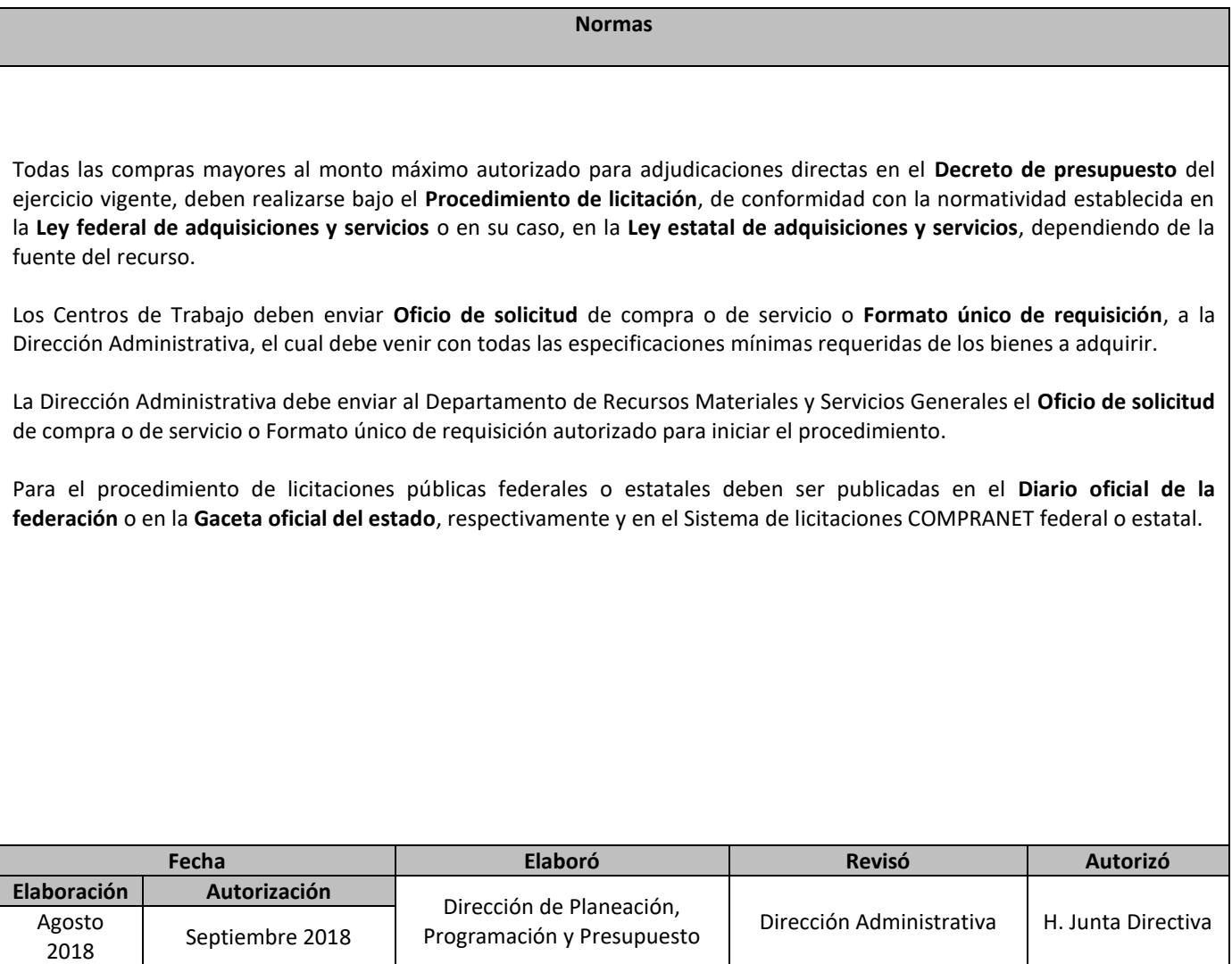

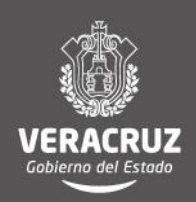

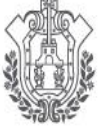

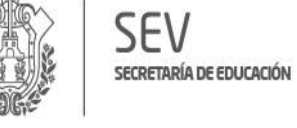

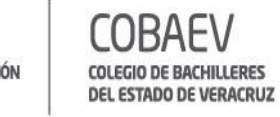

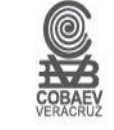

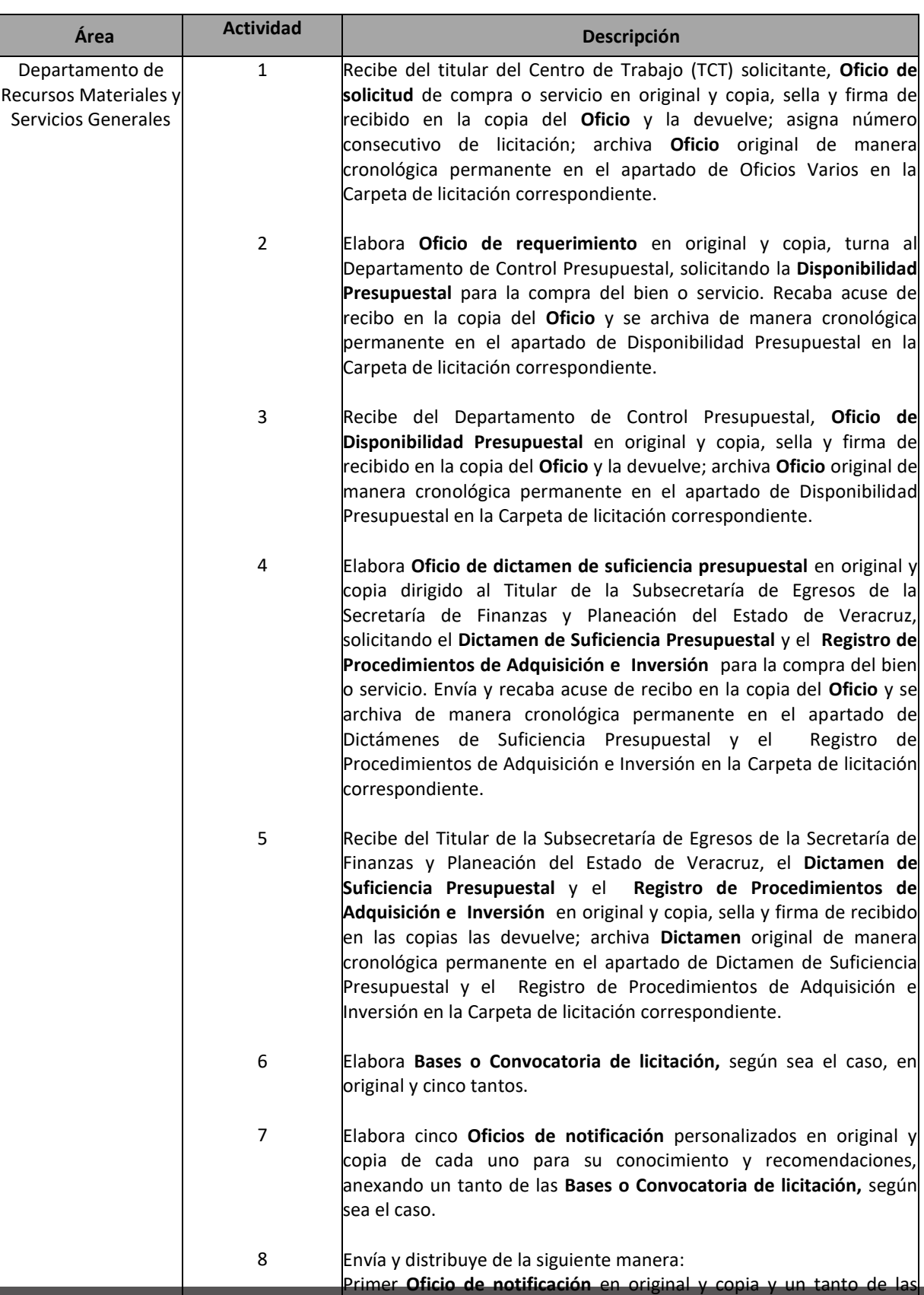

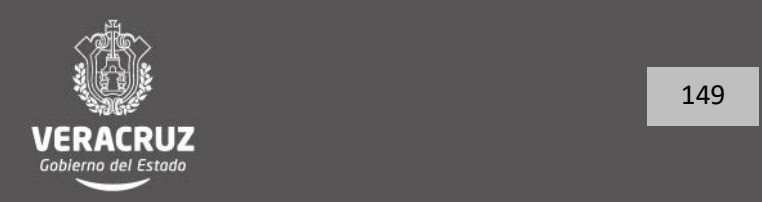

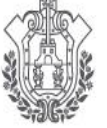

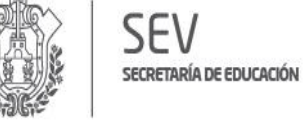

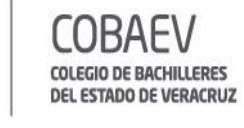

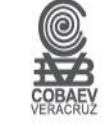

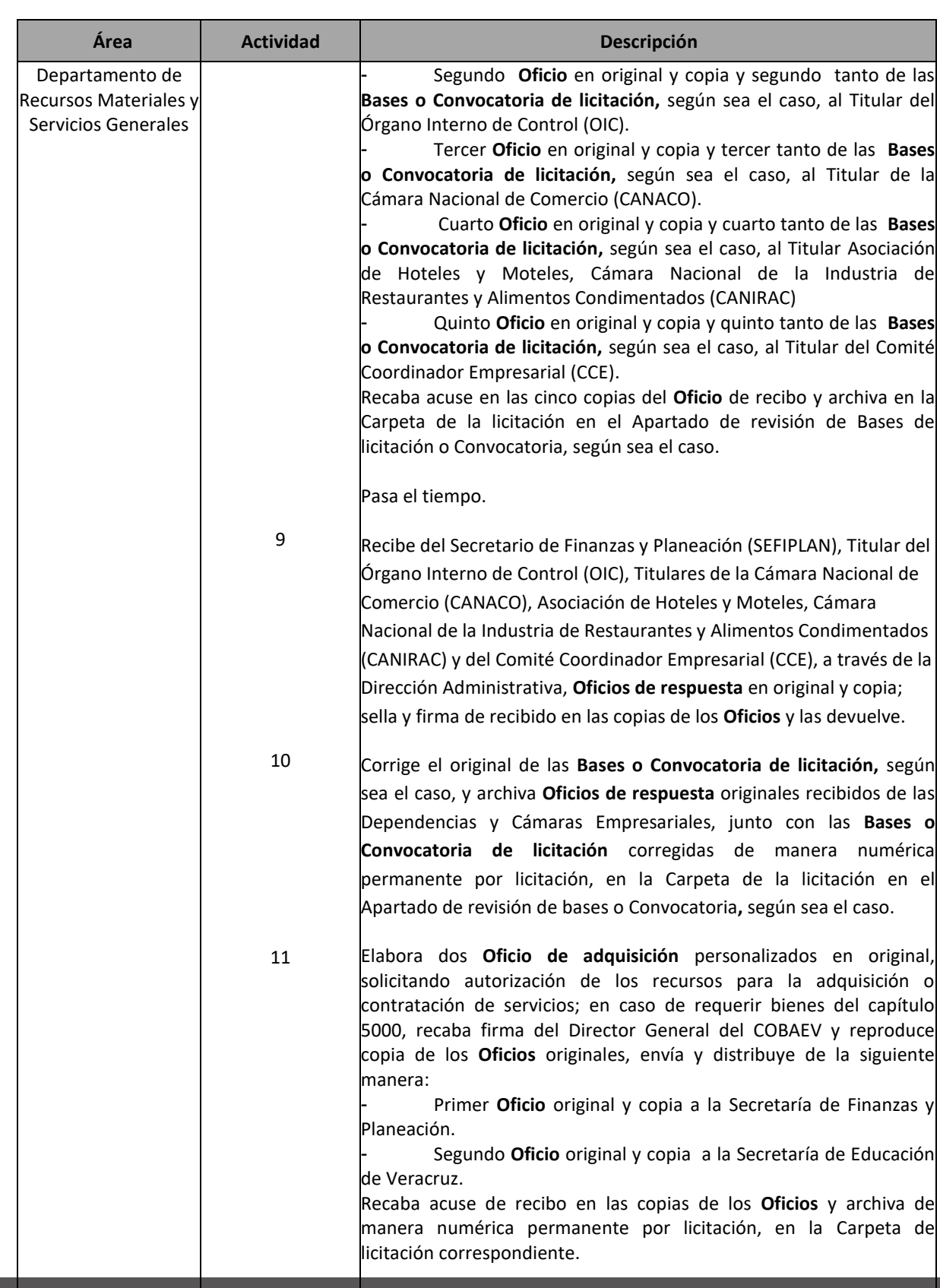

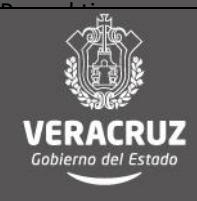

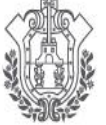

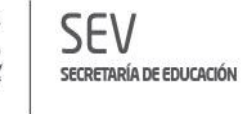

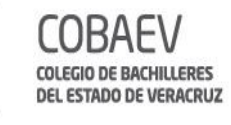

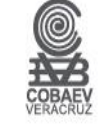

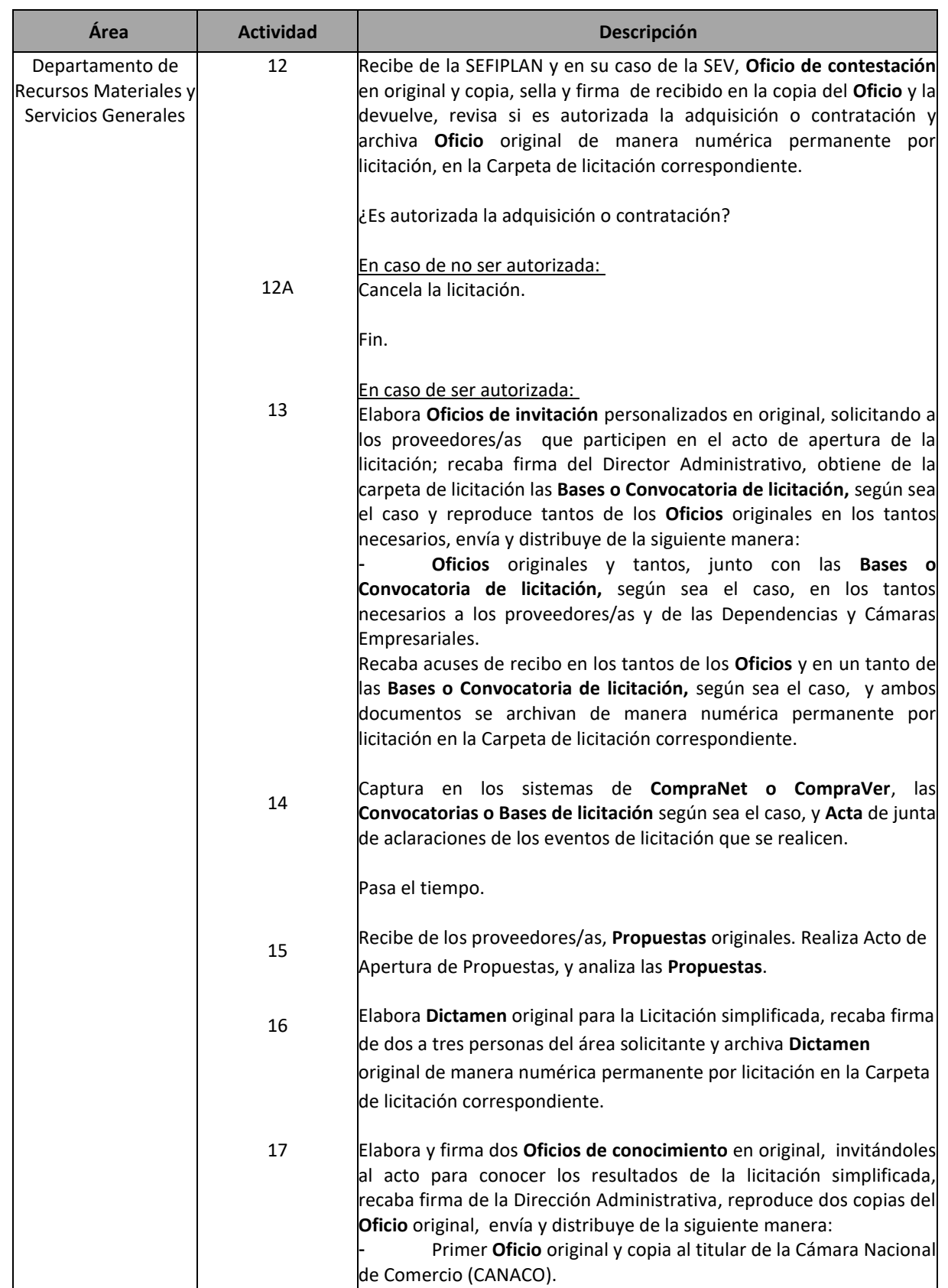

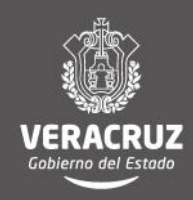

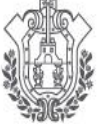

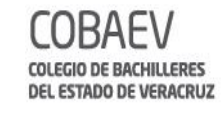

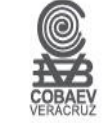

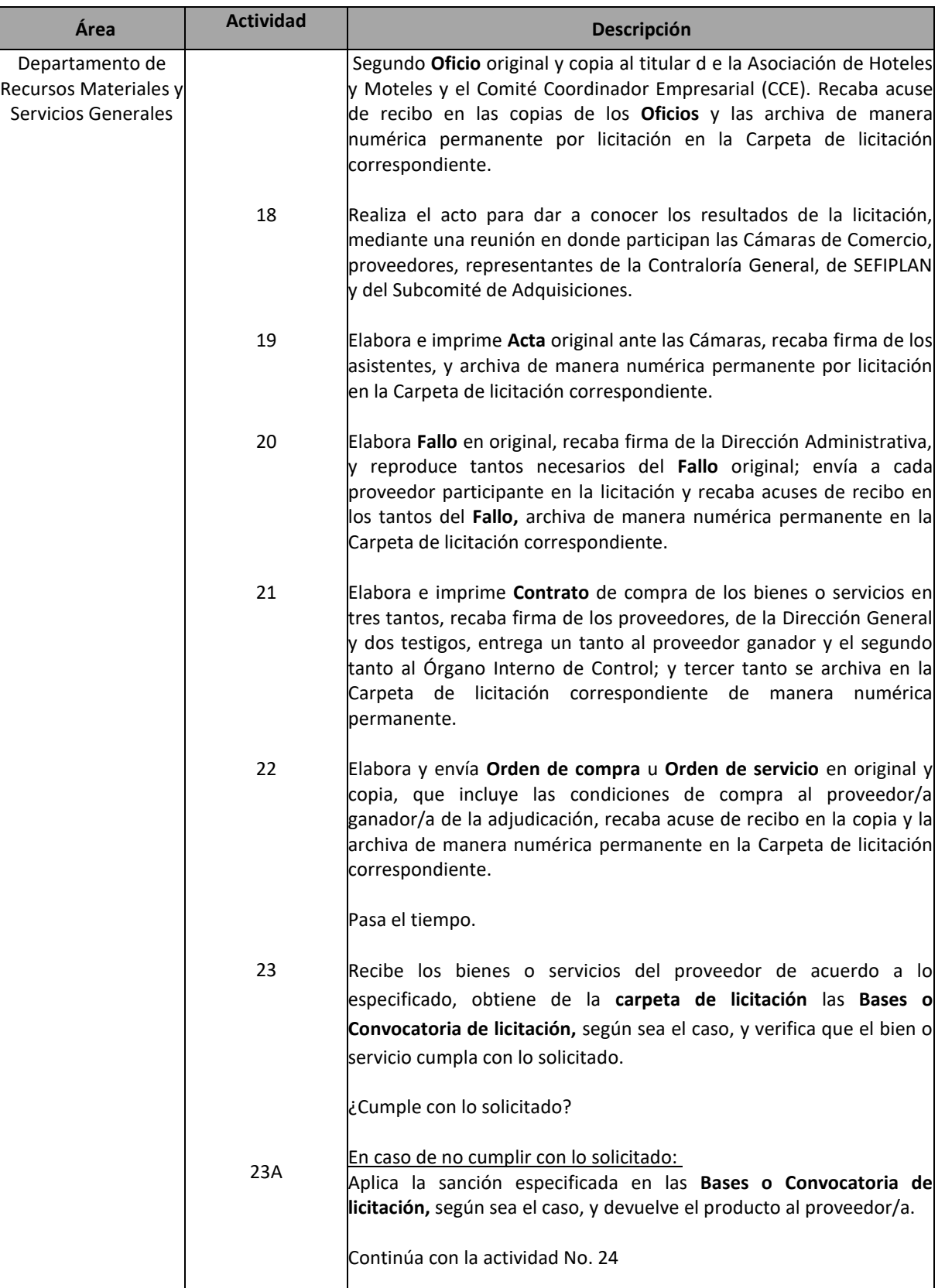

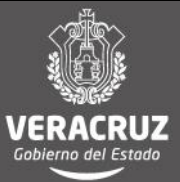

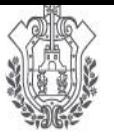

**SEV** 

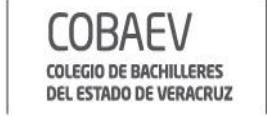

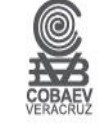

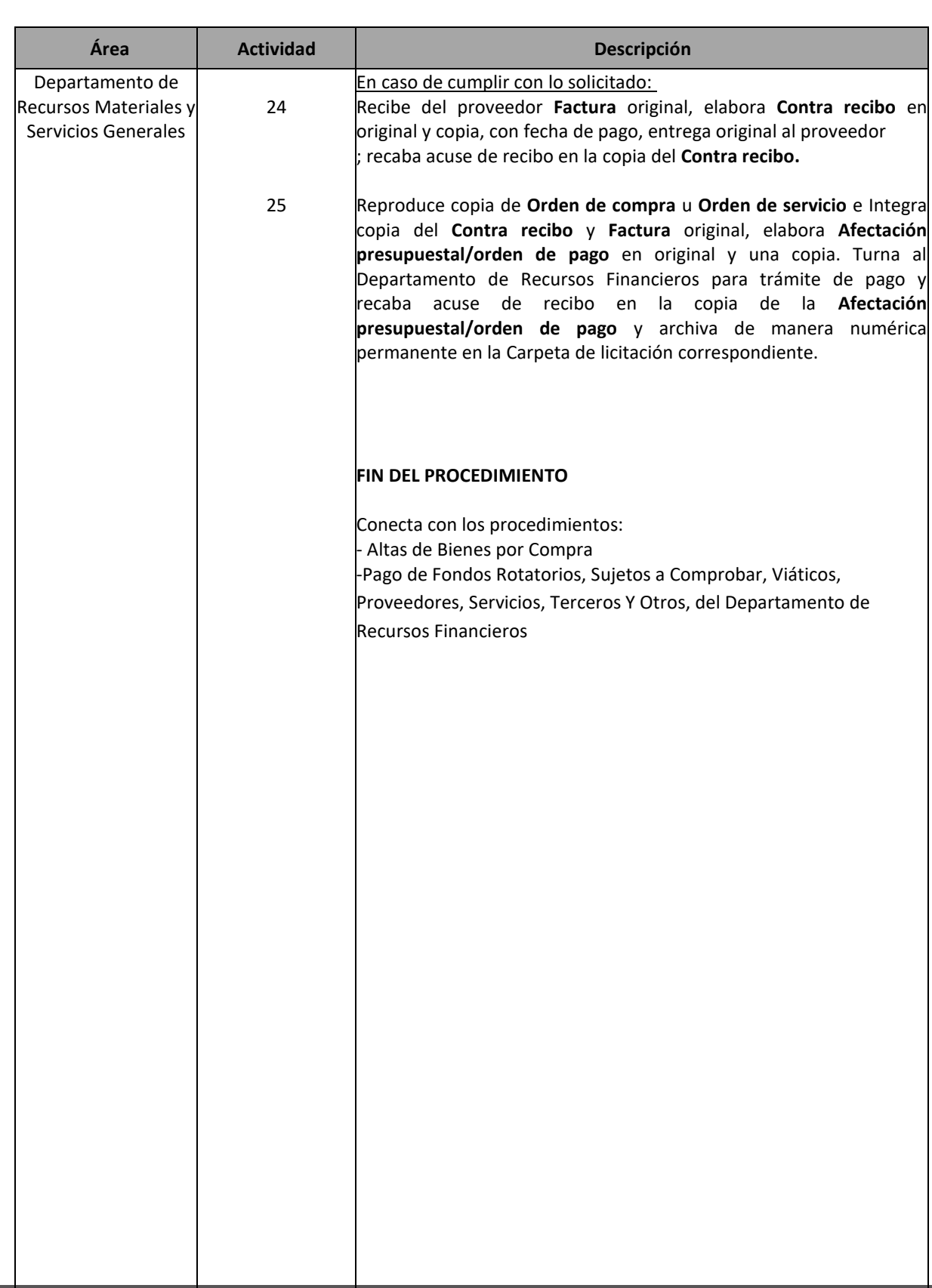

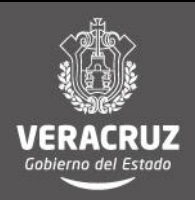

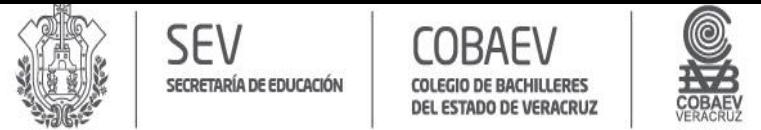

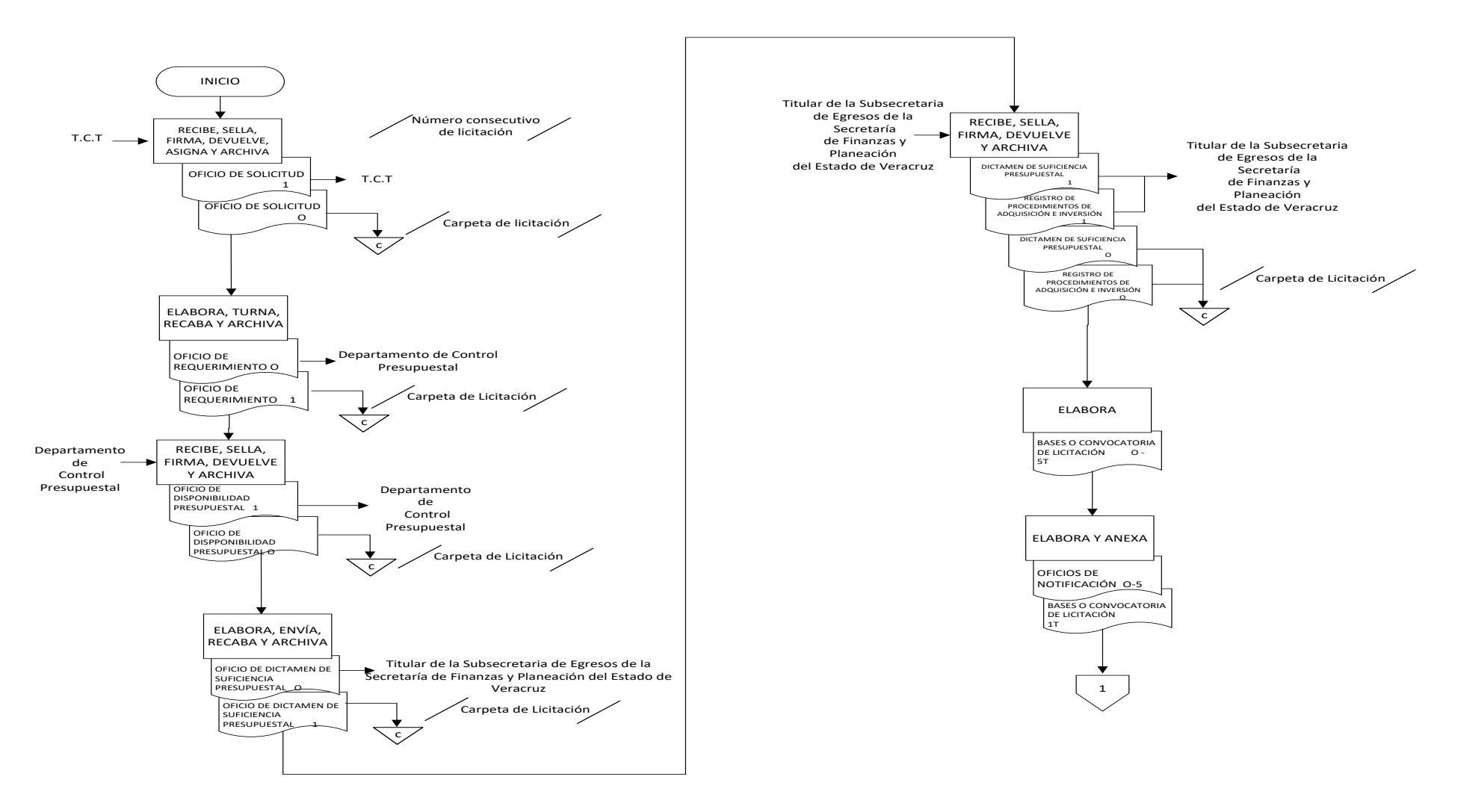

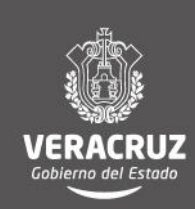

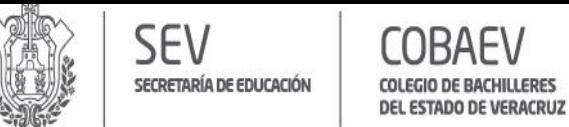

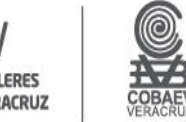

# **MANUAL DE PROCEDIMIENTOS**

DIRECCIÓN ADMINISTRATIVA

#### **NOMBRE DEL ÁREA RESPONSABLE: DEPARTAMENTO DE RECURSOS MATERIALES Y SERVICIOS GENERALES**

**NOMBRE DEL PROCEDIMIENTO: COMPRAS DE BIENES Y SERVICIOS POR INVITACIÓN A CUANDO MENOS TRES PERSONAS, LICITACIÓN SIMPLIFICADA Y LICITACIÓN PÚBLICA**

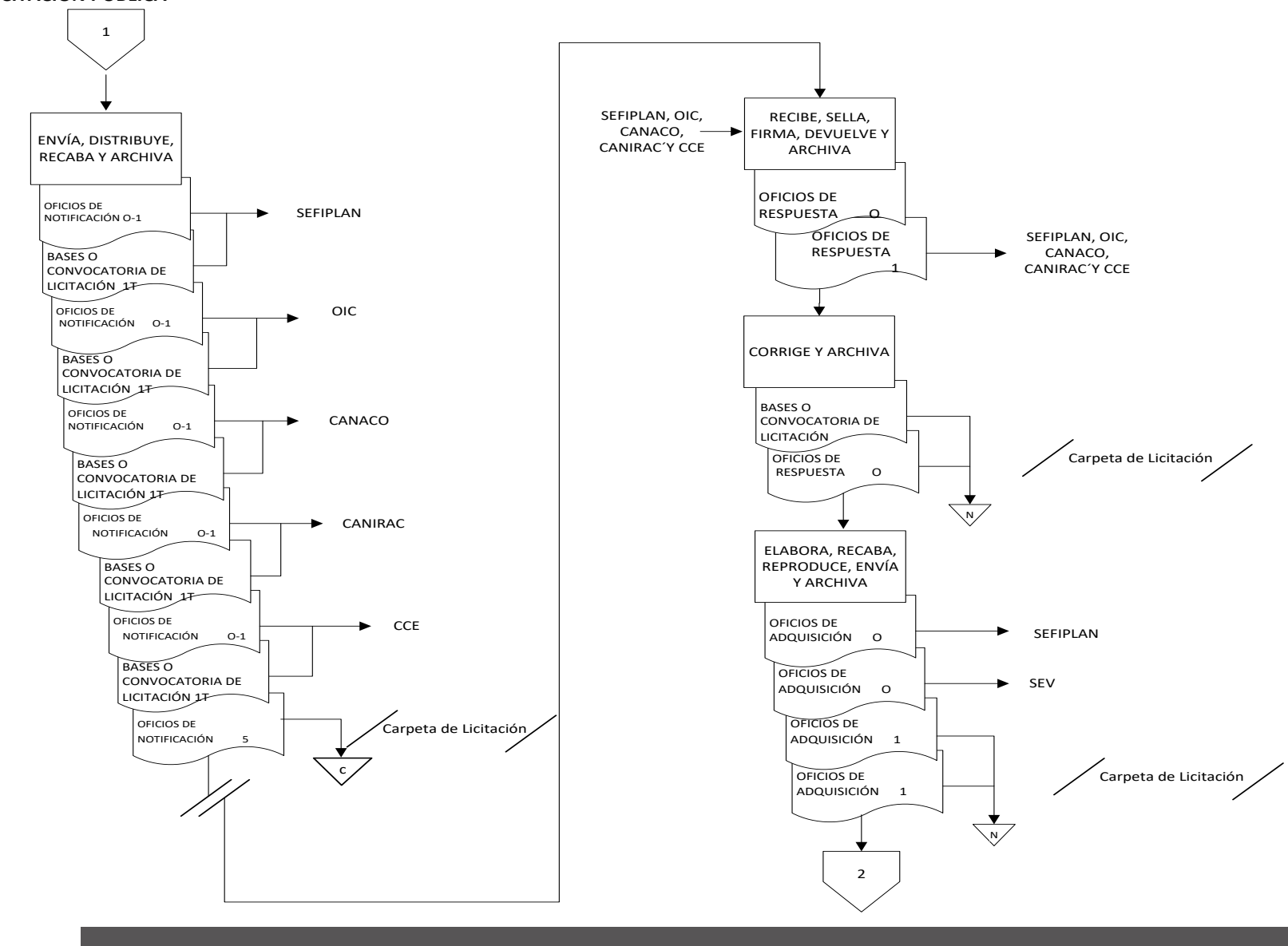

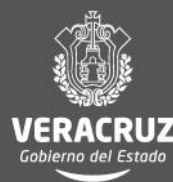

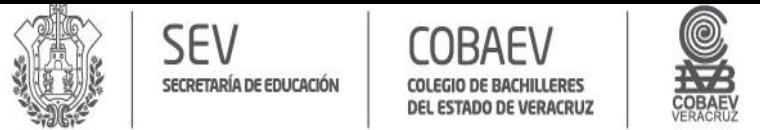

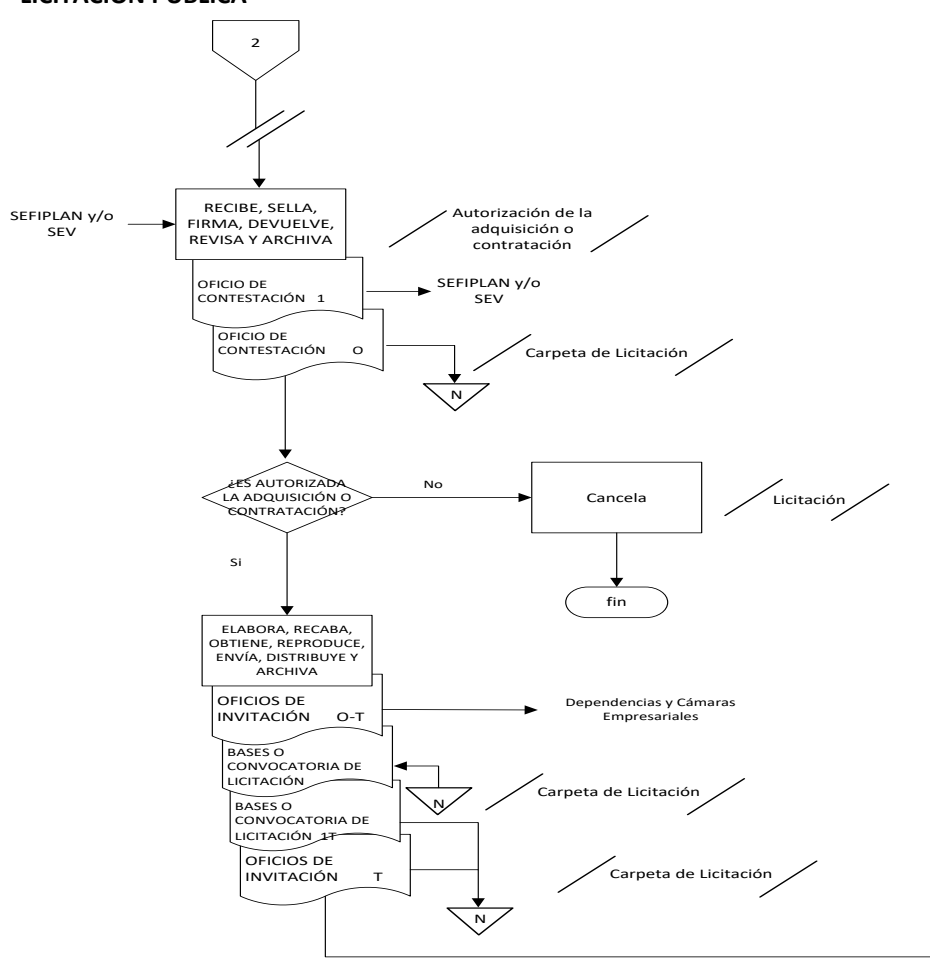

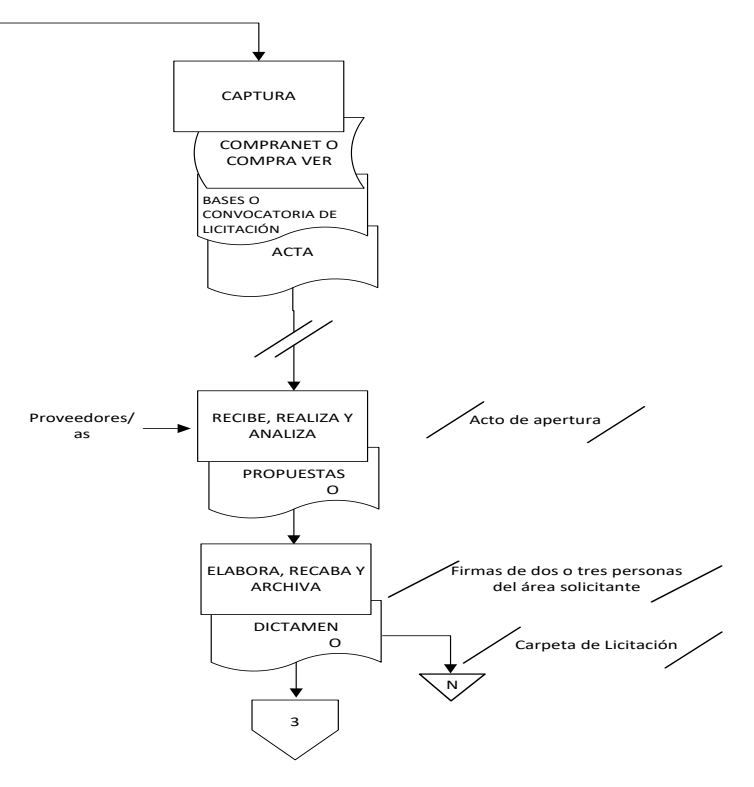

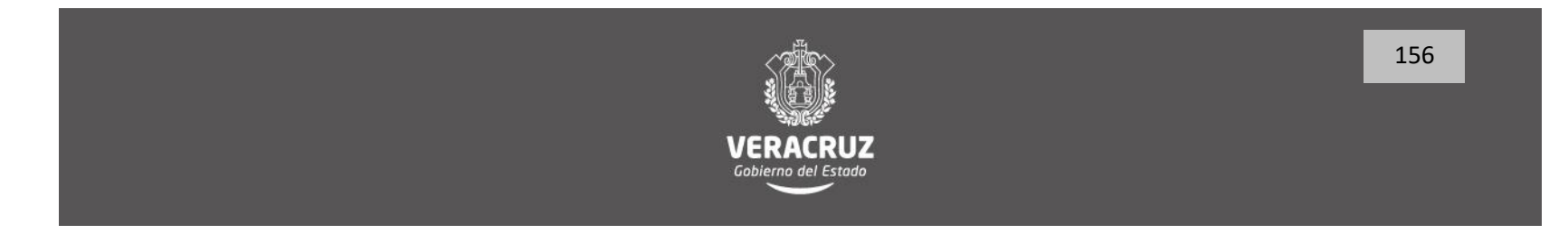

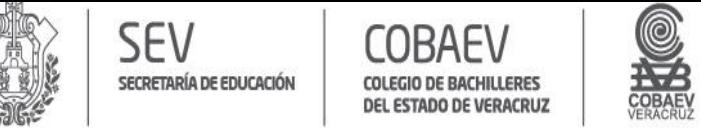

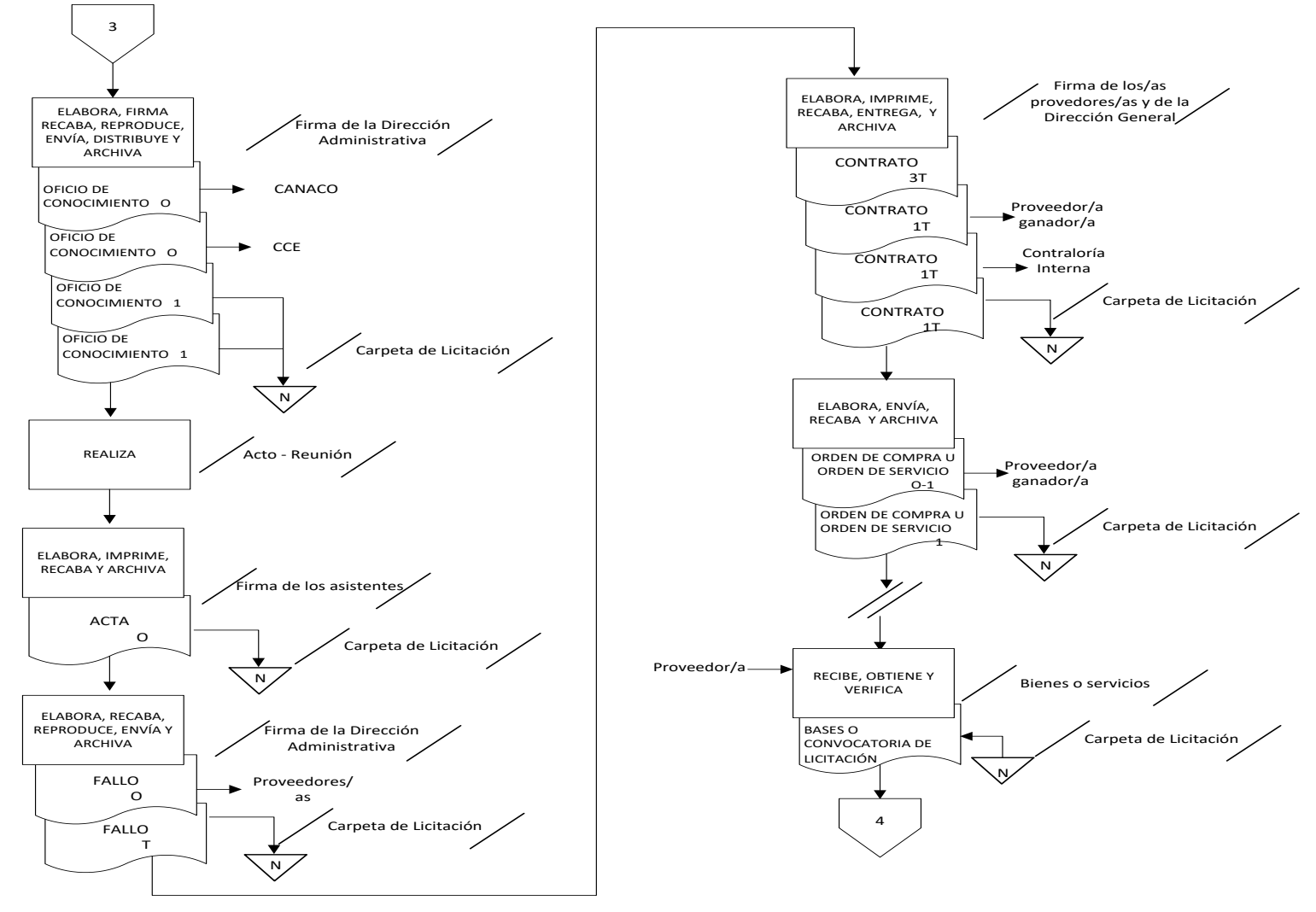

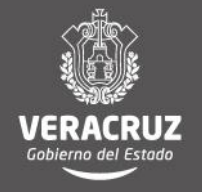

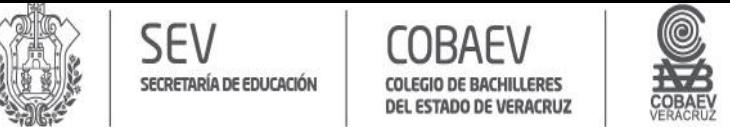

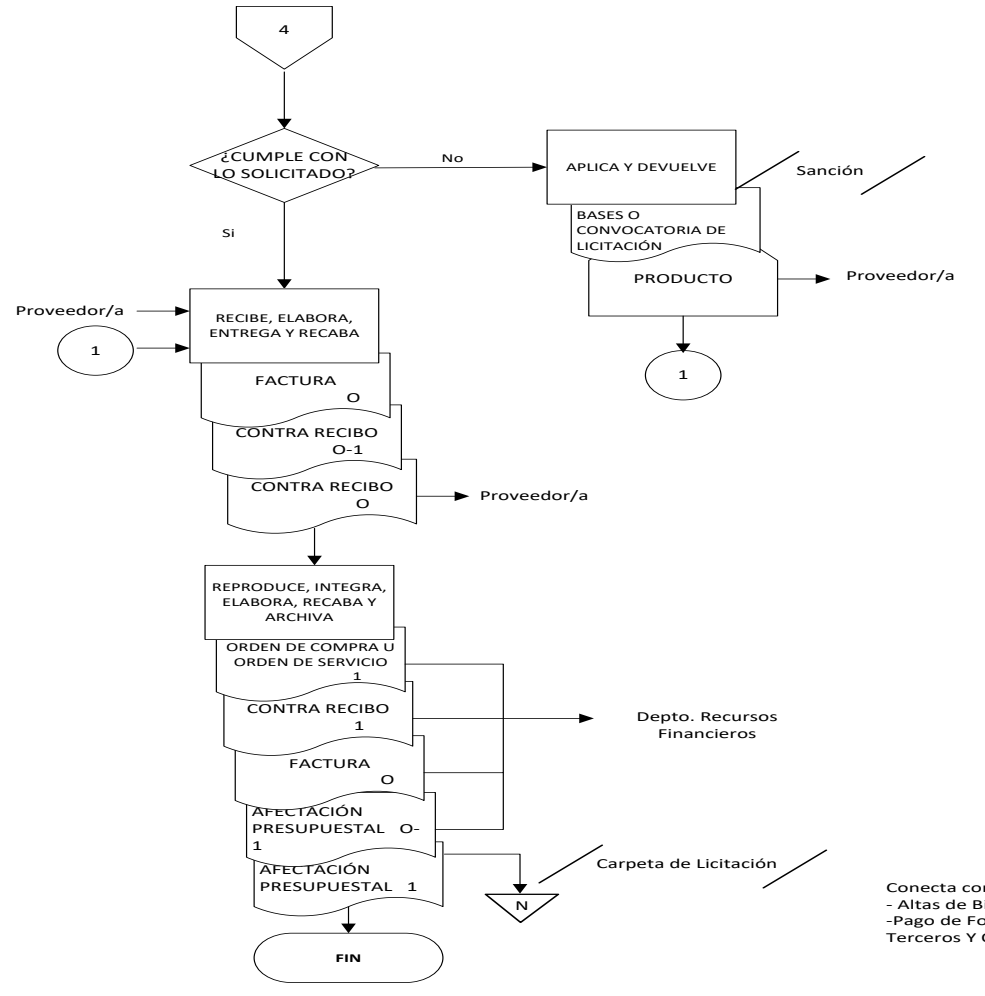

Conecta con los procedimientos:<br>- Altas de Bienes por Compra<br>-Pago de Fondos Rotatorios, Sujetos a Comprobar, Viáticos, Proveedores, Servicios,<br>Terceros Y Otros, del Departamento de Recursos Financieros

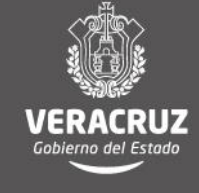

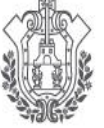

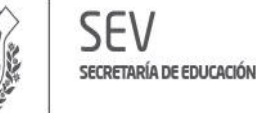

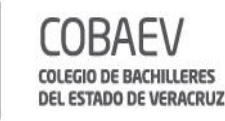

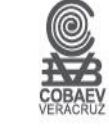

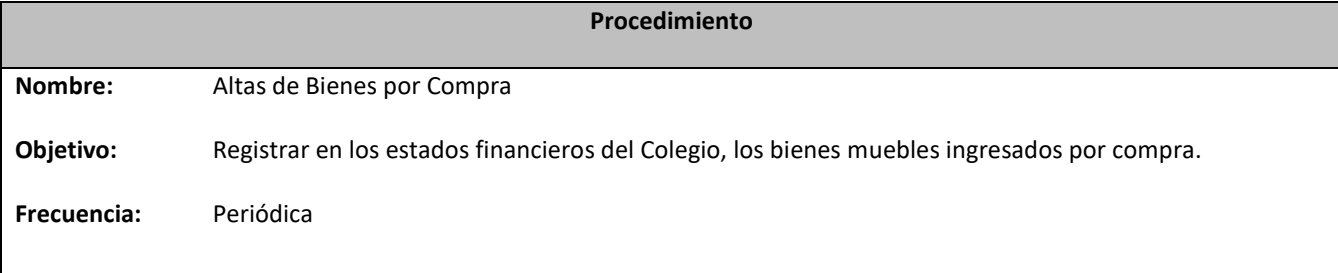

#### **Normas**

 Todo movimiento de alta ó baja de bienes muebles que efectúen los diversos centros de responsabilidad, deberá ser notificado al Departamento de Recursos Materiales y Servicios Generales dentro de los tres días hábiles siguientes a la fecha en que ocurra, esto mediante el **Formato de control de alta y baja de mobiliario y equipo** en original y dos copias, y en el caso de Altas, anexando la factura del bien en original.

 Todo mobiliario y equipo propiedad del COBAEV, deberá estar ubicado físicamente en las instalaciones del plantel o unidad administrativa donde se desarrollan las actividades relacionadas.

 El mobiliario o equipo que no sea propiedad del COBAEV, no deberá ser inventariado; siempre y cuando se compruebe documentalmente que no es propiedad del Colegio, mediante un escrito remitido al propio centro de responsabilidad, en el que se menciona la posesión del bien y que es utilizado para trabajar.

 Cuando el mobiliario y equipo propiedad del COBAEV se encuentre fuera de las instalaciones del centro de responsabilidad, éste deberá contar con el soporte documental que ampare su salida.

 Los bienes muebles propiedad del COBAEV, sólo podrán ser asignados a su personal, y se utilizarán exclusivamente en beneficio del Colegio.

El trabajador que tenga asignado mobiliario o equipo, no podrá hacer uso de él para fines personales.

 Todos los centros de responsabilidad adscritos al Colegio de Bachilleres deberán contar con personal que controle internamente los cambios de ubicación, de altas y bajas de los bienes muebles y equipo asignado, y que coadyuve en las funciones que realiza el Departamento de Recursos Materiales y Servicios Generales.

 Los usuarios responsables de los bienes muebles y equipos dentro de los centros de responsabilidad del Colegio de Bachilleres, tienen la obligación de proporcionar toda la información necesaria, verídica y confiable de los bienes asignados a su nombre.

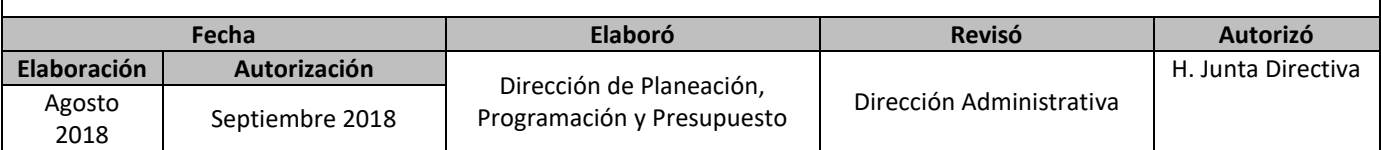

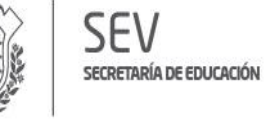

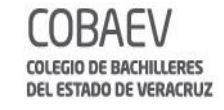

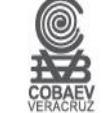

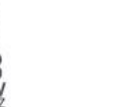

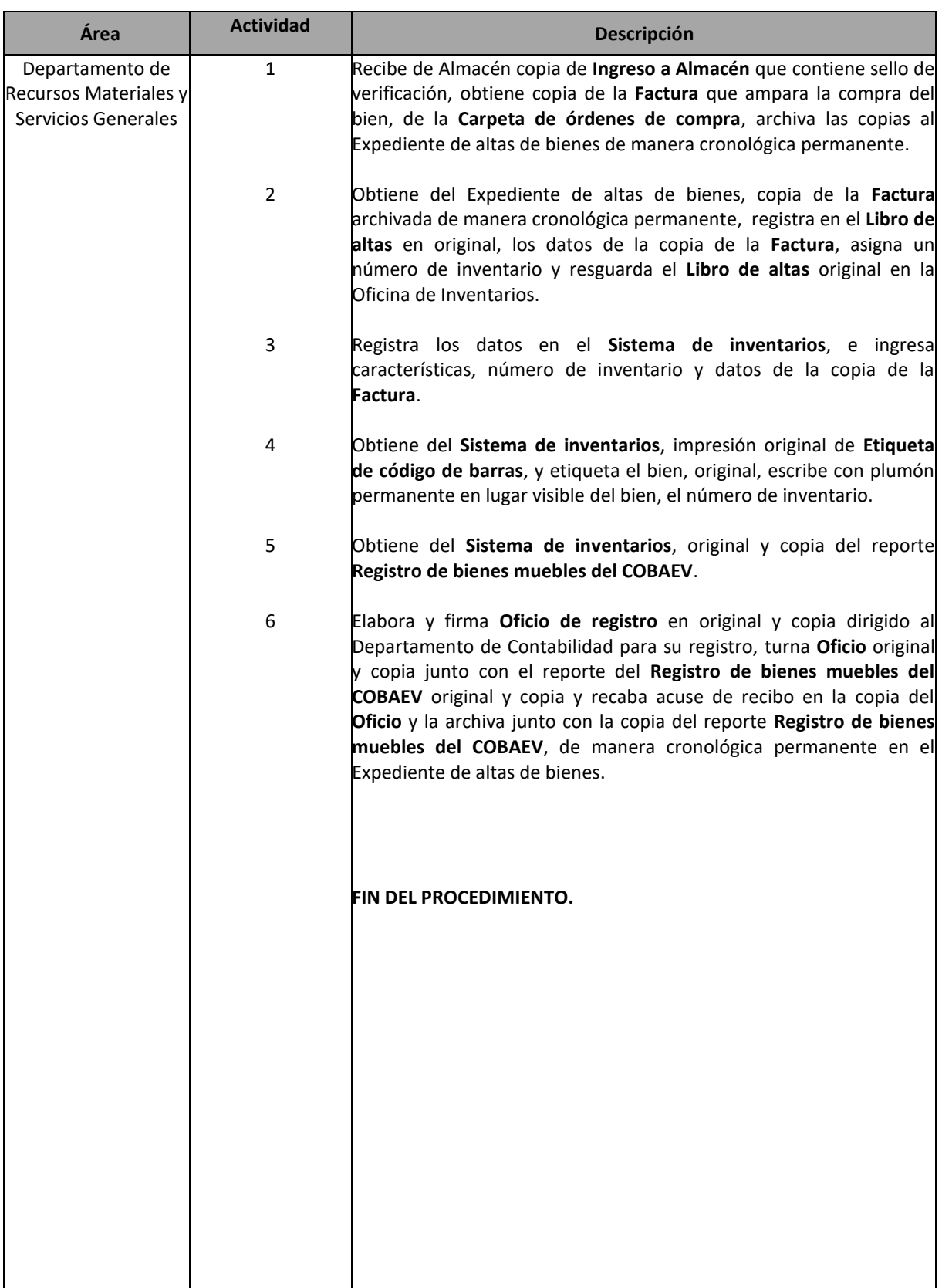

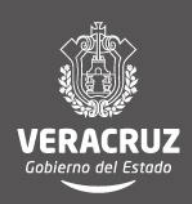

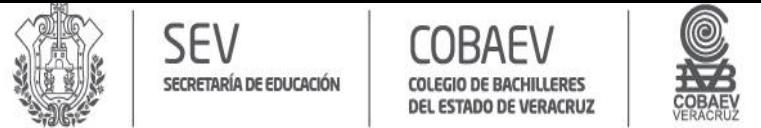

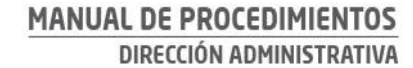

#### **NOMBRE DEL ÁREA RESPONSABLE: DEPARTAMENTO DE RECURSOS MATERIALES Y SERVICIOS GENERALES NOMBRE DEL PROCEDIMIENTO: ALTAS DE BIENES POR COMPRAS**

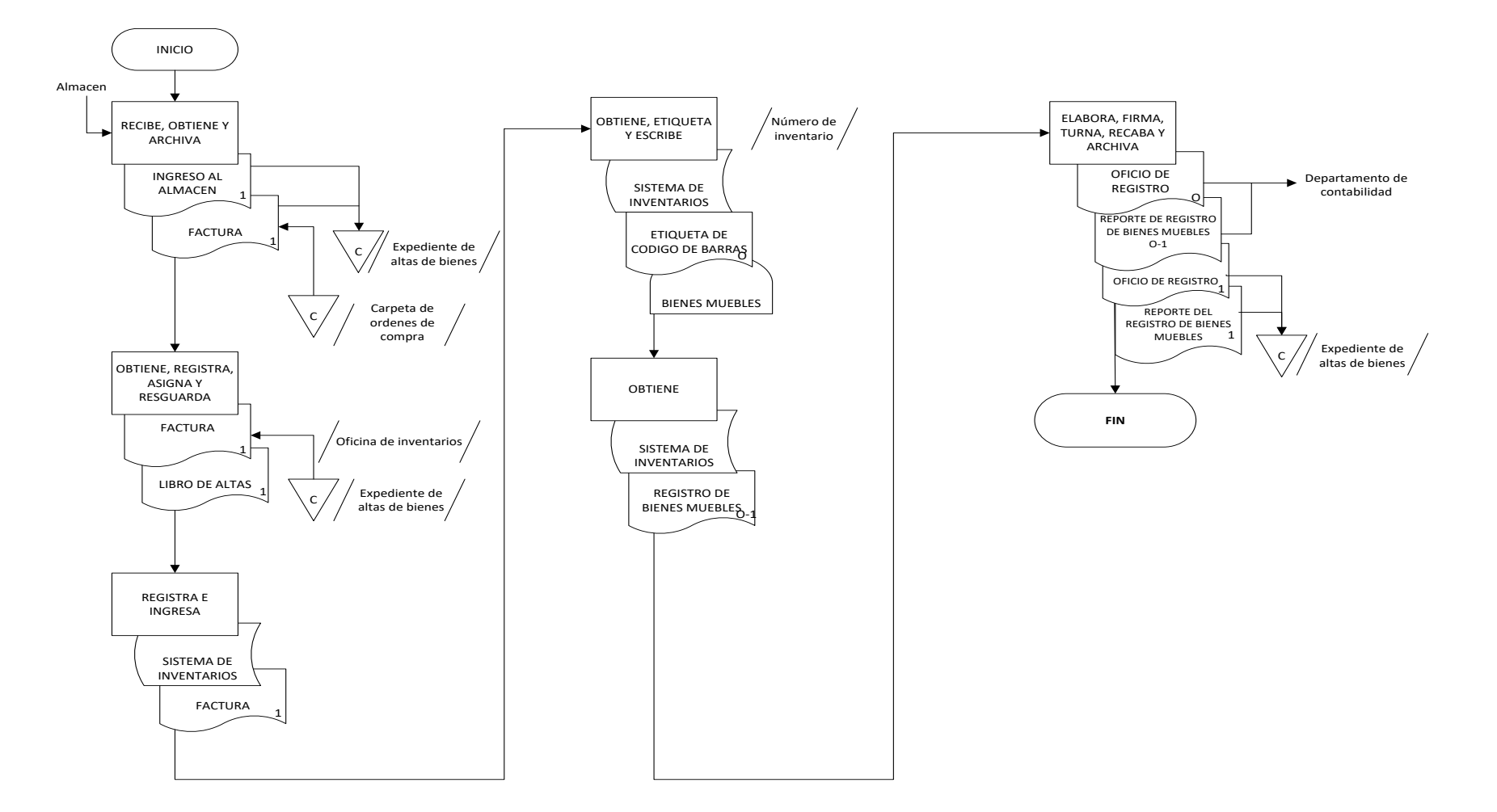

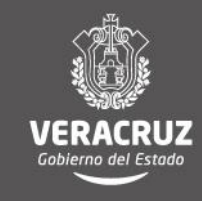

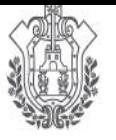

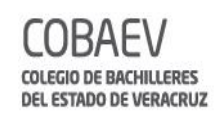

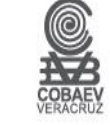

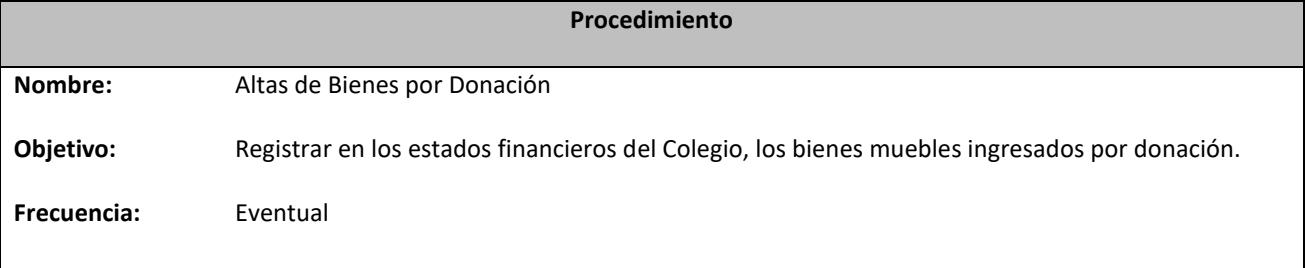

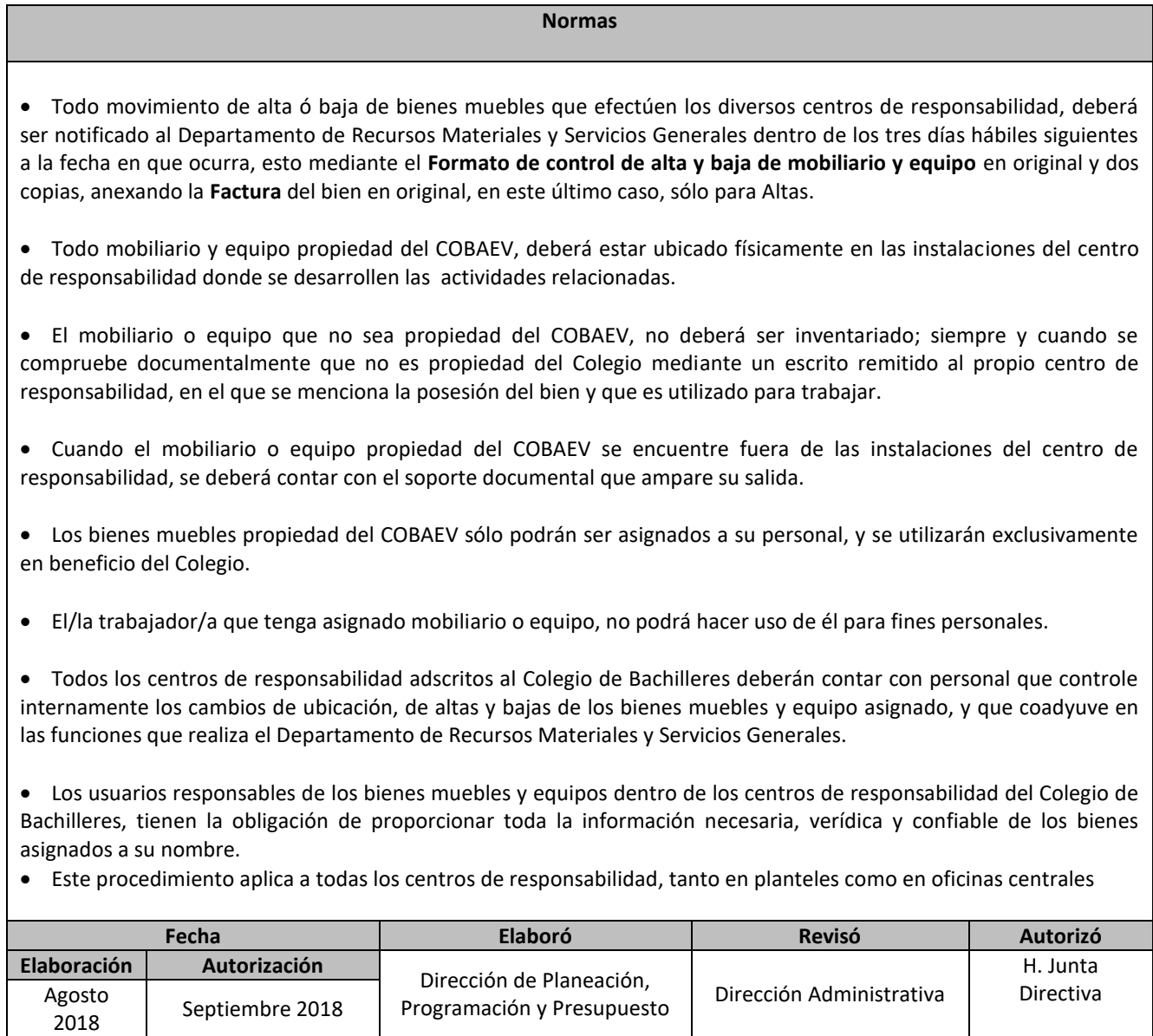

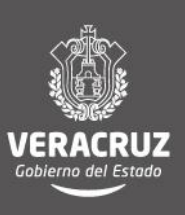

# MANUAL DE PROCEDIMIENTOS DIRECCIÓN ADMINISTRATIVA

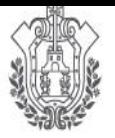

**SEV** 

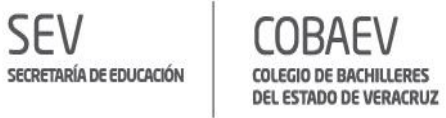

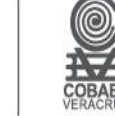

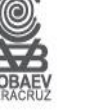

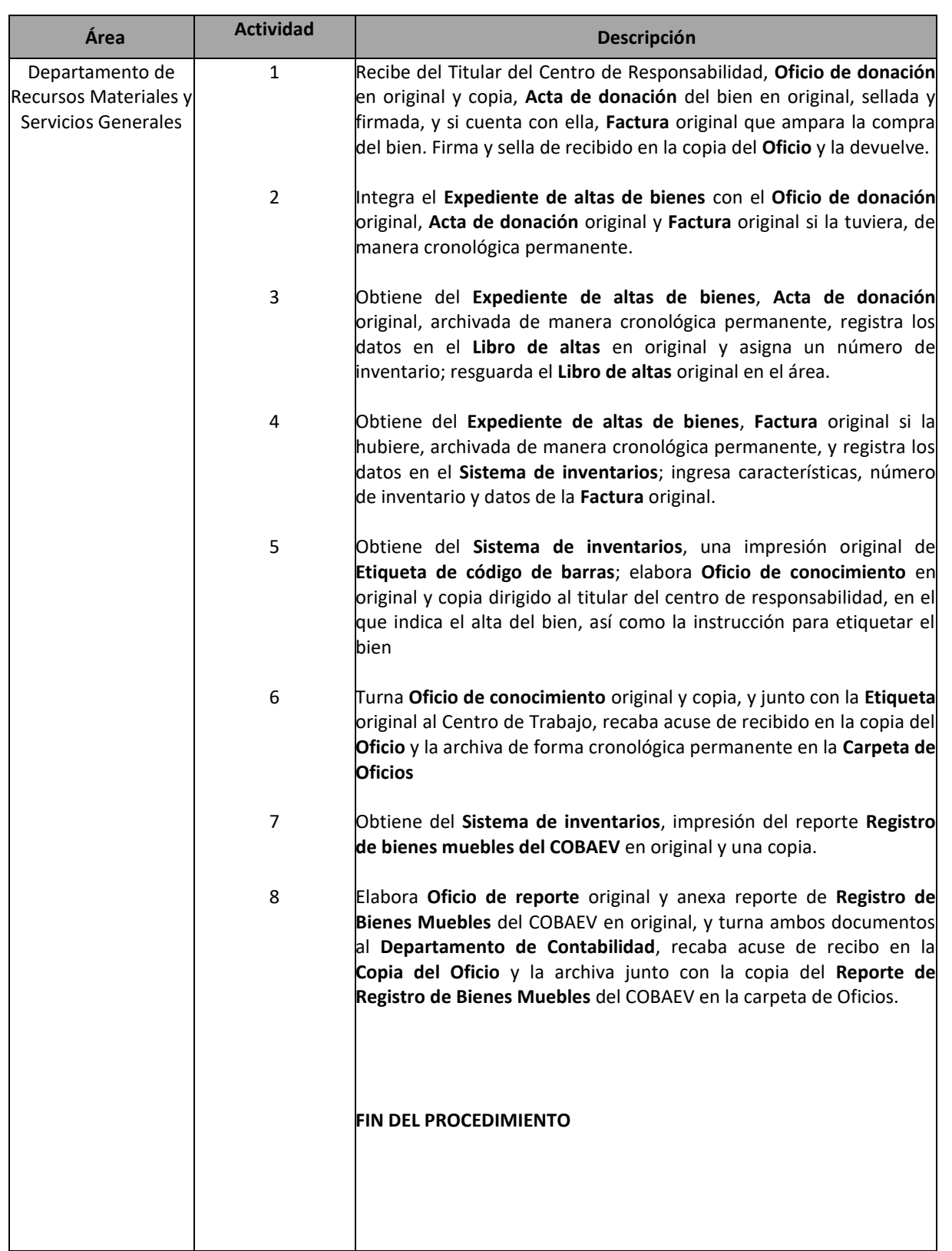

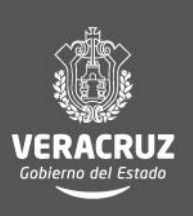

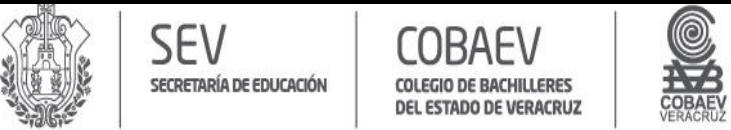

#### **NOMBRE DEL ÁREA RESPONSABLE: DEPARTAMENTO DE RECURSOS MATERIALES Y SERVICIOS GENERALES NOMBRE DEL PROCEDIMIENTO: ALTAS DE BIENES POR DONACIÓN**

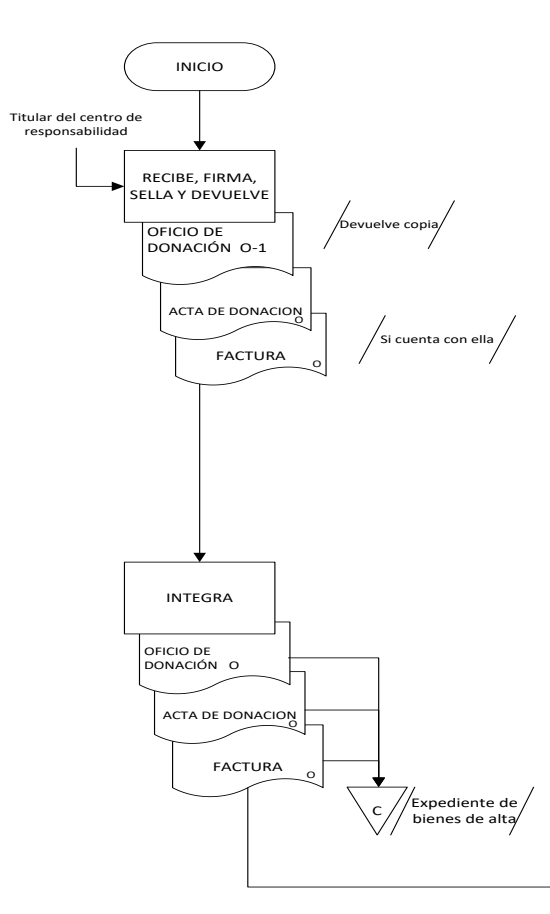

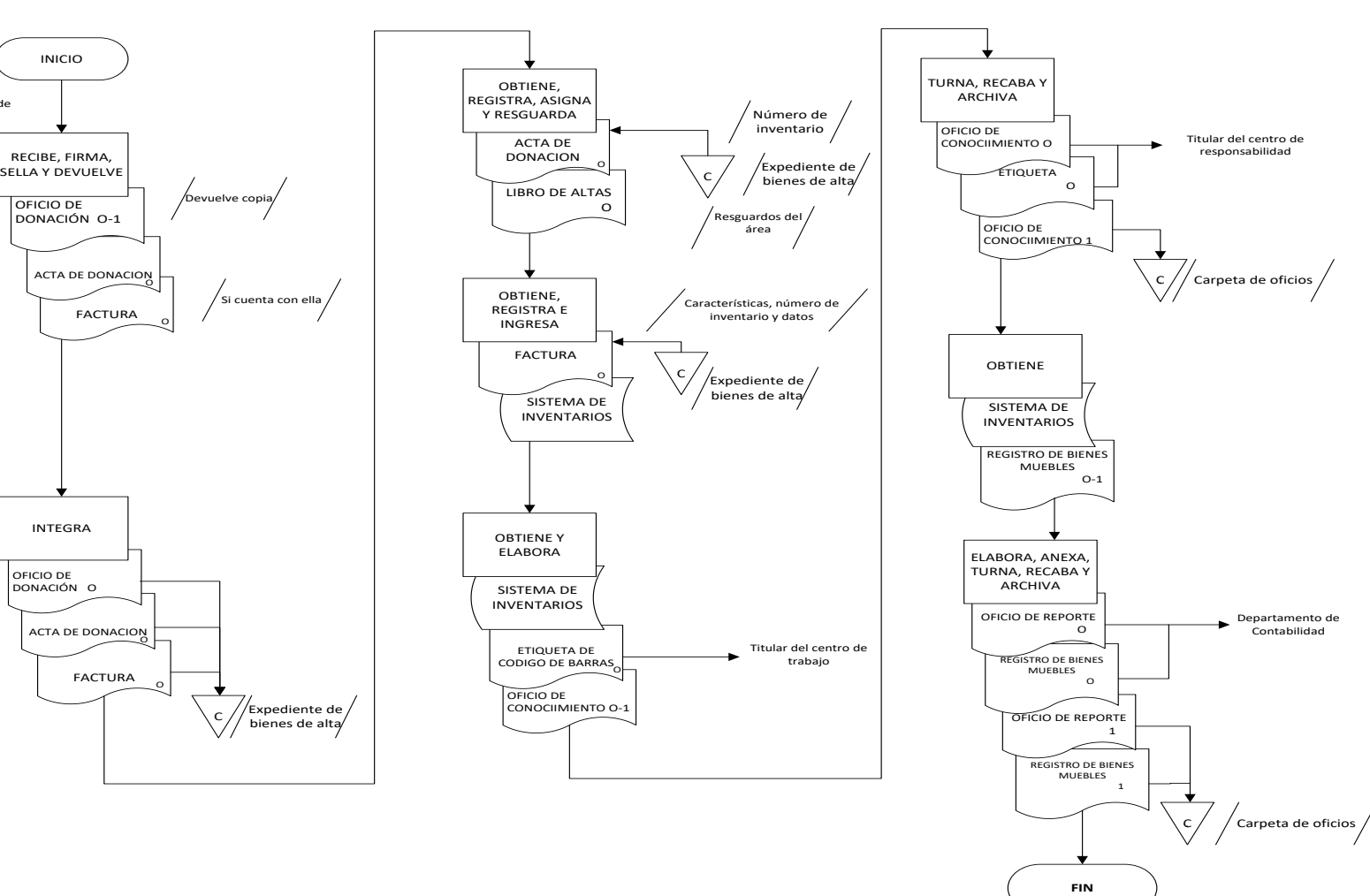

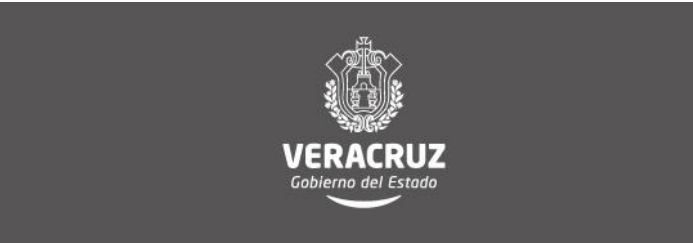

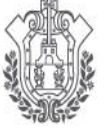

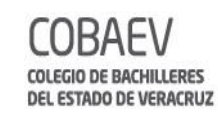

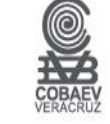

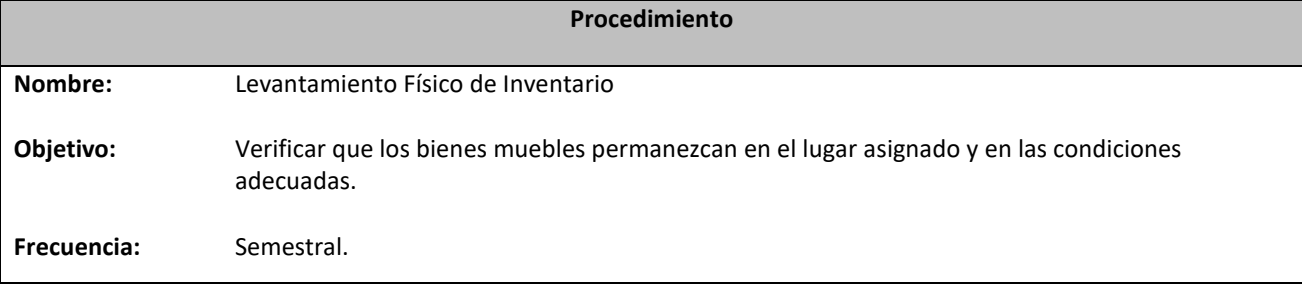

#### **Normas**

 El Departamento de Recursos Materiales y Servicios Generales realizará el levantamiento físico de inventario en apego a la normatividad vigente de realizar inventario al menos cada seis meses dentro de un mismo ejercicio.

 Todo movimiento de alta ó baja de bienes muebles que efectúen los centros de responsabilidad, deberá ser notificado al Departamento de Recursos Materiales y Servicios Generales dentro de los tres días hábiles siguientes a la fecha en que ocurra, esto mediante el **Formato de control de alta y baja de mobiliario y equipo** en original y dos copias, anexando la **Factura** del bien en original, esto último sólo para el caso de Altas.

 Todo mobiliario y equipo propiedad del COBAEV, deberá estar ubicado físicamente en las instalaciones del centro de responsabilidad donde se desarrollen las actividades relacionadas.

 El mobiliario o equipo que no sea propiedad del COBAEV, no deberá ser inventariado; siempre y cuando se compruebe documentalmente que no es propiedad del Colegio mediante un escrito remitido al propio centro de responsabilidad, en el que se menciona la posesión del bien y que es utilizado para trabajar.

 Cuando el mobiliario o equipo propiedad del COBAEV se encuentre fuera de las instalaciones de los centros de responsabilidad, se deberá contar con el soporte documental que ampare su salida.

 Los bienes muebles propiedad del COBAEV, sólo podrán ser asignados a su personal, y se utilizarán exclusivamente en beneficio del Colegio.

El trabajador que tenga asignado mobiliario o equipo, no podrá hacer uso de él para fines personales.

Todos los centros de responsabilidad adscritos al Colegio de Bachilleres deberán contar con personal que controle internamente los cambios de ubicación, de altas y bajas de los bienes muebles y equipo asignado, y que coadyuve en las funciones que realiza el Departamento de Recursos Materiales y Servicios Generales.

 Los usuarios responsables de los bienes muebles y equipos dentro de los centros de responsabilidad del Colegio de Bachilleres, tienen la obligación de proporcionar toda la información necesaria, verídica y confiable de los bienes asignados a su nombre.

En caso de daño o pérdida a algún bien mueble, el usuario tendrá cinco días hábiles para encontrarlo o reponerlo.

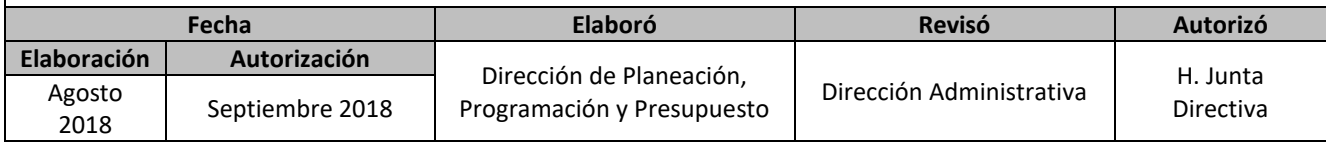

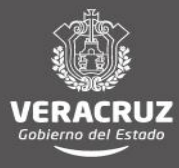

# MANUAL DE PROCEDIMIENTOS DIRECCIÓN ADMINISTRATIVA

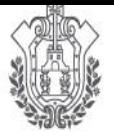

**SEV** 

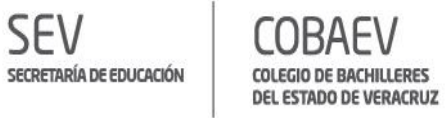

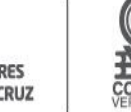

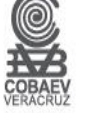

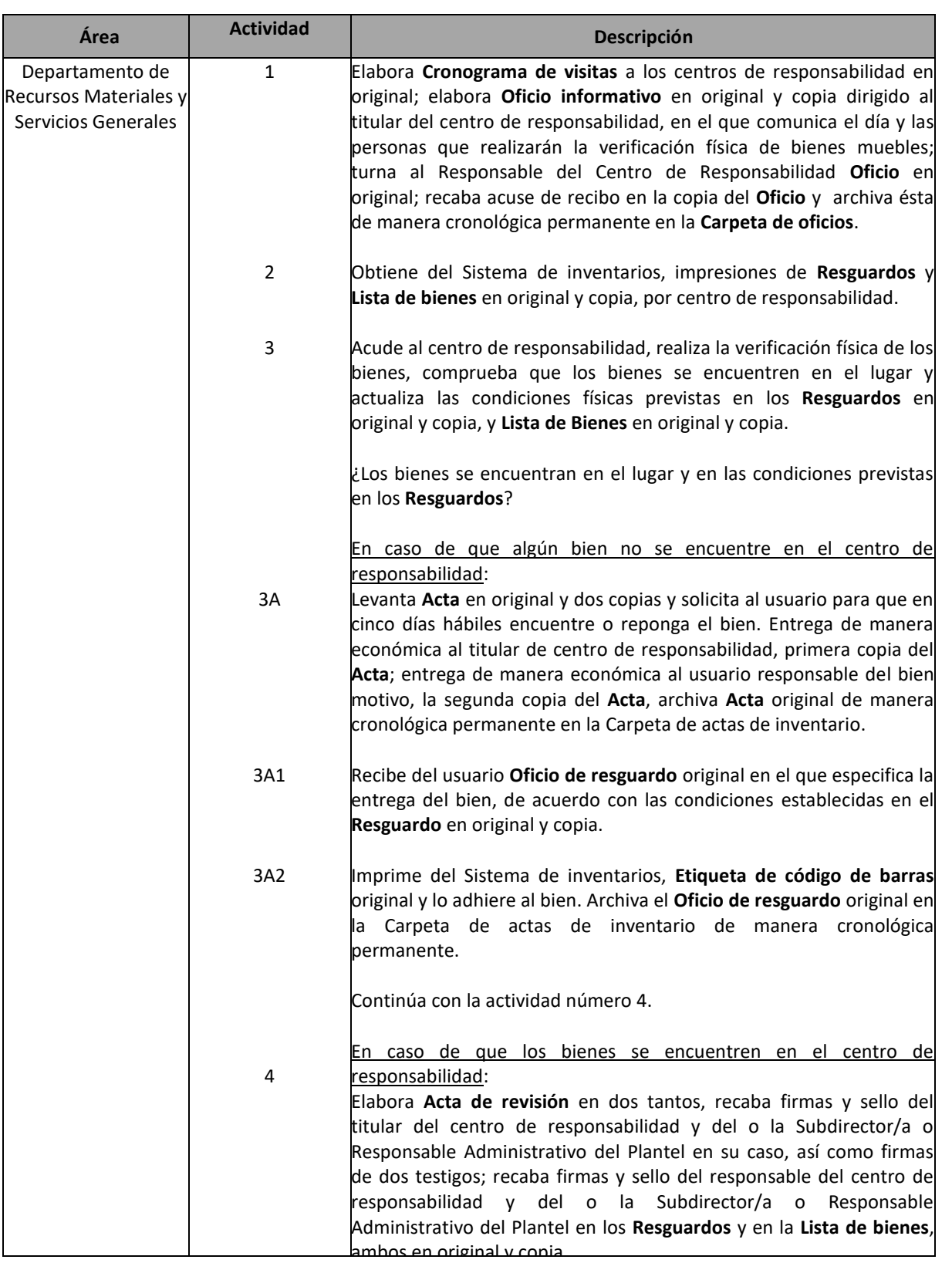

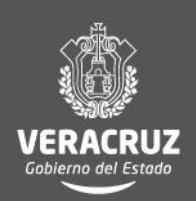

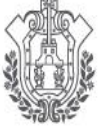

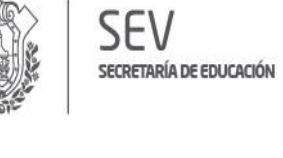

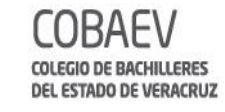

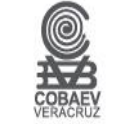

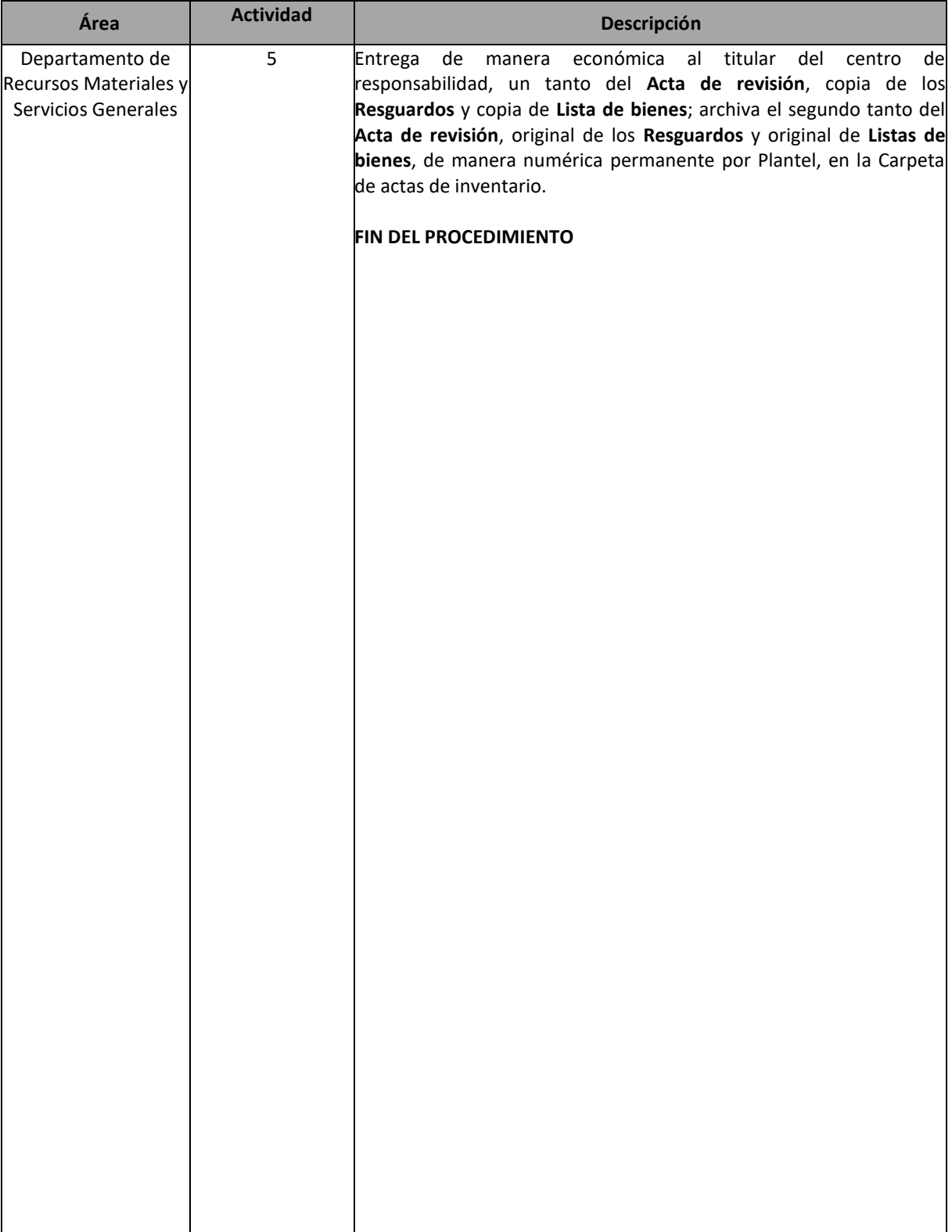

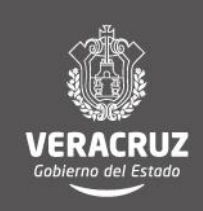

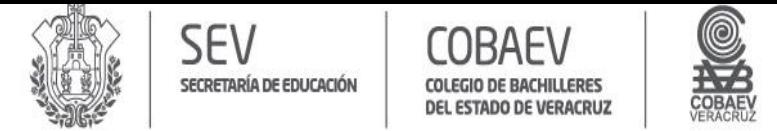

## **NOMBRE DEL ÁREA RESPONSABLE: DEPARTAMENTO DE RECURSOS MATERIALES Y SERVICIOS GENERALES NOMBRE DEL PROCEDIMIENTO: LEVANTAMIENTO FÍSICO DE INVENTARIOS**

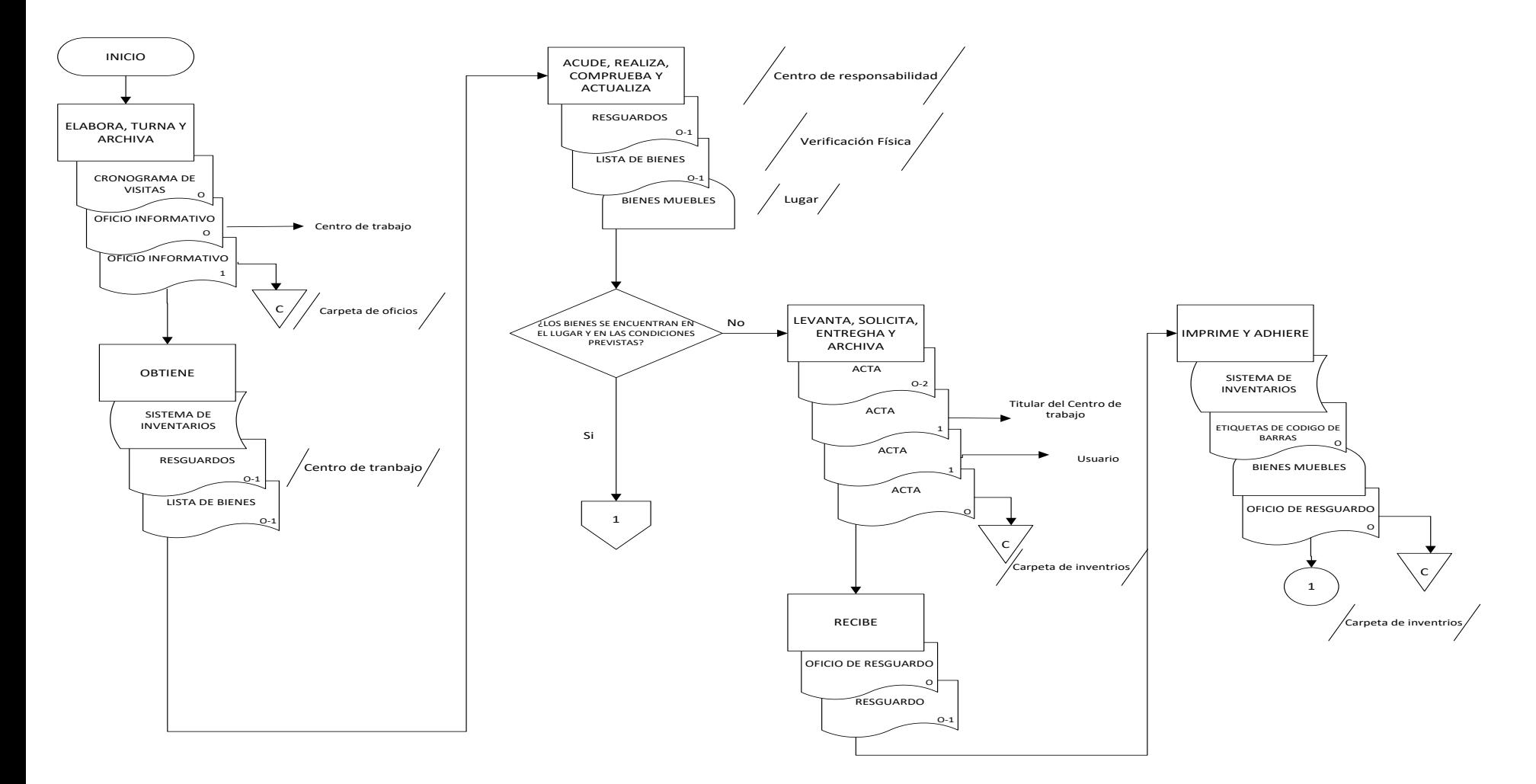

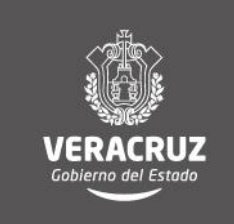

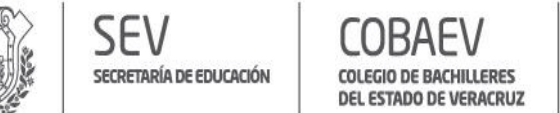

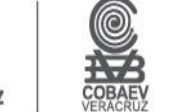

## **NOMBRE DEL ÁREA RESPONSABLE: DEPARTAMENTO DE RECURSOS MATERIALES Y SERVICIOS GENERALES NOMBRE DEL PROCEDIMIENTO: LEVANTAMIENTO FÍSICO DE INVENTARIOS**

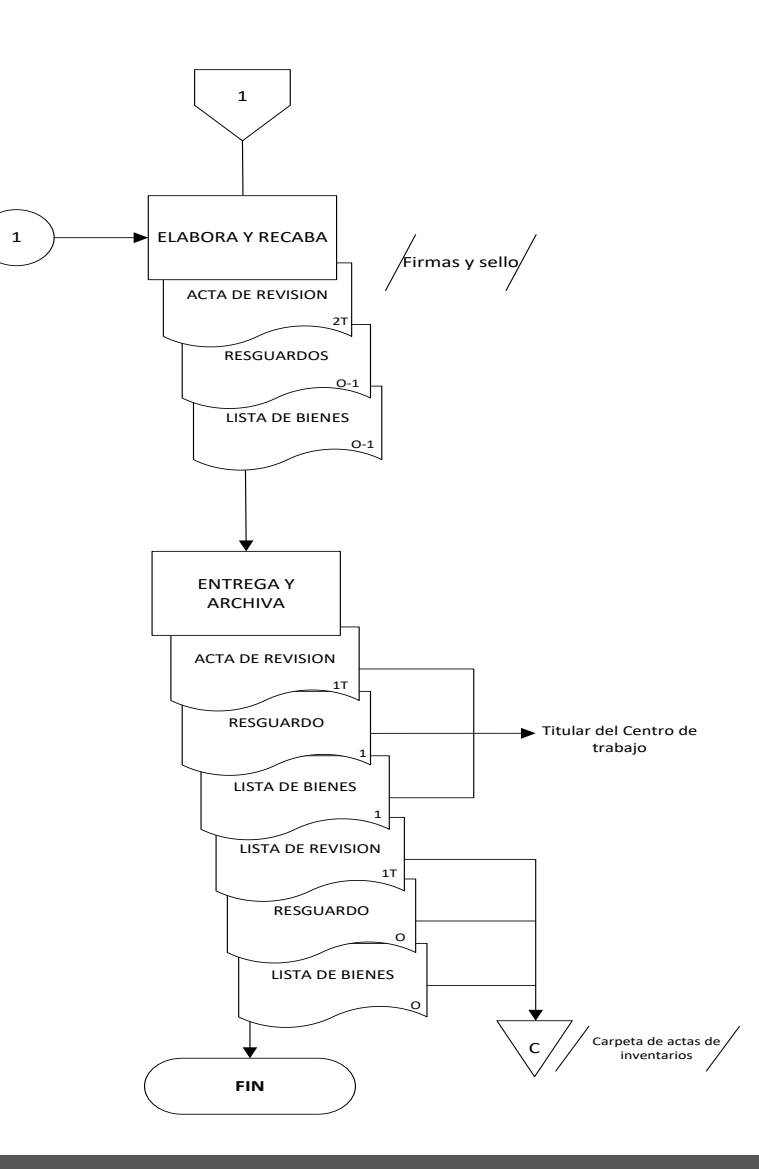

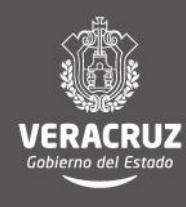

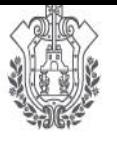

SECRETARÍA DE EDUCACIÓN ADO DE VERACRUZ

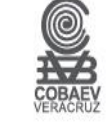

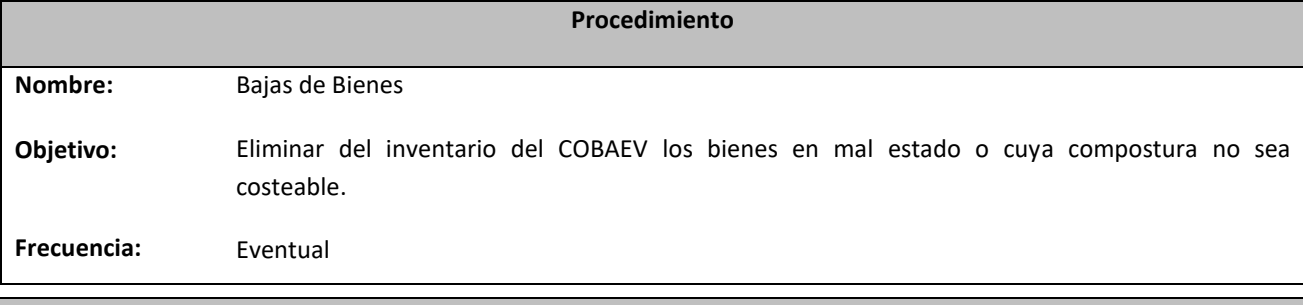

**Normas**

 Todo movimiento de alta ó baja de bienes muebles que efectúen las diversas unidades administrativas o planteles, deberá ser notificado al Departamento de Recursos Materiales y Servicios Generales dentro de los tres días hábiles siguientes a la fecha en que ocurra, esto mediante el **Formato de control de alta y baja de mobiliario y equipo** en original y dos copias, anexando la **Factura** del bien en original, esto último sólo para el caso de Altas.

 Todo mobiliario y equipo propiedad del COBAEV, deberá estar ubicado físicamente en las instalaciones del plantel o unidad administrativa donde se desarrollen las actividades relacionadas.

 El mobiliario o equipo que no sea propiedad del COBAEV, no deberá ser inventariado; siempre y cuando se compruebe documentalmente que no es propiedad del Colegio mediante un escrito remitido al propio centro de responsabilidad, en el que se mencione la posesión del bien y que es utilizado para trabajar.

 Cuando el mobiliario o equipo propiedad del COBAEV, se encuentre fuera de las instalaciones de las unidades administrativas, se deberá contar con el soporte documental que ampare su salida.

 Los bienes muebles propiedad del COBAEV, sólo podrán ser asignados a su personal, y se utilizarán exclusivamente en beneficio del Colegio.

El/la trabajador/a que tenga asignado mobiliario o equipo, no podrá hacer uso de él para fines personales.

Todos los centros de responsabilidad adscritos al Colegio de Bachilleres deberán contar con personal que controle internamente los cambios de ubicación, de altas y bajas de los bienes muebles y equipo asignado, y que coadyuve en las funciones que realiza el Departamento de Recursos Materiales y Servicios Generales.

 Los usuarios responsables de los bienes muebles y equipos dentro de centro de responsabilidad del Colegio de Bachilleres, tendrán la obligación de proporcionar toda la información necesaria, verídica y confiable de los bienes asignados a su nombre.

 El Dictamen técnico lo podrá realizar personal capacitado dentro del mismo centro de responsabilidad; o en su defecto, alguna empresa especializada en el bien destinado para baja. El Dictamen técnico deberá incluir números de los bienes propuestos para baja, y motivo por el cual no se pueden seguir utilizando o en su defecto, que no sea costeable su reparación, esto en hoja membretada y con datos de la persona que realizó el Dictamen técnico.

 El Departamento de Recursos Materiales y Servicios Generales, asignará a una persona que realizará junto con personal de la Contraloría Interna, una inspección ocular en el centro de responsabilidad, con el fin de determinar el destino final del bien.

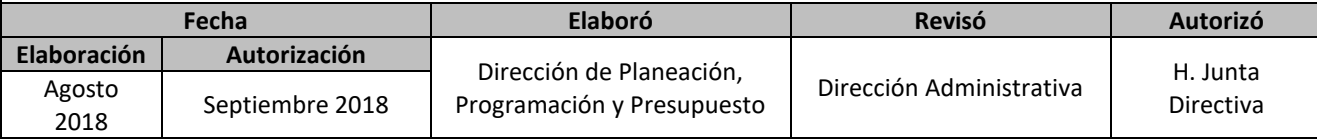

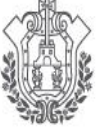

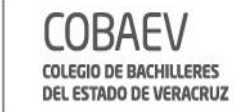

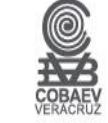

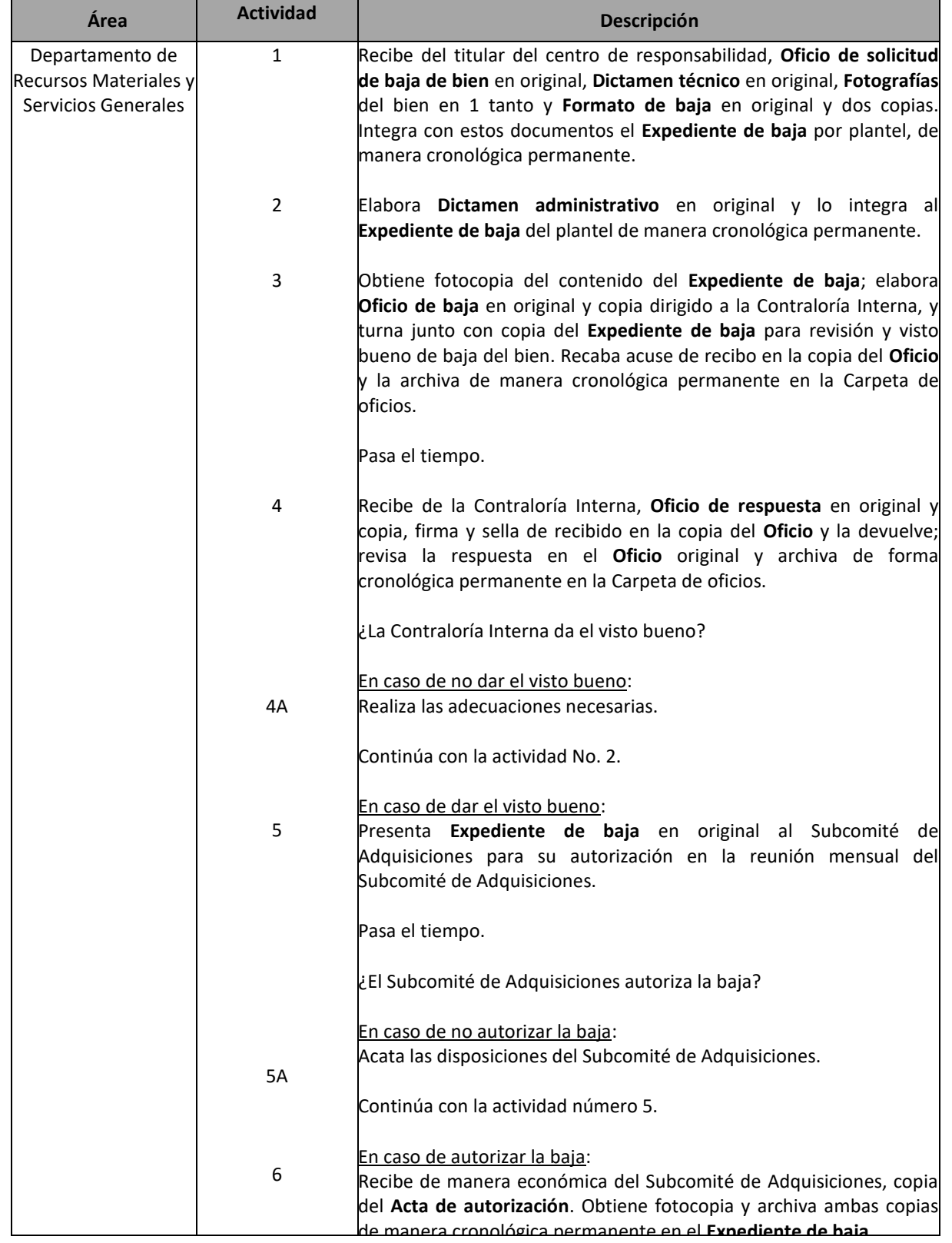

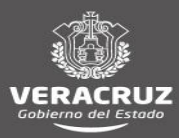

# MANUAL DE PROCEDIMIENTOS DIRECCIÓN ADMINISTRATIVA

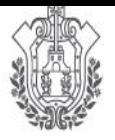

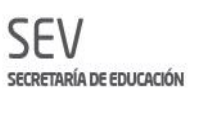

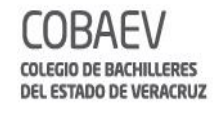

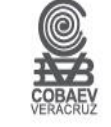

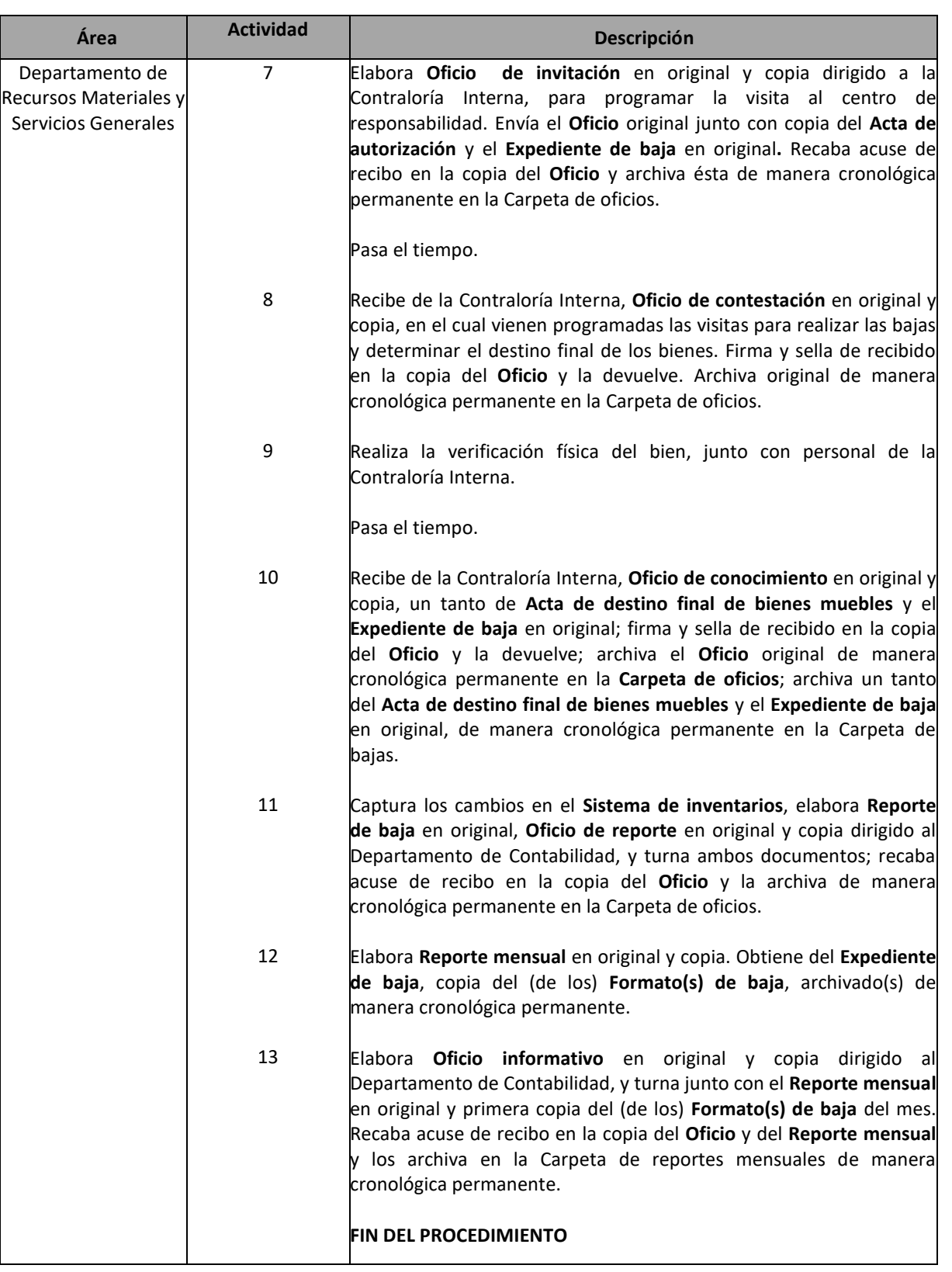

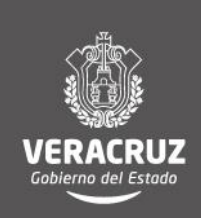

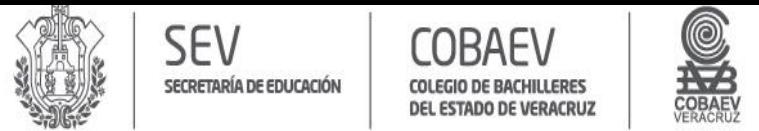

## **NOMBRE DEL ÁREA RESPONSABLE: DEPARTAMENTO DE RECURSOS MATERIALES Y SERVICIOS GENERALES NOMBRE DEL PROCEDIMIENTO: BAJAS DE BIENES**

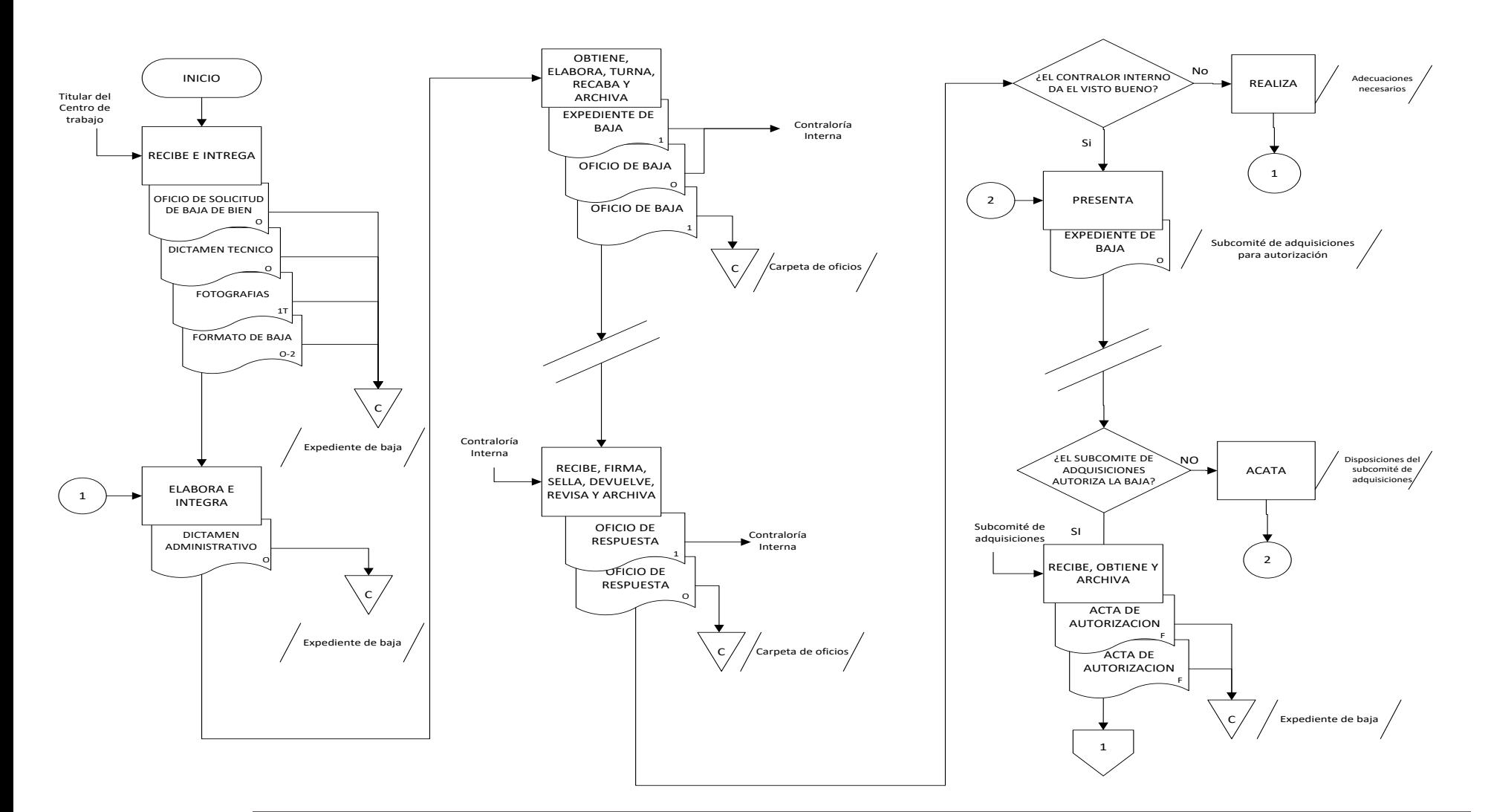

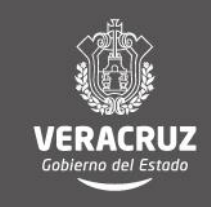

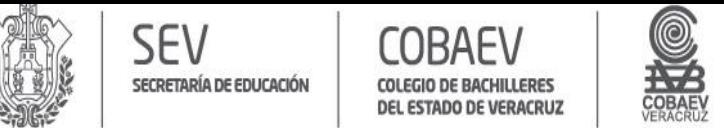

### **NOMBRE DEL ÁREA RESPONSABLE: DEPARTAMENTO DE RECURSOS MATERIALES Y SERVICIOS GENERALES NOMBRE DEL PROCEDIMIENTO: BAJAS DE BIENES**

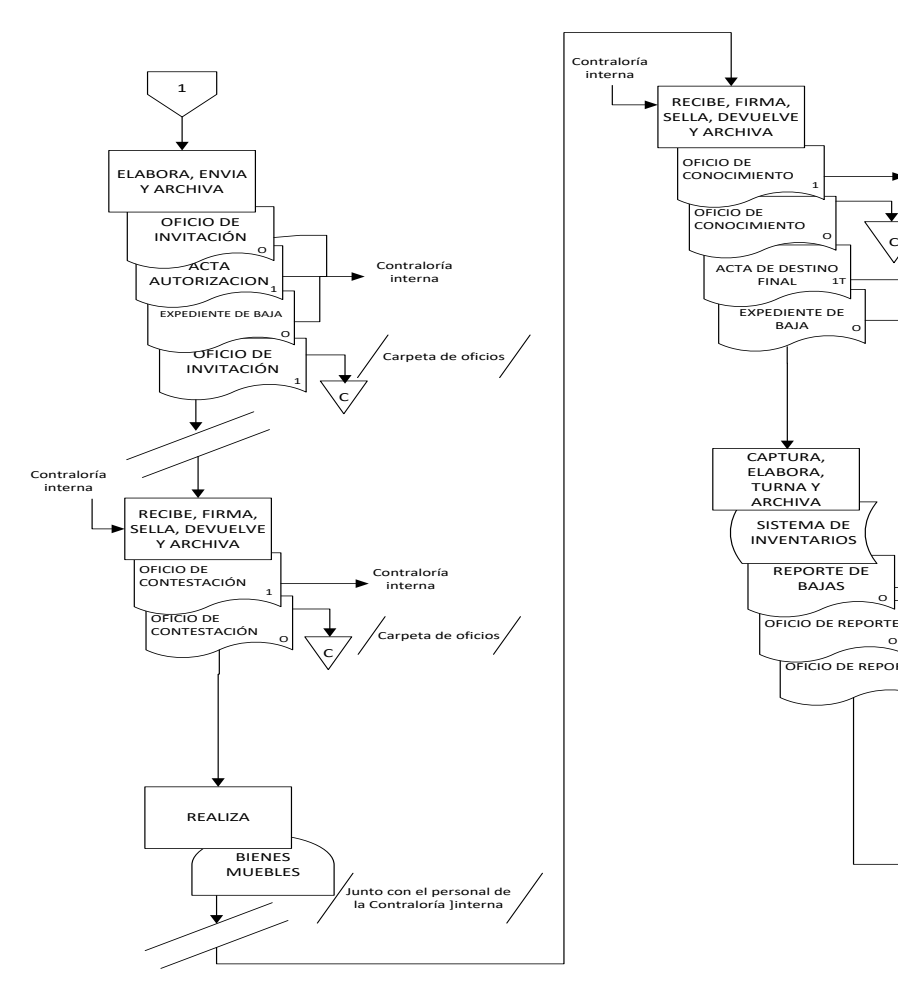

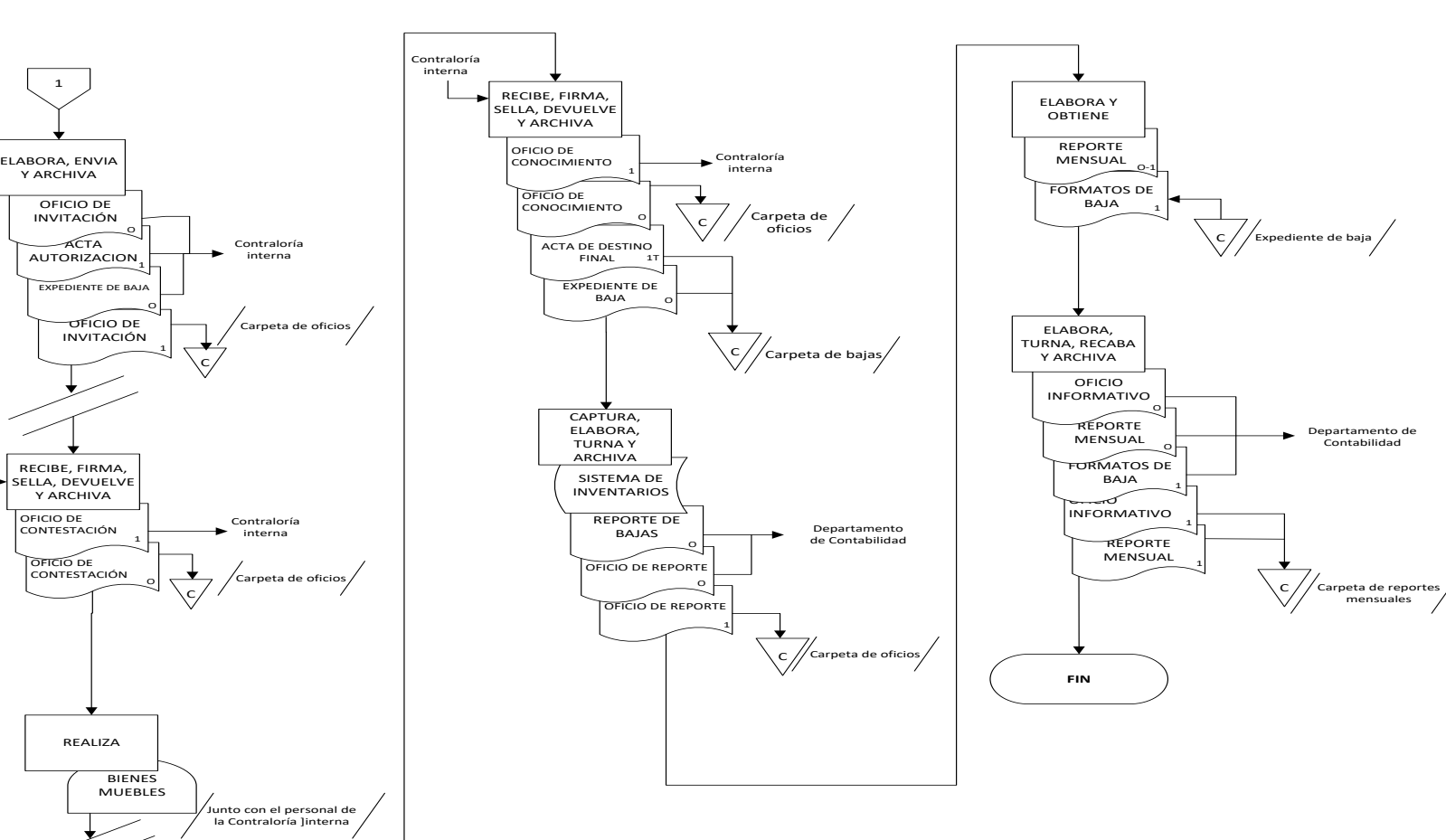

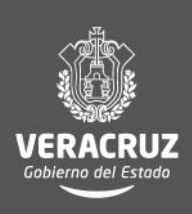

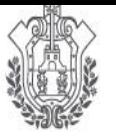

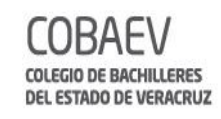

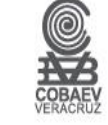

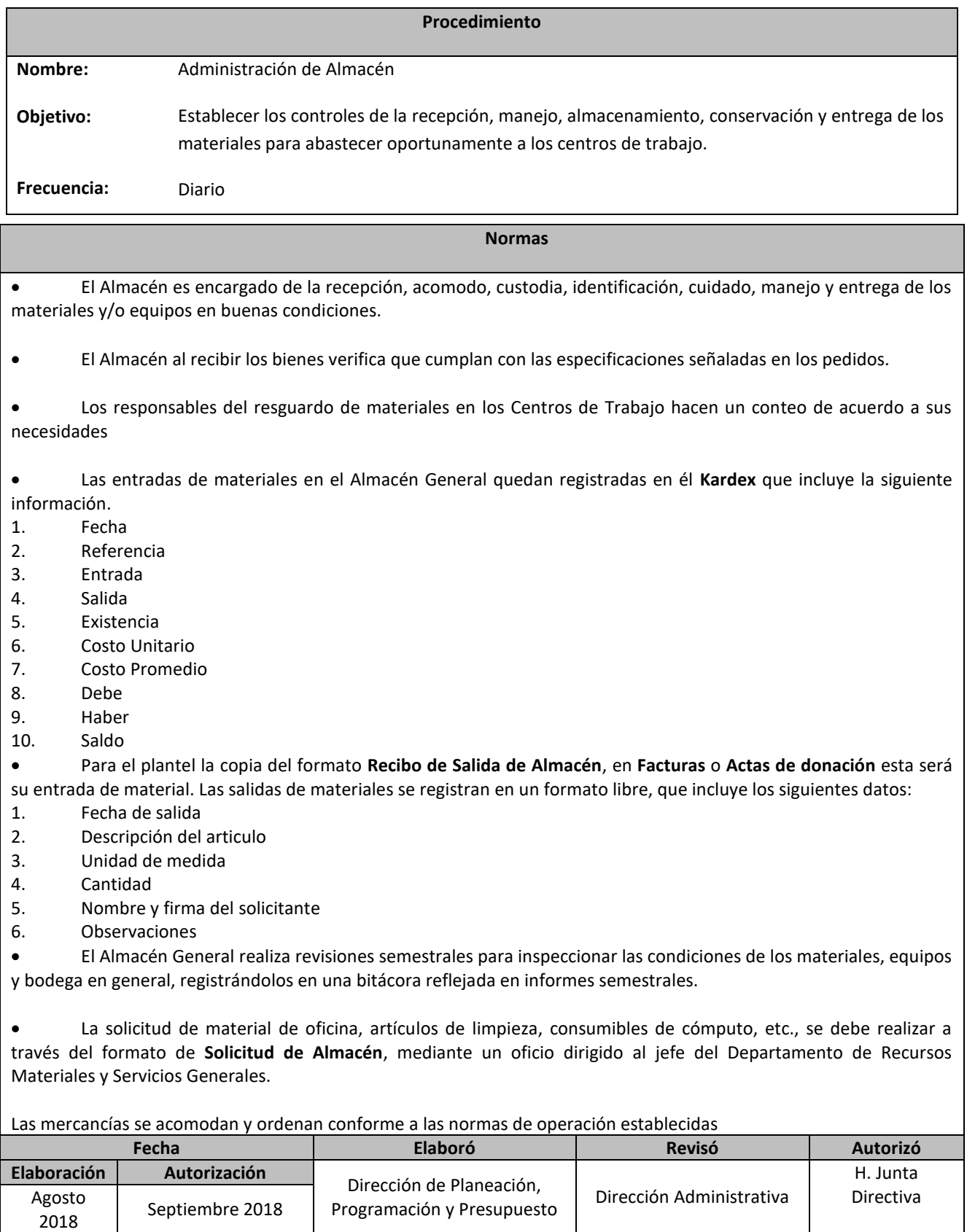

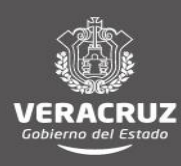

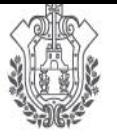

**SEV** 

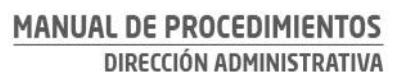

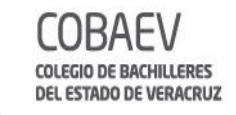

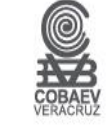

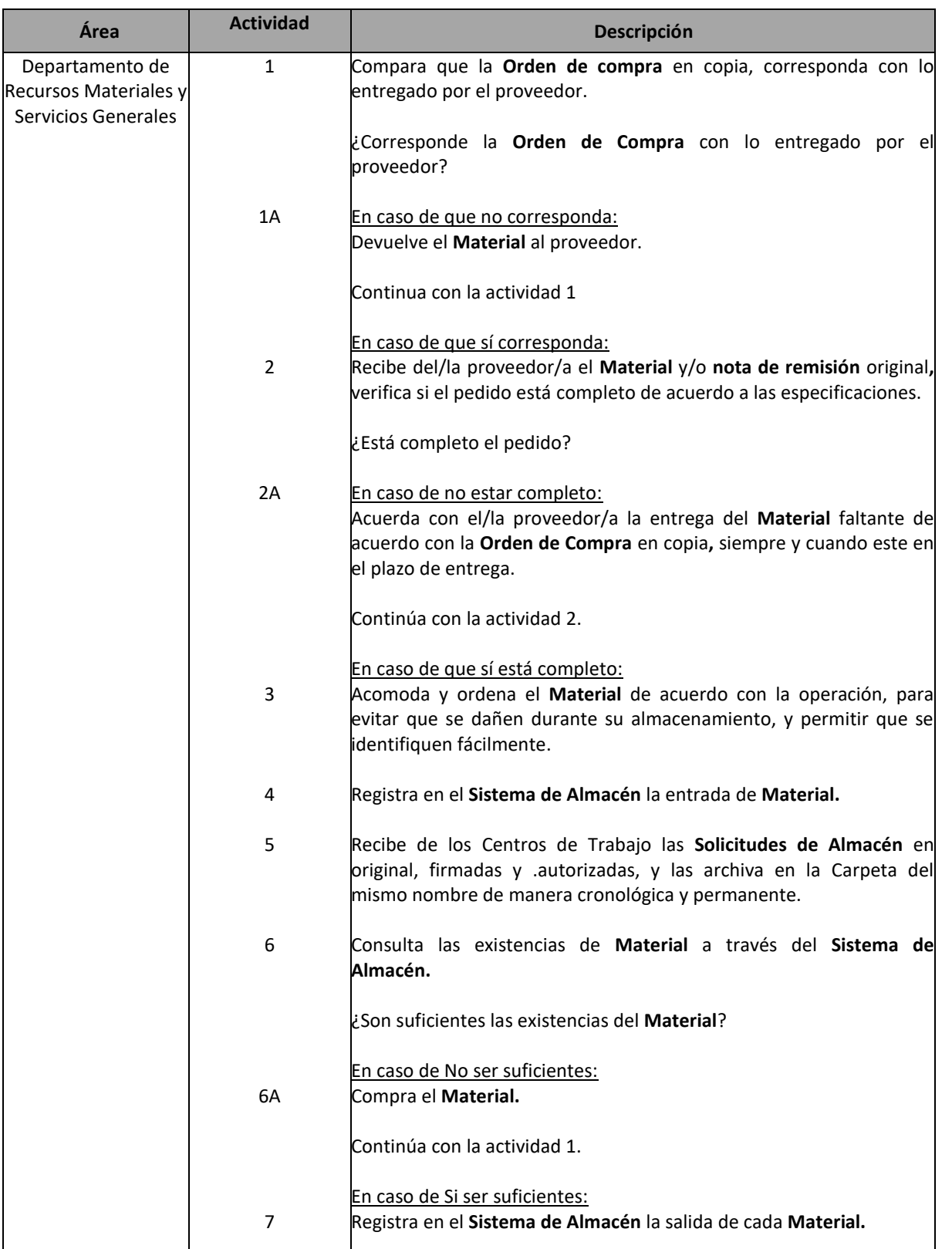

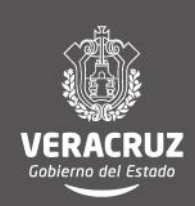

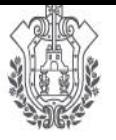

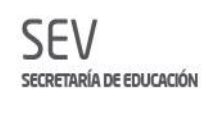

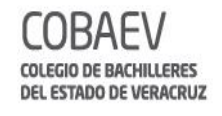

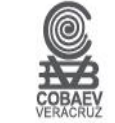

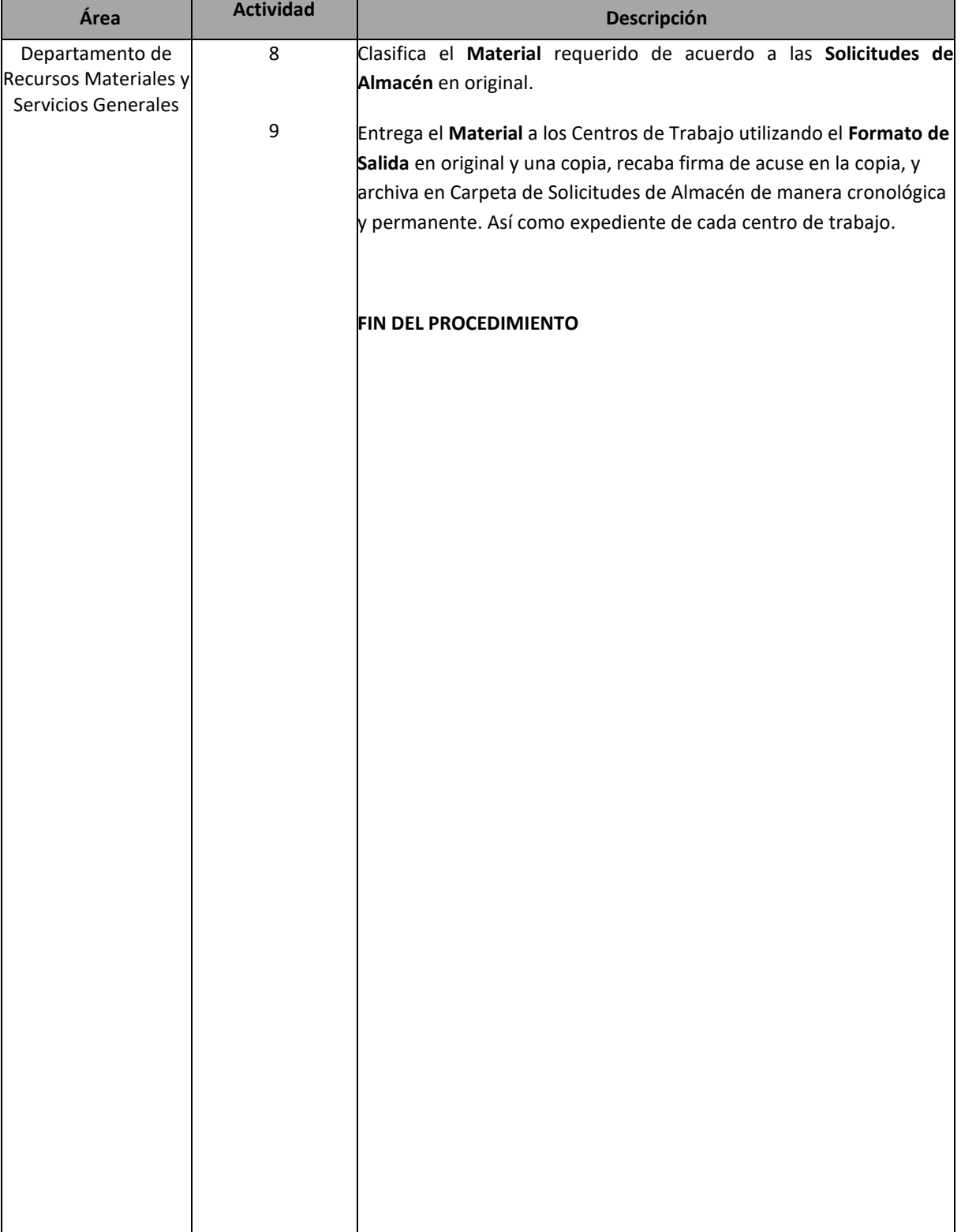

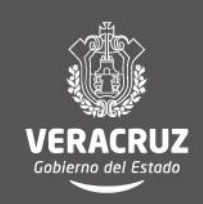

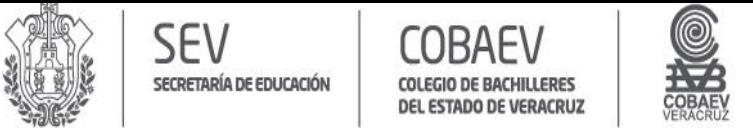

### **NOMBRE DEL ÁREA RESPONSABLE: DEPARTAMENTO DE RECURSOS MATERIALES Y SERVICIOS GENERALES NOMBRE DEL PROCEDIMIENTO: ADMINISTRACIÓN DE ALMACÉN**

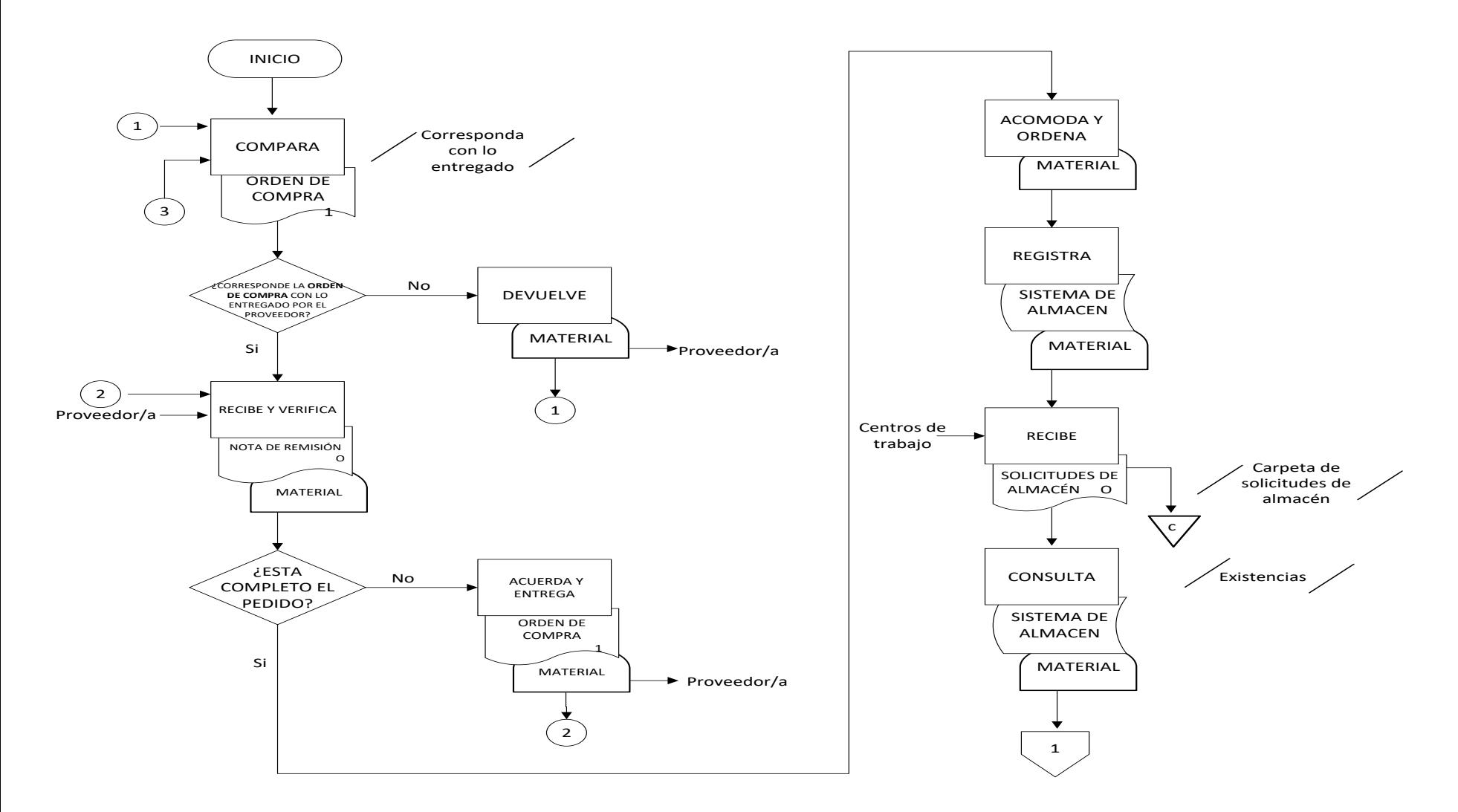

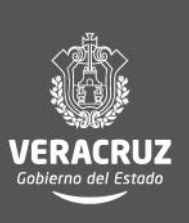

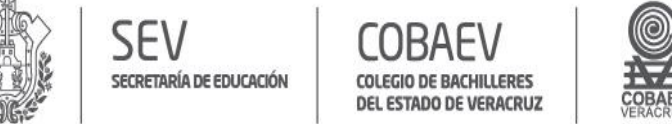

## **NOMBRE DEL ÁREA RESPONSABLE: DEPARTAMENTO DE RECURSOS MATERIALES Y SERVICIOS GENERALES NOMBRE DEL PROCEDIMIENTO: ADMINISTRACIÓN DE ALMACÉN**

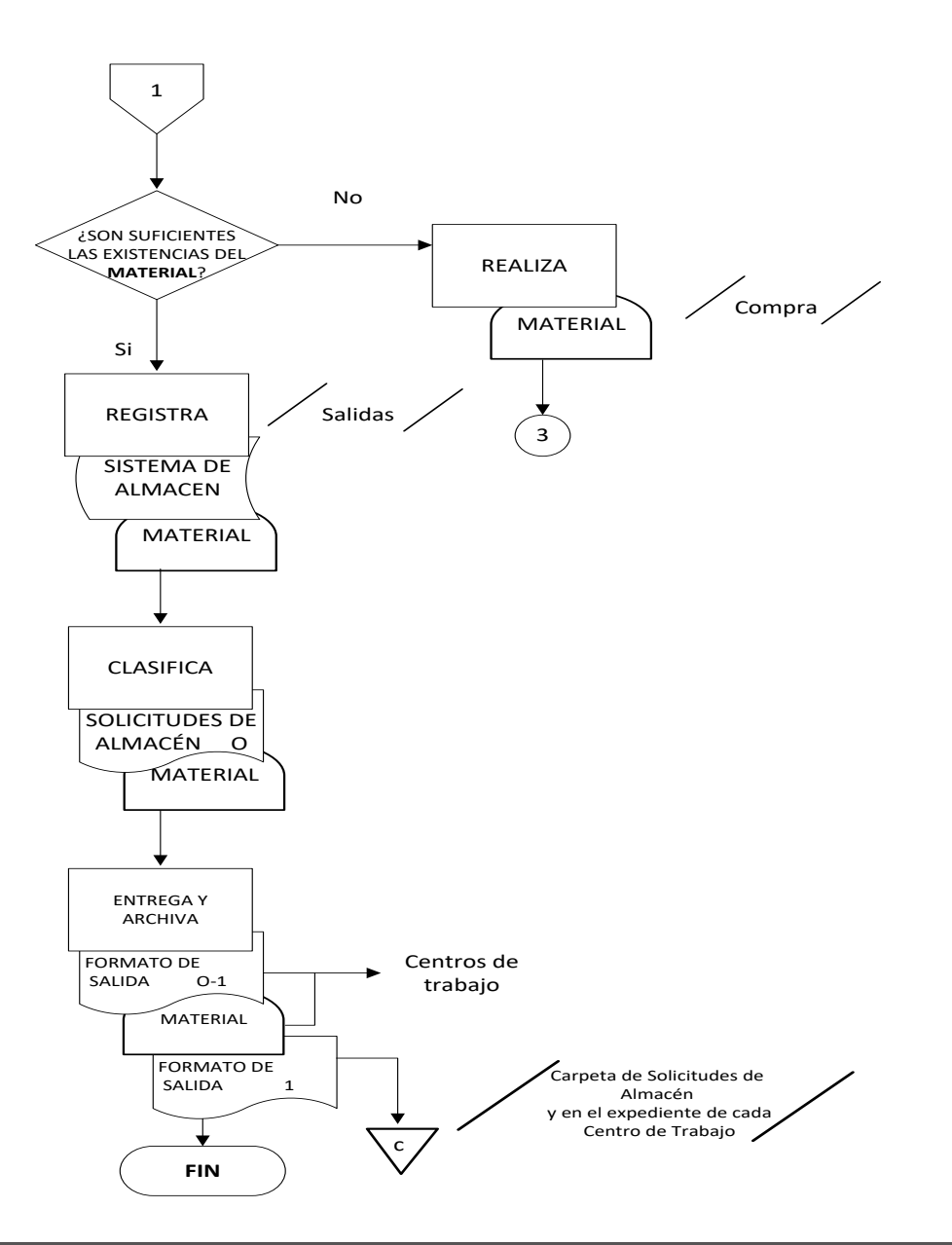

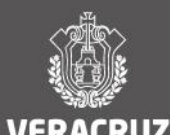

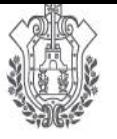

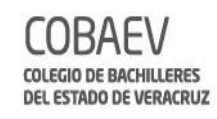

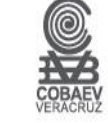

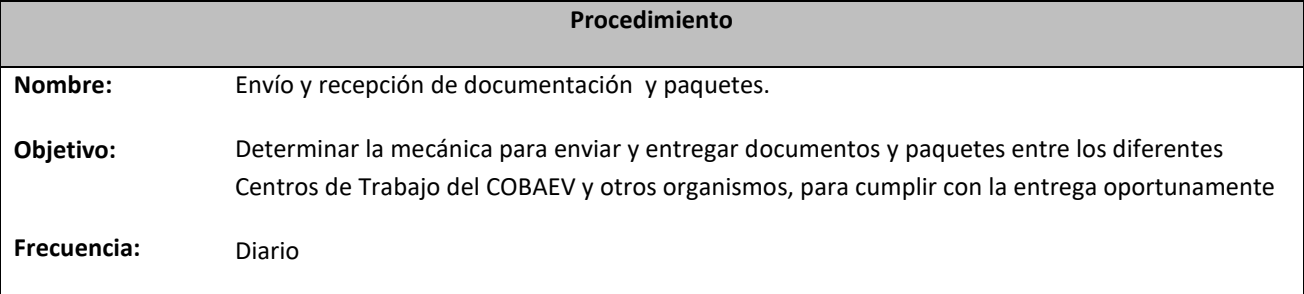

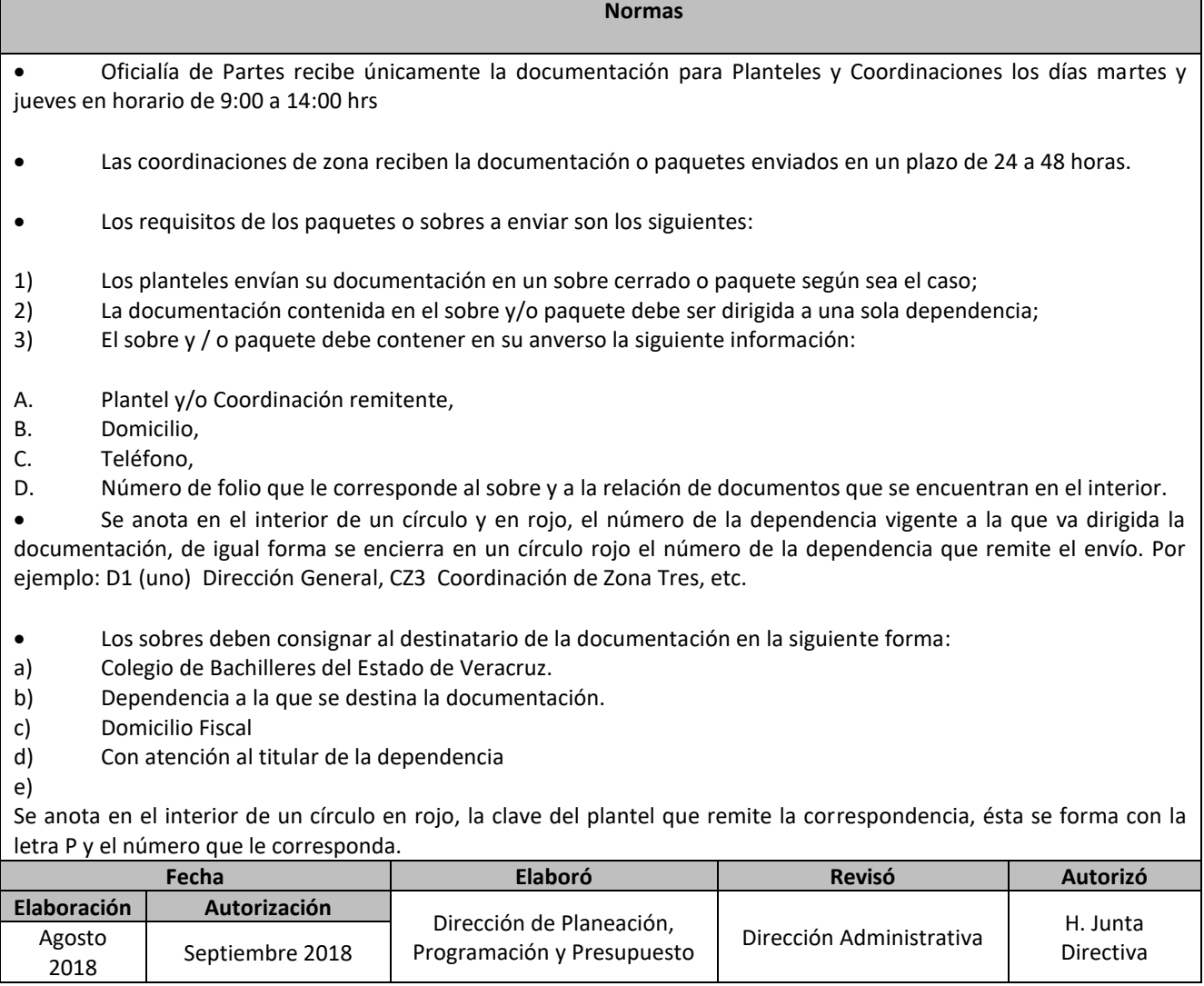

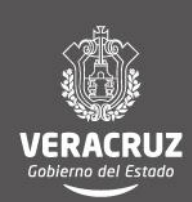
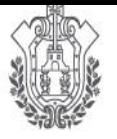

SECRETARÍA DE EDUCACIÓN

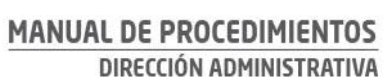

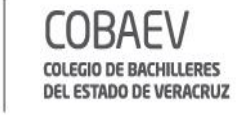

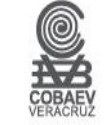

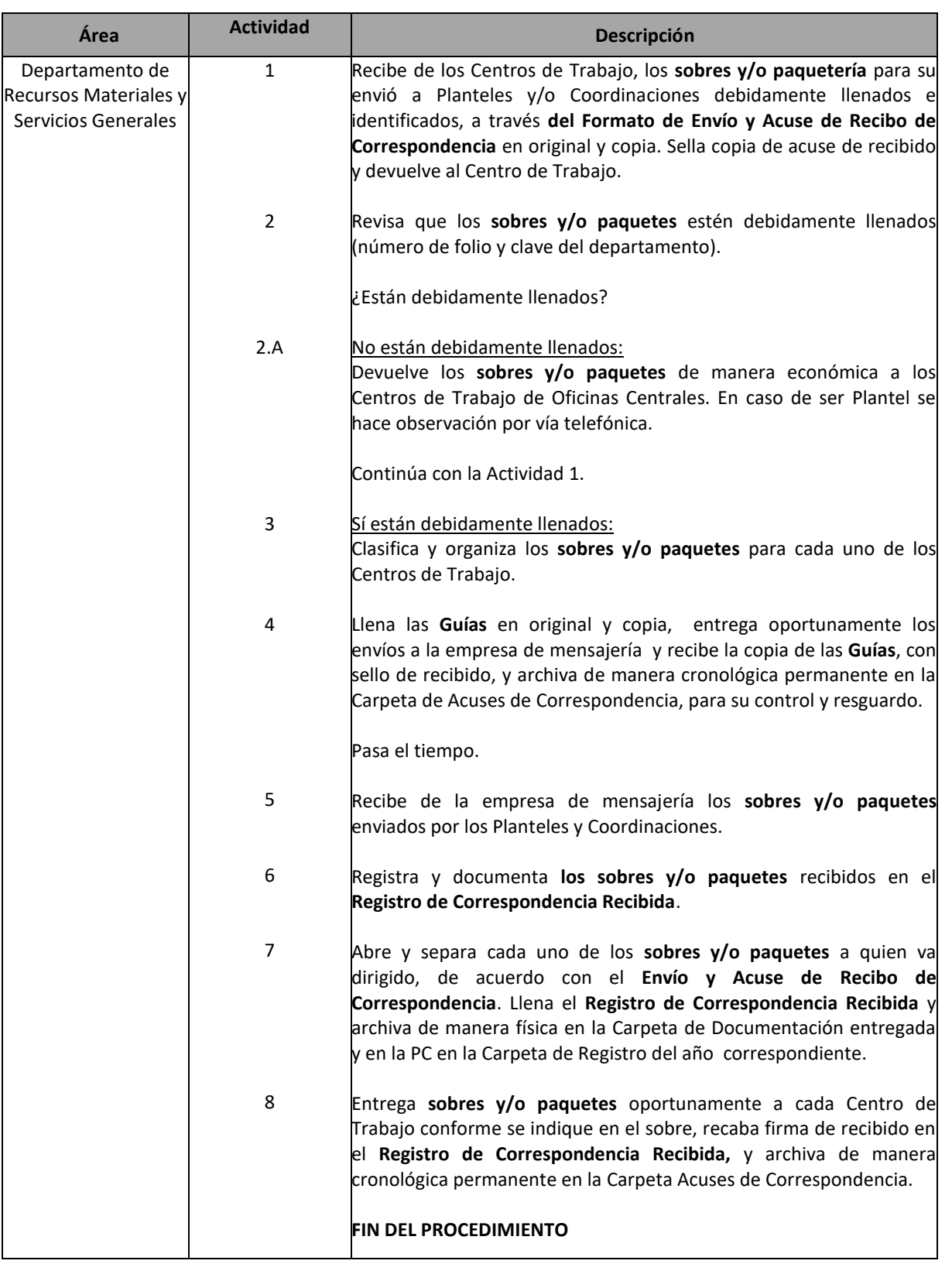

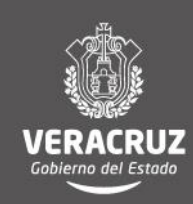

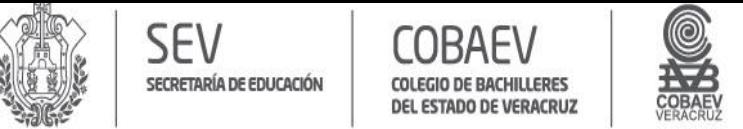

## **NOMBRE DEL ÁREA RESPONSABLE: DEPARTAMENTO DE RECURSOS MATERIALES Y SERVICIOS GENERALES NOMBRE DEL PROCEDIMIENTO: ENVÍO Y RECEPCIÓN DE DOCUMENTACIÓN Y PAQUETES**

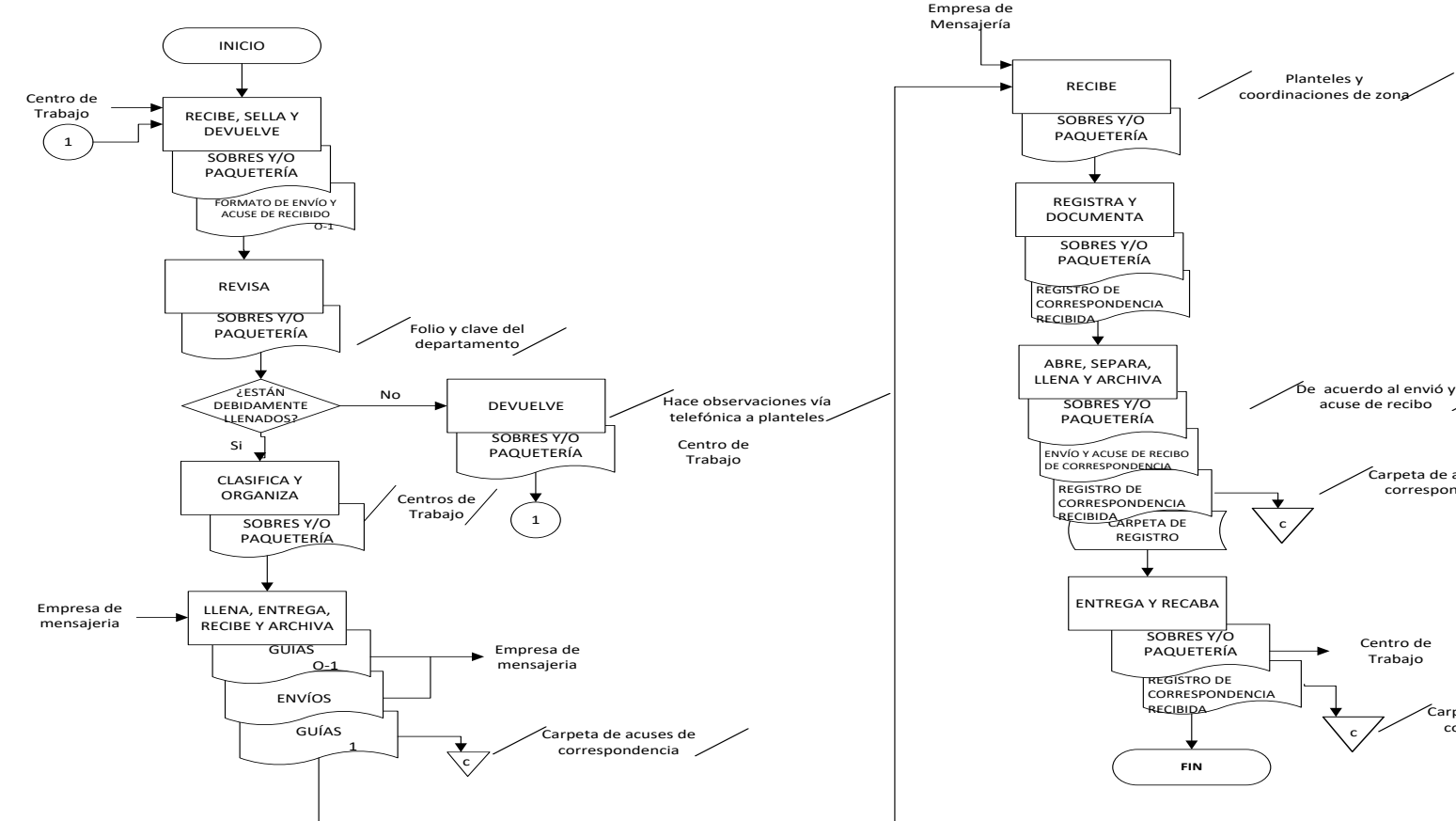

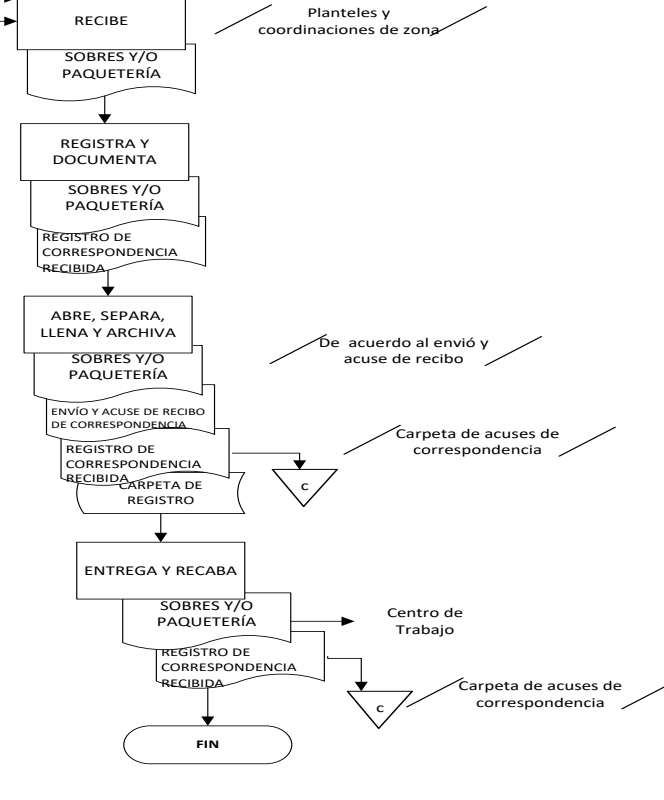

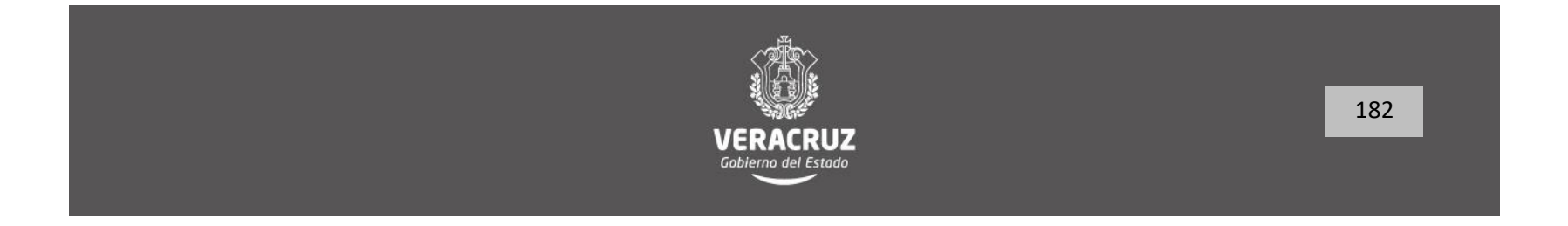

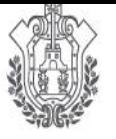

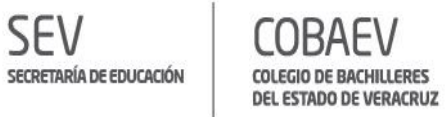

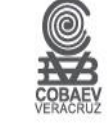

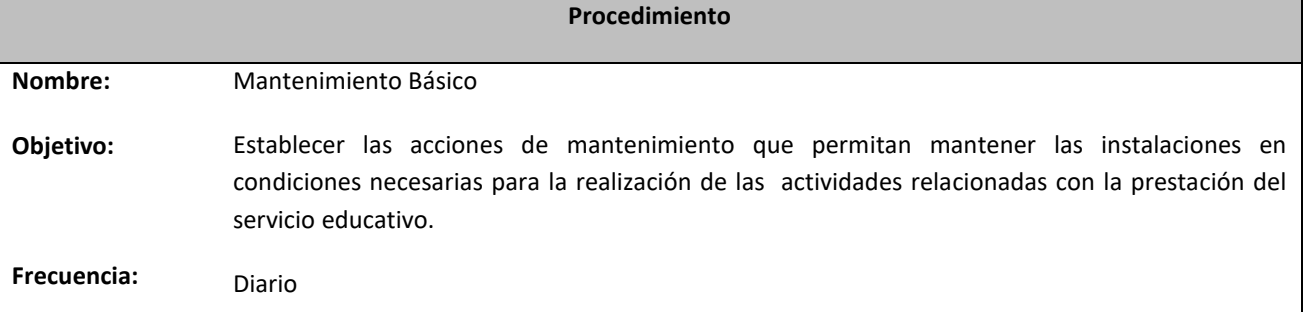

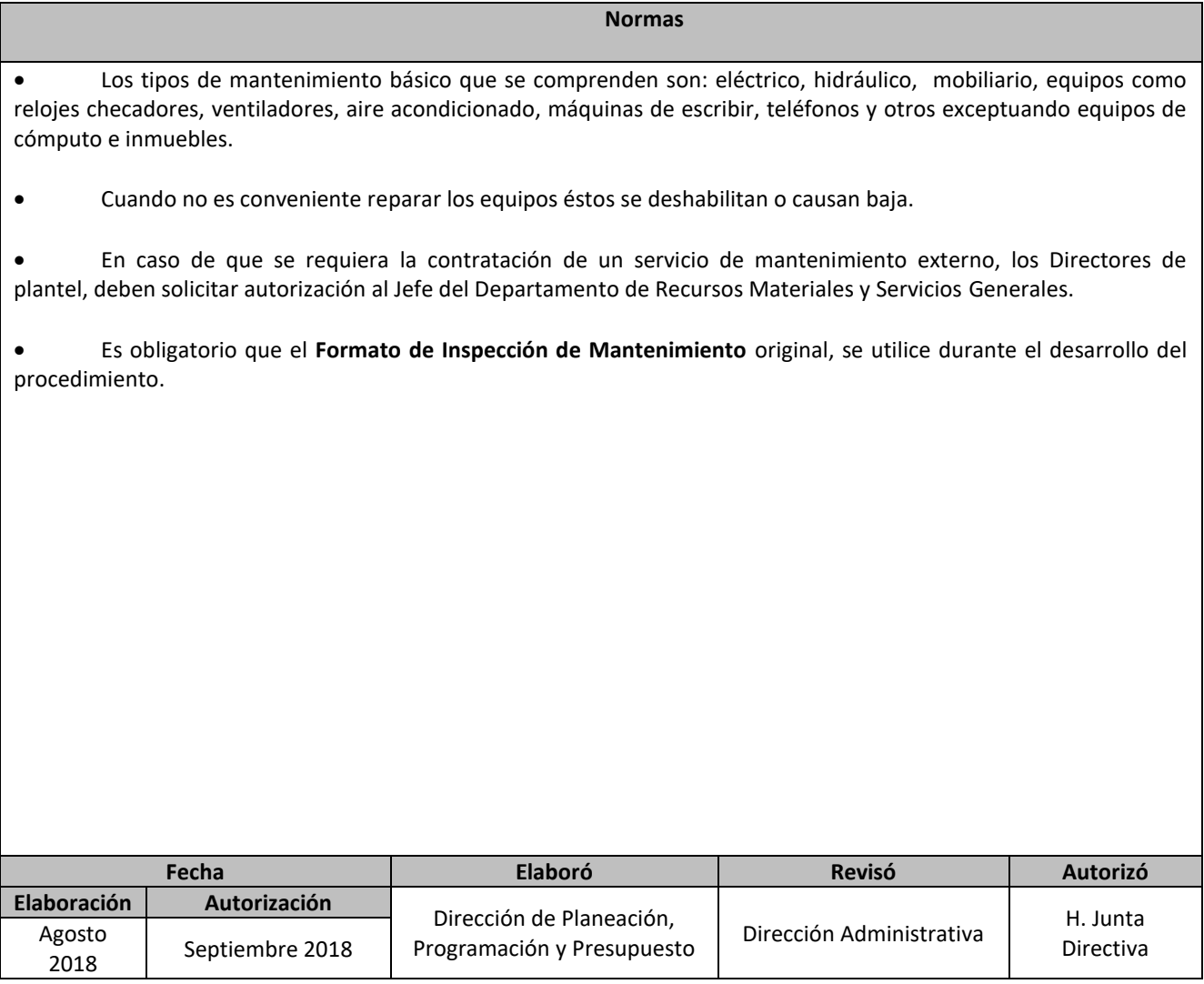

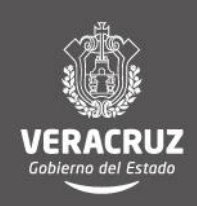

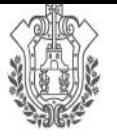

SECRETARÍA DE EDUCACIÓN

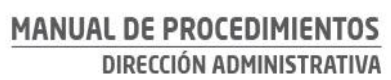

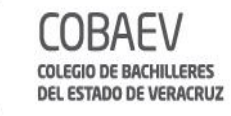

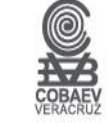

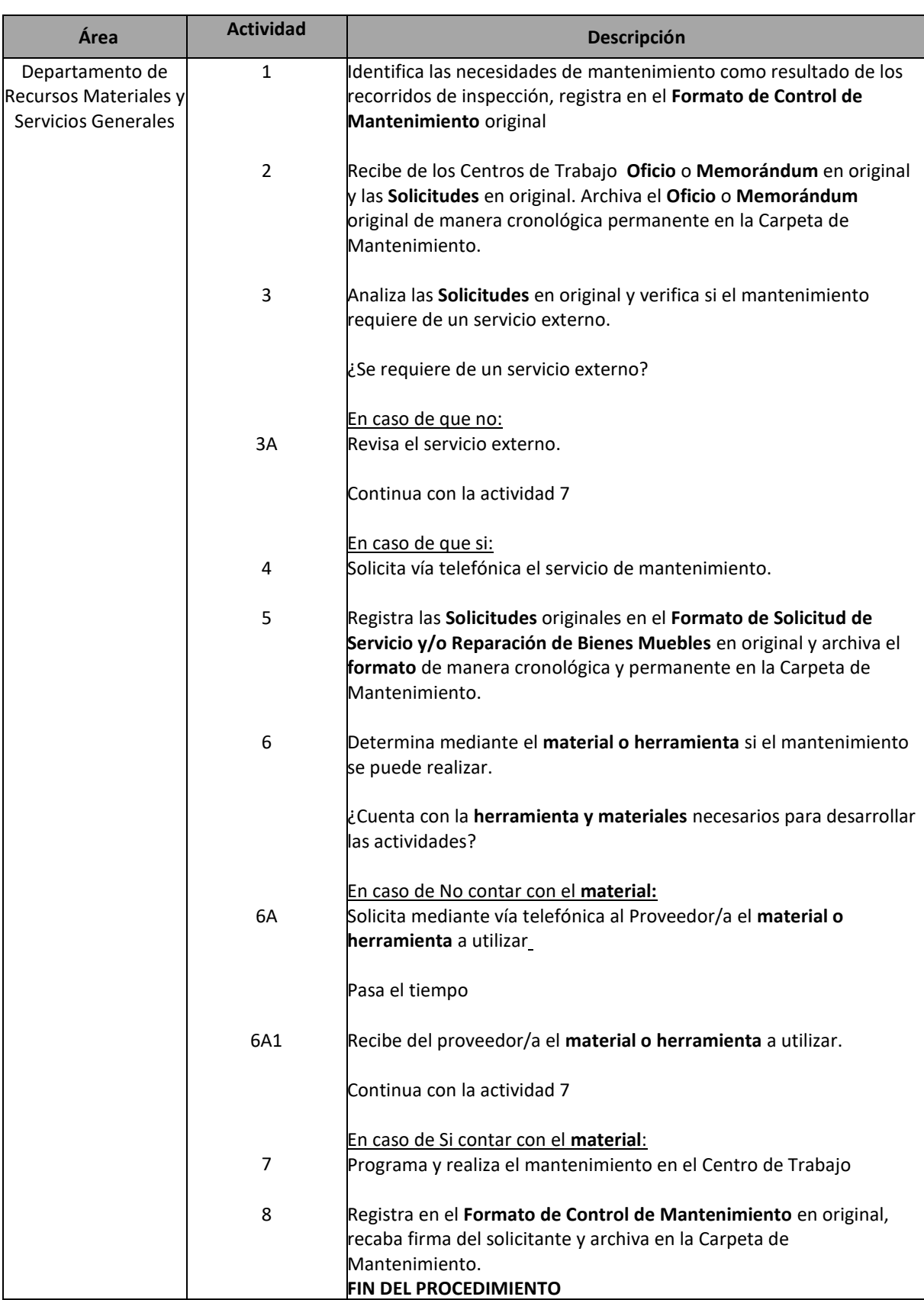

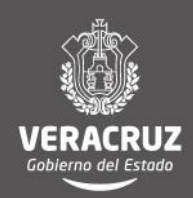

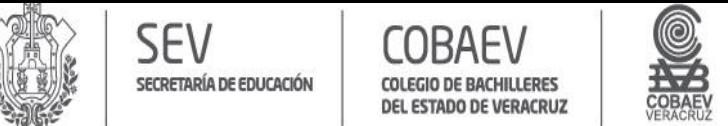

## **NOMBRE DEL ÁREA RESPONSABLE: DEPARTAMENTO DE RECURSOS MATERIALES Y SERVICIOS GENERALES NOMBRE DEL PROCEDIMIENTO: MANTENIMIENTO BÁSICO**

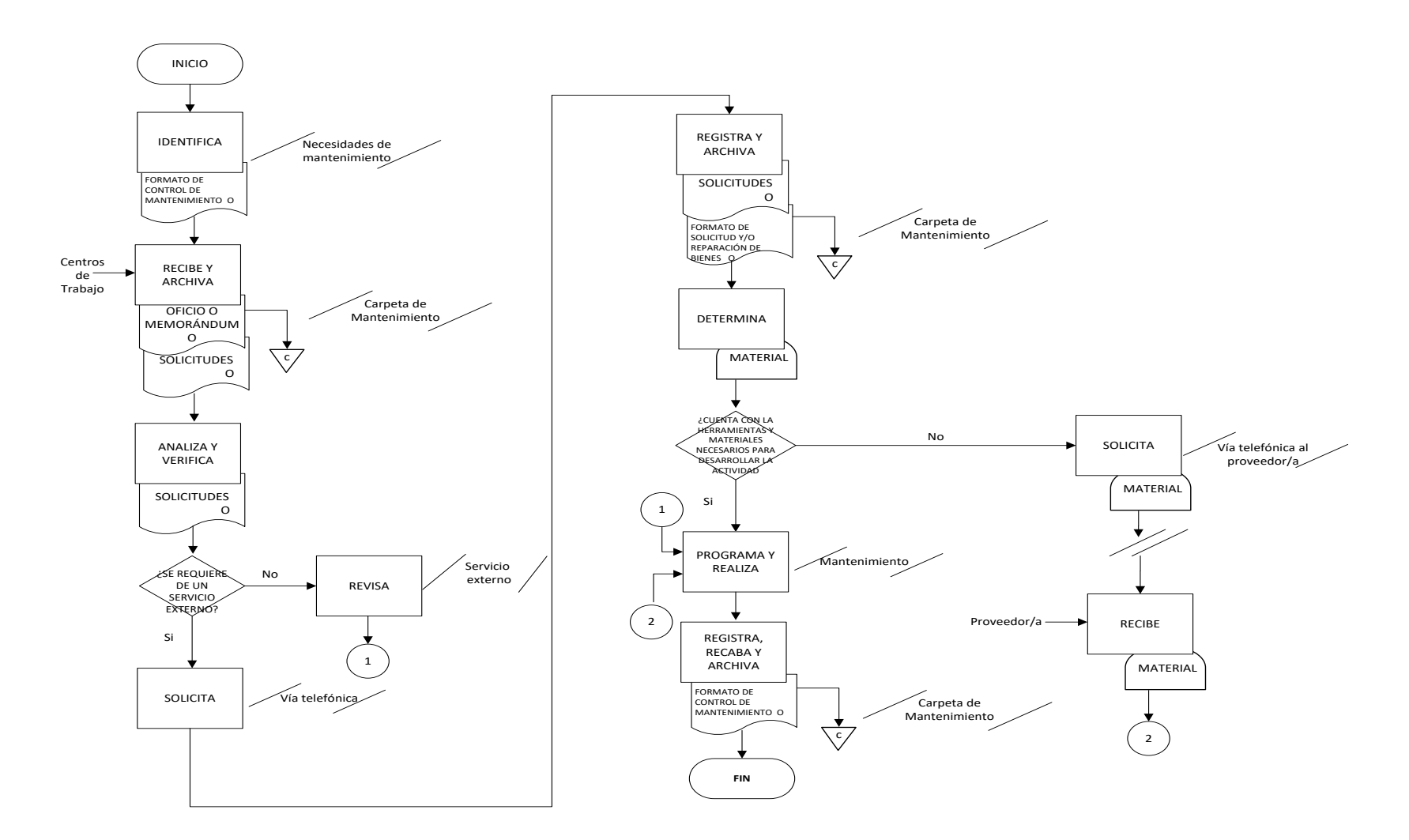

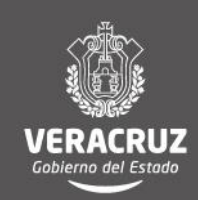

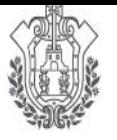

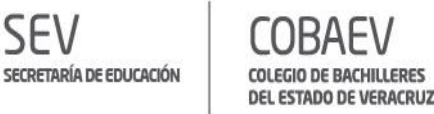

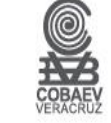

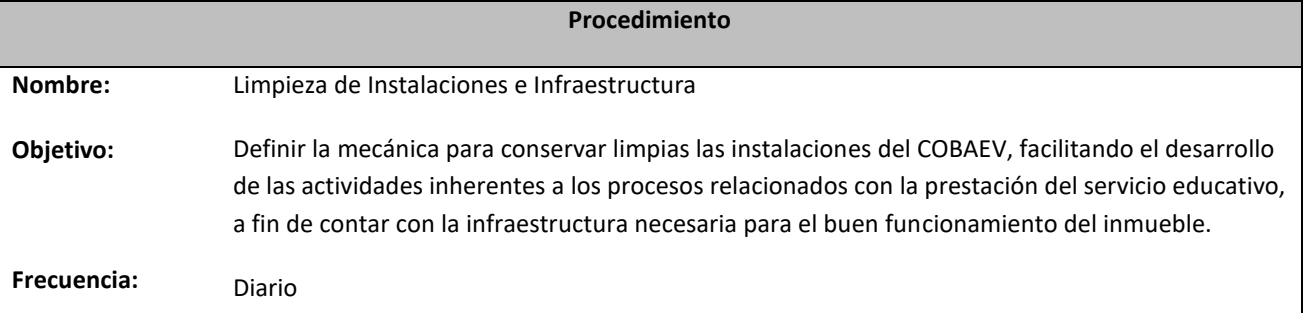

**Normas**

# La limpieza de las cafeterías escolares la realiza el concesionario y está sujeta a la supervisión del Subdirector y/o Responsable Administrativo. Los resultados de la supervisión de limpieza y las observaciones de los usuarios de las instalaciones se toma en cuenta para mejorar los trabajos de limpieza. En Oficinas Centrales la limpieza es realizada por la empresa contratada, los trabajos son supervisados por el Encargado de Limpieza del Departamento de Recursos Materiales y Servicios Generales. Los Titulares de los Centros de Trabajo implementan campañas de limpieza dos veces al año. Es obligatorio que formato **Limpieza de instalaciones e infraestructura**, se utilice durante el desarrollo del procedimiento. El Departamento de Recursos Materiales y Servicios Generales tiene un encargado para supervisar la limpieza de las Oficinas Centrales. En el caso de los Planteles, la revisión de la limpieza se le delega al Subdirector Administrativo, así como de proveer el material necesario. El Departamento de Recursos Materiales y Servicios Generales envía el material necesario a los planteles, previa solicitud **Fecha Elaboró Revisó Autorizó Elaboración Autorización**<br>Agosto **Contignización, Programación, Agosto** Agosto | Septiembre 2018 | Programación y Presupuesto | Dirección Administrativa | Cirectiva Birección Administrativa H. Junta 2018 | Septiembre 2018

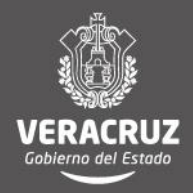

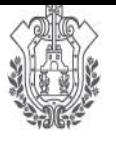

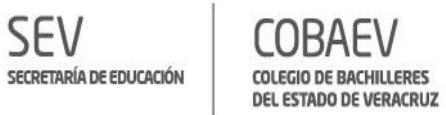

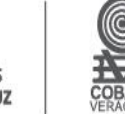

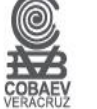

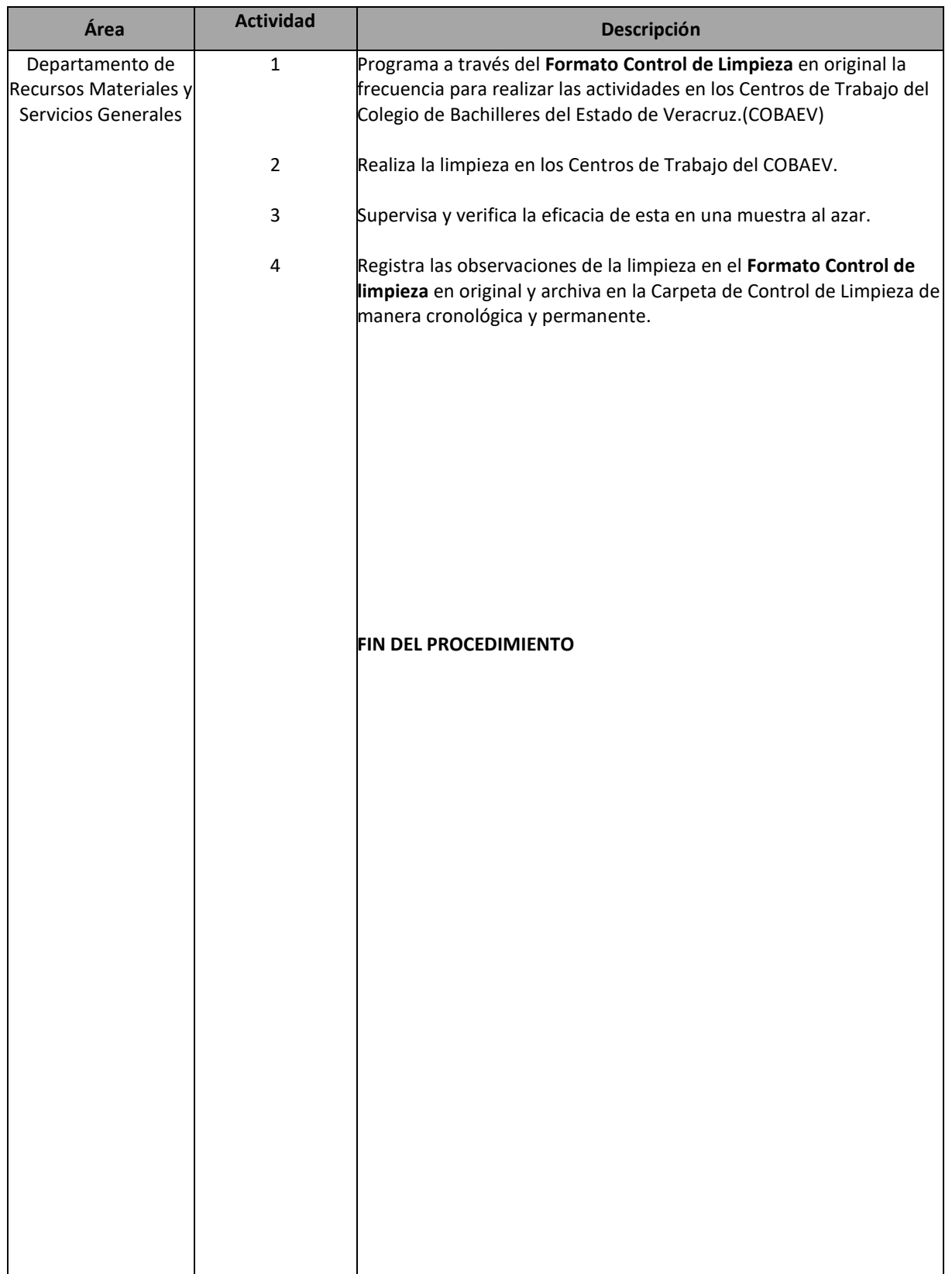

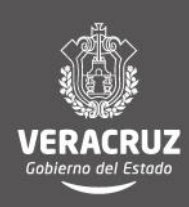

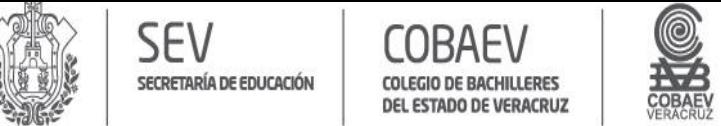

## **NOMBRE DEL ÁREA RESPONSABLE: DEPARTAMENTO DE RECURSOS MATERIALES Y SERVICIOS GENERALES NOMBRE DEL PROCEDIMIENTO: LIMPIEZA DE INSTALACIONES E INFRAESTRUCTURA**

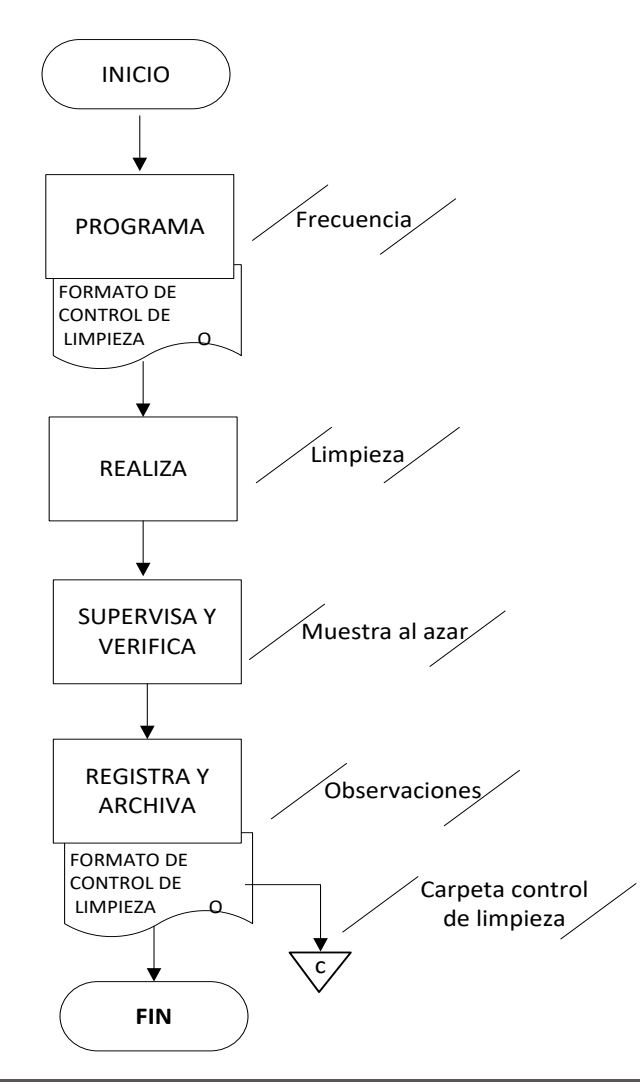

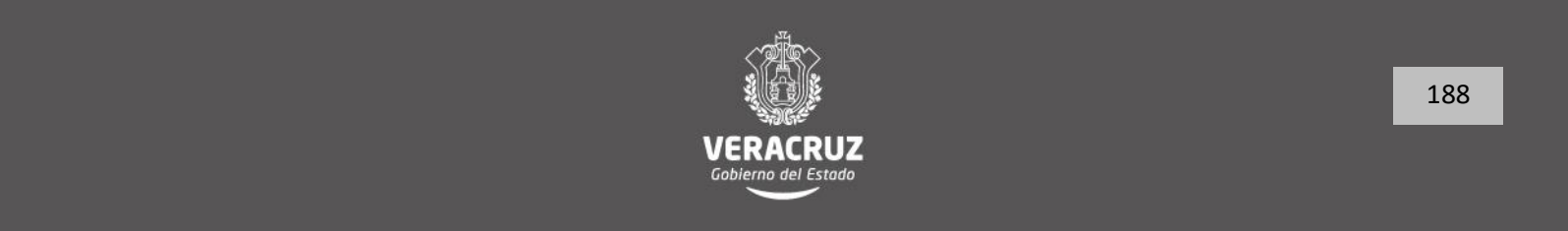

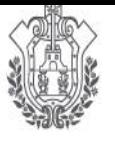

**SEV** SECRETARÍA DE EDUCACIÓN

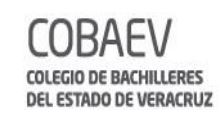

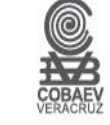

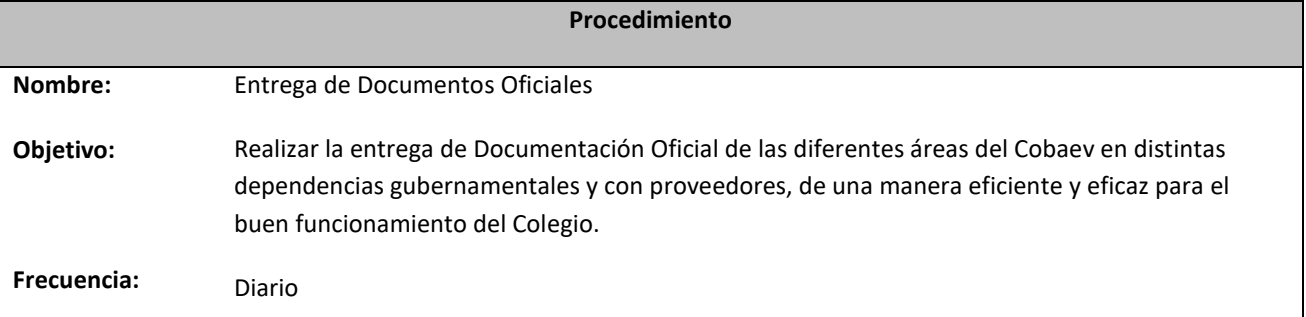

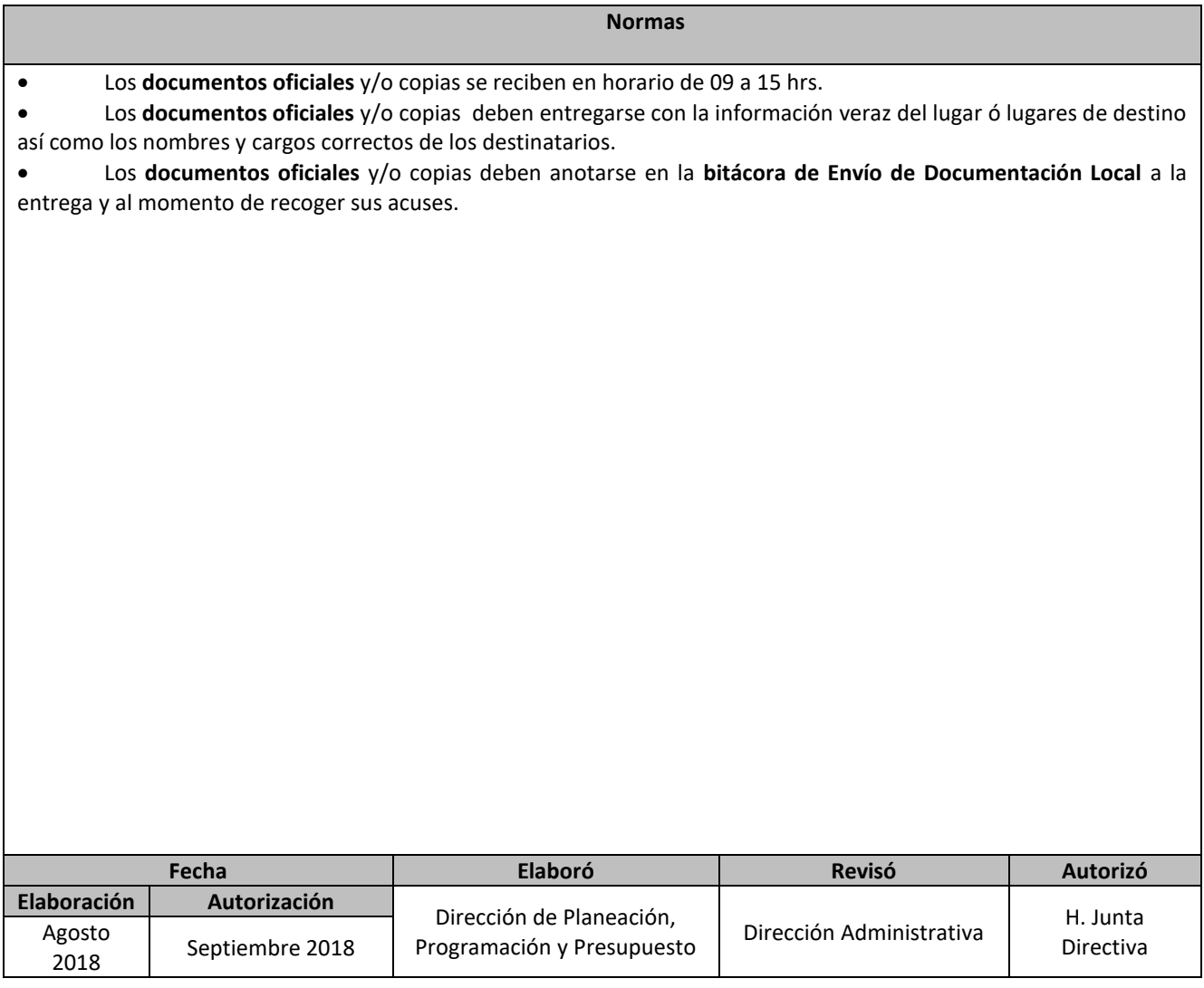

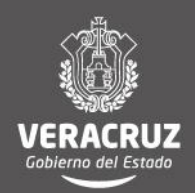

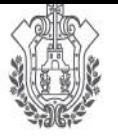

SECRETARÍA DE EDUCACIÓN

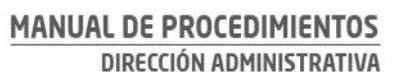

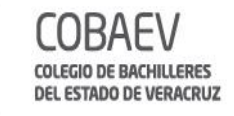

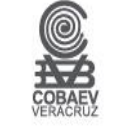

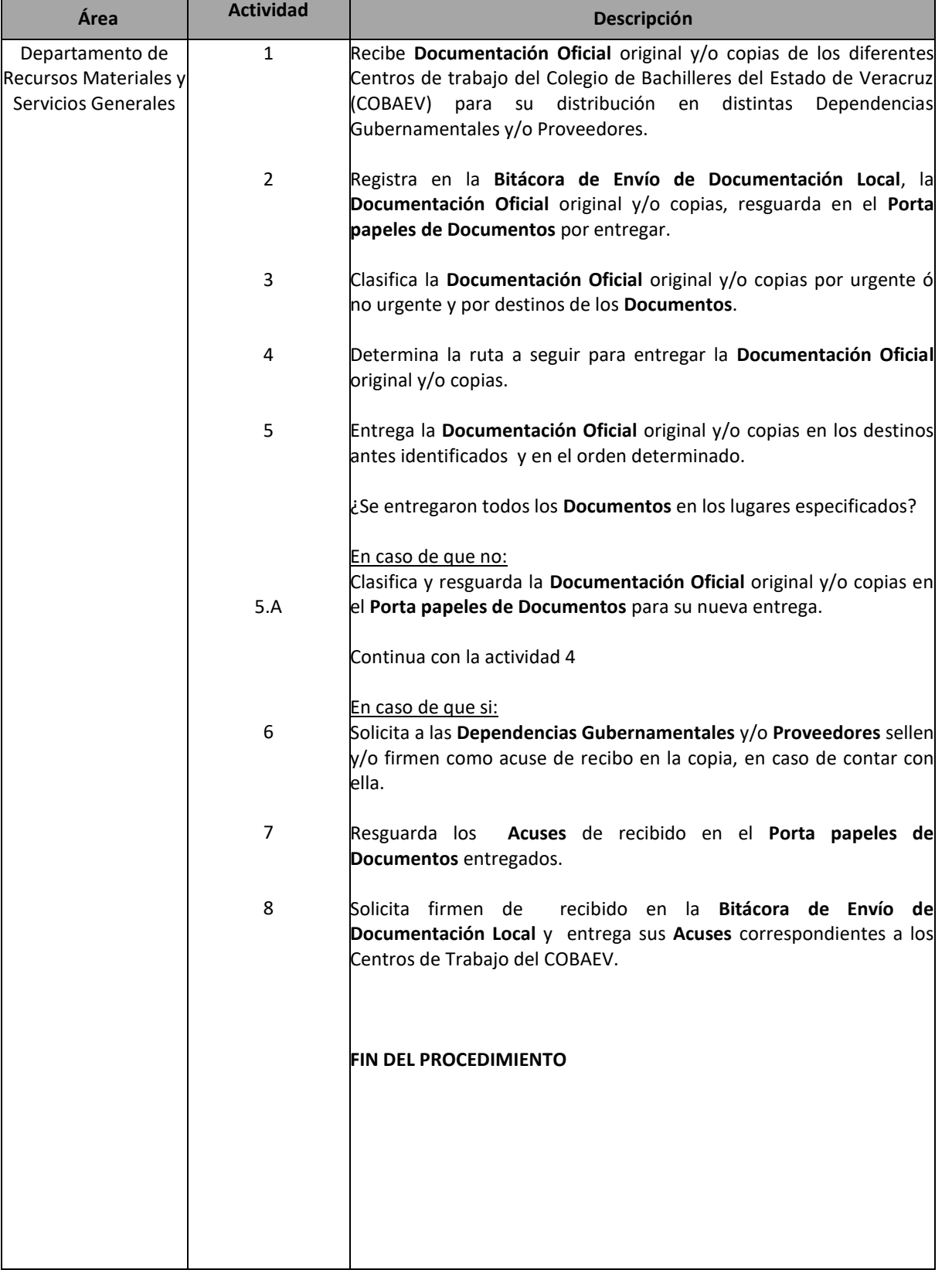

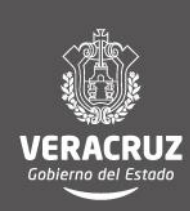

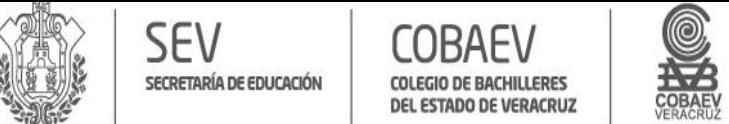

### **NOMBRE DEL ÁREA RESPONSABLE: DEPARTAMENTO DE RECURSOS MATERIALES Y SERVICIOS GENERALES NOMBRE DEL PROCEDIMIENTO: ENTREGA DE DOCUMENTOS OFICIALES**

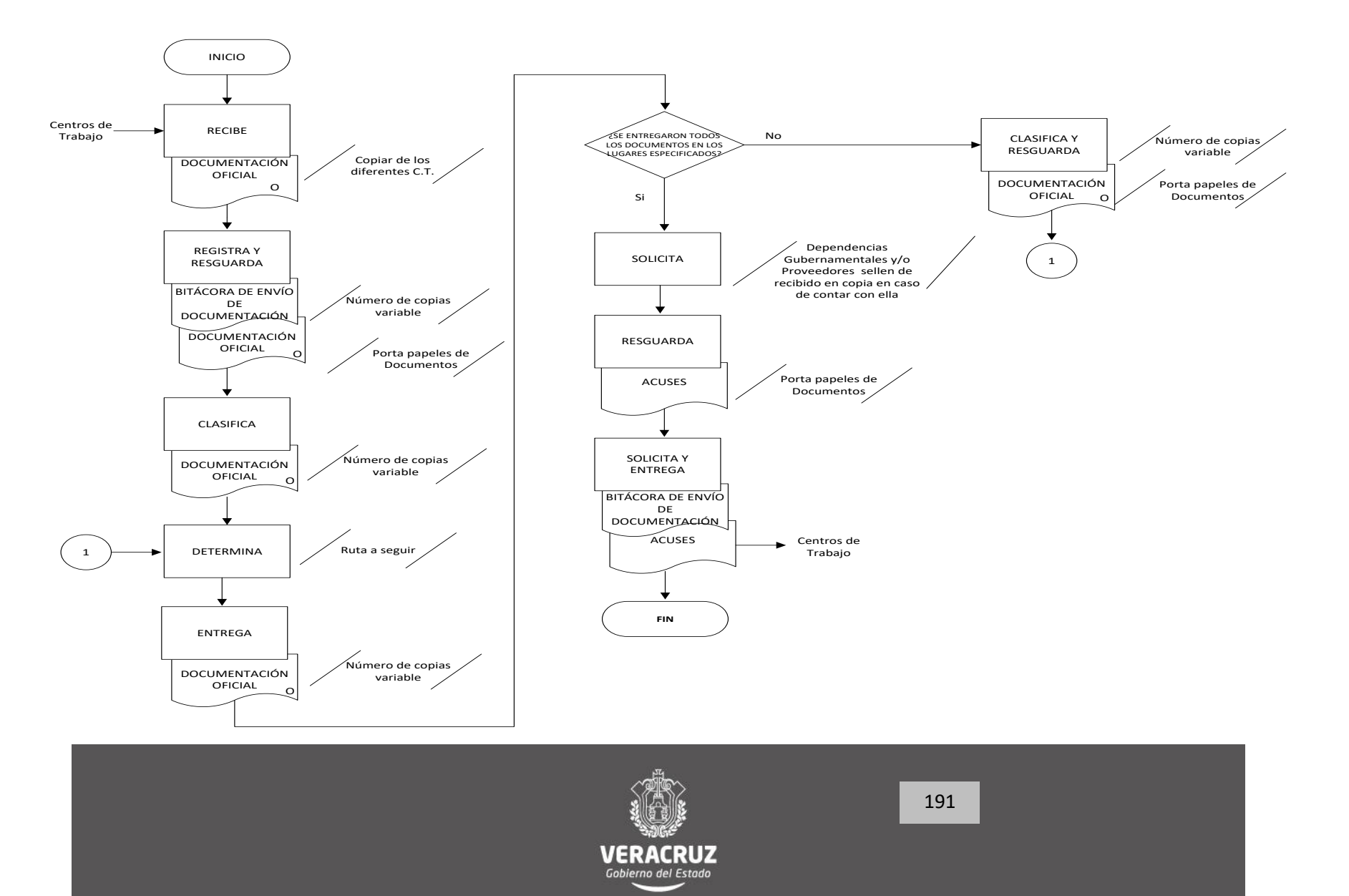

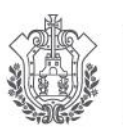

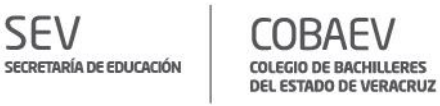

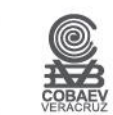

**Directorio**

Lic. Abel Pérez Arciniega *Director General*

Lic. Noé Rodrigo Hernández Hernández *Director Administrativo*

L.C. Carlos Ramírez Ocampo *Jefe del Departamento de Recursos Financieros*

L.C. Miguel Ángel Díaz Hernández *Jefe del Departamento de Recursos Humanos*

L.C. Javier Zárate Flores *Jefe del Departamento de Recursos Materiales y Servicios Generales*

> C.P. María Isabel Guisa Hernández *Jefa del Departamento de Contabilidad*

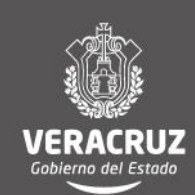

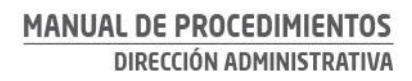

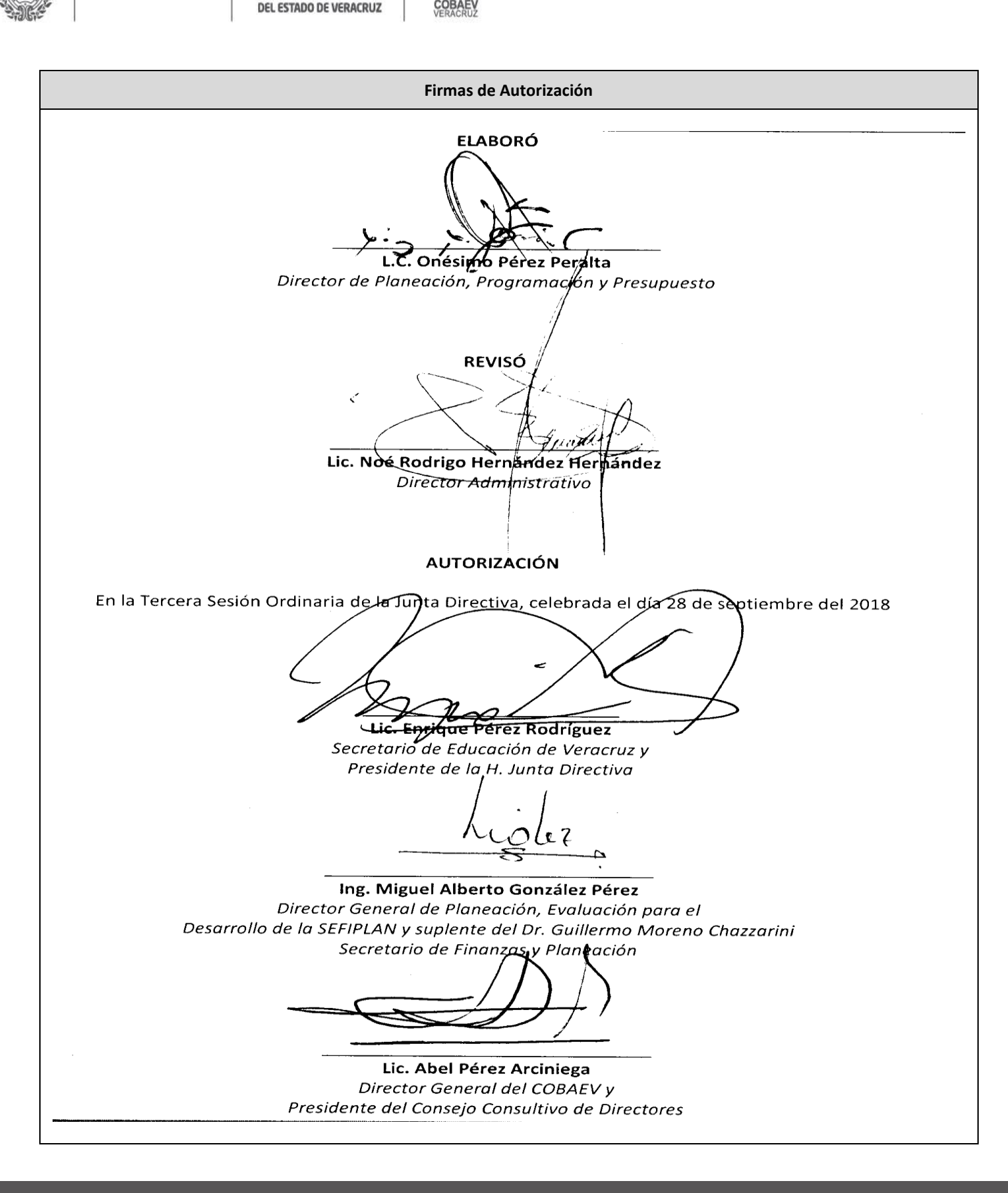

SECRETARÍA DE EDUCACIÓN

COLEGI

**BACHILLERES** 

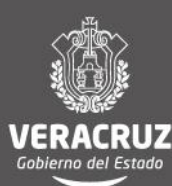